# **Warszawa, dnia 2 listopada 2022 r.**

# **Poz. 58**

# **Z A R Z Ą D Z E N I E**

# **M I N I S T R A K L I M A T U I Ś R O D O W I S K A** <sup>1</sup>)

z dnia 31 października 2022 r.

# **w sprawie polityki rachunkowości oraz procedur kontroli finansowej Ministerstwa Klimatu i Środowiska**

Na podstawie art. 10 ust. 2 ustawy z dnia 29 września 1994 r. o rachunkowości (Dz. U. z 2021 r. poz. 217, 2105 i 2106 oraz z 2022 r. poz. 1488) zarządza się, co następuje:

**§ 1.** 1. Ustala się Politykę rachunkowości oraz procedury kontroli finansowej w Ministerstwie Klimatu i Środowiska, które stanowią załącznik do zarządzenia.

2. Wszyscy pracownicy Ministerstwa Klimatu i Środowiska zobowiązani są do zapoznania się z treścią Polityki rachunkowości oraz procedur kontroli finansowej w Ministerstwie Klimatu i Środowiska, a fakt zapoznania powinien zostać potwierdzony w obowiązującym w Ministerstwie Klimatu i Środowiska elektronicznym systemie obiegu dokumentów (EZD) oświadczeniem następującej treści: "Niniejszym oświadczam, że zapoznałem/am się z Polityką rachunkowości i procedurami kontroli finansowej w Ministerstwie Klimatu i Środowiska, w tym jej załącznikami. Mam świadomość, że celem Polityki rachunkowości i procedur kontroli finansowej w Ministerstwie Klimatu i Środowiska jest zapewnienie prawidłowego funkcjonowania adekwatnej, skutecznej i efektywnej kontroli zarządczej w obszarze gospodarki finansowej.".

**§ 2.** Traci moc zarządzenie Ministra Klimatu i Środowiska z dnia 26 listopada 2021 r. w sprawie polityki rachunkowości oraz procedur kontroli finansowej Ministerstwa Klimatu i Środowiska (Dz. Urz. Min. Klim. i Środ. poz. 89 i 105).

<sup>1)</sup> Minister Klimatu i Środowiska kieruje działami administracji rządowej – energia, klimat i środowisko, na podstawie § 1 ust. 2 rozporządzenia Prezesa Rady Ministrów z dnia 27 października 2021 r. w sprawie szczegółowego zakresu działania Ministra Klimatu i Środowiska (Dz. U. poz. 1949).

**§ 3.** Zarządzenie wchodzi w życie z dniem następującym po dniu ogłoszenia, z mocą od dnia 1 stycznia 2022 r.

# **MINISTER KLIMATU I ŚRODOWISKA**

*Anna Moskwa*

Załącznik do zarządzenia Ministra Klimatu i Środowiska z dnia 31 października 2022 r. Poz. 58

# **POLITYKA RACHUNKOWOŚCI ORAZ PROCEDURY KONTROLI FINANSOWEJ MINISTERSTWA KLIMATU I ŚRODOWISKA**

Polityka rachunkowości zawiera procedury kontroli finansowej związane z gromadzeniem, rozdysponowywaniem środków publicznych i gospodarowaniem mieniem będącym w dyspozycji Ministerstwa Klimatu i Środowiska, zasady rachunkowości i kontroli dokumentów finansowo-księgowych oraz ich obieg, a także obejmuje zakładowy plan kont.

#### DZIAŁ I

# **POSTANOWIENIA OGÓLNE**

1. Polityka rachunkowości i procedury kontroli finansowej, zwane dalej łącznie "procedurami", mają na celu zapewnienie prawidłowego funkcjonowania adekwatnej, skutecznej i efektywnej kontroli zarządczej.

2. Ilekroć w procedurach jest mowa o:

- 1) dłużniku rozumie się przez to osobę fizyczną, osobę prawną lub jednostkę organizacyjną nieposiadającą osobowości prawnej zobowiązaną do uregulowania wobec wierzyciela świadczenia pieniężnego, wynikającego z istniejącego między nimi stosunku prawnego;
- 2) dniu roboczym rozumie się przez to dzień od poniedziałku do piątku z wyłączeniem dni ustawowo wolnych od pracy;
- 3) dowodzie księgowym rozumie się przez to dokumenty, które mają wpływ na zmianę zasobów majątkowych Ministerstwa i ich źródeł finansowania;
- 4) Dysponencie III stopnia rozumie się przez to Dyrektora Generalnego Ministerstwa, ustanowionego na podstawie § 3 ust. 3 rozporządzenia Ministra Finansów z dnia 15 stycznia 2014 r. w sprawie szczegółowego sposobu wykonywania budżetu państwa (Dz. U. z 2021 r. poz. 259) dysponentem III stopnia środków budżetu państwa;
- 5) kierowniku jednostki rozumie się przez to Ministra Klimatu i Środowiska;
- 6) kierującym komórką do spraw finansowych/ do spraw informatyki/ do spraw logistyki/ do spraw majątku/ kadrową/ płacową − rozumie się przez to dyrektora lub zastępcę dyrektora, do właściwości którego, zgodnie z wewnętrznym regulaminem organizacyjnym komórki do spraw finansowych/ do spraw informatyki/ do spraw

logistyki/ do spraw majątku/ kadrowej/ płacowej, należą sprawy z zakresu obsługi finansowo-księgowej Dysponenta III stopnia/ sprawy z zakresu eksploatacji systemów informatycznych oraz rozwoju infrastruktury informatycznej lub systemów informatycznych/ sprawy z zakresu obsługi logistycznej Ministerstwa/ sprawy majątku Ministerstwa/ sprawy zarządzania nieruchomością będącą siedzibą Ministerstwa/ sprawy kadrowe/ sprawy płacowe;

- 7) komórce budżetu rozumie się przez to komórkę organizacyjną Ministerstwa, do zadań której należy obsługa Ministra Klimatu i Środowiska jako dysponenta części budżetowej;
- 8) komórce do spraw finansowych rozumie się przez to komórkę organizacyjną Ministerstwa, do zadań której należy obsługa finansowo-księgowa Dysponenta III stopnia;
- 9) komórce do spraw informatyki rozumie się przez to komórkę organizacyjną Ministerstwa, do zadań której należy eksploatacja systemów informatycznych oraz rozwój infrastruktury informatycznej lub systemów informatycznych;
- 10) komórce do spraw kontroli rozumie się przez to komórkę organizacyjną Ministerstwa, do zadań której należy wykonywanie działań kontrolnych i audytu;
- 11) komórce do spraw logistyki rozumie się przez to komórkę organizacyjną Ministerstwa, do zadań której należy obsługa logistyczna Ministerstwa;
- 12) komórce do spraw majątku rozumie się przez to komórkę organizacyjną Ministerstwa, do zadań której należą sprawy majątku Ministerstwa;
- 13) komórce do spraw obsługi prawnej rozumie się przez to komórkę organizacyjną Ministerstwa, do zadań której należy obsługa prawna Ministra Klimatu i Środowiska i Ministerstwa;
- 14) komórce do spraw zamówień publicznych rozumie się przez to komórkę organizacyjną Ministerstwa, do zadań której należy obsługa i koordynacja zamówień publicznych w Ministerstwie;
- 15) komórce do spraw zarządzania nieruchomością rozumie się przez to komórkę organizacyjną Ministerstwa, do zadań której należy zarządzanie nieruchomością będącą siedzibą Ministerstwa;
- 16) komórce kadrowej rozumie się przez to komórkę organizacyjną Ministerstwa, do zadań której należą sprawy kadrowe;
- 17) komórce organizacyjnej Ministerstwa rozumie się przez to wyodrębnioną komórkę organizacyjną Ministerstwa, o której mowa w statucie Ministerstwa;
- 18) komórce płacowej rozumie się przez to komórkę organizacyjną Ministerstwa, do zadań której należą sprawy płacowe;
- 19) koncie analitycznym rozumie się przez to urządzenie do szczegółowej ewidencji księgowej danych podlegających ewidencji na kontach syntetycznych;
- 20) koncie syntetycznym rozumie się przez to urządzenie do ewidencji księgowej operacji, dokonywanej zgodnie z zasadą podwójnego zapisu księgowego, polegającej na ujęciu każdej operacji co najmniej na dwóch kontach, po przeciwnych stronach kont oraz w tej samej kwocie; do kont syntetycznych należą konta bilansowe oraz konta pozabilansowe, na których ewidencja może być prowadzona jednostronnie, co oznacza ewidencję po jednej stronie konta bez korespondencji z innymi kontami;
- 21) kontrahencie rozumie się przez to dostawców towarów oraz wykonawców robót budowlanych i usług;
- 22) księgach rachunkowych rozumie się przez to zbiory zapisów księgowych, obrotów i sald, które tworzą:
	- a) dziennik,
	- b) księgę główną,
	- c) księgi pomocnicze,
	- d) wykaz składników aktywów i pasywów (inwentarz),
	- e) zestawienia: obrotów i sald kont księgi głównej oraz sald kont ksiąg pomocniczych – sporządzane w sposób zapewniający ich trwałość;
- 23) materiałach rozumie się przez to materiały pomocnicze niezbędne do bieżącego funkcjonowania Ministerstwa;
- 24) Ministerstwie rozumie się przez to Ministerstwo Klimatu i Środowiska;
- 25) okresie sprawozdawczym rozumie się przez to okres, za który sporządzane są sprawozdania;
- 26) operacji rozumie się przez to operacje gospodarcze i finansowe;
- 27) planie finansowym rozumie się przez to plan wydatków i dochodów opracowany na podstawie przyznanych przez komórkę budżetu limitów wraz z dokonanymi zmianami;
- 28) podpisie rozumie się przez to podpis umożliwiający jednoznaczną identyfikację osoby, która go złożyła;
- 29) pozostałych środkach trwałych w używaniu (wyposażenie) rozumie się przez to zużywające się stopniowo rzeczowe składniki majątku trwałego, dla których umorzenie w 100% odpisywane jest w ciężar kosztów, w dniu przyjęcia do używania;
- 30) pracowniku rozumie się przez to członka korpusu służby cywilnej, w rozumieniu ustawy z dnia 21 listopada 2008 r. o służbie cywilnej (Dz. U. z 2022 r. poz. 1691), a także osobę niebędącą członkiem korpusu służby cywilnej zatrudnioną na podstawie umowy o pracę, powołania albo mianowania w Ministerstwie;
- 31) przyjętym sprawozdaniu finansowym rozumie się przez to sprawozdanie finansowe, które zostało sprawdzone pod względem formalnym i rachunkowym oraz zgodności z Ustawą o rachunkowości przez komórkę budżetu;
- 32) sprawozdaniach rozumie się przez to sprawozdania finansowe, budżetowe i statystyczne, które sporządza się w trybie przewidzianym przepisami prawa lub inne sprawozdania sporządzane na podstawie ksiąg rachunkowych;
- 33) systemie Quorum rozumie się przez to Zintegrowany System Informatyczny Wspomagający Zarządzanie Zasobami Ministerstwa Klimatu i Środowiska;
- 34) środkach rzeczowych rozumie się przez to zasoby środków i przedmiotów pracy określone w punktach 23, 29, 35 i 36;
- 35) środkach trwałych (ŚT) rozumie się przez to budynki i budowle, środki transportu, urządzenia techniczne, podlegające umorzeniu zgodnie z obowiązującymi w tym zakresie przepisami prawa o przewidywanym okresie ekonomicznej użyteczności dłuższym niż rok, kompletne i zdatne do użytku, przeznaczone do używania na potrzeby Ministerstwa, oraz grunty, w stosunku do których Ministerstwu przysługuje trwały zarząd;
- 36) środkach trwałych w budowie (inwestycje) rozumie się przez to środki trwałe w okresie ich budowy, montażu lub ulepszenia już istniejącego środka trwałego;
- 37) umowie rozumie się przez to umowę na dostawę towarów lub wykonanie robót budowalnych lub usług, w tym umowę zlecenia lub o dzieło;
- 38) Ustawie o finansach publicznych rozumie się przez to ustawę z dnia 27 sierpnia 2009 r. o finansach publicznych (Dz. U. z 2022 r. poz. 1634, z późn. zm.);
- 39) Ustawie o rachunkowości rozumie się przez to ustawę z dnia 29 września 1994 r. o rachunkowości (Dz. U. z 2021 r. poz. 217, 2105 i 2106 oraz z 2022 r. poz. 1488);
- 40) utracie rozumie się przez to kradzież, zagubienie, zniszczenie;
- 41) wartościach niematerialnych i prawnych (WNIP) rozumie się przez to w szczególności autorskie prawa majątkowe, prawa pokrewne, licencje, koncesje, w tym prawa do programów komputerowych o przewidywanym okresie ekonomicznej użyteczności dłuższym niż rok, przeznaczone do używania na potrzeby Ministerstwa;
- 42) wartościach pieniężnych rozumie się przez to środki pieniężne krajowe i zagraniczne w gotówce i na rachunku bankowym oraz papiery wartościowe, tj. weksle, bony, obligacje, oraz gwarancje bankowe i ubezpieczeniowe;
- 43) wierzycielu rozumie się przez to Ministerstwo jako jednostkę uprawnioną do otrzymania od dłużnika świadczenia pieniężnego, wynikającego z istniejącego między nimi stosunku prawnego;
- 44) zaległości (należności przeterminowanej) rozumie się przez to należność pieniężną od dłużnika, której termin płatności upłynął;
- 45) zatwierdzeniu dowodu księgowego rozumie się przez to, że główny księgowy Ministerstwa dla dowodu księgowego nie zgłasza zastrzeżeń do jego kompletności, formalno-rachunkowej rzetelności oraz prawidłowości dekretacji księgowej, jak również że przyjmuje wykonanie dyspozycji zapłaty zobowiązania potwierdzonej przez osobę upoważnioną do zaciągania zobowiązań, jako zgodnego z planem finansowym Ministerstwa, a kierujący komórką do spraw finansowych nie zgłasza zastrzeżeń do przedstawionych dokumentów i potwierdza realizację zapłaty zobowiązania. Zatwierdzenie odbywa się przez naniesienie na dowód pieczęci bądź z wykorzystaniem obowiązującego w Ministerstwie elektronicznego systemu obiegu dokumentów (EZD) poprzez równoległe złożenie podpisów przez głównego księgowego Ministerstwa i kierującego komórką do spraw finansowych.

3. Użyte w procedurach skróty oznaczają:

- 1) NBP Narodowy Bank Polski;
- 2) BOŚ Bank Ochrony Środowiska;
- 3) BGK Bank Gospodarstwa Krajowego;
- 4) ZFŚS Zakładowy Fundusz Świadczeń Socjalnych;
- 5) PKZP Pracowniczą Kasę Zapomogowo-Pożyczkową;
- 6) ZUS Zakład Ubezpieczeń Społecznych;
- 7) US Urząd Skarbowy;
- 8) KP dowód wpłaty;
- 9) KW dowód wypłaty;
- 10) RK raport kasowy;
- 11) PZ dowód przychodu materiałów do magazynu;
- 12) RW dowód rozchodu materiałów z magazynu;
- 13) NBP (NBE) system bankowości elektronicznej z NBP.

4. Kierujący komórką do spraw finansowych może upoważnić pisemnie pracownika komórki do spraw finansowych do dokonywania pod swoją nieobecność czynności zastrzeżonych procedurami do jego kompetencji, z wyłączeniem przypadków, gdy procedury przewidują zastępowanie kierującego komórką do spraw finansowych przez głównego księgowego Ministerstwa.

5. Kierujący komórką do spraw finansowych może upoważnić pisemnie pracownika komórki do spraw finansowych do zatwierdzania dowodów księgowych do wypłaty do kwoty 2000 zł brutto.

#### DZIAŁ II

## **ORGANIZACJA I FUNKCJONOWANIE KONTROLI FINANSOWEJ**

1. Kontrola finansowa jest częścią systemu kontroli zarządczej, która stanowi ogół działań podejmowanych dla zapewnienia realizacji celów i zadań w sposób zgodny z prawem, efektywny, oszczędny i terminowy.

2. Kontrola finansowa obejmuje:

- 1) zapewnienie przestrzegania procedur oraz przeprowadzenie wstępnej oceny celowości zaciągania zobowiązań finansowych i dokonywania wydatków;
- 2) badanie i porównanie stanu faktycznego ze stanem wymaganym pobierania i gromadzenia środków publicznych, dokonywania wydatków ze środków publicznych, udzielania zamówień publicznych oraz zwrotu nadpłaconych środków publicznych.

3. Kontrola finansowa ma na celu ocenę w zakresie celowości, gospodarności, rzetelności i legalności działania oraz sprawności organizacji pracy poprzez:

- 1) badanie zgodności każdego postępowania z obowiązującymi aktami prawnymi;
- 2) badanie efektywności działania i realizacji zadań;
- 3) badanie realizacji wykonywanych zadań przez porównanie ich zgodności z planem finansowym i zatwierdzonym limitem wydatków na dany rok budżetowy oraz ujawnianie nieprawidłowości;
- 4) ujawnianie niegospodarnego działania, marnotrawstwa mienia stanowiącego własność Skarbu Państwa oraz ustalanie osób odpowiedzialnych;
- 5) wskazywanie sposobów umożliwiających usunięcie nieprawidłowości. 4. Procedury określają zasady:
- 1) rzetelnego i pełnego dokumentowania oraz rejestrowania operacji;
- 2) autoryzacji operacji przez kierownika jednostki lub osoby przez niego upoważnione;
- 3) podziału obowiązków dotyczących autoryzacji, realizacji i rejestrowania operacji pomiędzy różnych pracowników;

4) weryfikacji operacji przed i po realizacji.

5. System kontroli finansowej w Ministerstwie stanowi zintegrowany zbiór elementów i czynności kontrolnych obejmujący:

1) samokontrolę;

- 2) kontrolę funkcjonalną;
- 3) kontrolę instytucjonalną.

6. Samokontrola polega na kontroli prawidłowości wykonywanej własnej pracy, z uwzględnieniem przepisów prawa, w tym obowiązujących w Ministerstwie przepisów wewnętrznych oraz obowiązków pracowników wynikających z opisu stanowiska pracy lub zakresu czynności. Pracownik dokonujący samokontroli w przypadku ujawnienia nieprawidłowości powinien:

1) przedsięwziąć niezbędne działania w celu usunięcia nieprawidłowości;

2) niezwłocznie o tym poinformować bezpośredniego przełożonego (ustnie lub pisemnie).

7. Przełożony, który został poinformowany o ujawnionych nieprawidłowościach, zobowiązany jest niezwłocznie podjąć decyzję w sprawie dalszego sposobu postępowania w odniesieniu do ujawnionych nieprawidłowości.

8. Kontrola funkcjonalna realizowana jest w poszczególnych komórkach organizacyjnych Ministerstwa przez pracowników zajmujących stanowiska kierownicze oraz tych pracowników, których obowiązki wykonywania kontroli funkcjonalnej zostały określone w opisie stanowiska pracy lub zakresie czynności. Osoby te obowiązane są w ramach powierzonych im obowiązków do nadzoru i kontroli w stosunku do podległych pracowników, usprawnienia organizacji pracy w celu zwiększenia efektywności i skuteczności realizacji zadań i celów oraz usprawnienia systemu kontroli zarządczej. W związku z powyższym osoby te obowiązane są do:

- 1) udostępnienia podległym pracownikom niezbędnych informacji i regulacji;
- 2) bieżącego nadzoru nad prawidłowością wykonania zadań;
- 3) kontroli otrzymywanych i przekazywanych do dalszego załatwienia spraw i dokumentów;
- 4) bieżącej kontroli prawidłowości, jakości i terminowości wykonywania zadań przez podległych pracowników;
- 5) powiadomienia bezpośrednich przełożonych w przypadku:
	- a) braku dbałości o majątek Skarbu Państwa będący we władaniu Ministerstwa,
	- b) nieracjonalnego (nieefektywnego i nieskutecznego) wydatkowania środków publicznych (w tym wydatkowania niewynikającego z zobowiązań zaciągniętych przez upoważnione osoby),
- c) zaniedbania obowiązków pracowniczych powodujących zagrożenie w wykonaniu planowanego zadania;
- 6) sygnalizowania bezpośrednim przełożonym przypadków wymagających podjęcia działań usprawniających oraz przedkładania propozycji konkretnych rozwiązań w tym zakresie.

9. Kontrola instytucjonalna realizowana jest przez komórkę do spraw kontroli. Kontrola ta odbywa się na podstawie odrębnych uregulowań wewnętrznych. Kontrola instytucjonalna realizowana jest również przez upoważnione podmioty zewnętrzne.

10. Kontrola finansowa realizowana jest w postaci:

- 1) kontroli wstępnej (ex ante), mającej na celu zapobieganie niepożądanym lub nielegalnym działaniom, obejmującej w szczególności analizę finansową projektów umów, porozumień i innych dokumentów, które skutkują zaciągnięciem zobowiązań;
- 2) kontroli bieżącej, polegającej na badaniu:
	- a) czynności i operacji, w toku ich wykonywania, w celu stwierdzenia, czy te czynności i operacje przebiegają prawidłowo i czy są zgodne z zatwierdzonym planem finansowym,
	- b) rzeczywistego stanu rzeczowych i pieniężnych składników majątkowych oraz prawidłowości ich zabezpieczenia, w szczególności przed utratą lub uszkodzeniem;
- 3) kontroli następczej (ex post), polegającej na badaniu stanu faktycznego i dokumentów odzwierciedlających czynności i operacje już dokonane, i porównaniu stanu faktycznego ze stanem wymaganym (w ramach kontroli ex post sprawdzeniu podlegają dowody księgowe w szczególności faktury, rachunki składane do realizacji w komórce do spraw finansowych zgodnie z ust. 18 i 19).

11. Czynności kontrolne, zgodnie z obowiązującym regulaminem organizacyjnym Ministerstwa i zatwierdzonym planem finansowym na dany rok budżetowy, wykonują wszyscy kierujący komórkami organizacyjnymi Ministerstwa, główny księgowy Ministerstwa zgodnie z zakresem wynikającym z Ustawy o finansach publicznych, oraz osoby upoważnione do zaciągania zobowiązań.

12. Za realizację dochodów budżetowych w Ministerstwie zgodnie z zatwierdzonym planem finansowym na dany rok budżetowy odpowiadają kierujący komórkami organizacyjnymi Ministerstwa, których te dochody dotyczą.

13. Dowody księgowe zobowiązań, zarówno papierowe, jak i elektroniczne, podlegają rejestracji w Kancelarii Ministerstwa i są kierowane do komórki do spraw finansowych, w celu ich wprowadzenia do rejestru zobowiązań i terminów płatności. Następnie przekazywane są, najpóźniej w następnym dniu roboczym, do właściwych komórek organizacyjnych Ministerstwa w celu dokonania opisu dowodu.

14. Dowody księgowe, które zostały osobiście odebrane przez pracowników komórek organizacyjnych Ministerstwa, zarówno papierowe, jak i elektroniczne, powinny zostać zarejestrowane wraz z kopertą w Kancelarii Ministerstwa lub samodzielnie przez pracownika, a następnie procedowane zgodnie z ust. 13.

15. Kontroli merytorycznej podlegają wszystkie dowody księgowe, przed ich przekazaniem do komórki do spraw finansowych w celu dokonania zapłaty lub ewidencji. Kontroli dokonuje osoba upoważniona do zaciągania zobowiązań w zakresie, którego dotyczy dana operacja. Kierujący komórką organizacyjną Ministerstwa upoważniony do zaciągania zobowiązań może upoważnić pracowników kierujących pracami wewnętrznych komórek tej komórki organizacyjnej Ministerstwa do dokonywania kontroli merytorycznej dowodów księgowych dotyczących operacji o wartości nieprzekraczającej kwoty 10 000,00 zł brutto.

16. Kontrola merytoryczna dowodu księgowego polega na zbadaniu:

- 1) kompletności i autentyczności;
- 2) zgodności danych zawartych w dokumencie ze stanem faktycznym;
- 3) zgodności ze zleceniem, umową lub porozumieniem;
- 4) celowości operacji z punktu widzenia gospodarności;
- 5) zgodności z obowiązującymi przepisami prawa;
- 6) zgodności z planem finansowym/projektem planu finansowego.

17. W opisie dowodu księgowego kontrolujący potwierdza datą i podpisem (w przypadku dokumentów elektronicznych w obowiązującym w Ministerstwie elektronicznym systemie obiegu dokumentów EZD – akceptacją):

- 1) sprawdzenie operacji pod względem merytorycznym, w tym z przepisami prawa (na podstawie którego dokonano operacji);
- 2) zgodność wydatku z zatwierdzonym planem finansowym i harmonogramem wydatków;
- 3) w przypadku polecenia zapłaty (dyspozycji) wskazanie źródła finansowania zobowiązania z określeniem klasyfikacji:
	- a) budżetowej wydatków,
	- b) budżetu zadaniowego.

18. Kontrola formalno-rachunkowa dowodu księgowego polega na sprawdzeniu jego czytelności, przejrzystości tekstu, poprawności rachunkowej oraz zgodności z Ustawą o rachunkowości i innymi obowiązującymi w tym zakresie przepisami prawa, a w szczególności na sprawdzeniu, czy dowód księgowy jest kompletny i zawiera:

- 1) określenie wystawcy;
- 2) wskazanie podmiotów uczestniczących w operacji;
- 3) datę wystawienia dowodu oraz datę lub termin dokonania operacji, której dowód dotyczy;
- 4) określenie przedmiotu operacji oraz jej wartości i ilości;
- 5) określenie rodzaju dowodu i jego numeru identyfikacyjnego;
- 6) podpisy osób odpowiedzialnych za dokonanie operacji i jej udokumentowanie, jeśli przepisy szczególne dotyczące techniki dokumentowania operacji nie stanowią inaczej.

19. Ponadto, kontrola formalno-rachunkowa polega na sprawdzeniu, czy w opisie dowodu księgowego zamieszczone i potwierdzone są przez właściwych merytorycznie pracowników następujące informacje:

- 1) tryb udzielenia zamówienia publicznego;
- 2) potwierdzenie przyjęcia zakupionych środków trwałych, wartości niematerialnych i prawnych oraz pozostałych środków trwałych w używaniu (wyposażenia) poprzez wpisanie numeru, pod jakim zarejestrowany został zakup w księdze inwentarzowej;
- 3) potwierdzenie przyjęcia zakupionych materiałów do magazynu, a w przypadku zakupu materiałów do bezpośredniego zużycia – potwierdzenie zamieszczenia informacji o miejscu przechowywania materiałów;
- 4) potwierdzenie zgodności wykonania zadania ze zleceniem, umową lub porozumieniem.

20. Przedkładane rozliczenia kosztów podróży służbowych podlegają weryfikacji w komórce do spraw finansowych pod względem kompletności załączonej dokumentacji (ewentualne wymagane zgody upoważnionych osób, faktury, oświadczenia) oraz porównania z dostępnymi dokumentami stanowiącymi o planowanym i faktycznym przebiegu podróży służbowych, zapewnionym wyżywieniu, przejazdach, noclegu (np. wnioski, faktury za usługi hotelowe, vouchery) oraz sprawdzeniu terminowości przedkładanego rozliczenia. Pracownik komórki do spraw finansowych systematycznie, a szczególnie na koniec każdego miesiąca, monitoruje terminowość przedkładania rozliczeń przez delegowanych, w odniesieniu do pobranych zaliczek na niezbędne koszty podróży służbowej.

21. Kontrola formalno-rachunkowa dokonywana jest przez pracownika komórki do spraw finansowych, który wykonanie tej kontroli potwierdza podpisem i datą na dowodzie księgowym (w przypadku dokumentu elektronicznego – akceptacją pliku wygenerowanego z sytemu Quorum), a następnie dowód ten kieruje do głównego księgowego Ministerstwa.

22. Podpis głównego księgowego Ministerstwa na dowodzie księgowym oznacza przeprowadzenie wstępnej kontroli w zakresie określonym w Ustawie o finansach publicznych.

23. W przypadku ujawnienia nieprawidłowości na każdym z etapów kontroli, kontrolujący jest obowiązany:

- 1) zwrócić niezwłocznie nieprawidłowe dokumenty osobom odpowiedzialnym za realizację danej operacji;
- 2) odmówić podpisu dokumentów niekompletnych, wystawionych niezgodnie z umową, porozumieniem lub zleceniem, nierzetelnych, nieprawidłowych lub dotyczących operacji sprzecznych z obowiązującymi przepisami, zawiadamiając jednocześnie o tym fakcie bezpośredniego przełożonego, w formie pisemnej; decyzję w sprawie dalszego postępowania podejmuje kierujący komórką organizacyjną Ministerstwa.

24. W celu realizacji swoich zadań, główny księgowy Ministerstwa ma prawo żądać od kierujących komórkami organizacyjnymi Ministerstwa informacji, wyjaśnień oraz dokumentów i wyliczeń będących źródłem tych informacji i wyjaśnień.

25. W przypadku ujawnienia w toku kontroli czynu wyczerpującego znamiona przestępstwa, kontrolujący niezwłocznie zawiadamia o tym bezpośredniego przełożonego lub Dyrektora Generalnego Ministerstwa, zabezpieczając jednocześnie dokumenty i przedmioty mogące stanowić dowód w sprawie.

26. Czynności wynikające z procedur powinny być rzetelnie dokumentowane, a informacja zbiorcza o istniejącej dokumentacji i sama dokumentacja dostępna dla wszystkich pracowników, dla których informacja ta jest niezbędna.

27. W sprawach nieuregulowanych w procedurach decyzję podejmuje każdorazowo Dyrektor Generalny Ministerstwa.

28. W uzasadnionych przypadkach Dyrektor Generalny Ministerstwa może zezwolić na odstępstwo od procedur.

# DZIAŁ III

# **DOKUMENTACJA FINANSOWO-KSIĘGOWA**

1. Dokumentację finansowo-księgową stanowią dokumenty podlegające księgowaniu i dokumenty niepodlegające księgowaniu.

2. Księgowaniu podlegają dowody księgowe.

3. Dowody księgowe dzielą się na trzy grupy:

- 1) zewnętrzne obce otrzymane w oryginale od kontrahentów;
- 2) zewnętrzne własne przekazywane w oryginale kontrahentom;
- 3) wewnętrzne dotyczące operacji wewnątrz Ministerstwa.

4. Podstawą zapisów księgowych mogą być sporządzone przez komórkę organizacyjną Ministerstwa następujące dowody księgowe:

- 1) zbiorcze służące do dokonania łącznych zapisów zbioru dowodów księgowych, które powinny być wymienione w dowodzie zbiorczym pojedynczo;
- 2) korygujące poprzednie zapisy;
- 3) zastępcze wystawione do czasu otrzymania zewnętrznego obcego dowodu księgowego (dyspozycje płatności do czasu dostarczenia faktury/rachunku) lub w przypadku uzasadnionego braku możliwości uzyskania zewnętrznych obcych dowodów księgowych (oświadczenie sporządzone **przez osoby dokonujące operacji –** nie dotyczy operacji, których przedmiotem są zakupy opodatkowane podatkiem od towarów i usług);
- 4) rozliczeniowe ujmujące już dokonane zapisy według nowych kryteriów klasyfikacyjnych (dyspozycje przeksięgowań).

5. Dowodami księgowymi obcymi są zawsze oryginały, do których zalicza się:

- 1) faktury, rachunki, duplikaty, wystawione przez kontrahentów;
- 2) faktury korygujące, noty korygujące, wystawione przez kontrahentów;
- 3) wyciągi bankowe, w formie wydruków z systemu bankowości elektronicznej;
- 4) zawarte umowy oraz aneksy do umów, zlecenia i porozumienia;
- 5) odpisy prawomocnych wyroków sądowych (dopuszcza się w formie kserokopii);
- 6) wnioski dotyczące zwrotu poniesionych wydatków związanych z zakupem okularów korygujących wzrok;
- 7) noty księgowe (z tytułu refundacji poniesionych przez jednostki zaliczane do sektora finansów publicznych oraz inne podmioty wydatków na rzecz Ministerstwa).

6. Faktura lub rachunek wystawiony przez kontrahenta służy do udokumentowania operacji.

7. Faktura korygująca wystawiona przez kontrahenta lub nota korygująca wystawiona przez odbiorcę służą do korekty błędów w fakturze.

8. Wyciągi bankowe służą do udokumentowania operacji dokonanych na rachunkach bankowych Ministerstwa.

9. Prawomocne wyroki sądowe służą do udokumentowania konieczności dokonania zapłaty z tytułu zasądzonej kwoty, która będzie stanowić dochód lub wydatek Ministerstwa.

10. Nota księgowa wystawiana jest przez kontrahenta w celu zrefundowania przez Ministerstwo poniesionych przez kontrahenta kosztów.

11. Dowodami księgowymi własnymi są zawsze oryginały następujących dokumentów: 1) wezwania do zapłaty określające w szczególności wysokość:

- a) zaległych należności stanowiących dochody budżetowe lub kwalifikowane jako wznowienie poniesionych wydatków w ramach roku budżetowego,
- b) odsetek stanowiących zawsze dochody budżetowe,
- c) korekty wcześniej naliczonych należności;
- 2) dyspozycje polecające zapłatę w szczególności z tytułu:
	- a) finansowania szkoleń pracowniczych, podnoszenia kwalifikacji zawodowych (w szczególności: studia, kursy językowe) na podstawie wcześniej zawartych umów z pracownikami,
	- b) składek do organizacji międzynarodowych,
	- c) zwrotu wniesionego wadium (zabezpieczenia wykonania umowy) dla uczestników postępowań w sprawie udzielenia zamówień publicznych,
	- d) przekazania środków finansowych z tytułu wpływów pochodzących ze sprzedaży uprawnień do emisji na rachunki bankowe podmiotów uprawnionych zgodnie z obowiązującymi w tym zakresie przepisami;
- 3) rachunki i noty księgowe wystawiane w celu obciążenia kontrahenta poniesionymi przez Ministerstwo kosztami, dotyczącymi kontrahenta;
- 4) faktury obciążeniowe lub inne równoważne dokumenty, które są wystawiane przez komórkę do spraw finansowych w szczególności w przypadku:
	- a) realizacji dochodów budżetowych tytułem świadczenia najmu powierzchni użytkowej Ministerstwa,
	- b) refakturowania wobec najemców kosztów ponoszonych w związku z utrzymaniem nieruchomości stanowiącej siedzibę Ministerstwa, tytułem korzystania z powierzchni użytkowej Ministerstwa,
	- c) refakturowania kosztów ponoszonych z tytułu używania telefonów przez najemców powierzchni użytkowej Ministerstwa,
	- d) refakturowania kosztów z tytułu przekroczenia limitów za używanie telefonów służbowych,
	- e) sprzedaży oraz likwidacji składników majątku Skarbu Państwa będącego we władaniu Ministerstwa;
- 5) faktury korygujące lub noty korygujące;
- 6) polecenia księgowania dokumenty księgowe dotyczące rozliczeń wewnętrznych lub korygujące błędne zapisy;
- 7) zestawienie dowodów księgowych sporządzone w celu dokonania w księgach rachunkowych księgowania zbiorczym zapisem operacji o jednakowym charakterze;

8) oświadczenie pracownika potwierdzające dokonanie wydatku, którego nie można udokumentować na skutek braku dokumentów źródłowych.

12. Dowód księgowy powinien zawierać elementy niezbędne do wyczerpującego odzwierciedlenia dokonanej operacji, ponieważ prawidłowość ewidencji zależy w dużym stopniu, od jakości dokumentów dostarczanych do komórki do spraw finansowych.

13. Dowód księgowy spełnia swoją funkcję, jeżeli jest prawidłowo wystawiony i opisany, czyli:

- 1) posiada swoją nazwę i symbol;
- 2) stwierdza fakt dokonania operacji zgodnie z jej rzeczywistym przebiegiem;
- 3) zawiera co najmniej:
	- a) określenie wystawcy i wskazanie podmiotów (nazw i adresów) uczestniczących w operacji,
	- b) datę wystawienia dowodu oraz datę dokonania operacji,
	- c) przedmiot oraz ilościowe i wartościowe określenie operacji,
	- d) podpisy osób odpowiedzialnych za dokonanie operacji i jej udokumentowanie, jeśli szczególne przepisy prawa dotyczące techniki dokumentowania operacji nie stanowią inaczej;
- 4) został skontrolowany pod względem:
	- a) merytorycznym (kompletność, celowość, rzetelność, oszczędność, zgodność z planem finansowym),
	- b) formalnym (zgodność z przepisami prawa),
	- c) rachunkowym (nie zawiera błędów rachunkowych)
	- przy czym fakt sprawdzenia uwidoczniony jest w treści opisu dowodu i potwierdzony podpisem osoby upoważnionej do zaciągania zobowiązań;
- 5) został oznaczony numerem konta księgi głównej oraz kont analitycznych z określeniem klasyfikacji budżetowej dochodów lub wydatków, według budżetu zadaniowego (dotyczy wydatków) oraz zakwalifikowany do ujęcia w księgach rachunkowych;
- 6) nastąpiło właściwe ujęcie w księgach rachunkowych, tj. przypisanie do właściwego okresu zgodnie z zasadą, iż dowody księgowe z datą operacji z danego miesiąca, wpływające po kontroli merytorycznej do komórki do spraw finansowych w terminie do drugiego dnia kolejnego miesiąca, a w przypadku gdy dzień ten przypada w dzień wolny od pracy, do pierwszego dnia roboczego następującego po tym dniu, są ujmowane w ewidencji księgowej do kosztów i przychodów miesiąca, w którym operacja wystąpiła, a dowody księgowe z datą operacji z poprzedniego roku są ujmowane w ewidencji

księgowej poprzedniego roku, jeśli wpłyną do komórki do spraw finansowych do dnia 5 marca roku następnego. Dowody księgowe, które zostaną przekazane do komórki do spraw finansowych po ww. określonym dniu, będą ewidencjonowane w księgach do kosztów i przychodów miesiąca, w którym zostaną przekazane. Przez przypisanie do właściwego okresu rozumie się zaksięgowanie dowodów w dacie do ostatniego dnia roboczego miesiąca.

14. Dowód księgowy jest sporządzany w języku polskim albo w języku obcym, jeżeli dotyczy realizacji operacji z kontrahentem zagranicznym. Na żądanie organów kontroli lub biegłego rewidenta należy zapewnić wiarygodne przetłumaczenie na język polski treści wskazanych przez nich dowodów, sporządzonych w języku obcym.

15. Jeżeli dowód księgowy zawiera wartość operacji wyłącznie w walucie obcej, należy ją przeliczyć na walutę polską i wpisać na dowodzie z datą i podpisem osoby dokonującej przeliczenia oraz kursem, po jakim nastąpiło przeliczenie waluty obcej na polską. W przypadku elektronicznego obiegu dokumentów, z wykorzystaniem obowiązującego w Ministerstwie elektronicznego systemu obiegu dokumentów (EZD) wycena wartości operacji gospodarczej wyrażonej w walucie obcej może zostać dokonana z użyciem narzędzi dostępnych w EZD.

16. Za datę operacji przyjmuje się datę wykonania usługi, dzieła, roboty budowlanej lub dostawy towaru (data sprzedaży) zamieszczoną na dowodzie księgowym, a w przypadku jej braku – datę wystawienia dowodu księgowego, z wyłączeniem przypadku, kiedy za datę operacji przyjmuje się datę:

- 1) złożenia podpisu przez delegującego na dokumencie potwierdzającym poniesione przez delegowanego koszty podróży służbowej (rozliczenie podróży służbowej krajowej albo zagranicznej);
- 2) zatwierdzenia przez Dyrektora Generalnego Ministerstwa zdarzenia nieudokumentowanego dowodem księgowym;
- 3) złożenia na wniosku podpisu przez osobę wnioskującą o zwrot poniesionych kosztów związanych z zakupem okularów korygujących wzrok;
- 4) pisma/dyspozycji z komórki organizacyjnej Ministerstwa przekazującej do ujęcia w księgach rachunkowych należności/zobowiązań (np. dyspozycja zapłaty składki do organizacji międzynarodowych, dyspozycja zapłaty z tytułu prawomocnych wyroków sądowych, szkoleń i opłat za studia, dyspozycja przekazania środków finansowych innym podmiotom);
- 5) naliczenia wynagrodzeń i utworzenia listy płac.

17. Błędne zapisy w dowodach księgowych mogą być korygowane wyłącznie przez przekreślenie błędnych zapisów, z zachowaniem ich czytelności, wpisanie poprawnego zapisu oraz złożenie podpisu przez osobę, która dokonała korekty i daty.

18. Treść na dowodzie księgowym nie mogą być zamazywane, przerabiane i wycierane. Opis dowodu księgowego podlega tym samym rygorom.

19. Zasady, o których mowa w ust. 17 i 18, nie mają zastosowania do dowodów księgowych obcych i własnych, które zostały przekazane na zewnątrz Ministerstwa. Mogą one być poprawiane wyłącznie przez wystawienie i przesłanie kontrahentowi dowodu korygującego.

20. Błędy w dowodach gotówkowych mogą być poprawione wyłącznie przez unieważnienie dowodu zawierającego błąd i wystawienie nowego właściwego dowodu.

21. Kwalifikacja dowodów księgowych – dekretacja, polega na ustaleniu i oznaczeniu na dowodzie sposobu jego ewidencji w odpowiednich urządzeniach księgowych zgodnie z zasadami określonymi w Zakładowym planie kont w Ministerstwie Klimatu i Środowiska, stanowiącym załącznik nr 1 do procedur.

22. Czynności kwalifikacji dokonuje główny księgowy Ministerstwa lub pracownik komórki do spraw finansowych wprowadzający określone dowody księgowe do odpowiednich urządzeń księgowych.

23. Dopuszcza się, aby dekretacja była odzwierciedlona na wydruku z systemu księgowego, bez konieczności nanoszenia jej bezpośrednio na dowodzie księgowym.

24. Dokumenty finansowo-księgowe winny być przekazywane do komórki do spraw finansowych z zastrzeżeniem następujących terminów:

- 1) dowody dotyczące operacji, w szczególności faktury i rachunki, w terminie 5 dni roboczych licząc od daty odebrania dowodu z komórki do spraw finansowych w celu opisu, jednak nie później niż na 5 dni roboczych przed upływem terminu płatności zobowiązania;
- 2) dyspozycje i wnioski o wypłatę zaliczek, w terminie nie później niż na 5 dni roboczych przed upływem terminu płatności zobowiązania;
- 3) umowy, aneksy do umów, zlecenia lub porozumienia w tym dotyczące przyszłych wydatków lub dochodów, w terminie 7 dni od dnia zawarcia lub podpisania, z zastrzeżeniem, że umowy podlegające zgłoszeniu do ZUS w terminie 3 dni od dnia ich podpisania;
- 4) dokumenty dotyczące naliczanych należności z tytułu wynagrodzeń, w terminie 3 dni od dnia ich sporządzenia;
- 5) informacje dotyczące ustanowionych zabezpieczeń, zmian: form organizacyjnoprawnych, siedziby lub przekształceń kontrahentów w czasie trwania umów cywilnoprawnych lub porozumień, skutkujących dochodami budżetowymi Ministerstwa, w terminie 7 dni od dnia wpływu do komórki organizacyjnej Ministerstwa;
- 6) dokumenty dotyczące zmian w zakresie środków trwałych i wartości niematerialnych i prawnych oraz obrotu materiałowego, najpóźniej następnego dnia roboczego po dniu sporządzenia;
- 7) rozliczenia kosztów podróży służbowej, w terminie 14 dni od dnia zakończenia podróży;
- 8) wnioski o zmianę planu finansowego, w terminie 7 dni od dnia zaistnienia przesłanek zmian, z uwzględnieniem wytycznych dysponenta części budżetowej co do terminów składania wniosków pod koniec roku budżetowego;
- 9) wnioski o przeksięgowanie, w tym w zakresie źródeł finansowania wydatków, w terminie 14 dni od dnia zaistnienia przesłanek zmian;
- 10) informacje dotyczące wniesionych pozwów przeciwko Ministerstwu bądź Skarbowi Państwa-Ministerstwu, które wymagają utworzenia rezerwy, podjętych rozstrzygnięć sądowych, celem zaksięgowania rezerw na zobowiązania lub wykorzystanych rezerw na zobowiązania, w terminie 14 dni od dnia wpływu stosownych dokumentów do komórki organizacyjnej Ministerstwa;
- 11) kopie pism lub protokołów stanowiących o nieprawidłowej realizacji przez kontrahenta zlecenia, umowy lub porozumienia, w tym informujące o naliczeniu kar umownych, w terminie 7 dni od dnia ich podpisania;
- 12) w przypadku, gdy termin przekazania konkretnego dokumentu normują odrębne uregulowania wewnętrzne, w terminie z niej wynikającym.

# DZIAŁ IV

# **DOKUMENTACJA ZATRUDNIENIA I PŁAC**

1. Podstawowym dokumentem stwierdzającym wypłatę wynagrodzeń osobowych i świadczeń na rzecz osób fizycznych jest lista płac.

2. W zakresie wypłat wynagrodzeń osobowych podstawowymi dokumentami źródłowymi do sporządzenia listy płac są:

1) umowa o pracę, powołanie, powołanie na stanowisko osób zajmujących kierownicze stanowiska państwowe, akt mianowania, porozumienie;

- 2) pisma w sprawie zmiany warunków wynagradzania wynikających z umów o pracę, powołań, mianowań w służbie cywilnej, porozumień, powołań na stanowisko osób zajmujących kierownicze stanowiska państwowe;
- 3) decyzje o przyznaniu dodatków: m.in. specjalnych, zadaniowych lub funkcyjnych;
- 4) decyzje o przyznaniu wyższego stopnia służbowego urzędnikowi służby cywilnej;
- 5) informacje w sprawie wypłat nagród jubileuszowych;
- 6) decyzje w sprawie wypłat nagród i premii;
- 7) decyzje w sprawie wypłat ekwiwalentów za niewykorzystany urlop wypoczynkowy;
- 8) informacje w sprawie wypłat odpraw emerytalnych i rentowych;
- 9) zwolnienia lekarskie;
- 10) oświadczenia pracowników dotyczące podatku dochodowego od osób fizycznych oraz zaniechania potrącania składek na ubezpieczenie społeczne;
- 11) decyzje w sprawie wypłat odpraw zwalnianym pracownikom;
- 12) informacje w sprawie odpraw pośmiertnych;
- 13) decyzje w sprawie wypłat wynagrodzenia: za godziny nadliczbowe, za pracę w porze nocnej.

3. W zakresie innych wydatków na rzecz osób fizycznych dokumentami źródłowymi

są:

- 1) listy osób uprawnionych do otrzymania dofinansowania z ZFŚS sporządzane przez pracownika komórki kadrowej;
- 2) umowy zlecenia i umowy o dzieło;
- 3) rachunki wystawione przez kontrahentów wraz z oświadczeniem dotyczącym numerów PESEL oraz podaniem właściwego US, a w przypadku umów zlecenia także oświadczenie dla celów ustalenia obowiązku ubezpieczeń społecznych i ubezpieczenia zdrowotnego;
- 4) zgłoszenie zleceniobiorcy do ubezpieczenia społecznego;
- 5) decyzje dotyczące wypłat wynagrodzeń osobom fizycznym za udział w ciałach opiniodawczo-doradczych Ministra Klimatu i Środowiska;
- 6) decyzje dotyczące wypłat osobom fizycznym nagród w konkursach Ministra Klimatu i Środowiska.

4. W zakresie potrąceń z wynagrodzeń osobowych dokumentami źródłowymi są:

- 1) wezwania i tytuły egzekucyjne, sądowe i administracyjne;
- 2) deklaracje pracowników o wyrażeniu zgody na potrącenie składek na rzecz PZU, wpłat na wskazany rachunek rozliczeniowo-oszczędnościowy, spłaty pożyczek z ZFŚS oraz PKZP i inne potrącenia o charakterze dobrowolnym;

3) dokumentacja dotycząca zwolnień lekarskich generowanych z ZUS PUE;

4) dokumentacja dotycząca Pracowniczych Planów Kapitałowych.

5. Dokumentacja, o której mowa w ust. 2 i 4, przekazywana jest do komórki płacowej do 20 dnia danego miesiąca, w celu przygotowania list płac za ten miesiąc. W szczególnych przypadkach, przy sporządzaniu listy płac zostaną uwzględnione dokumenty dostarczone po tym dniu.

6. Do 20 dnia danego miesiąca, w ramach kontroli spójności danych przygotowywanych do naliczenia wynagrodzeń za dany miesiąc, komórka kadrowa przekazuje do komórki płacowej zbiorcze zestawienie pracowników wraz z wykazem m.in.: składników wynagrodzenia, numeru umowy o pracę, wymiaru etatu, komórki organizacyjnej Ministerstwa oraz zestawienie nieobecności pracowników, które ma wpływ na naliczane wynagrodzenie.

7. Dokumenty przekazywane do komórki płacowej dotyczące zatrudnienia i płac, które zawierają błędy lub ich treść wymaga wyjaśnienia, zwracane są w trybie roboczym do komórki kadrowej lub osób, od których zostały odebrane, w celu ich poprawienia lub przedstawienia wyjaśnień.

8. Dokumentacja wpływająca po terminie, o którym mowa w ust. 5, zostanie uwzględniona w miesiącu następnym.

9. Listy płac powinny być podpisane przez osoby, które je sporządzają i ponoszą odpowiedzialność za prawidłowe naliczenie i odprowadzenie: składek na ubezpieczenie społeczne i zdrowotne, zaliczek na podatek dochodowy od osób fizycznych oraz za prawidłowe sporządzenie list pod względem rachunkowym. Sporządzone listy płac przekazywane są następnie do kierującego komórką kadrową w celu ich sprawdzenia pod względem merytorycznym i podpisu.

10. Zatwierdzone listy płac muszą być przekazane do kasjera najpóźniej w dniu roboczym poprzedzającym ustalony termin wypłaty.

11. Stały dostęp pracowników do informacji o ustalonym indywidualnym wynagrodzeniu i jego składnikach (tzw. "paski wynagrodzeń") zapewnia wewnętrzny portal pracownika.

12. Komórka płacowa, zgodnie z obowiązującymi przepisami, wystawia roczne lub miesięczne raporty dla ubezpieczonych, które podpisywane są przez kierującego komórką płacową lub osobę przez niego upoważnioną.

13. Dokumentacja rozliczeniowa tytułem składek ubezpieczeniowych pobranych od naliczonych wynagrodzeń jest sporządzana przez pracownika komórki płacowej i podpisywana przez kierującego komórką płacową.

14. Korekty dokumentów rozliczeniowych (korekty deklaracji, raportów ZUS, podatkowych) są sporządzane przez pracownika komórki płacowej i podpisywane przez kierującego komórką płacową, a w przypadku jego nieobecności - przez głównego księgowego Ministerstwa.

15. Dokumenty rozliczeniowe z tytułu naliczania podatku dochodowego od osób fizycznych są sporządzane przez pracowników komórki płacowej i podpisywane przez kierującego komórką płacową lub osobę przez niego upoważnioną.

16. Dokumentacja dotycząca ubezpieczeń i podatków przechowywana jest w komórce płacowej.

17. Termin wypłaty wynagrodzeń określony jest w Regulaminie pracy Ministerstwa.

18. Zaświadczenia o wynagrodzeniu wystawiane są na wniosek pracownika, w terminie 7 dni roboczych od daty złożenia wniosku.

#### DZIAŁ V

# **GOSPODARKA PIENIĘŻNA**

1. Gospodarka pieniężna Ministerstwa w aspekcie gospodarowania środkami pieniężnymi obejmuje obrót gotówkowy i obrót bezgotówkowy.

2. Decyzje związane z wykonywaniem dyspozycji pieniężnych powinny zmierzać do stosowania obrotu bezgotówkowego. Występowanie obrotu gotówkowego powinno być ograniczone do niezbędnego minimum i może dotyczyć tylko wydatków bieżących.

3. Wartości pieniężne należy przechowywać w kasie ogniotrwałej lub w szafach metalowych, które po zakończeniu pracy kasjer zamyka na klucz, a klucze do pomieszczenia kasy plombuje i przekazuje pracownikowi ochrony Ministerstwa wraz z adnotacją zdania i pobrania, w tym odnotowania godziny. Kasa powinna znajdować się w pomieszczeniu zabezpieczonym zgodnie z obowiązującymi w tym zakresie przepisami.

4. Dodatkowy zaplombowany komplet zapasowych kluczy do pomieszczenia kasy i metalowej szafy na wartości pieniężne znajduje się w sejfie w pomieszczeniu stanowiącym miejsce pracy głównego księgowego Ministerstwa.

5. Ochrona pomieszczenia kasy, jak również zapewnienie bezpieczeństwa transportu wartości pieniężnych z banku i do banku zlecane jest na podstawie umów podmiotom świadczącym usługi w tym zakresie. W przypadku gdy transportowane są wartości pieniężne

20

większe niż 0,3 jednostki obliczeniowej<sup>1</sup> kasjer przewozi je wraz z pracownikiem ochrony, samochodem należącym do podmiotu świadczącego usługi w zakresie ochrony.

6. Transport wartości pieniężnych z banku i do banku poniżej wartości wynikającej z ust. 5, odbywa się samochodem służbowym Ministerstwa. Dopuszcza się transport (przejazd do i z banku) taksówką wartości pieniężnych o wartości do 2.000 PLN.

7. Przechowywane w kasie wartości pieniężne stanowią:

1) pogotowie kasowe;

2) pobrane z banku sumy w kwocie wynikającej z zatwierdzonych dowodów księgowych;

3) przyjęte do kasy sumy, wynikające głównie z rozliczeń zaliczek z tytułu podróży służbowych.

8. Wysokość pogotowia kasowego dla waluty polskiej ustalana jest pisemnie przez kierującego komórką do spraw finansowych, oddzielnie na każdy rok, w terminie do dnia 15 stycznia.

9. Do dokumentów stosowanych w obrocie gotówkowym zalicza się w szczególności:

- 1) dowód wpłaty;
- 2) dowód wypłaty;
- 3) raport kasowy;
- 4) rachunek kosztów podróży służbowej;
- 5) bankowy dowód wpłaty;
- 6) zlecenie sprzedaży i skupu wartości dewizowych;
- 7) pokwitowanie odbioru dewiz;
- 8) rozliczenie zaliczki w walucie obcej;
- 9) elektroniczne zlecenie pobrania gotówki;
- 10) wniosek o zaliczkę na niezbędne koszty podróży służbowej.

10. Przechowywanie w kasie wartości pieniężnych nienależących do Ministerstwa jest zabronione, z wyjątkiem dokumentów, które mogą być przechowywane w formie depozytu, będącego niepieniężną formą zabezpieczenia umów lub zabezpieczenia innych roszczeń. Przyjęcie i wydanie depozytu kasjer rejestruje w księdze depozytów zawierającej następujące dane:

- 1) numer kolejny oraz określenie dokumentu składanego do depozytu (np. gwarancja bankowa, ubezpieczeniowa);
- 2) datę i godzinę przyjęcia lub wydania depozytu oraz podpis osoby podejmującej depozyt.

<sup>1</sup> Kwota pieniężna, wynosząca 120-krotność wynagrodzenia miesięcznego w gospodarce za ubiegły kwartał.

11. Kasjer na żądanie składającego depozyt poświadcza (podpisem) złożenie depozytu.

12. Oryginały dokumentów składanych do depozytu (np. gwarancje bankowe, ubezpieczeniowe) należy składać bezpośrednio do kasjera, najpóźniej w terminie 7 dni od dnia wpływu do komórki organizacyjnej Ministerstwa.

13. Operacji kasowych, polegających na przyjęciu lub wydaniu gotówki, dokonuje kasjer. Obowiązków tych nie powierza się do wykonania głównemu księgowemu Ministerstwa oraz osobom upoważnionym do dysponowania środkami zgromadzonymi na rachunkach bankowych Ministerstwa.

14. Do obowiązków kasjera należy:

- 1) właściwe przechowywanie i zabezpieczanie wartości pieniężnych;
- 2) dokonywanie operacji kasowych na podstawie dowodów podpisanych przez uprawnione osoby pod względem merytorycznym, formalno-rachunkowym oraz zatwierdzonych;
- 3) odprowadzanie do banku przyjętych sum do kasy w walucie polskiej:
	- a) do kwoty 5 tys. zł najpóźniej w terminie 7 dni roboczych,
	- b) powyżej kwoty 5 tys. zł w następnym dniu roboczym,
	- c) środków o charakterze dochodów budżetowych w tym samym dniu, a jeśli nie będzie to możliwe – w następnym dniu roboczym od dnia przyjęcia środków do kasy;
- 4) niezwłoczne zawiadamianie kierującego komórką do spraw finansowych i głównego księgowego Ministerstwa o brakach gotówkowych oraz ewentualnych włamaniach do kasy;
- 5) dokonywanie wypłat gotówkowych wyłącznie ze środków podjętych z rachunków bankowych na określone cele wydatków bieżących.

15. W ramach powierzonego zakresu obowiązków kasjer ponosi odpowiedzialność materialną:

- 1) za nieprzestrzeganie zasad gospodarki kasowej;
- 2) dokonywanie wypłat bez udokumentowania podpisami odbiorców umieszczonych na dokumencie źródłowym;
- 3) nienależyte zabezpieczenie i przechowywanie wartości pieniężnych;
- 4) wypłacenie gotówki na podstawie niezatwierdzonych dowodów księgowych.

16. Kasjer jest obowiązany przed objęciem stanowiska podpisać oświadczenie o odpowiedzialności materialnej o treści: "*Przyjmuję do wiadomości, że ponoszę materialną odpowiedzialność za powierzone mi wartości pieniężne. Zobowiązuję się do przestrzegania obowiązujących przepisów w zakresie operacji kasowych i ponoszę odpowiedzialność za ich*  *naruszenie*". Oświadczenie o odpowiedzialności materialnej zostaje złożone do akt osobowych kasjera.

17. Obowiązki kasjera pod jego nieobecność może wykonywać osoba uprawniona. Przyjęcie obowiązków kasjera oraz każdorazowe przekazywanie kasy innemu pracownikowi następuje na podstawie protokołu zdawczo-odbiorczego oraz po uprzednim złożeniu oświadczenia, o którym mowa w ust. 16, w obecności głównego księgowego Ministerstwa lub bezpośredniego przełożonego kasjera.

18. Wypłaty dokonuje się zgodnie z ust. 14 pkt 2 umieszczając na dokumentach podpis otrzymującego oraz "wypłacono dnia" i podpis kasjera.

19. Wszystkie wpłaty i wypłaty kasjer ujmuje na bieżąco w raportach kasowych. Raporty mogą być sporządzane w okresach tygodniowych lub krótszych, zawsze na koniec okresu sprawozdawczego.

20. Dowody przyjęcia i wypłaty są drukowane z systemu informatycznego do obsługi kasy.

21. Po dokonaniu powyższych czynności raporty kasowe są drukowane i następnie przekazywane wraz z załączonymi dowodami dokonanych operacji kasowych do weryfikacji i akceptacji.

22. Prawidłowość sporządzania raportów kasowych weryfikuje bezpośredni przełożony kasjera potwierdzając tę czynność podpisem. Weryfikacja polega w szczególności na sprawdzeniu:

- 1) czy wykazane przez kasjera poszczególne przychody i rozchody są udokumentowane dowodami księgowymi;
- 2) czy załączone dowody księgowe odpowiadają określonym wymogom oraz są zaopatrzone w odpowiednie klauzule oraz czy ustalano w sposób prawidłowy stan wartości pieniężnych;

3) czy prawidłowo dokonano przeliczenia waluty obcej na walutę polską.

23. Pozytywnie zweryfikowane raporty kasowe podlegają akceptacji przez głównego księgowego Ministerstwa, a następnie księgowaniu.

24. Dyspozycje pieniężne, w tym elektroniczne zlecenia pobrania gotówki i polecenia przelewu, zatwierdzają osoby upoważnione zgodnie z kartą wzorów podpisów.

25. W dowodach stosowanych w obrocie gotówkowym z wyłączeniem dokumentów, o których mowa w ust. 9 pkt 4, 8 i 9, nie dokonuje się żadnych poprawek kwot wypłat lub wpłat gotówki, wyrażonych cyframi i słowami. Błędy popełnione w tym zakresie poprawia się przez anulowanie błędnych przychodowych lub rozchodowych dowodów księgowych lub zastępczych dowodów w celu udokumentowania wpłaty lub wypłaty gotówki poprzez wystawienie nowych dowodów księgowych.

26. Do dokumentów stosowanych w obrocie bezgotówkowym zalicza się w szczególności polecenie przelewu.

27. Gotówkę w walucie obcej przechowywaną w kasie stanowią wyłącznie pobrane z banku zagraniczne środki w kwocie wynikającej z zatwierdzonych dowodów księgowych – wniosków na pobranie dewiz oraz przyjęte do kasy sumy, wynikające z rozliczeń zaliczek na zagraniczne podróże służbowe.

28. Dla gotówki w walucie obcej nie ustala się pogotowia kasowego.

29. Odprowadzanie przyjętej do kasy gotówki w walucie obcej do banku następuje po przeliczeniu na walutę polską.

30. Wnioski na pobranie dewiz, polecenia przelewu (elektronicznie) oraz inne dyspozycje pieniężne dotyczące kasy walutowej zatwierdzają osoby upoważnione zgodnie z kartą wzorów podpisów.

31. Kasjer powinien posiadać wykaz osób upoważnionych do dysponowania środkami zgromadzonymi na rachunkach bankowych Ministerstwa.

32. Zasady dokonywania płatności służbowymi kartami płatniczymi określają odrębne uregulowania wewnętrzne.

#### DZIAŁ VI

### **GOSPODARKA DRUKAMI ŚCISŁEGO ZARACHOWANIA**

1. Druki ścisłego zarachowania są to formularze powszechnego użytku, w stosunku do których obowiązuje specjalna ewidencja mająca zapobiegać ewentualnym nadużyciom.

2. Druki ścisłego zarachowania powinny być oznakowane (ponumerowane), odpowiednio ewidencjonowane i zabezpieczone.

3. Druki ścisłego zarachowania podlegają ścisłej kontroli. W Ministerstwie obowiązują następujące druki ścisłego zarachowania:

1) karty drogowe;

2) jednorazowe bilety komunikacji miejskiej i vouchery na przejazd taksówką.

4. Za prawidłową gospodarkę dokumentami, które są drukami ścisłego zarachowania, odpowiedzialność ponoszą pracownicy, którym powierzono dysponowanie drukami, w przypadku:

1) kart drogowych – pracownik komórki do spraw logistyki;

2) jednorazowych biletów komunikacji miejskiej i voucherów na przejazd taksówką – pracownik komórki do spraw logistyki.

5. Pracownicy, o których mowa w ust. 4, są obowiązani do prowadzenia ewidencji i kontroli przyjmowania i wydawania druków ścisłego zarachowania, a także do przechowywania druków ścisłego zarachowania w zamkniętych pomieszczeniach i urządzeniach, w szczególności w szafach pancernych.

6. Księga ewidencji druków ścisłego zarachowania powinna być ponumerowana, przesznurowana i podpisana na każdej stronie, oraz przechowywana zgodnie z ust. 5 przez pracownika, o którym mowa w ust. 4.

7. Księga ewidencji druków ścisłego zarachowania jest prowadzona w układzie według rodzajów druków i powinna zawierać:

- 1) datę, numery druków, ilości przyjętych i wydanych druków oraz imiona, nazwiska i stanowiska służbowe pobierających i zdających druki;
- 2) aktualną ilość druków na stanie.

8. Przed wydaniem druków ścisłego zarachowania do użytku pracownicy, o których mowa w ust. 4, dokonują:

- 1) ponumerowania druków każdego rodzaju, nadając im numer bieżący kolejno od początku do końca każdego roku obrotowego (w przypadku, gdy druki wypełniane są w dwóch lub więcej egzemplarzach, tym samym numerem oznacza się oryginał i wszystkie kopie), odciśnięcia na froncie druku pieczęci firmowej, z wyjątkiem druków już posiadających właściwą numerację nadaną wraz z ich otrzymaniem;
- 2) rozliczenia z poprzednio wydanych danej osobie druków przed wydaniem nowej partii;
- 3) odnotowania wydania druków w prowadzonej księdze, w szczególności poprzez podanie rodzaju i ilości wydanych druków, oraz uzyskanie podpisu osoby pobierającej ze wskazaniem daty pobrania.

9. Pracownik, o którym mowa w ust. 4, ustala w ewidencji stan ilościowy druków ścisłego zarachowania na koniec każdego roku obrotowego, porównując go ze stanem rzeczywistym. Kontrolę należy odnotować w księdze ewidencji druków.

10. W przypadku utraty lub uszkodzenia druków ścisłego zarachowania pracownik, o którym mowa w ust. 4, niezwłocznie przeprowadza inwentaryzację druków, ustalając liczbę i numery utraconych lub uszkodzonych druków.

11. Niezwłocznie po stwierdzeniu utraty lub uszkodzenia druków ścisłego zarachowania pracownik, o którym mowa w ust. 4:

1) sporządza protokół;

25

2) w uzasadnionych przypadkach, gdy zachodzi podejrzenie popełnienia przestępstwa, w uzgodnieniu z kierującym komórką organizacyjną Ministerstwa, zawiadamia policję.

12. Pracownicy, o których mowa w ust. 4, są obowiązani powiadamiać swoich bezpośrednich przełożonych o wszelkich różnicach w stanie druków ścisłego zarachowania, w tym ich utracie lub uszkodzeniu. Bezpośredni przełożony zobowiązany jest do ustalenia osób odpowiedzialnych za zaistniały stan, wyciągnięcia konsekwencji oraz doprowadzenia do zgodności zapisów w księdze ze stanem faktycznym.

#### DZIAŁ VII

# **GOSPODARKA ŚRODKAMI RZECZOWYMI**

1. Za prawidłową gospodarkę środkami rzeczowymi odpowiada Dyrektor Generalny Ministerstwa i kierujący komórkami organizacyjnymi Ministerstwa, zapewniając:

- 1) używanie środków rzeczowych zgodnie z ich przeznaczeniem;
- 2) posiadanie tylko tych środków rzeczowych i w takiej ilości, w jakiej są one niezbędne do wykonywania zadań;
- 3) należyte przechowywanie środków rzeczowych;
- 4) ochronę środków rzeczowych przed utratą lub uszkodzeniem;
- 5) ustalenie prawidłowych zapasów materiałowych.

2. Kierujący komórką do spraw majątku jest obowiązany ustalić osoby odpowiedzialne za gospodarkę środkami rzeczowymi, do których obowiązków będzie należeć prawidłowe oznaczenie powierzonych ich pieczy środków rzeczowych, przechowywanie, konserwacja, zabezpieczenie przed utratą lub uszkodzeniem oraz ewidencja.

3. Zakres odpowiedzialności osób, o których mowa w ust. 2, określa opis stanowiska pracy.

4. Każdy z pracowników jest odpowiedzialny za prawidłowe używanie powierzonych mu środków rzeczowych. Jeżeli oznakowanie używanych środków rzeczowych jest nieczytelne, naklejka identyfikacyjna jest odklejona albo nie ma takiego oznakowania, pracownik ma obowiązek powiadomić o tym komórkę do spraw majątku.

5. Ewidencją ilościowo-wartościową objęte są środki trwałe (ŚT) i wartości niematerialno-prawne (WNIP) o wartości powyżej 10.000 PLN oraz pozostałe środki trwałe w używaniu (wyposażenie) o wartości od 2.000 do 10.000 PLN i WNIP niskiej wartości do 10.000 PLN.

6. Sposób ujęcia i amortyzacji ŚT i WNIP wprowadzonych do ewidencji przed dniem 1 stycznia 2018 r. o wartości początkowej wyższej niż 3.500 PLN pozostaje bez zmian. Majątek ten nie podlega przeksięgowaniu do pozostałych ŚT i WNIP.

7. Ewidencją ilościowo-wartościową objęte są ŚT o wartości powyżej 10.000 PLN oraz pozostałe środki trwałe w używaniu (wyposażenie) o wartości od 2.000 do 10.000 PLN, do których zalicza się m.in.:

1) jednostki centralne (stacje komputerowe);

2) monitory;

3) laptopy, notebooki;

4) tablety;

5) drukarki;

6) aparaty fotograficzne;

7) kamery cyfrowe (niewchodzące w skład zestawu komputerowego czy systemu bezpieczeństwa);

8) rzutniki, projektory.

8. Ewidencją ilościową objęte są pozostałe środki trwałe w używaniu (wyposażenie) o wartości od 1.000 PLN do 1.999,99 PLN.

9. Ewidencją ilościowo-wartościową bez względu na wartość objęte są także następujące pozostałe środki trwałe w używaniu (wyposażenie):

1) telefony komórkowe;

2) modemy do mobilnego dostępu do Internetu;

3) telewizory.

10. Ewidencją ilościową bez względu na wartość objęte są: meble, dywany, książki, odzież i umundurowanie.

11. Pozostałe ŚT w używaniu (drobne wyposażenie) o wartości do 1.000,00 PLN nie podlegają ewidencji w systemie Quorum, przy czym ujmowane są na:

- 1) kartach indywidualnego wyposażenia pracownika z obowiązkiem rozliczenia się (np. kalkulatory, lampki, itp.) albo
- 2) kartach wyposażenia pomieszczeń (np. bindownice, laminatory, niszczarki, czajniki, ekspresy, kuchenki mikrofalowe itp.), albo
- 3) metrykach sprzętu informatycznego.

12. Księgi inwentarzowe prowadzi komórka do spraw majątku. Karty wyposażenia, o których mowa w ust. 11 pkt 1 i 2, prowadzi komórka do spraw majątku. Metryki, o których mowa w ust. 11 pkt 3, prowadzi komórka do spraw informatyki.

13. Zapisy w księdze inwentarzowej należy uzgadniać wartościowo z komórką do spraw finansowych na koniec każdego miesiąca, co powinno zostać udokumentowane opatrzonymi datą podpisami osób odpowiedzialnych za uzgodnienie. Nie podlegają uzgodnieniu zapisy dotyczące składników, o których mowa w ust. 10 i 11.

14. Księgi inwentarzowe prowadzone są w systemie Quorum w formie rejestrów. Rejestry utworzone są oddzielnie dla ewidencji m.in.: środków trwałych, pozostałych środków trwałych w używaniu (wyposażenia), WNIP, składników, o których mowa w ust. 10 i 11, środki rzeczowe będące własnością podmiotów zewnętrznych, składników stanowiących mienie jednostek zlikwidowanych.

15. Księgi inwentarzowe umożliwiają ustalenie wartości początkowej środków rzeczowych oddanych do używania, z wyłączeniem składników, o których mowa w ust. 10 i 11, oraz użytkowników tych środków lub komórek organizacyjnych Ministerstwa, w których znajdują się środki rzeczowe.

16. Środki rzeczowe wprowadza się do ksiąg inwentarzowych zgodnie ze słownikiem rzeczowym zatwierdzonym przez kierującego komórką do spraw majątku.

17. Osobą odpowiedzialną za aktualizację danych, zakładanie kartotek środków rzeczowych, oraz przypisanie użytkownika lub komórki organizacyjnej Ministerstwa, w której środek się znajduje, jak również wprowadzanie zmian do słownika rzeczowego, jest pracownik komórki do spraw majątku.

18. Osobą odpowiedzialną za przekazanie informacji do pracownika komórki do spraw majątku w zakresie ruchu środków rzeczowych stanowiących m.in.: zestawy komputerowe, laptopy, notebooki oraz urządzenia peryferyjne, jest pracownik komórki do spraw informatyki, a w zakresie ruchu pozostałych środków rzeczowych, w tym mebli i wyposażenia jest pracownik komórki do spraw zarządzania nieruchomością.

19. Wszelkie zmiany dotyczące składników wyposażenia w pomieszczeniu należy zgłaszać w formie elektronicznej do pracownika komórki do spraw majątku. Do zgłoszenia zmian zobligowany jest każdy pracownik wykonujący obowiązki służbowe w danym pomieszczeniu lub bezpośredni przełożony tego pracownika, lub osoba, której powierzono nadzór nad danym pomieszczeniem.

20. Wymiana przez pracownika środka rzeczowego na inny następuje poprzez zdanie zużytego do właściwej komórki organizacyjnej Ministerstwa, tj. ds. informatyki albo ds. majątku albo ds. zarządzania nieruchomością i pobranie nowego.

21. W przypadku rozwiązania stosunku pracy lub planowanej długotrwałej nieobecności pracownika, środki rzeczowe przez niego używane, znajdujące się na karcie wyposażenia

osobistego, obowiązkowo muszą być zdane do właściwej komórki organizacyjnej Ministerstwa. tj. ds. informatyki albo ds. majątku albo ds. zarządzania nieruchomością.

22. W przypadku długotrwałej nieobecności pracownika (np. w przypadku oddelegowania, urlopu bezpłatnego), który nie dokonał rozliczenia się z używanych środków rzeczowych, znajdujących się na karcie wyposażenia osobistego, obowiązek zdania tych środków rzeczowych spoczywa na kierującym komórką organizacyjną Ministerstwa, w strukturach której pracownik ten wykonywał obowiązki służbowe.

23. Informacja m.in. o przeniesieniach pracowników między komórkami organizacyjnymi Ministerstwa, zatrudnieniu, zwolnieniu, oddelegowaniu, długotrwałym zwolnieniu lekarskim, urlopie bezpłatnym, zwana "wykazem zmian kadrowych", jest przekazywana z komórki kadrowej do komórki do spraw majątku, w formie elektronicznej na koniec miesiąca.

24. Na podstawie wykazu zmian kadrowych pracownik komórki do spraw majątku dokonuje aktualizacji danych ujętych w kartotece środka rzeczowego.

25. W wyniku weryfikacji przez pracownika komórki do spraw majątku informacji ujętych w wykazie zmian kadrowych oraz kartotekach środków rzeczowych i stwierdzenia braku rozliczenia się pracownika z używanych środków rzeczowych, pracownik komórki do spraw majątku kieruje do kierującego komórką organizacyjną Ministerstwa, w strukturach której pracownik ten wykonywał obowiązki służbowe, informację o konieczności podjęcia działań w zakresie zdania do magazynu środków rzeczowych.

26. Środki rzeczowe o charakterze wyposażenia pomieszczeń biurowych są wprowadzane do ewidencji z zachowaniem zasady przypisania do danego pomieszczenia.

27. Środki rzeczowe, do których należy m.in.: sprzęt komputerowy i mobilny, są wprowadzane do ewidencji z zachowaniem zasady przypisania do danego użytkownika.

28. Użytkownik środków rzeczowych, o których mowa w ust. 27, ponosi odpowiedzialność materialną oraz służbową za mienie, które zostało mu powierzone.

29. Wobec użytkowników środków rzeczowych, którzy podczas przeprowadzanej inwentaryzacji odmówią współpracy z członkami zespołów spisowych lub komisji inwentaryzacyjnej, o których mowa w dziale IX w rozdziale 1 procedur, lub osobami odpowiedzialnymi za ewidencję środków rzeczowych zostaną wyciągnięte konsekwencje jak dla odpowiedzialności porządkowej.

30. Dokumentem stosowanym w zakresie ruchu środków rzeczowych jest wniosek o przyznanie/zdanie środków rzeczowych.

31. Do dokumentów stosowanych w gospodarce ŚT oraz WNIP zalicza się w szczególności:

29

- 1) przyjęcie nowego ŚT;
- 2) przyjęcie nowych WNIP;
- 3) nieodpłatne przyjęcie ŚT;
- 4) nieodpłatne przyjęcie WNIP;
- 5) ujawnienie WNIP;
- 6) ujawnienie ŚT;
- 7) likwidacja WNIP;
- 8) przyjęcie części ŚT;
- 9) nieodpłatne przyjęcie części ŚT;
- 10) nieodpłatne przekazanie części ŚT;
- 11) korekta przyjęcia WNIP;
- 12) likwidacja ŚT;
- 13) nieodpłatne przekazanie ŚT;
- 14) nieodpłatne przekazanie WNIP.

32. Do dokumentów stosowanych w gospodarce pozostałymi środkami trwałymi (wyposażeniem) zalicza się w szczególności:

- 1) przyjęcie wyposażenia;
- 2) nieodpłatne przyjęcie wyposażenia;
- 3) ujawnienie wyposażenia;
- 4) likwidację wyposażenia;
- 5) nieodpłatne przekazanie wyposażenia;
- 6) zdjęcie wyposażenia ze stanu.

33. Niezależnie od inwentaryzacji przeprowadzanej zgodnie z harmonogramem inwentaryzacji, pracownicy komórki do spraw majątku dokonują sprawdzenia i weryfikacji używanych środków rzeczowych w celu aktualizacji danych w księgach inwentarzowych. W wyniku dokonania sprawdzenia, wypełniona zostaje kartoteka, obejmująca m.in.: informacje dotyczące nazwy i rodzaju używanych środków rzeczowych, ich lokalizacji, numerów ewidencyjnych i numerów seryjnych, nazw komórek organizacyjnych Ministerstwa oraz imion i nazwisk użytkowników, a także dat dokonania sprawdzenia, imion i nazwisk osób dokonujących sprawdzenia oraz podpisy użytkowników i osób dokonujących sprawdzenia. Na podstawie powyższych informacji następuje aktualizacja danych w księgach inwentarzowych przez pracownika komórki do spraw majątku.

34. Dopuszcza się, aby dokumenty, o których mowa w ust. 31 i 32, miały formę elektroniczną i były przygotowywane i przekazywane z wykorzystaniem obowiązującego

w Ministerstwie elektronicznego systemu obiegu dokumentów (EZD) również w formie zbiorczej z zachowaniem zasad autoryzacji.

35. Prawa majątkowe stanowiące WNIP Ministerstwa, w szczególności licencje na programy komputerowe, autorskie prawa majątkowe, prawa pokrewne i koncesje, finansuje się ze środków:

- 1) przeznaczonych na finansowanie inwestycji, gdy ich wartość przekracza 10.000,00 zł, a okres używania jest dłuższy niż rok; są one ewidencjonowane według cen nabycia lub kosztu wytworzenia, przy czym:
	- a) WNIP o wartości początkowej przekraczającej wartość 10.000,00 zł umarza się począwszy od miesiąca następnego po miesiącu, w którym zostały wprowadzone do ewidencji,
	- b) naliczone odpisy umorzeniowe od WNIP ujmuje się w księgach rachunkowych na bieżąco co miesiąc;

2) przeznaczonych na wydatki bieżące, gdy ich wartość:

- a) przekracza 10.000,00 zł, a okres ich użytkowania wynosi rok lub jest krótszy niż rok – nie podlegają ewidencji,
- b) nie przekracza 10.000,00 zł, a okres użytkowania wynosi powyżej roku są one ewidencjonowane jako WNIP niskiej wartości według cen nabycia lub kosztu wytworzenia, przy czym ich wartość nie może być 0,00 PLN).Wartości takie umarza się jednorazowo w miesiącu przyjęcia ich do używania.

36. Przy ustaleniu okresu amortyzacji i rocznej stawki amortyzacji uwzględnia się okres ekonomicznej użyteczności WNIP.

37. Odpisy umorzeniowe od WNIP otrzymanych lub przekazanych nieodpłatnie, sprzedanych lub zlikwidowanych, ujmuje się na bieżąco w księgach rachunkowych na podstawie naliczonego umorzenia wynikającego z dowodów księgowych.

38. Odpisów umorzeniowych od WNIP dokonuje się do końca tego miesiąca, w którym następuje zrównanie sumy odpisów umorzeniowych z wartością początkową, lub w którym zostały wystawione dowody księgowe w związku z przeznaczeniem ich do likwidacji, zbycia lub stwierdzenia niedoboru.

39. Licencje zaktualizowanego oprogramowania, niezależnie od ich wartości, są finansowane ze środków na wydatki bieżące i stanowią koszt Ministerstwa w dacie ich poniesienia.

#### DZIAŁ VIII

#### **GOSPODARKA MAGAZYNOWA**

#### Rozdział 1

#### **Organizacja magazynu**

1. W Ministerstwie jest prowadzony magazyn materiałów.

2. Magazyn materiałów powinien być wyposażony w odpowiednie przyrządy służące do określania stopnia wilgotności i do mierzenia temperatury oraz urządzenia przeciwpożarowe.

3. W celu zabezpieczania materiałów znajdujących się w magazynie przed kradzieżą okna i drzwi w pomieszczeniach magazynowych powinny być odpowiednio zabezpieczone.

4. Klucze do magazynu mogą posiadać wyłącznie pracownicy odpowiedzialni za magazyn.

5. Codziennie po zamknięciu magazynu klucze są umieszczane w specjalnie przeznaczonej do tego skrytce. W systemie odnotowany zostaje czas pobrania oraz zdania klucza przez jednego z pracowników odpowiedzialnych za magazyn.

6. W pomieszczeniach magazynowych powinny być wywieszone w widocznych miejscach przeciwpożarowe informacje o zakazie palenia wyrobów tytoniowych oraz o zakazie wstępu osobom nieupoważnionym.

7. Przebywanie w magazynie innych osób w czasie nieobecności pracownika odpowiedzialnego za magazyn jest zabronione.

8. Magazyn należy utrzymywać w należytej czystości.

9. Obowiązki i odpowiedzialność pracownika odpowiedzialnego za magazyn określa podpisany przez niego zakres czynności.

#### Rozdział 2

#### **Składowanie, rozmieszczenie i przechowywanie materiałów**

1. Materiały należy składować i przechowywać na regałach w odpowiednich miejscach zaopatrzonych w wywieszki według rodzaju, gatunku, rozmiarów, terminów gwarancyjnych, terminów przydatności do spożycia.

2. Materiały o dużej rotacji, ciężkie lub o dużych wymiarach należy umieszczać możliwie blisko wyjścia oraz w miejscach łatwo dostępnych.

3. Materiały należy układać w taki sposób, aby mogły być wydawane w kolejności ich przyjęcia zgodnie z zasadą "pierwsze przyszło – pierwsze wyszło".

4. Materiały należy składać w miejscach dających gwarancję należytego przechowywania i zabezpieczenia przed uszkodzeniem lub zniszczeniem.

5. Składane materiały należy systematycznie przeglądać i odpowiednio konserwować.

# Rozdział 3

#### **Dokumentacja i ewidencja obrotu materiałów**

1. Wszystkie obroty materiałów są dokonywane na podstawie odpowiednich, prawidłowo i starannie (czytelnie) sporządzonych i podpisanych:

1) dowodów – PZ;

2) dowodów (poleceń) – RW;

3) protokołów przyjęcia komisyjnego.

2. Dowody wymienione w ust. 1 sporządza pracownik odpowiedzialny za magazyn w systemie informatycznym, przekazując następnie wydruk 1 egzemplarza do komórki do spraw finansowych.

3. Komórka do spraw finansowych otrzymane od pracownika odpowiedzialnego za magazyn dowody PZ załącza do dowodu zakupu po uprzednim sprawdzeniu zgodności zakupionych i przyjętych materiałów.

4. Dowody przyjęcia i wydania materiałów stanowią podstawę dokonania zapisów w systemie informatycznym:

1) przez pracownika odpowiedzialnego za magazyn w module magazyn;

2) przez komórkę do spraw finansowych na kontach księgowych.

5. Dowody RW łącznie z miesięcznym zestawieniem rozchodu materiałów pracownik odpowiedzialny za magazyn przekazuje niezwłocznie do komórki do spraw finansowych.

6. Wartość przychodu i rozchodu materiałów z magazynu jest ustalana w wartości według ich cen zakupu.

# Rozdział 4

# **Dokumentacja i ewidencja obrotu materiałów przeznaczonych do bezpośredniego zużycia**

1. Materiały przeznaczone do bezpośredniego zużycia to m.in.: materiały informacyjne i reklamowe w formie publikacji, folderów, wkładek, drobnych przedmiotów, tj. gadżetów, gier, biżuterii, artykułów spożywczych, które nie są przyjmowane na stan magazynu Ministerstwa, tylko na okres dystrybucji składowane są w pomieszczeniach komórki organizacyjnej Ministerstwa realizującej taki zakup, lub w innym wyznaczonym miejscu.

33

2. Materiały przeznaczone do bezpośredniego zużycia podlegają kontroli ilościowej.

3. Za prawidłową gospodarkę materiałami przeznaczonymi do bezpośredniego zużycia odpowiedzialność ponoszą pracownicy, którym powierzono dysponowanie tymi materiałami, oraz kierujący komórkami organizacyjnymi Ministerstwa, w których te materiały są przechowywane.

4. Pracownicy, o których mowa w ust. 3, są obowiązani do prowadzenia ewidencji i kontroli przyjmowania i wydawania materiałów przeznaczonych do bezpośredniego zużycia oraz ich przechowywania w sposób zabezpieczający te materiały przed utratą lub uszkodzeniem.

5. Księga ewidencji materiałów przeznaczonych do bezpośredniego zużycia powinna być przechowywana pod zamknięciem.

6. Księga ewidencji materiałów przeznaczonych do bezpośredniego zużycia składa się z kart ewidencji, utworzonych dla każdego rodzaju materiału oddzielnie.

7. Karta ewidencji powinna zawierać: liczbę porządkową, datę przyjęcia lub wydania, informacje związane z przychodem i rozchodem materiału, tj. wskazanie źródła przychodu (z zakupu np. numer faktury, z nieodpłatnego przyjęcia np. numer protokołu przyjęcia), ilości przyjętych i wydanych materiałów oraz przeznaczenie dystrybucji (np. konferencja, targi, wizyta gości), a także podpisy osób przyjmujących i pobierających oraz aktualny stan ilości materiałów.

8. Wzór karty ewidencji materiałów przeznaczonych do bezpośredniego zużycia stanowi załącznik nr 2 do procedur.

9. Przed wydaniem materiałów przeznaczonych do bezpośredniego zużycia pracownicy, o których mowa w ust. 3, dokonują:

- 1) rozliczenia z poprzednio wydanych danym osobom materiałów przed wydaniem nowej partii;
- 2) odnotowania wydania materiałów w prowadzonej dokumentacji, w szczególności poprzez podanie ilości wydanych materiałów, daty pobrania i przeznaczenia oraz uzyskanie podpisu osoby pobierającej.

10. Pracownicy, o których mowa w ust. 3, są obowiązani powiadamiać bezpośrednich przełożonych o wszelkich różnicach w stanie materiałów przeznaczonych do bezpośredniego zużycia, w tym ich utracie lub uszkodzeniu.

11. Pracownik, o którym mowa w ust. 3, ustala w karcie ewidencji stan ilościowy materiałów przeznaczonych do bezpośredniego zużycia wg stanu na dzień 31 grudnia,
w terminie do dnia 15 stycznia następnego roku, sprawdzając go ze stanem rzeczywistym. Kontrolę należy odnotować w karcie ewidencji.

12. Kontrolę, o której mowa w ust. 11, potwierdza podpisem pracownik, który dokonał sprawdzenia, oraz kierujący komórką organizacyjną Ministerstwa, w której materiały przeznaczone do bezpośredniego zużycia są przechowywane.

13. Kopię prowadzonej karty ewidencji wraz z wpisem o przeprowadzonej inwentaryzacji według stanu na dzień 31 grudnia należy przekazać do sekretariatu komórki do spraw finansowych w terminie do dnia 15 stycznia następnego roku.

14. W przypadku utraty lub uszkodzenia materiałów przeznaczonych do bezpośredniego zużycia należy niezwłocznie przeprowadzić inwentaryzację materiałów, ustalić liczbę i numery utraconych lub uszkodzonych materiałów, sporządzić protokół z zaistniałego zdarzenia oraz powiadomić Dyrektora Generalnego Ministerstwa.

15. W przypadku stwierdzenia uszkodzenia lub utraty przydatności dla potrzeb Ministerstwa materiałów przeznaczonych do bezpośredniego zużycia, należy sporządzić protokół likwidacji materiałów, ze wskazaniem rodzaju materiału, ilości sztuk, przyczyn i sposobu likwidacji oraz daty likwidacji. Protokół zatwierdza kierujący komórką organizacyjną Ministerstwa, w której likwidowane materiały przeznaczone do bezpośredniego zużycia są przechowywane. Przyjęty w protokole sposób likwidacji materiałów powinien być odnotowany w karcie ewidencyjnej.

#### DZIAŁ IX

# **REGUŁY OGÓLNE W SPRAWIE INWENTARYZACJI AKTYWÓW I PASYWÓW** Rozdział 1

#### **Zakres obowiązków i odpowiedzialności**

1. Wykazany w księgach rachunkowych stan wszystkich aktywów i pasywów Ministerstwa należy weryfikować na dzień bilansowy poprzez inwentaryzację w drodze spisu z natury, porównywanie danych ewidencyjnych z dokumentacją i ich analizę oraz weryfikację, gdy ustalony termin spisu z natury nie przypada na dany okres.

2. W szczególności inwentaryzacja polega na:

- 1) przeprowadzeniu spisu z natury wartości pieniężnych oraz środków rzeczowych;
- 2) uzyskaniu od banków informacji o stanie wartości pieniężnych Ministerstwa na rachunkach bankowych oraz od kontrahentów potwierdzeń prawidłowości wykazanego w księgach rachunkowych Ministerstwa stanu należności;
- 3) ustaleniu zgodności stanu ewidencyjnego ze stanem rzeczywistym;
- 4) rozliczeniu osób odpowiedzialnych materialnie za powierzone im mienie;
- 5) dokonaniu oceny przydatności majątku;
- 6) dokonaniu oceny prawidłowości używania środków rzeczowych;
- 7) ujawnieniu zbędnych i nadmiernych zapasów;
- 8) sprawdzeniu stopnia zabezpieczenia mienia Ministerstwa przed utratą lub uszkodzeniem.

3. Inwentaryzacją drogą spisu z natury obejmuje się również znajdujące się w Ministerstwie środki rzeczowe będące własnością podmiotów zewnętrznych, powiadamiając je o wynikach spisu.

4. Za prawidłową realizację określonych w ust. 1 zadań bezpośrednio jest odpowiedzialny Dyrektor Generalny Ministerstwa, który w szczególności:

- 1) powołuje na stałe lub na okres każdego roku komisję inwentaryzacyjną w składzie zapewniającym sprawny i prawidłowy przebieg inwentaryzacji;
- 2) powołuje spośród pracowników na stanowiskach koordynujących (samodzielnych) przewodniczącego komisji (nie może nim być główny księgowy Ministerstwa ani pracownik, któremu powierzono obowiązki z zakresu ewidencji objętych inwentaryzacją środków rzeczowych);
- 3) podejmuje decyzje w sprawie rozliczenia różnic inwentaryzacyjnych.

5. Obowiązkiem przewodniczącego komisji inwentaryzacyjnej jest:

- 1) zapewnienie zgodności prac komisji z przepisami Ustawy o rachunkowości oraz zatwierdzonej przez kierownika jednostki instrukcji inwentaryzacyjnej;
- 2) kierowanie pracami komisji inwentaryzacyjnej;
- 3) opracowywanie i przedstawianie do akceptacji Dyrektora Generalnego Ministerstwa szczegółowego harmonogramu przeprowadzenia inwentaryzacji;
- 4) powoływanie zespołów spisowych i wyznaczanie im zadań;
- 5) poinformowanie Dyrektora Generalnego Ministerstwa o składzie zespołów spisowych;
- 6) nadzór i kontrola nad prawidłowością pracy zespołów spisowych;
- 7) prawidłowe i terminowe sporządzenie dokumentacji przeprowadzonego spisu.

6. Obowiązkiem członków komisji inwentaryzacyjnej jest:

- 1) prowadzenie prac komisji zgodnie z przepisami Ustawy o rachunkowości;
- 2) rzetelne dokonanie inwentaryzacji wszystkich środków rzeczowych w drodze spisu z natury poprzez liczenie, ważenie, mierzenie i obliczeń;
- 3) prawidłowe i czytelne wypełnienie arkuszy spisowych, w tym dokładne wysyłanie i pobieranie danych z kolektora systemu informatycznego;
- 4) wycena spisanych środków rzeczowych;
- 5) sporządzenie zestawień zbiorczych, według rodzajów spisanych środków rzeczowych, celem ustalenia wielkości różnic inwentaryzacyjnych;
- 6) ustalenie przyczyn powstania różnic inwentaryzacyjnych;
- 7) postawienie i umotywowanie wniosków co do sposobu rozliczenia różnic inwentaryzacyjnych;
- 8) dokonanie oceny przydatności środków rzeczowych;
- 9) postawienie i umotywowanie wniosków dotyczących zagospodarowania zapasów zbędnych i nadmiernych, usunięcia nieprawidłowości w przechowywaniu zapasów oraz wszelkich innych nieprawidłowości w gospodarce środkami rzeczowymi, stwierdzonych w czasie spisu;
- 10) rozliczenie się z pobranych druków arkuszy spisowych.

7. Do obowiązków głównego księgowego Ministerstwa należy:

- 1) weryfikacja wartości spisanych środków rzeczowych na podstawie przedłożonych zestawień zbiorczych, sporządzonych przez komisję inwentaryzacyjną;
- 2) ujęcie w księgach rachunkowych różnic inwentaryzacyjnych, zgodnie z decyzją Dyrektora Generalnego Ministerstwa;
- 3) sporządzenie i wysłanie do kontrahentów wyciągów z kont celem uzgodnienia sald rozrachunkowych, ustalenie różnic, ich wyjaśnienie i ujęcie w księgach rachunkowych;
- 4) potwierdzenie prawidłowości stanu zobowiązań wynikających z wyciągów nadesłanych przez kontrahentów;
- 5) weryfikacja należności spornych, wątpliwych i rozrachunków z pracownikami;
- 6) uzgodnienie stanu wartości pieniężnych zgromadzonych na rachunkach bankowych z księgami rachunkowymi;
- 7) przeprowadzenie inwentaryzacji wartości pieniężnych przechowywanych w kasie Ministerstwa;
- 8) prowadzenie inwentaryzacji pozostałych aktywów i pasywów na dzień bilansowy poprzez porównywanie danych ewidencyjnych z dokumentacją oraz ich weryfikację, gdy ustalony termin spisu z natury nie przypada na dany okres.

8. Do komisji inwentaryzacyjnej i zespołów spisowych nie powołuje się osób nie przeszkolonych w zakresie inwentaryzacji oraz osób niezapewniających bezstronności dokonywania spisu.

9. Osobom wchodzącym w skład komisji inwentaryzacyjnej i zespołów spisowych nie powierza się czynności dotyczących powierzonych im środków rzeczowych, ani czynności odnoszących się do środków rzeczowych, dla których prowadzą oni ewidencje.

10. Czynności mierzenia, liczenia i ważenia oraz wszelkie czynności związane ze spisem inwentaryzacyjnym powinny być wykonywane w obecności osoby odpowiedzialnej materialnie za powierzone mienie objęte spisem.

11. W przypadku, gdy ocena stanu rzeczywistego wymaga szczególnych kwalifikacji do wyceny środków rzeczowych mogą być powołani rzeczoznawcy.

### Rozdział 2

#### **Metody inwentaryzacji**

- 1. Poszczególne aktywa i pasywa podlegają inwentaryzacji w drodze:
- 1) spisu z natury:
	- a) wartości pieniężne przechowywane w kasie,
	- b) środki trwałe (z wyjątkiem gruntów i środków trwałych trudno dostępnych oglądowi),
	- c) pozostałe środki trwałe w używaniu (wyposażenie),
	- d) materiały,
	- e) druki ścisłego zarachowania;
- 2) uzgodnienia sald z kontrahentami w zakresie:
	- a) należności, z wyjątkiem: należności spornych i wątpliwych, należności wobec pracowników, należności z tytułów publicznoprawnych,
	- b) środki pieniężne zgromadzone na rachunkach bankowych;
- 3) weryfikacji poprzez porównanie danych ksiąg rachunkowych z odpowiednimi dokumentami:
	- a) wartości niematerialne i prawne,
	- b) środki trwałe trudno dostępne oglądowi,
	- c) materiały w drodze i dostawy niefakturowane,
	- d) środki pieniężne w drodze,
	- e) rozliczenia międzyokresowe,
	- f) środki trwałe w budowie (inwestycje),
	- g) grunty,
	- h) należności sporne i wątpliwe,
	- i) rozrachunki z pracownikami,
	- j) fundusze,
	- k) rozliczenia międzyokresowe czynne i bierne,
	- l) przychody przyszłych okresów,
- m) rezerwy,
- n) konta pozabilansowe.

2. Uzgodnienia sald dokonuje komórka do spraw finansowych w formie:

- 1) pisemnej;
- 2) za pośrednictwem poczty elektronicznej;
- 3) faxem;
- 4) telefoniczne, przy czym z przeprowadzonej rozmowy sporządza się notatkę.

3. Weryfikację poprzez porównanie danych ksiąg rachunkowych z odpowiednimi dokumentami przeprowadza komórka do spraw finansowych we współpracy z właściwymi komórkami organizacyjnymi Ministerstwa.

#### Rozdział 3

#### **Dokumentacja z przeprowadzonej inwentaryzacji**

1. Inwentaryzacja w Ministerstwie wymaga sporządzania i stosowania następujących dokumentów:

- 1) decyzji Dyrektora Generalnego Ministerstwa w sprawie przeprowadzania spisu z natury;
- 2) planu (harmonogramu) inwentaryzacji;
- 3) arkuszy spisowych;
- 4) protokołów inwentaryzacji kasy;
- 5) oświadczenia osoby odpowiedzialnej za prowadzenie ewidencji ilościowo-wartościowej o ujęciu w ewidencji wszystkich dowodów przychodów i rozchodów;
- 6) oświadczenia osoby materialnie odpowiedzialnej co do sposobu przeprowadzenia spisu przez komisję inwentaryzacyjną po zakończeniu spisu z natury;
- 7) zestawienia różnic inwentaryzacyjnych;
- 8) uzgodnienia sald;
- 9) protokołów inwentaryzacji w drodze weryfikacji, tj. porównania danych z ksiąg rachunkowych z odpowiednimi dokumentami;
- 10) sprawozdania z zakończonej inwentaryzacji.
	- 2. Arkusz spisowy może zawierać m.in.:
- 1) nazwę i kolejny numer arkusza;
- 2) nazwę lub numer pola (rejonu) spisowego;
- 3) datę rozpoczęcia i zakończenia spisu z natury;
- 4) termin przeprowadzenia inwentaryzacji, o ile różni się on od daty spisu z natury;
- 5) numer kolejny pozycji arkusza;
- 6) szczegółowe określenie nazwy środka rzeczowego (symbol identyfikujący numer inwentarzowy, symbol indeksu w przypadku materiałów);
- 7) jednostkę miary;
- 8) ilość stwierdzoną w czasie spisu z natury;
- 9) imię i nazwisko osoby, której powierzono spisywane środki rzeczowe, oraz jej podpis złożony na dowód nie zgłoszenia zastrzeżeń do ustaleń spisu z natury.

3. Na arkuszach spisowych nie można pozostawiać niewypełnionych wierszy.

4. Poprawki na arkuszach spisowych należy wprowadzać poprzez skreślenie błędnego zapisu i wpisanie poprawnego z zachowaniem czytelności błędnego zapisu oraz podpisanie poprawki i umieszczenie daty jej dokonania.

5. Każda strona arkusza spisowego powinna być podpisana przez członków zespołu spisowego i osobę odpowiedzialną materialnie za powierzone jej mienie.

6. Inwentaryzacja w drodze spisu z natury może być prowadzona również poprzez użycie kolektora systemu informatycznego. Wówczas z systemu informatycznego można wygenerować następujące dokumenty:

- 1) arkusz spisowy;
- 2) arkusz niedoborów;
- 3) arkusz nadwyżek.

7. Różnice stwierdzone między stanem aktywów i pasywów wynikającym z ksiąg rachunkowych a ich stanem ustalonym w drodze inwentaryzacji należy ująć i rozliczyć w księgach rachunkowych roku obrotowego, na który przypada termin inwentaryzacji. W uzasadnionych przypadkach można kompensować niedobory i nadwyżki środków rzeczowych, powierzonych określonej osobie, ujawnionych podczas tego samego spisu z natury i w podobnych składnikach majątkowych.

8. Szczegółowe reguły przeprowadzania inwentaryzacji aktywów i pasywów w Ministerstwie określa instrukcja inwentaryzacyjna.

#### Rozdział 4

### **Terminy i częstotliwość przeprowadzania inwentaryzacji**

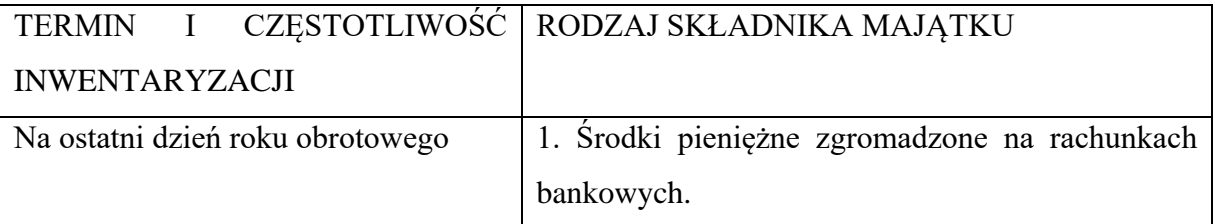

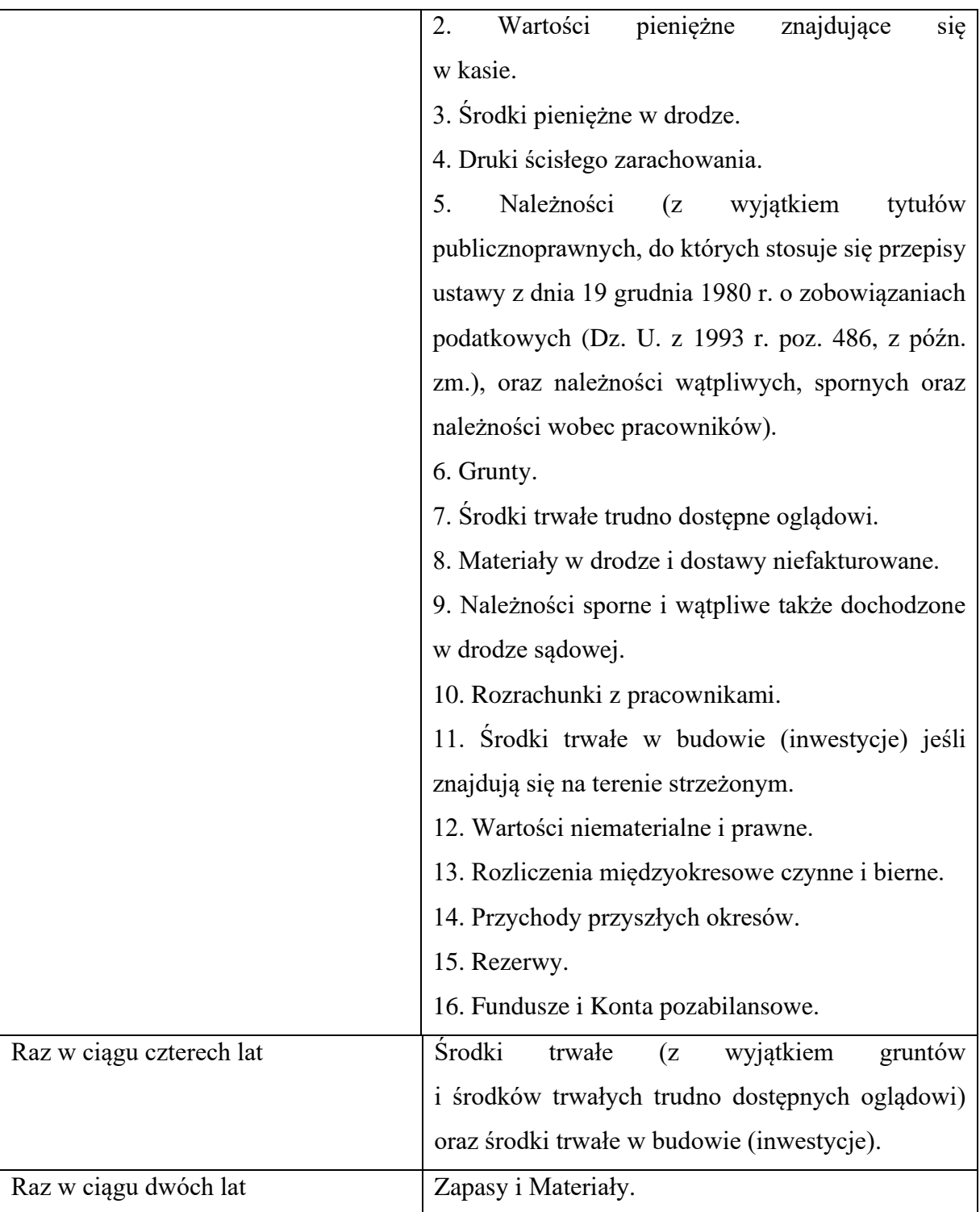

Bez względu na przypadające terminy, środki rzeczowe podlegają inwentaryzacji w przypadku:

- zmiany osoby odpowiedzialnej materialnie za mienie,

- zmiany organizacyjnej, w wyniku której Dyrektor Generalny Ministerstwa powierza innej komórce organizacyjnej Ministerstwa prowadzenie ksiąg inwentarzowych,

- wypadków losowych,

- kradzieży.

#### DZIAŁ X

# **ZASADY RACHUNKOWOŚCI I PROWADZENIA EWIDENCJI FINANSOWO-KSIĘGOWEJ**

#### Rozdział 1

### **Zasady ogólne**

1. Księgi prowadzone są w siedzibie Ministerstwa w Warszawie przy ul. Wawelskiej 52/54.

2. Rokiem obrotowym jest rok kalendarzowy od dnia 1 stycznia do dnia 31 grudnia, składający się z 12 okresów sprawozdawczych.

3. W ramach działalności podstawowej obsługę Ministra Klimatu i Środowiska zapewnia Ministerstwo.

4. Podstawą gospodarki finansowej zgodnie z Ustawą o finansach publicznych Ministerstwa jest plan finansowy. W trakcie wykonywania planu finansowego Ministerstwa obowiązują w szczególności następujące zasady:

- 1) wykonanie budżetu prezentowane jest kasowo, zgodnie z Ustawą o finansach publicznych – dochody i wydatki budżetu są ujmowane w rachunkowości Ministerstwa w momencie ich faktycznego dokonania;
- 2) wynik finansowy jest ustalany memoriałowo według zasady określonej w Ustawie o rachunkowości – w księgach rachunkowych i wyniku finansowym Ministerstwa należy ująć wszystkie osiągnięte i przypadające na rzecz Ministerstwa przychody oraz obciążające je koszty związane przychodami danego roku obrotowego, niezależnie od terminu ich zapłaty;
- 3) ujmowanie w księgach rachunkowych wszystkich etapów rozliczeń poprzedzających płatność dochodów i wydatków, a w zakresie wydatków budżetowych również zaangażowanie wydatków, które ujmowane jest na kontach pozabilansowych Ministerstwa;
- 4) podział zadań w zakresie realizacji dochodów i wydatków jest zgodny z zakresem wynikającym z regulaminu organizacyjnego Ministerstwa i zatwierdzonych wewnętrznych regulaminów organizacyjnych poszczególnych komórek organizacyjnych Ministerstwa;
- 5) limit wydatków przeznaczonych na finansowanie zadań określonych w regulaminie ustalany jest na każdy rok budżetowy przez Ministra Klimatu i Środowiska;
- 6) kierujący komórkami organizacyjnymi Ministerstwa sporządzają, na podstawie otrzymanego limitu na dany rok, szczegółowy plan finansowy w podziale na części, działy, rozdziały i paragrafy klasyfikacji budżetowej oraz wg klasyfikacji zadaniowej;
- 7) zobowiązania mogą być zaciągane przez osoby działające w granicach upoważnień udzielonych im przez kierownika jednostki, do wysokości kwot ujętych w zatwierdzonym planie finansowym, po pisemnym potwierdzeniu zabezpieczonych kwot bezpośrednio na umowie, zleceniu lub porozumieniu przez głównego księgowego Ministerstwa;
- 8) w granicach upoważnień udzielonych przez kierownika jednostki dopuszcza się dokonywanie zmian zatwierdzonego limitu wydatków oraz zakresu rzeczowego planu finansowego.

5. W ramach pozostałej działalności Ministerstwo prowadzi obsługę finansowoksięgową:

- 1) rachunku sum depozytowych;
- 2) ZFŚS;
- 3) PKZP, dla której prowadzona jest odrębna rachunkowość i ewidencja finansowoksięgowa.

6. Rachunkowość Ministerstwa prowadzona jest zgodnie z przepisami Ustawy o rachunkowości oraz z innymi przepisami prawnymi dotyczącymi jednostek budżetowych. Rachunkowość Ministerstwa powinna dawać rzetelny i jasny obraz stanu majątkowego, sytuacji finansowej oraz wyniku finansowego Ministerstwa.

7. Zadaniem rachunkowości Ministerstwa jest bieżąca rejestracja operacji w sposób prawidłowy, kompletny i systematyczny, przy zachowaniu następujących zasad:

- 1) zapewnienia kompletności ujęcia wszystkich operacji;
- 2) ujmowania operacji według okresów sprawozdawczych, których dotyczą zgodnie z ich treścią ekonomiczną.

8. Przyjęte zasady księgowania operacji i przedstawianie ich rezultatów w sprawozdaniu finansowym, zwłaszcza zaś sposób ustalenia wartości aktywów i pasywów, a także wyniku finansowego, mogą być zmienione w ciągu kolejnych lat, jeśli jest to uzasadnione ważnymi dla Ministerstwa przyczynami, ze skutkiem od pierwszego dnia roku obrotowego, bez względu na datę podjęcia decyzji.

9. W ramach roku obrotowego okresami sprawozdawczymi są:

1) każdy miesiąc roku obrotowego dla sprawozdań okresowych i rozliczeń z ZUS, US, Państwowym Funduszem Rehabilitacji Osób Niepełnosprawnych, zgodnie z obowiązującymi w tym zakresie przepisami;

- 2) miesiąc, kwartał, półrocze i rok (dane wykazywane są narastająco od początku roku do końca każdego miesiąca, kwartału, półrocza i roku) dla sprawozdań: budżetowych, w układzie zadaniowym i innych, których obowiązek sporządzania wynika z obowiązujących przepisów;
- 3) rok obrotowy dla sprawozdań finansowych za dany rok obrotowy, których obowiązek sporządzania wynika z Ustawy o rachunkowości.

10. Wartość aktywów i pasywów ustalona według przepisów Ustawy o rachunkowości może ulec zmianie w przypadku, gdy odrębne przepisy przewidują ich przeszacowanie.

11. W sprawach nieuregulowanych przepisami Ustawy o rachunkowości można stosować krajowe standardy rachunkowości wydane przez Komitet Standardów Rachunkowości. W przypadku braku odpowiedniego standardu krajowego można stosować Międzynarodowe Standardy Rachunkowości.

12. Księgi rachunkowe prowadzone są w sposób ustalony w Zakładowym planie kont.

13. Zapisy w księgach rachunkowych prowadzi się w języku polskim i w walucie polskiej, na podstawie prawidłowych i rzetelnych dowodów.

14. Ewidencję operacji prowadzi się w porządku chronologicznym i systematycznym, a mianowicie:

- 1) operacje ujmuje się na bieżąco w księgach rachunkowych w kolejności dat ich powstania, co najmniej z podziałem na poszczególne okresy sprawozdawcze;
- 2) środki trwałe, wartości niematerialne i prawne, pozostałe środki trwałe w używaniu (wyposażenie) oraz materiały za objęte są ewidencją ilościowo-wartościową powiązaną z właściwym kontem syntetycznym, w kolejności dni przychodów i rozchodów;

3) stan, przychody i rozchody gotówki ujmuje się na bieżąco w raporcie kasowym.

15. Wysokość poniesionych kosztów, osiągniętych przychodów oraz innych elementów wyniku finansowego, ujmuje się w księgach rachunkowych, w szczegółowości wynikającej z obowiązującej sprawozdawczości.

16. Podstawę zapisów w księgach rachunkowych stanowią oryginały dowodów księgowych (z wyjątkiem dowodów KP). W przypadku dowodu księgowego, który finansowany jest z kilku źródeł i podlega ewidencji w przynajmniej dwóch pomocniczych księgach rachunkowych oryginał dowodu dołączany jest do zbioru dowodów jednej księgi, natomiast kopie dowodów z adnotacją, gdzie przechowywany jest oryginał, dołączone są do zbioru dowodów drugiej pomocniczej księgi rachunkowej.

17. W przypadku uzasadnionego braku możliwości uzyskania zewnętrznych obcych dowodów źródłowych, Dyrektor Generalny Ministerstwa może zezwolić na udokumentowanie operacji za pomocą księgowych dowodów zastępczych, sporządzonych przez osoby dokonujące tych operacji. Nie może to jednak dotyczyć operacji, których przedmiotem są zakupy opodatkowane podatkiem od towarów i usług.

18. Zastępcze dowody księgowe powinny zawierać datę dokonania operacji, miejsce i datę wystawienia dokumentu oraz podpis osoby dokonującej operacji. W dowodach tych należy także podać:

1) przy zakupie – rodzaj składników majątku, ilość i cenę;

2) w pozostałych wypadkach – cel dokonania wydatku obciążającego Ministerstwo.

19. Szczegółowy obieg dokumentów finansowo-księgowych zawierają karty obiegu dokumentów stanowiące załącznik nr 3 do procedur.

20. Księgi rachunkowe prowadzone są w systemie Quorum.

21. Zapis księgowy powinien być rzetelny i zawierać w szczególności:

1) datę dokonania operacji;

2) określenie rodzaju i numeru dowodu księgowego, na podstawie którego dokonano zapisu;

3) opis operacji;

4) sumę zapisu wynikającą z dowodu księgowego.

22. Błędny zapis księgowy może być poprawiony przez wprowadzenie zapisu korygującego (storno) przy zachowaniu przejrzystości obrotów na kontach księgowych.

23. Zapisy w księgach rachunkowych uważa się za dokonywane na bieżąco, jeżeli wszystkie operacje za dany okres sprawozdawczy zostaną ujęte w księgach nie później niż w terminie umożliwiającym sporządzenie prawidłowych sprawozdań okresowych z uwzględnieniem zasad zawartych w dziale III oraz rozdziale 2 działu X.

24. Zapisy w księgach rachunkowych uważa się za rzetelne, jeśli odzwierciedlają stan faktyczny i sporządzone zostały w oparciu o wszystkie dowody księgowe, które wpłynęły do komórki do spraw finansowych, a których odbiór został przez komórkę do spraw finansowych potwierdzony.

25. Księgi rachunkowe prowadzone są w sposób zapewniający pełną sprawdzalność zgodności stosowanych zasad przetwarzania w systemie Quorum z dowodami księgowymi poprzez:

- 1) zapewnienie możliwości sporządzania na każde żądanie zestawień ewidencyjnych w dowolnej konfiguracji;
- 2) ustalenie osób, które dokonały poszczególnych zapisów księgowych;
- 3) utrwalenie na nośniku danych wszystkich danych, będących przedmiotem przetwarzania w porządku chronologicznym, co najmniej na koniec każdego roku obrotowego;

4) utrwalenie na nośniku danych zestawienia obrotów i sald kont księgi głównej za poszczególne miesiące sprawozdawcze nie rzadziej niż na koniec miesiąca.

26. Wszystkie operacje powinny mieć odzwierciedlenie w dzienniku księgowań, w którym każdej operacji automatycznie nadawany jest kolejny numer w sposób narastający od początku do końca roku obrotowego. Dziennik księgowań w Ministerstwie stanowią poszczególne rejestry księgowe.

27. Pracownik komórki do spraw finansowych, zgodnie z przypisanym mu zakresem obowiązków służbowych, sporządza:

- 1) zestawienie obrotów i sald kont księgi głównej nie rzadziej niż na koniec miesiąca;
- 2) zestawienie sald wszystkich ksiąg pomocniczych na dzień zamknięcia ksiąg rachunkowych;
- 3) wydruk ksiąg rachunkowych nie później niż na koniec roku obrotowego (za równoważne z wydrukiem uznaje się przeniesienie treści ksiąg rachunkowych na informatyczny nośnik danych, zapewniający trwałość zapisu informacji, przez czas nie krótszy od wymaganego dla przechowywania ksiąg rachunkowych).

28. Księgi rachunkowe otwierane są na dzień rozpoczynający każdy rok obrotowy i zamykane na koniec każdego roku obrotowego. Księgi zamykane są na koniec każdego miesiąca, poprzez zatwierdzenie dokumentów, przed sporządzeniem sprawozdań miesięcznych, następnie przez ich blokowanie w terminie do 10 dni po terminie przekazania sprawozdań do dysponenta części budżetowej, z zastrzeżeniem miesiąca grudnia, który jest blokowany do dnia 30 kwietnia roku następnego.

29. W przypadku zmiany źródła finansowania operacji ujętej w kosztach poprzedniego roku, dopuszcza się księgowanie korekty na koncie 800 – fundusz jednostki.

30. Odstępuje się od naliczania i dochodzenia odsetek za zwłokę, jeśli ich wysokość nie przekracza trzykrotności wartości opłaty pobieranej przez operatora wyznaczonego w rozumieniu ustawy z dnia 23 listopada 2012 r. – Prawo pocztowe (Dz. U. z 2022 r. poz. 896, z późn. zm.) za traktowanie przesyłki listowej jako przesyłki poleconej, o której mowa w art. 54 § 1 pkt 5 ustawy z dnia 29 sierpnia 1997 r. – Ordynacja podatkowa (Dz. U. z 2021 r. poz. 1540, z późn. zm.).

31. Rozliczenia płatności składek z tytułu ubezpieczeń społecznych za lata poprzednie ujmowane są w księgach rachunkowych jako operacje bieżącego roku.

32. Przed udzieleniem zamówienia publicznego, osoba upoważniona do zaciągania zobowiązań odpowiedzialna za realizację zamówienia dokonuje sprawdzenia, czy posiada na to zadanie środki w swoim planie lub planie komórki, która będzie zadanie finansowała. W tym

celu przekazują do komórki do spraw finansowych między innymi notatkę w sprawie udzielenia zamówienia publicznego, projekty umów wraz ze wskazaniem m.in.: przedmiotu zamówienia, kwoty, źródła finansowania oraz klasyfikacji budżetowej planu finansowego w celu zablokowania środków. Pracownik komórki do spraw finansowych w terminie 3 dni roboczych od dnia wpływu dokumentu do sekretariatu dokonuje sprawdzenia pod względem prawidłowości ujęcia zamówienia według klasyfikacji budżetowej, środków dostępnych w planie finansowym lub zabezpieczonych decyzjami o zapewnieniu finansowania, oraz wprowadza do ksiąg rachunkowych blokadę środków w planie. Główny księgowy Ministerstwa akceptuje notatkę, która kierowana jest do komórki organizacyjnej Ministerstwa realizującej zadanie, do dalszego procedowania, lub zgłasza uwagi.

33. Za przekazywanie dokumentów finansowych dotyczących zaangażowania (m.in.: umów, zleceń, preliminarzy), w tym za ich rzetelność i prawidłowość, odpowiedzialne są osoby upoważnione do zaciągania zobowiązań. Zaangażowanie obrazuje faktyczne obciążenie planu finansowego Ministerstwa w ciągu roku budżetowego.

34. Kwoty stanowiące zaangażowanie wprowadzane są do ksiąg rachunkowych przez pracowników komórki do spraw finansowych w terminie 3 dni roboczych od dnia wpływu dokumentu do sekretariatu komórki do spraw finansowych, na podstawie dokumentów mających charakter zobowiązania, tj. m.in.: umów, zleceń, porozumień, zestawień, faktur lub rachunków, jak również wykazów osób zatrudnionych na podstawie umowy o pracę, wniosków o zaliczkę na niezbędne koszty podróży krajowych i zagranicznych. Jeśli dla danego zobowiązania nastąpiła blokada środków na podstawie notatki w sprawie udzielenia zamówienia publicznego, komórka organizacyjna Ministerstwa jest zobowiązana wskazać dane identyfikacyjne przedmiotowej notatki w celu wprowadzenia do systemu finansowoksięgowego zapisów w oparciu o główny dokument stanowiący o zobowiązaniu.

35. Zaangażowanie dotyczące w szczególności obciążeń rachunku bieżącego Ministerstwa z tytułu prowizji od przelewów bankowych księguje się na podstawie wyciągów bankowych, w dniu faktycznego obciążenia rachunku. Potwierdzeniem ujęcia w księgach rachunkowych zaangażowania jest dokonanie opisu na dokumencie, zawierającym m.in.: wskazanie pozycji w rejestrze, datę oraz podpis osoby dokonującej wpisu do ksiąg. Dopuszcza się wyksięgowanie przez komórkę do spraw finansowych kwoty zaangażowania w przypadku zakończonej i w całości uregulowanej umowy, zlecenia lub porozumienia. Zaangażowanie wynagrodzeń osobowych i pochodnych od wynagrodzeń osobowych ewidencjonowane jest do wysokości planu finansowego. W przypadku umowy, zlecenia lub porozumienia, w których nie ustalono kwoty wartości świadczeń, wskazując wyłącznie stawki jednostkowe, w szczególności umów dotyczących dostaw energii elektrycznej, gazu ziemnego, wody i odprowadzania ścieków, usług pocztowych i transportowych, zaangażowanie może być księgowane z chwilą powstania zobowiązania, tj. w dacie otrzymania faktury.

36. Zaangażowanie wprowadzone do ksiąg rachunkowych na podstawie m.in.: umów, zleceń, porozumień, preliminarzy czy pism, jest podpisywane przez głównego księgowego Ministerstwa pod względem zgodności ujęcia danego zobowiązania z planem finansowym lub zapewnieniem finansowania, z wyłączeniem umów zawieranych z ekspertami delegowanymi w krajowe i zagraniczne podróże służbowe, w którym to przypadku zaangażowanie księgowane jest na podstawie wniosku wyjazdowego. Zaangażowanie dotyczące kwot wydatkowanych tytułem wypłaty zaliczki na niezbędne koszty podróży służbowej ewidencjonowane jest odpowiednio na podstawie oszacowanych kosztów do polecenia odbycia krajowej podróży służbowej lub wniosku wyjazdowego.

37. Zaangażowania z tytułu wydatków do poniesienia w walutach obcych ujmuje się w księgach w walucie polskiej. Do przeliczenia stosuje się kurs średni NBP ogłoszony w ostatnim dniu sprawozdawczym, a w szczególnych przypadkach w celu zachowania ostrożnej wyceny stosuje się kurs sprzedaży NBP ogłoszony w ostatnim dniu sprawozdawczym.

38. Zlecenia płatności, których źródłem finansowania są środki europejskie, dokonywane są za pośrednictwem BGK i sporządzane przez pracownika komórki do spraw finansowych, a następnie zatwierdzane przez osoby upoważnione zgodnie z kartą wzorów podpisów.

39. Ewidencja wydatków realizowanych w ramach projektów finansowanych z udziałem środków Unii Europejskiej lub innych projektów (np.: niepodlegających zwrotowi, finansowanych z NFOŚiGW), polega na wyodrębnieniu zapisów poprzez zastosowanie symbolu analitycznego, uwzględnionego w dedykowanym słowniku, podpiętego do konta syntetycznego. Symbol analityczny każdego dowodu księgowego określa m.in.: nazwę programu operacyjnego, nazwę projektu, źródło finansowania, dysponenta, komórkę/wydział.

40. Kierujący komórką do spraw finansowych w miarę potrzeb wynikających z przeprowadzonych operacji, jest uprawniony do uzupełniania wykazu kont syntetycznych, dodawania i usuwania symboli i nazw rejestrów, zbiorów, definiowania słowników wykorzystywanych w systemie Quorum dla potrzeb prowadzenia ksiąg rachunkowych.

48

#### Rozdział 2

#### **Zasady sporządzania sprawozdań**

1. Do ksiąg rachunkowych w danym miesiącu przyjmuje się wszystkie dokumenty finansowo-księgowe, które wpłynęły po kontroli merytorycznej do komórki do spraw finansowych nie później niż do 2. dnia następnego miesiąca, a w przypadku gdy dzień ten przypada na dzień wolny od pracy – do pierwszego dnia roboczego po tym dniu.

2. W sprawozdaniu budżetowym ujmuje się dokumenty, które wpłynęły do komórki do spraw finansowych:

1) za miesiące od stycznia do listopada – zgodnie z ust. 1;

2) za miesiąc grudzień – nie później niż do dnia 10 stycznia następnego roku;

3) za rok – nie później niż do dnia 25 stycznia następnego roku.

3. W sprawozdaniu finansowym ujmuje się dokumenty, które wpłynęły do komórki do spraw finansowych nie później niż do dnia 5 marca następnego roku. Dowody finansowoksięgowe, które wpłyną po tym terminie i nie mają istotnego wpływu na sumę bilansową, tj. ich wartość nie przekracza 1% sumy bilansowej jednostkowego sprawozdania finansowego Dysponenta III stopnia roku poprzedniego, będą ujmowane w księgach rachunkowych roku następnego.

4. Przed zatwierdzeniem zapisów w księgach i przystąpieniem do przygotowania sprawozdań pracownik komórki do spraw finansowych koordynuje prace związane z uzgodnieniem prawidłowości i kompletności ksiąg w danym okresie sprawozdawczym poprzez m.in.:

- 1) zebranie od osób wprowadzających zapisy do ksiąg rachunkowych pisemnych oświadczeń o zakończeniu wprowadzania dowodów księgowych do danego okresu, sprawdzeniu zapisów oraz analizie obrotów i sald poszczególnych kont księgowych;
- 2) renumerację dokumentów;
- 3) sprawdzenie sekwencji dat;
- 4) akceptację dokumentów.

5. Sprawozdania budżetowe są sporządzane na podstawie danych wynikających z ewidencji księgowej, w oparciu o rozporządzenie w sprawie sprawozdawczości budżetowej oraz rozporządzenie. w sprawie sprawozdawczości budżetowej w układzie zadaniowym.

6. Sprawozdania budżetowe Rb-27, Rb-23, Rb-28, Rb-28NW, Rb-28 Programy, Rb-28 UE są generowane poprzez zastosowanie odpowiednich funkcji programu finansowoksięgowego, a następnie są wprowadzane do informatycznego programu obsługi budżetu państwa TREZOR, gdzie są autoryzowane i przekazywane do komórki budżetu.

7. Pozostałe sprawozdania budżetowe sporządzane są na odpowiednich formularzach w formacie Excel i przekazywane odbiorcy na elektroniczną skrzynkę podawczą, o której mowa w ustawie z dnia 17 lutego 2005 r. o informatyzacji działalności podmiotów realizujących zadania publiczne (Dz. U. z 2021 r. poz. 2070, z późn. zm.), oznaczając tytuły wiadomości z przesyłanymi sprawozdaniami określeniami odpowiadającymi numerom części i nazwom tych sprawozdań.

8. Projekty planów finansowych i plany finansowe dla części budżetowych oraz sprawozdania z realizacji planów opracowywane są w układzie zadaniowym, tj. poprzez zestawienie odpowiednio wydatków według funkcji państwa, zadania budżetowego grupującego wydatki według celów oraz podzadania budżetowego grupującego działania umożliwiające realizację celów zadania, w ramach którego podzadania te zostały wyodrębnione. Cele zadań i podzadań są opisane oraz wyznaczone są dla nich mierniki stopnia realizacji celów działalności zarówno bazowe, jak i docelowe – określające poziom efektów z poniesionych nakładów. Wyznaczone cele dla zadań i podzadań powinny być: precyzyjne i konkretne, mierzalne, osiągalne, istotne, realistyczne oraz określone w czasie. Zasady kalkulowania kosztów realizacji funkcji, zadań, podzadań i działań budżetu zadaniowego oraz ich ewidencji opisane są w załączniku nr 4 do procedur.

9. Sprawozdania budżetowe w układzie zadaniowym są sporządzane w formie dokumentu elektronicznego utworzonego i zapisanego w aplikacji udostępnionej na stronie BIP Ministerstwa Finansów, a następnie przekazywane odbiorcy.

10. Sprawozdanie finansowe Ministerstwa jako jednostki, tworzone jest przez dysponenta części budżetowej w oparciu o tzw. cząstkowe sprawozdanie finansowe Dysponenta III stopnia, którego zadania realizuje komórka do spraw finansowych, oraz dysponenta części budżetowej, którego zadania realizuje komórka budżetu. Sprawozdanie finansowe Ministerstwa wprowadzane jest do informatycznego programu obsługi budżetu państwa TREZOR, gdzie następuje jego autoryzacja i przekazanie do Ministerstwa Finansów. Sprawozdanie finansowe jest publikowane przez dysponenta części budżetowej.

11. Za poprawność danych w sprawozdaniach odpowiadają pracownicy, którym zostały powierzone obowiązki w tym zakresie. Główny księgowy Ministerstwa akceptuje sprawozdania, które następnie są podpisywane przez kierownika jednostki.

50

#### Rozdział 3

#### **Wykaz przyjętych uproszczeń**

Na podstawie art. 4 ust. 4 Ustawy o rachunkowości przyjmuje się niżej wymienione uproszczenia:

- 1) zgodnie z zasadą współmierności, dopuszcza się księgowanie bezpośrednio w koszty bieżącego okresu sprawozdawczego wydatków stanowiących koszty przyszłych okresów, w przypadku gdy są to koszty ponoszone w każdym roku obrotowym, w porównywalnej wielkości m.in.: opłacane z góry składki, opłaty, prenumeraty, bilety, abonamenty, ubezpieczenia;
- 2) koszty wynikające z faktur, na których nie ma daty operacji, obejmujących okres na przełomie miesięcy i lat, ujmuje się w ciężar ostatniego miesiąca, którego faktura dotyczy, niezależnie od daty jej wystawienia;
- 3) koszty wynikające z faktur, na których nie ma daty operacji i w których występuje rozliczenie, np. za okres od 1 do 31 stycznia, oraz abonament za okres od 1 do 28 lutego, ujmuje się w ciężar miesiąca, którego dotyczy abonament;
- 4) opłaty i prowizje bankowe księguje się w koszty w oparciu o dane z wyciągu bankowego;
- 5) wydatki związane z podróżami służbowymi zagranicznymi, których źródłem finasowania jest budżet środków europejskich, są finansowane w następujący sposób:
	- a) bilety za przejazd lub hotele, w części dotyczącej finasowania z budżetu środków europejskich – bezpośrednio z budżetu środków europejskich, natomiast w części dotyczącej współfinansowania krajowego – z budżetu państwa,
	- b) diety i inne należności przysługujące pracownikowi, wypłacane zaliczkowo w gotówce – finansowane są w całości z budżetu państwa z paragrafu z czwartą cyfrą "0", a następnie po zatwierdzeniu rozliczenia kosztów podróży służbowej w części dotyczącej finasowania UE refundowane są z budżetu środków europejskich, a w części dotyczącej współfinansowania krajowego przeksięgowywane są z paragrafu z czwartą cyfrą "0" na paragraf z czwartą cyfrą "9",
	- c) zaliczki w ramach programów /projektów związane z podróżami służbowymi krajowymi, których źródłem finasowania jest budżet środków europejskich i budżet państwa, są wypłacane w gotówce i finansowane w całości z budżetu państwa z paragrafu z czwartą cyfrą "0", a następnie po zatwierdzeniu rozliczenia kosztów podróży służbowej w części dotyczącej finasowania UE refundowane są z budżetu środków europejskich, a w części dotyczącej współfinansowania krajowego

przeksięgowywane są z paragrafu z czwartą cyfrą "0" na paragraf z czwartą cyfrą "9",

- d) wydatki wyrażone w walutach obcych, których źródłem finasowania jest budżet środków europejskich, są finansowane w całości z budżetu państwa z paragrafu z czwartą cyfrą "0", a następnie po zrealizowaniu zapłaty i przeliczeniu jej wartości po kursie zakupu, wydatki te refundowane są z budżetu środków europejskich;
- 6) dopuszcza się zaniechanie zamieszczania na dowodach księgowych dekretu księgowego, ze względu na możliwość uzyskania z systemu finansowo-księgowego informacji o sposobie ewidencji dowodu na kontach księgi głównej i kontach ksiąg pomocniczych zgodnie z zasadą podwójnego zapisu, jak również okresu, w jakim dokument ma być zaksięgowany; informację tę drukuje się z modułu AZF systemu Quorum i podpina do dowodu księgowego;
- 7) ustala się próg istotności na poziomie 1% sumy bilansowej jednostkowego sprawozdania finansowego Dysponenta III stopnia za rok poprzedni.

## Rozdział 4

#### **Podział kosztów stałych na części budżetowe**

1. Dla potrzeb właściwego kalkulowania podziału kosztów stałych na poszczególne części budżetowe, ustala się jednolity klucz podziałowy, jako wskaźnik do wyliczenia procentowego udziału części budżetowych w finansowaniu w szczególności następujących kosztów stałych:

- 1) usługi porządkowo-gospodarcze;
- 2) sprzątanie powierzchni biurowej;
- 3) ochrona budynku;
- 4) wydruk centralny;
- 5) opłaty za media (gaz, prąd, woda, ścieki);
- 6) usługi pocztowe, kurierskie;
- 7) usługi transportowe;
- 8) serwis komputerowy;
- 9) utrzymanie systemów finansowo-księgowych;
- 10) utrzymanie infrastruktury sieciowej.

2. Pozostałe koszty działalności Ministerstwa będą kwalifikowane do poszczególnych części zgodnie z faktyczną realizacją zadań.

#### Rozdział 5

# **Postępowanie z należnościami, w tym należnościami nieściągalnymi i przeterminowanymi, oraz udzielanie ulg**

1. Za ustalenie należności oraz realizację dochodów budżetowych w Ministerstwie, zgodnie z zatwierdzonym planem finansowym na dany rok budżetowy, odpowiadają komórki organizacyjne Ministerstwa.

2. Windykacją i stałym monitorowaniem terminowości regulowania należności Skarbu Państwa, zaległości i odsetek zajmuje się pracownik komórki do spraw finansowych.

3. Windykacją i stałym monitorowaniem terminowości regulowania należności Skarbu Państwa, zaległości i odsetek z tytułu opłat za wynajem mieszkań służbowych zajmuje się pracownik komórki do spraw logistyki.

4. Na bieżąco, nie później jednak niż po zakończeniu każdego miesiąca, pracownik komórki do spraw finansowych dokonuje weryfikacji sald kont rozrachunkowych w celu sprawdzenia terminowości regulowania należności.

5. Na podstawie otrzymanych dokumentów pracownik komórki do spraw finansowych niezwłocznie, jednak nie później niż w terminie 7 dni kalendarzowych od dnia ustalenia należności, sporządza notę księgową oraz dokonuje przypisania danej należności w ewidencji finansowo-księgowej.

6. Notę księgową sporządza się w 2 egzemplarzach, z których jeden doręcza się dłużnikowi za zwrotnym potwierdzeniem odbioru, a drugi pozostawia się w komórce do spraw finansowych.

7. Noty księgowej nie sporządza się dla należności, których obowiązek zapłaty wynika z treści zawartych umów, zleceń lub porozumień.

8. W przypadku ustalenia, że należność nie została uregulowana w wymaganym terminie, odpowiednio, pracownik komórki do spraw finansowych lub pracownik komórki do spraw logistyki niezwłocznie, jednak nie później niż w terminie 30 dni kalendarzowych od dnia dokonania tego ustalenia, wysyła do dłużnika "wezwanie do zapłaty" za zwrotnym potwierdzeniem odbioru. Wezwanie do zapłaty podpisywane jest przez kierującego komórką do spraw finansowych.

9. Termin wskazany w wezwaniu do zapłaty wynosi 7 dni kalendarzowych od daty doręczenia.

10. Po zakończeniu każdego kwartału (pod datą ostatniego dnia roboczego kwartału), odpowiednio, pracownik komórki do spraw finansowych lub pracownik komórki do spraw logistyki nalicza odsetki od niezapłaconych w terminie należności. Na podstawie wewnętrznego dokumentu księgowego – polecenia księgowania – pracownik komórki do spraw finansowych ujmuje w księgach rachunkowych naliczone odsetki od niezapłaconych w terminie należności.

11. Komórka do spraw obsługi prawnej odpowiada za dochodzenie od dłużnika wskazanego przez komórkę organizacyjną Ministerstwa na drodze sądowej przeterminowanych należności cywilnoprawnych od momentu przekazania przez pracownika komórki do spraw finansowych kompletnych dokumentów w sprawie zaległości. Komórki organizacyjne Ministerstwa są obowiązane współpracować z komórką do spraw obsługi prawnej, w tym udzielać jej wszelkich niezbędnych wyjaśnień.

12. Komórka do spraw obsługi prawnej zawiadamia komórkę do spraw finansowych o:

- 1) złożeniu wniosku wszczynającego postępowanie egzekucyjne we właściwym organie egzekucyjnym;
- 2) otrzymaniu orzeczenia o zakończeniu postępowania egzekucyjnego, w tym o umorzeniu postępowania egzekucyjnego – przekazując do komórki do spraw finansowych kopię orzeczenia w celu ujęcia w księgach rachunkowych.

13. W przypadku istnienia przed wszczęciem postępowania egzekucyjnego uzasadnionego przypuszczenia, na podstawie posiadanych przez Ministerstwo informacji o możliwości bezskuteczności egzekucji, w szczególności w przypadku, gdy poprzednia egzekucja przeciwko dłużnikowi okazała się nieskuteczna ze względu na brak majątku, z którego można by prowadzić egzekucję, przed złożeniem wniosku o wszczęcie postępowania egzekucyjnego komórka organizacyjna Ministerstwa, w porozumieniu z komórką do spraw finansowych i komórką do spraw obsługi prawnej, przeprowadza analizę sytuacji ekonomiczno-finansowej dłużnika pod kątem możliwości spłaty zaległości. Skutkiem tej analizy może być w szczególności złożenie wniosku o wyjawienie majątku, jeżeli wcześniej wniosek taki nie był składany. W przypadku, gdy przeprowadzona analiza wskazuje, że w postępowaniu egzekucyjnym nie uzyska się kwoty wyższej od kosztów postępowania, można odstąpić od wszczęcia egzekucji oraz podjąć działania zmierzające do umorzenia należności.

14. Zgodnie z art. 54a Ustawy o finansach publicznych, można zawrzeć ugodę w sprawie spornej należności cywilnoprawnej w przypadku dokonania oceny wskazującej, że skutki ugody są dla Ministerstwa korzystniejsze niż prawdopodobny wynik postepowania sądowego albo arbitrażowego. Ocena skutków ugody następuje w formie pisemnej, z uwzględnieniem okoliczności sprawy, w szczególności zasadności spornych żądań,

54

możliwości ich zaspokojenia, przewidywanego czasu trwania oraz kosztów postępowania sądowego lub arbitrażowego.

15. W przypadku braku informacji o sytuacji ekonomiczno-finansowej i majątkowej dłużnika lub bezskutecznym postępowaniu egzekucyjnym, wysokość odpisu aktualizującego ustala się poprzez zakwalifikowanie należności wymagalnej do przedziału czasowego zalegania z płatnością przyjmując zasadę, że jeśli na dzień bilansowy upłynęły już dwa lata od terminu płatności dokonuje się pełnego odpisu aktualizującego.

16. Wpłaty dokonywane przez dłużnika w pierwszej kolejności zaspakajają kwotę należności ubocznych, tj. kosztów sądowych, kosztów egzekucyjnych, odsetek, a następnie księgowane są na poczet należności głównej.

17. Jeżeli dłużnik ma kilka długów wobec Ministerstwa, a nie wskazał, który z kilku długów chce zaspokoić, komórka do spraw finansowych w porozumieniu z komórką organizacyjną Ministerstwa, o której mowa w ust. 21, wskazuje, na poczet którego długu zalicza otrzymane świadczenie, przekazując dłużnikowi pisemne zawiadomienie w sprawie.

18. Wpłaty dokonywane przez dłużnika w postępowaniu egzekucyjnym w pierwszej kolejności zaspakajane są przez organ egzekucyjny zgodnie z art. 1025 ustawy z dnia 17 listopada 1964 r. – Kodeks postępowania cywilnego (Dz. U. z 2021 r. poz. 1805, z późn. zm.) lub art. 115 ustawy z dnia 17 czerwca 1966 r. o postępowaniu egzekucyjnym w administracji (Dz. U. z 2022 r. poz. 479, z późn. zm.).

19. Do umarzania, odraczania terminów i rozkładania na raty spłaty należności, o których mowa w art. 60 Ustawy o finansach publicznych, tj. niepodatkowych należności budżetowych o charakterze publicznoprawnym, stosuje się zasady określone w art. 64 Ustawy o finansach publicznych.

20. Do umarzania, odraczania terminów i rozkładania na raty spłaty należności pieniężnych mających charakter cywilnoprawny stosuje się przepisy art. 56-58 Ustawy o finansach publicznych.

21. Prowadzenie czynności związanych z udzieleniem ulg w spłacie należności na wniosek dłużnika lub z urzędu, w tym gromadzenie i ocena materiału dowodowego, a także podawanie do publicznej wiadomości informacji o umorzeniu niepodatkowych należności budżetu państwa, o których mowa w art. 60 Ustawy o finansach publicznych, jak również dokonywanie oceny skutków ugody zgodnie z art. 54a Ustawy o finansach publicznych należy do zadań komórek organizacyjnych Ministerstwa odpowiedzialnych merytorycznie za tytuł powstałej należności.

22. Za okres odroczenia terminu spłaty należności lub rozłożenia spłaty należności na raty nie nalicza się odsetek za zwłokę, liczonych od dnia pierwszego terminu zapadalności do dnia nowego terminu zapadalności, chyba że wniosek o odroczenie terminu spłaty należności lub rozłożenie spłaty należności na raty złożony zostanie po terminie zapłaty, kiedy to nie nalicza się odsetek za okres od dnia wpływu wniosku do Ministerstwa, pod warunkiem pozytywnego rozpatrzenia wniosku.

23. Wniosek, o którym mowa w ust. 21, powinien zawierać wskazanie rodzaju ulgi w spłacie należności, o którą dłużnik się ubiega, oraz uzasadnienie.

24. Jeśli podstawą złożonego wniosku, o którym mowa w ust. 21, jest trudna sytuacja finansowo-ekonomiczna dłużnika, do wniosku powinny zostać załączone dokumenty potwierdzające tą sytuację, w tym:

- 1) dokumenty potwierdzające wysokość osiągniętego zysku lub poniesionej straty w roku złożenia wniosku, jeśli dłużnik dysponuje taką informacją za okres wynoszący co najmniej jeden kwartał roku podatkowego;
- 2) w przypadku osób nieprowadzących działalności gospodarczej oświadczenie lub inny dokument, potwierdzające wysokość osiągniętego dochodu brutto przydającego na jednego członka gospodarstwa domowego, za okres 3. ostatnich miesięcy przed terminem złożenia wniosku.

25. W przypadku gdy ulga będzie stanowiła pomoc publiczną, do wniosku, o którym mowa w ust. 21, załącza się dokumenty niezbędne do udzielenia pomocy publicznej.

26. Rozpatrzenie wniosku, o którym mowa w ust. 21, następuje przez przeprowadzenie w oparciu o zebrane materiały analizy uzasadnienia wniosku, w tym sytuacji ekonomicznofinansowej dłużnika, wysokości zadłużenia wobec Skarbu Państwa z innych tytułów, toczących się postępowań sądowych oraz innych informacji mogących mieć wpływ na ocenę zasadności wniosku.

27. W przypadku, gdy wniosek, o którym mowa w ust. 21, dotyczy umorzenia części lub całości kary umownej lub kwoty, do zapłaty której dłużnik został zobowiązany na skutek niedotrzymania zobowiązań wynikających z warunków umowy, zlecenia lub porozumienia, przedmiotem analizy jest:

- 1) czas opóźnienia w spełnieniu świadczenia lub wykonaniu zobowiązania;
- 2) okoliczność, czy jest to pierwsze czy kolejne niedopełnienie obowiązków wynikających z zawartej umowy, zlecenia lub porozumienia;
- 3) okoliczność, czy toczy się lub toczyło się w ciągu ostatnich 2 lat kalendarzowych postępowanie sądowe z udziałem dłużnika, którego stroną jest Ministerstwo.

28. W przypadku gdy zebrane materiały nie są wystarczające bądź budzą wątpliwości, w szczególności, gdy wniosek, o którym mowa w ust. 21, nie spełnia wymogów określonych w ust. 22 i 23, komórka organizacyjna Ministerstwa, o której mowa w ust. 21, może wezwać za zwrotnym potwierdzeniem odbioru dłużnika do uzupełnienia wniosku lub do złożenia materiałów uzupełniających lub dodatkowych wyjaśnień. Termin wskazany w wezwaniu wynosi 14 dni kalendarzowych od daty odbioru.

29. W przypadku braku odpowiedzi dłużnika na wezwanie w terminie określonym w ust. 28, wniosek, o którym mowa w ust. 21, pozostawia się bez rozpatrzenia.

30. W szczególnie skomplikowanych przypadkach, po uzyskaniu materiałów wynikających z ust. 28, dopuszcza się zasięgnięcie opinii innych komórek organizacyjnych Ministerstwa.

31. Po dokonaniu czynności związanych z rozpatrzeniem wniosku, o którym mowa w ust. 21, komórka organizacyjna Ministerstwa, o której mowa w ust. 21, przygotowuje i przedkłada Ministrowi Klimatu i Środowiska lub osobie przez niego upoważnionej pisemną rekomendację w zakresie sposobu rozpatrzenia wniosku wraz z propozycją pisma stanowiącego odpowiedź na wniosek, a w przypadku rekomendacji uwzględnienia wniosku w całości albo w części – także projekt właściwego rozstrzygnięcia.

32. Podjęte rozstrzygnięcie, o którym mowa w ust. 31, przekazywane jest do komórki do spraw finansowych przez komórkę organizacyjną Ministerstwa, o której mowa w ust. 21, nie później niż w terminie 7 dni kalendarzowych.

33. Jeśli dłużnik nie spłaci w terminie albo w pełnej wysokości należności, której termin odroczono, albo nie spłaci w terminie albo w pełnej wysokości ustalonych rat, zawarte porozumienie w sprawie odroczenia terminu spłaty należności lub rozłożenia spłaty należności na raty przestaje obowiązywać, a należność pozostała do zapłaty staje się wymagalna wraz z odsetkami ustawowymi liczonymi od pierwotnej daty wymagalności. Postanowienia tej treści zamieszcza się w porozumieniu w sprawie odroczenia terminu spłaty należności lub rozłożenia spłaty należności na raty.

34. Komórki organizacyjne Ministerstwa, o których mowa w ust. 21, w terminie do 15. dnia miesiąca następującego po zakończeniu kwartału przekazują do komórki do spraw finansowych informację o podjętych czynnościach w toczących się sprawach.

35. Postanowienia tego rozdziału nie mają zastosowania do postępowań przy umarzaniu, odraczaniu terminu zapłaty lub rozłożeniu na raty spłaty należności Skarbu Państwa, jeśli te wynikają z odmiennych uregulowań.

57

#### DZIAŁ XI

# **ZINTEGROWANY SYSTEM INFORMATYCZNY WSPOMAGAJĄCY ZARZĄDZANIE ZASOBAMI MINISTERSTWA KLIMATU I ŚRODOWISKA – SYSTEM QUORUM**

1. Od dnia 1 stycznia 2012 r. księgi rachunkowe Ministerstwa prowadzone są w systemie Quorum.

2. System Quorum funkcjonuje jako zestaw modułów spełniających określone zadania informatyczne; moduły te współpracują ze sobą tworząc zintegrowany system informatyczny. System obejmuje następujące moduły:

1) Asystent Zarządzania Finansowaniem – AZF;

- 2) Finansowo-Księgowy F-K;
- 3) Kadry;
- 4) Płace;
- 5) Kasa Zapomogowo-Pożyczkowa;
- 6) ŚT;
- 7) Magazyn;
- 8) Archiwum;
- 9) Zarządzanie Personelem;
- 10) Asystent Rozliczania Płac ARP;
- 11) ZFŚS;
- 12) QDeklaracje;
- 13) System Rozliczania Czasu Pracy;
- 14) Wewnętrzny portal pracownika;
- 15) Pracownicze Plany Kapitałowe PPK.

3. Opis systemu Quorum wraz z wykazem programów procedur i funkcji, opisem algorytmów i parametrów oraz zasad ochrony danych, w tym w szczególności metod zabezpieczenia dostępu do danych i systemu ich przetwarzania, zawierają opracowane przez dostawcę systemu dokumenty, w tym instrukcje użytkownika poszczególnych modułów. Struktura bazy danych opisana jest w dokumencie "Dodatek A. Projekt bazy danych systemu", stanowiącym dodatek do dokumentu "Projekt Systemu". Powyższa dokumentacja jest dostępna w komórce do spraw informatyki.

4. Baza danych systemu Quorum obsługiwana jest przez silnik SAP SQL Anywhere w wersji 16. Program został zainstalowany na serwerze sieci wewnętrznej (intranet) GOLLUM.

5. Z systemem Quorum współpracują inne programy:

1) NBP (NBE);

2) program PŁATNIK – system ZUS.

6. W Ministerstwie funkcjonują następujące systemy bankowości elektronicznej: NBP (NBE), dla Kasy Zapomogowo-Pożyczkowej – system BOŚBank24 (system bankowości elektronicznej z BOŚ) oraz dla środków europejskich – system BGK – Zlecenia (system bankowości elektronicznej z BGK).

7. Wersja aktualnie używanego systemu Quorum jest wskazywana w protokole potwierdzającym przyjęcie systemu Quorum do używania. Protokół podpisywany jest przez dyrektora lub zastępcę dyrektora komórki organizacyjnej Ministerstwa użytkującej system Quorum i pracownika komórki do spraw informatyki. Protokół sporządzany jest w dwóch egzemplarzach. Jeden egzemplarz protokołu przechowywany jest w komórce do spraw informatyki, a drugi w komórce do spraw finansowych.

#### DZIAŁ XII

#### **ADMINISTROWANIE I OCHRONA DANYCH SYSTEMU QUORUM**

1. W związku z wagą przechowywanych danych i wymaganiami Ustawy o rachunkowości w oprogramowaniu aplikacyjnym zastosowano system nadawania uprawnień dla użytkowników posługujących się systemem Quorum. Uprawnienia nadawane są przez administratora systemu Quorum na wniosek dyrektora lub zastępcy dyrektora komórki organizacyjnej Ministerstwa użytkującej system Quorum skierowany do kierującego komórką do spraw informatyki.

2. Każda opcja w systemie Quorum jest przyznawana wybranemu użytkownikowi lub może być dla niego zablokowana. W trakcie posługiwania się systemem Quorum można modyfikować przyznane użytkownikom uprawnienia. Konfiguracja dostępu do poszczególnych funkcji systemu Quorum jest w całości zależna od administratora systemu Quorum.

3. Ochrona danych, w tym zapisów księgowych i ksiąg rachunkowych, polega także na:

- 1) ochronie programów komputerowych i danych systemu informatycznego poprzez dobór odpowiednich środków ochrony zewnętrznej;
- 2) systematycznym tworzeniu rzeczowych kopii (bezpieczeństwa i archiwalnych) danych zapisanych na informatycznych nośnikach danych zapewniających trwałość zapisu i składowanych w wydzielonych pomieszczeniach;
- 3) stosowaniu odpornych na zagrożenia nośników danych, w tym nośnika tradycyjnego (papierowego) w postaci wydruku komputerowego, zwłaszcza w przypadku wątpliwości do innych, trwałych nośników danych;
- 4) tworzeniu kopii bezpieczeństwa i kopii archiwalnych składowanych w wydzielonych pomieszczeniach;
- 5) ochronie danych przed wirusami komputerowymi;
- 6) programowym i sprzętowym zabezpieczaniu dostępu do danych;
- 7) ochronie danych przed nieupoważnionym rozpowszechnianiem.

4. Ochrona przed wirusami komputerowymi obejmuje w szczególności:

- 1) używanie programu antywirusowego i jego aktualizację;
- 2) regularne skanowanie zawartości komputera pod kątem występowania wirusów;
- 3) ochronę urządzeń obsługujących system Quorum przed dostępem z zewnątrz.

5. Inne programy, które współpracują z systemem Quorum, podlegają tym samym zasadom w zakresie nadawania uprawnień dla poszczególnych użytkowników, archiwizowania oraz ochrony danych.

#### DZIAŁ XIII

# **PRZECHOWYWANIE I ZABEZPIECZENIE DOWODÓW KSIĘGOWYCH I KSIĄG RACHUNKOWYCH**

1. Dokumentacja finansowo-księgowa i księgi rachunkowe powinny być przechowywane w siedzibie Ministerstwa.

2. Dowody księgowe powinny być na bieżąco porządkowane i układane w segregatorach w kolejności chronologicznej, wynikającej z prowadzonych ksiąg rachunkowych, w celu:

1) łatwego ich odszukania i sprawdzenia;

2) przestrzegania zasad i terminów przechowywania dowodów księgowych, które zostały określone w odrębnych przepisach lub umowach dla realizowanych projektów.

3. Należy zapewnić łatwy dostęp do dowodów księgowych osobom upoważnionym oraz uniemożliwić dostęp do nich osobom nieupoważnionym przez odpowiednie zabezpieczenie i zamknięcie pomieszczeń służących do przechowywania dokumentacji.

4. Zbiory dokumentów w segregatorach powinno się oznaczyć:

- 1) nazwą jednostki organizacyjnej;
- 2) znakiem wskazującym na rodzaj dokumentacji, np. wyciągi bankowe, raporty kasowe, listy płac;
- 3) informacją wskazującą na okres, którego dotyczą;
- 4) nazwą programu/projektu.

5. W ramach stosowania ochrony danych powinno się w należyty sposób przechowywać i chronić przed utratą lub uszkodzeniem, w szczególności:

- 1) dokumentację dotyczącą ustalonych i przyjętych dla Ministerstwa zasad prowadzenia rachunkowości, czyli zakładowego planu kont, wykazu stosowanych ksiąg rachunkowych, dokumentację przetwarzania danych w systemie Quorum;
- 2) księgi rachunkowe;
- 3) dowody księgowe;
- 4) dokumenty inwentaryzacyjne;
- 5) sprawozdania finansowe.

6. Ochrona danych przy prowadzeniu ksiąg rachunkowych w systemie Quorum podlega szczegółowym ustaleniom określonym w Ustawie o rachunkowości.

7. Zbiory dokumentacji przechowuje się w komórce do spraw finansowych przez okres 2 lat (rok bieżący i rok poprzedni). Pozostałe dokumenty przekazuje się do archiwum zakładowego, zgodnie z obowiązującą instrukcją w sprawie organizacji i zakresu działania archiwum zakładowego Ministerstwa.

8. Przed przekazaniem do archiwum zakładowego dowody księgowe, dokumenty inwentaryzacyjne, księgi rachunkowe i sprawozdania finansowe powinny być uporządkowane i podzielone na odpowiednie zbiory dokumentacji księgowej zgodnie z instrukcją w sprawie organizacji i zakresu działania archiwum zakładowego Ministerstwa.

9. Zapisy księgowe i płacowe oraz analityki uzyskane w programach komputerowych, a przeniesione na trwałe informatyczne nośniki danych, które zapewniają trwałość zapisu, powinny być oznaczane w sposób umożliwiający ich identyfikację.

10. Jeżeli odrębne przepisy nie stanowią inaczej, za zgodą Dyrektora Generalnego Ministerstwa może nastąpić udostępnienie zbiorów lub ich części osobie trzeciej do wglądu:

1) na terenie Ministerstwa;

2) poza siedzibą Ministerstwa oraz potwierdzonym spisem przyjętych dokumentów.

11. Dokumentacja powinna być przechowywana w Ministerstwie przez okres:

1) przyjęte roczne sprawozdanie finansowe – 5 lat;

- 2) księgi rachunkowe 5 lat;
- 3) karty wynagrodzeń (listy płac) 50 lat;
- 4) dowody księgowe dotyczące wieloletnich inwestycji, pożyczek, kredytów, umów handlowych, roszczeń dochodzonych w postępowaniu cywilnym lub objętych postępowaniem karnym albo podatkowym – 5 lat;
- 5) dokumentacja przyjętego sposobu prowadzenia rachunkowości 5 lat;
- 6) dokumentacja dotycząca rękojmi i reklamacji rok po upływie terminu;
- 7) dokumentacja inwentaryzacyjna 5 lat;
- 8) pozostałe dowody księgowe i dokumenty 5 lat;
- 9) dowody księgowe i pozostałe dokumenty dotyczące rozliczeń projektów realizowanych ze środków pochodzących z UE i innych źródeł – w okresach regulowanych odrębnymi przepisami lub umowami;
- 10) dowody księgowe dotyczące spraw skierowanych na drogę postępowania sądowego oraz umowy na pożyczki udzielone pracownikom z ZFŚS – po upływie wyznaczonych terminów do końca roku następującego po roku budżetowym, w którym objęte roszczenia i rozrachunki, pożyczki lub sprawy zostaną ostatecznie zakończone, spłacone, rozliczone lub przedawnione.

12. Okresy przechowywania, o których mowa w ust. 11, oblicza się od początku roku następującego po roku obrotowym, którego dane zbiory dotyczą.

13. Dowody księgowe, które finansowane są z kilku źródeł, w tym ze środków pochodzących z UE oraz pozostałych środków niepodlegających zwrotowi, przechowywane są w oryginale w zbiorach właściwych dla danego projektu z największym kwotowo udziałem w kwalifikowalności danego wydatku, a dla pozostałych źródeł finansowania dowody przechowywane są w kopii z adnotacją, gdzie przechowywany jest oryginał dowodu, z wyłączeniem list płac, które zawsze przechowywane są w zbiorach komórki płacowej.

#### DZIAŁ XIV

### **ZAŁĄCZNIKI**

Spis załączników:

1) Zakładowy plan kont w Ministerstwie Klimatu i Środowiska – załącznik nr 1;

2) Wzór karty ewidencji materiałów przeznaczonych do bezpośredniego zużycia – załącznik nr 2;

3) Karty obiegu dokumentów – załącznik nr 3;

4) Zasady kalkulowania kosztów realizacji funkcji, zadań, podzadań i działań budżetu zadaniowego i ich ewidencji – załącznik nr 4.

**ZAŁĄCZNIK Nr 1** do Polityki rachunkowości oraz procedur kontroli finansowej Ministerstwa Klimatu i Środowiska

#### **ZAKŁADOWY PLAN KONT**

#### **w Ministerstwie Klimatu i Środowiska**

### **A. Ogólne zasady rachunkowości**

Ewidencja księgowa prowadzona jest w systemie QUORUM, zgodnie z zasadami określonymi w Ustawie o rachunkowości i w Ustawie o finansach publicznych, w sposób pozwalający na prawidłowe sporządzanie analiz i sprawozdawczości finansowej, budżetowej, w układzie zadaniowym i innych.

Za zabezpieczenie informatycznej obsługi operacji finansowo-księgowych, w tym przechowywanie dokumentacji zawierającej opis algorytmów przetwarzania danych oraz archiwizację danych księgowych w formie elektronicznej, odpowiedzialna jest komórka do spraw informatyki.

Zakładowy plan kont opracowany został na podstawie rozporządzenia Ministra Rozwoju i Finansów z dnia 13 września 2017 r. w sprawie rachunkowości oraz planów kont dla budżetu państwa, budżetów jednostek samorządu terytorialnego, jednostek budżetowych, samorządowych zakładów budżetowych, państwowych funduszy celowych oraz państwowych jednostek budżetowych mających siedzibę poza granicami Rzeczpospolitej Polskiej (Dz. U. z 2020 r. poz. 342).

### **B. Metody wyceny aktywów i pasywów**

Aktywa i pasywa wycenia się nie rzadziej niż na dzień bilansowy w sposób następujący:

- 1) środki trwałe oraz wartości niematerialne i prawne według cen nabycia (kosztów wytworzenia) lub wartości przeszacowanej (po aktualizacji wyceny środków trwałych);
- 2) środki trwałe oraz wartości niematerialne i prawne stanowiące własność Skarbu Państwa otrzymane nieodpłatnie, na podstawie decyzji właściwego organu – w wartości określonej w tej decyzji;
- 3) środki trwałe oraz wartości niematerialne i prawne otrzymane na podstawie darowizny w wartości rynkowej na dzień nabycia; wartość rynkowa określana jest na podstawie przeciętnych cen stosowanych w obrocie rzeczami tego samego rodzaju i gatunku z uwzględnieniem ich stanu i stopnia zużycia;
- 4) pozostałe środki trwałe w używaniu (wyposażenie) według cen nabycia;
- 5) środki trwałe w budowie (inwestycje) w wysokości ogółu kosztów pozostających w bezpośrednim związku z ich nabyciem lub wytworzeniem pomniejszonych o odpisy z tytułu trwałej utraty wartości;
- 6) rzeczowe składniki aktywów obrotowych według cen nabycia;
- 7) należności długoterminowe, tj. należności których termin zapadalności przypada w okresie dłuższym niż 12 miesięcy, licząc od dnia bilansowego – w kwocie wymaganej zapłaty; odsetki od należności ujmowane są w księgach rachunkowych w momencie ich zapłaty, lecz nie później niż pod datą ostatniego dnia kwartału, w wysokości odsetek należnych na koniec tego kwartału; kwotę należności ustaloną na dzień bilansowy pomniejsza się o odpisy aktualizujące jej wartość zgodnie z zasadą ostrożności; odpisy aktualizujące dokonywane są w ciężar pozostałych kosztów operacyjnych lub kosztów finansowych w zależności od charakteru należności, a ich wysokość ustala się zgodnie

z przepisami Ustawy o rachunkowości; odpisy aktualizujące wartość należności dokonywane są najpóźniej na koniec roku obrotowego;

- 8) materiały wycenia się w cenach ewidencyjnych równych cenom nabycia;
- 9) należności krótkoterminowe, tj. należności o terminie zapadalności krótszym od jednego roku, licząc od dnia bilansowego – w wartości nominalnej łącznie z podatkiem VAT, a na dzień bilansowy – w wysokości wymaganej zapłaty, czyli łącznie z wymagalnymi odsetkami z zachowaniem zasady ostrożnej wyceny, tj. w wysokości netto, po pomniejszeniu o wartość ewentualnych odpisów aktualizujących dotyczących należności wątpliwych, zgodnie z Ustawą o rachunkowości;
- 10) wartości pieniężne w kasie i na rachunkach bankowych według wartości nominalnej; środki pieniężne w walucie obcej na dzień bilansowy wycenia się według kursu średniego danej waluty ogłoszonego przez Prezesa NBP na ten dzień; w ciągu roku operacje wyrażone w walutach obcych ujmuje się w księgach w dniu ich przeprowadzenia odpowiednio po kursie:
	- a) faktycznie zastosowanym w tym dniu, wynikającym z charakteru operacji w przypadku sprzedaży lub kupna walut oraz zapłaty należności lub zobowiązań,
	- b) średnim ogłoszonym dla danej waluty przez Prezesa NBP z dnia poprzedzającego datę operacji w przypadku zapłaty należności lub zobowiązań, jeżeli nie jest zasadne stosowanie kursu faktycznie zastosowanego przez NBP, a także w przypadku pozostałych operacji;
- 11) rozliczenia międzyokresowe czynne kosztów na dzień bilansowy w wartości nominalnej; w Ministerstwie rozliczenia międzyokresowe czynne, które mają wartość zbliżoną do kosztów dotyczących tego samego lub porównywalnego tytułu w stosunku do lat poprzednich, nie są rozliczane w czasie, lecz od razu powiększają bieżące koszty działalności Ministerstwa;
- 12) zobowiązania według celu sprawozdawczego:
	- a) w zakresie sprawozdania finansowego Ministerstwa według Ustawy o rachunkowości, tj. w kwocie wymaganej zapłaty,
	- b) w zakresie sprawozdawczości budżetowej według rozporządzenia Ministra Finansów z dnia 30 marca 2010 r. w sprawie szczegółowego sposobu ustalania wartości zobowiązań zaliczanych do państwowego długu publicznego, długu Skarbu Państwa, wartości zobowiązań z tytułu poręczeń i gwarancji (Dz. U. poz. 366);
- 13) zobowiązania wyrażone w walucie obcej nie później niż na koniec kwartału, według zasad obowiązujących na dzień bilansowy, tj. według obowiązującego na ten dzień kursu średniego ogłoszonego dla danej waluty przez Prezesa NBP;
- 14) rozliczenia międzyokresowe przychodów w kwocie wymaganej zapłaty, przy czym należności wyrażone w walutach obcych wycenia się nie później niż na koniec kwartału, według zasad obowiązujących na dzień bilansowy;
- 15) kapitały i fundusze własne w wartości nominalnej.

## **C. Wykaz kont księgi głównej**

**1. Konta bilansowe**

## *Zespół 0 – "Majątek trwały"*

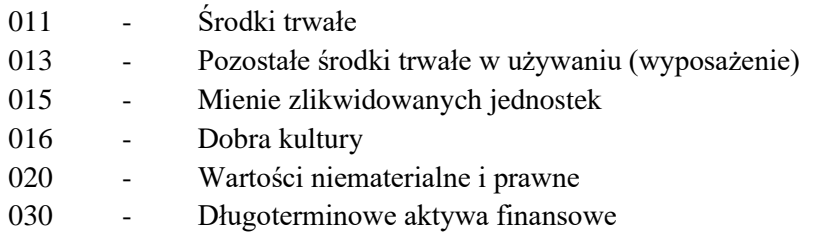

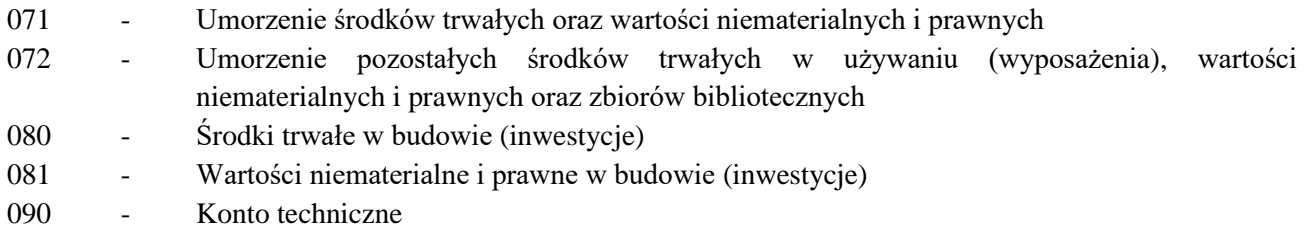

## *Zespół 1 – "Środki pieniężne i rachunki bankowe"*

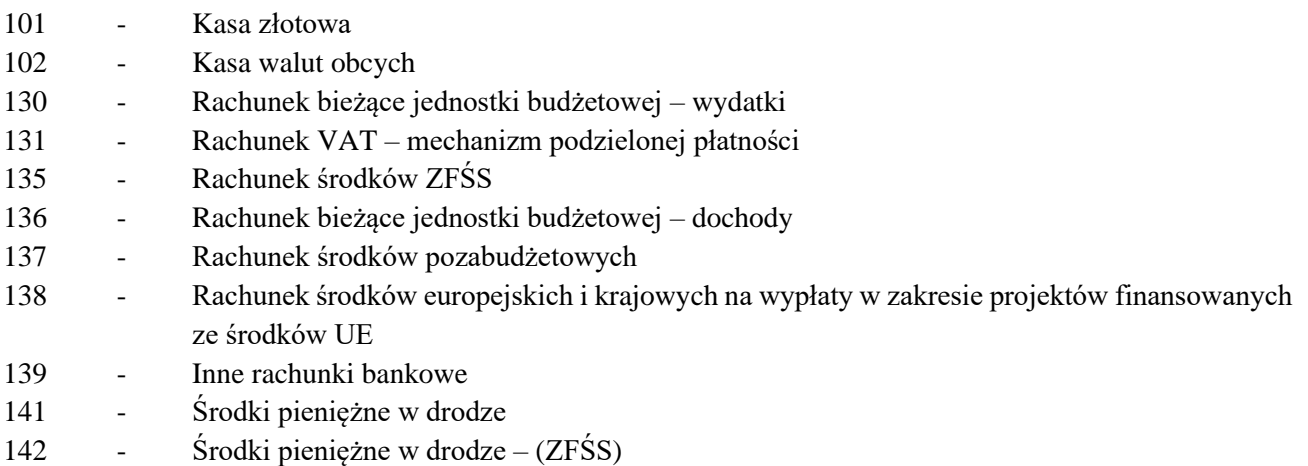

## *Zespół 2 – "Rozrachunki i rozliczenia"*

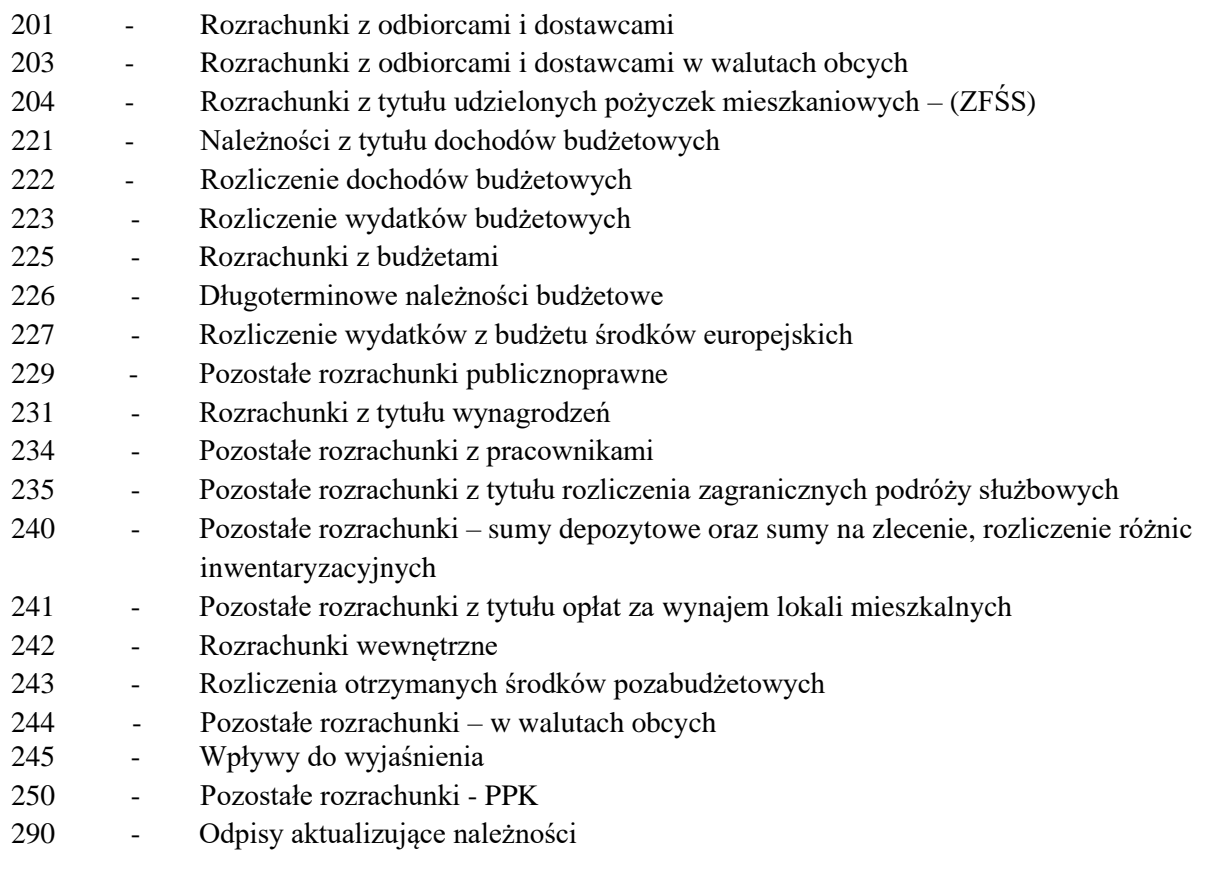

## *Zespół 3 – "Materiały i towary"*

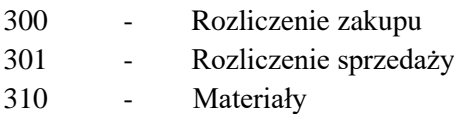

## *Zespół 4 – "Koszty według rodzajów i ich rozliczenie"*

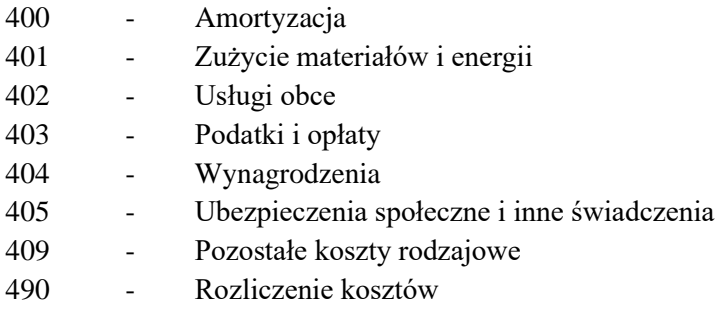

## *Zespół 6 – "Produkty"*

640 - Rozliczenia międzyokresowe kosztów

### *Zespół 7 – "Przychody, dochody i koszty"*

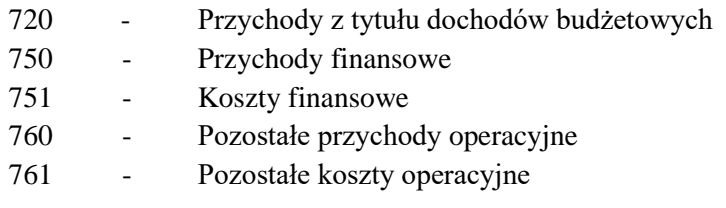

### *Zespół 8 – "Fundusze, rezerwy i wynik finansowy"*

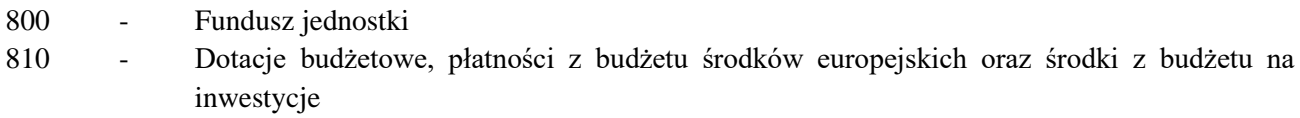

- 840 Rozliczenia międzyokresowe przychodów
- 841 Rezerwy na zobowiązania
- 851 Zakładowy Fundusz Świadczeń Socjalnych
- 855 Fundusz mienia zlikwidowanych jednostek
- 860 Wynik finansowy

### **2. Konta pozabilansowe**

 - Rozrachunki z tytułu najmu - Rzeczowe środki obrotowe w ewidencji pozabilansowej Zwroty środków europejskich - Długoterminowe należności budżetowe z tytułu umów warunkowych - Plan dochodów - Wydatki niekwalifikowane w projektach realizowanych z udziałem środków zagranicznych - Zabezpieczenia – zawarte umowy poręczenia

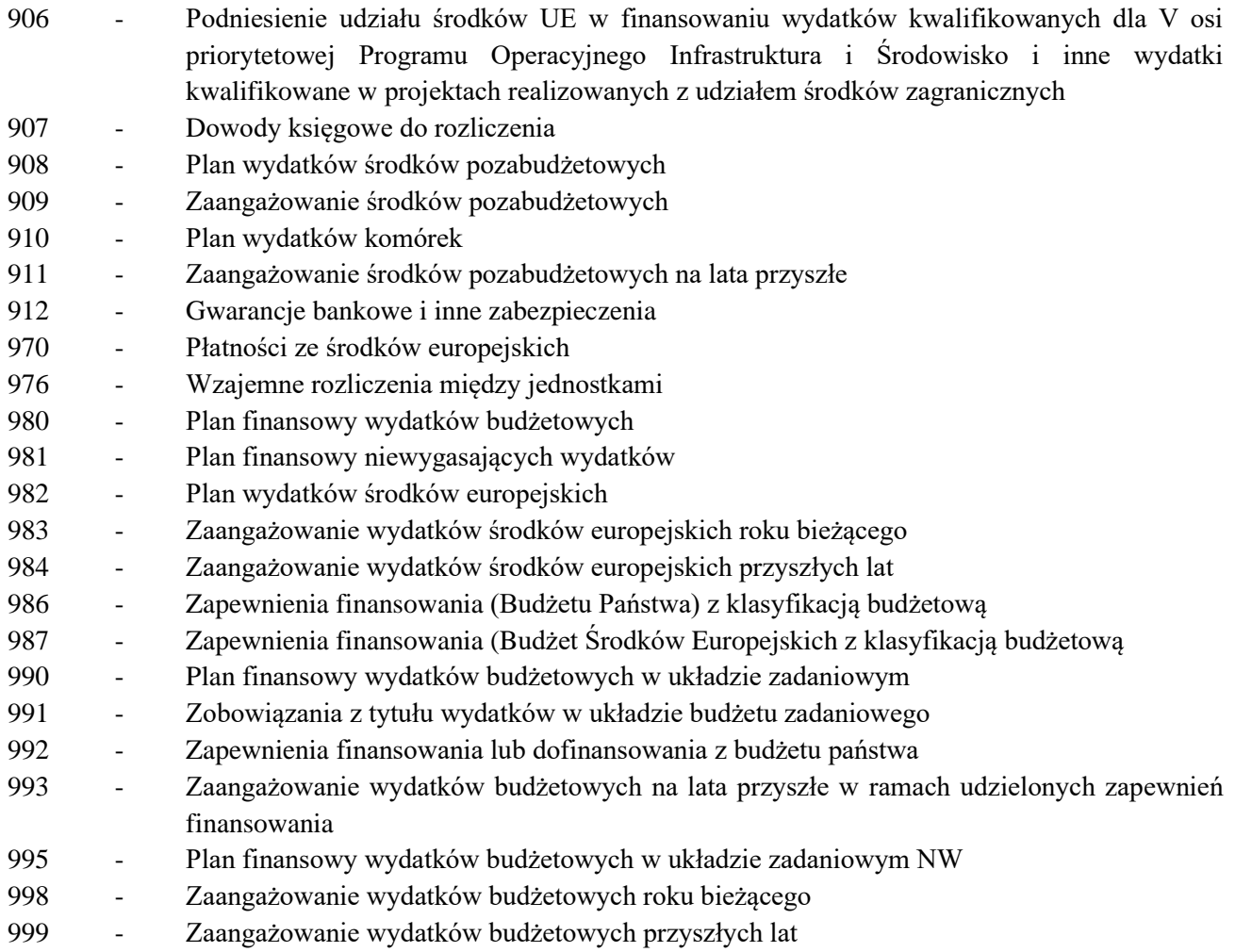

## **D. Opis kont**

## **Konta bilansowe**

## *Konto 011 – "Środki trwałe"*

Konto 011 służy do ewidencji stanu oraz zwiększeń i zmniejszeń wartości początkowej środków trwałych sfinansowanych ze środków przewidzianych na inwestycje lub otrzymanych nieodpłatnie (wartość początkowa wyższa od określonej w ustawie z dnia 15 lutego 1992 r. o podatku dochodowym od osób prawnych (Dz. U. z 2021 r. poz. 1800, z późn. zm.).

Na stronie Wn konta 011 ujmuje się w szczególności: przychody nowych lub używanych środków trwałych pochodzących z zakupu gotowych środków trwałych lub inwestycji oraz wartość ulepszeń zwiększających wartość początkową środków trwałych, przychody środków trwałych nowo ujawnionych, nieodpłatne przyjęcie środków trwałych, zwiększenie wartości początkowej środków trwałych dokonywane na skutek aktualizacji wyceny.

Na stronie Ma konta 011 ujmuje się w szczególności: wycofanie środków trwałych z używania na skutek ich likwidacji z powodu zniszczenia, zużycia, sprzedaży oraz nieodpłatnego przekazania, ujawnione niedobory środków trwałych, zmniejszenie wartości środków trwałych dokonywane na skutek aktualizacji ich wyceny. Dla konta 011 prowadzona jest ewidencja szczegółowa umożliwiająca ustalenie wartości początkowej poszczególnych grup środków trwałych. Obliczenie umorzenia poszczególnych środków trwałych, ustalenie komórek organizacyjnych Ministerstwa, w których znajdują się środki trwałe, lub pracowników, którzy ich używają, wynika ze szczegółowej ewidencji prowadzonej przez komórkę do spraw majątku w systemie QUORUM.

Datą, pod którą w ewidencji księgowej dokonuje się zmian w stanie i ruchu środków trwałych, jest:

- dla nieodpłatnego przejęcia lub przekazania data sporządzenia protokołu zdawczo-odbiorczego,
- dla likwidacji data protokołu likwidacji,
- dla ujawnienia niedoboru lub nadwyżki data ujawnienia różnicy inwentaryzacyjnej wynikającej z protokołu komisji,
- dla sprzedaży data wydania środka trwałego do sprzedaży,
- dla przyjęcia z zakupu data faktycznego ujęcia w księdze inwentarzowej, określona przez pracownika komórki do spraw majątku.

Konto 011 może wykazywać saldo Wn, które oznacza stan środków trwałych w wartości początkowej. Środki trwałe w dniu przyjęcia do używania wycenia się w przypadku:

- zakupu według ceny nabycia lub ceny zakupu, a w przypadku, gdy dowód księgowy nie wyszczególnia cen nabycia poszczególnych elementów środka trwałego, ustalenie ceny następuje poprzez zastosowanie wartości rynkowej na dzień nabycia, tj. przeciętnych cen stosowanych w obrocie rzeczami tego samego rodzaju i gatunku,
- wytworzenia we własnym zakresie według kosztu wytworzenia,
- ujawnienia w trakcie inwentaryzacji według posiadanych dokumentów z uwzględnieniem zużycia, a w przypadku ich braku – według wartości godziwej,
- nabycia w drodze spadku lub darowizny według wartości godziwej z dnia otrzymania lub niższej wartości określonej w umowie o przekazaniu,
- otrzymania w sposób nieodpłatny od innej jednostki Skarbu Państwa lub jednostki samorządu terytorialnego – w wysokości określonej w decyzji o przekazaniu,
- otrzymania środka na skutek wymiany środka niesprawnego w wysokości wynikającej w dowodu dostawcy, z podaniem cech szczególnych nowego środka.

Na dzień bilansowy środki trwałe, z wyjątkiem gruntów, wycenia się w wartości netto.

Na potrzeby wyceny bilansowej wartość gruntów nie podlega aktualizacji.

# *Konto 013 – "Pozostałe środki trwałe w używaniu (wyposażenie)"*

Na koncie 013 ewidencjonuje się pozostałe środki trwałe w używaniu (wyposażenie), które umarza się jednorazowo w miesiącu przyjęcia do używania i które finansowane są ze środków na wydatki bieżące. Na koncie 013 ewidencjonuje się stan oraz zwiększenia i zmniejszenia wartości pozostałych środków trwałych w używaniu (wyposażenia), jeśli podlegają one ewidencji ilościowo-wartościowej. Na stronie Wn konta 013 ujmuje się w szczególności: zakup, nadwyżki, nieodpłatne otrzymanie pozostałych środków trwałych w używaniu (wyposażenia). Na stronie Ma konta 013 ujmuje się w szczególności: wycofanie na skutek: likwidacji, zniszczenia, zużycia, sprzedaży, nieodpłatnego przekazania, ujawnienia niedoboru. Do konta 013 prowadzona jest szczegółowa ewidencja ilościowo-wartościowa umożliwiająca ustalenie wartości początkowej pozostałych środków trwałych w używaniu. Ewidencja szczegółowa prowadzona jest przez pracownika komórki do spraw majątku w systemie QUORUM.

Konto 013 może wykazywać saldo Wn, które wyraża wartość początkową pozostałych środków trwałych w używaniu (wyposażenia).

# *Konto 015 – "Mienie zlikwidowanych jednostek"*

Konto 015 służy do ewidencji stanu zwiększeń i zmniejszeń wartości mienia przyjętego przez Ministerstwo po zlikwidowanych jednostkach. Na stronie Wn konta 015 księguje się przyjęcie mienia zlikwidowanych jednostek według wartości wynikającej z bilansu likwidowanej jednostki, w korespondencji z kontem 855. Na stronie Ma konta 015 księguje się rozchód mienia pozostającego po zlikwidowanej jednostce z tytułu:

sprzedaży, nieodpłatnego przekazania innym jednostkom na podstawie decyzji właściwego organu, przyjętego na własne cele i likwidacji, w korespondencji z kontem 011, 013 lub 020. Równolegle dokonuje się zapisów na koncie Wn 855 w korespondencji z kontem Ma 800.

# *Konto 016 – "Dobra kultury"*

Konto 016 służy do ewidencji stanu zwiększeń i zmniejszeń wartości dóbr kultury. Na stronie Wn konta 016 ujmuje się w szczególności: przychód dóbr kultury pochodzących z zakupu lub nieodpłatnie otrzymanych, nadwyżki. Na stronie Ma konta 016 ujmuje się w szczególności: rozchód dóbr kultury na skutek likwidacji, sprzedaży lub nieodpłatnego przekazania, niedobory. Przychody i rozchody dóbr kultury wycenia się według cen nabycia. Przychody z tytułu nieodpłatnego otrzymania lub nadwyżki wycenia się zgodnie z komisyjnym oszacowaniem ich wartości. Zapisów na koncie 016 dokonuje się w korespondencji z kontami 300, 101, 201, 240 lub 800. Konto 016 na koniec roku może wykazywać saldo Wn, które oznacza wartość dóbr kultury znajdujących się Ministerstwie. Ewidencję szczegółową stanowi ewidencja ilościowo-wartościowa poszczególnych dóbr prowadzona przez pracownika komórki do spraw majątku w systemie QUORUM.

## *Konto 020 – "Wartości niematerialne i prawne"*

Konto 020 służy do ewidencji stanu oraz zwiększeń i zmniejszeń wartości początkowej wartości niematerialnych i prawnych otrzymanych nieodpłatnie lub zakupionych ze środków przewidzianych na wydatki majątkowe oraz wydatki bieżące.

Na stronie Wn konta 020 ujmuje się wszelkie zwiększenia, a na stronie Ma konta 020 ujmuje się wszelkie zmniejszenia stanu wartości początkowej wartości niematerialnych i prawnych, z wyjątkiem umorzenia ujmowanego na kontach 071 i 072. Wartości niematerialne i prawne, które ze względu na wartość początkową, nie wyższą od określonej w ustawie z dnia 15 lutego 1992 r. o podatku dochodowym od osób prawnych, umarza się w 100% w miesiącu oddania do używania oraz ujmuje się w ewidencji ilościowo-wartościowej na koncie 020 - 02.

Konto 020 może wykazywać saldo Wn, które oznacza stan wartości niematerialnych i prawnych w wartości początkowej.

# *Konto 030 – "Długoterminowe aktywa finansowe"*

Konto 030 służy do ewidencji długoterminowych aktywów finansowych, w szczególności akcji i innych długoterminowych aktywów finansowych, nad którymi jednostka sprawuje kontrolę, o terminie wykupu dłuższym niż rok, przy czym kontrola ta powinna wynikać w szczególności z przepisów prawa lub z określonego tytułu prawnego.

Na stronie Wn konta 030 ujmuje się zwiększenia, a na stronie Ma – zmniejszenia stanu długoterminowych aktywów finansowych.

Ewidencja szczegółowa prowadzona do konta 030 powinna zapewnić ustalenie wartości poszczególnych składników długoterminowych aktywów finansowych według tytułów.

Konto 030 może wykazywać saldo Wn, które oznacza wartość długoterminowych aktywów finansowych.

# *Konto 071 – "Umorzenie środków trwałych oraz wartości niematerialnych i prawnych"*

Konto 071 służy do ewidencji zmniejszeń wartości początkowej z tytułu umorzenia środków trwałych i wartości niematerialnych i prawnych, które podlegają stopniowemu umorzeniu według stawek amortyzacyjnych określonych w przepisach o podatku dochodowym od osób prawnych.

Na stronie Ma konta 071 ujmuje się zwiększenia, a na stronie Wn konta 071 ujmuje się zmniejszenia umorzenia środków trwałych oraz wartości niematerialnych i prawnych.

Umorzenie księgowane na koncie 071 naliczane jest od wszystkich środków trwałych ewidencjonowanych na koncie 011 (z wyjątkiem gruntów) oraz od tych wartości niematerialnych i prawnych, które są umarzane stopniowo. Umorzenie środków trwałych oraz wartości niematerialnych i prawnych nalicza się od miesiąca następnego po miesiącu, w którym nastąpiło przyjęcie środka trwałego lub wartości niematerialnej i prawnej. Dla umorzenia środków trwałych oraz wartości niematerialnych i prawnych przyjmuje się metodę liniową. Okres umorzenia wartości niematerialnych i prawnych wynosi 24 miesiące. Umorzenie nalicza się od środków trwałych eksploatowanych i od nieczynnych (w zapasie lub w remoncie). Umorzenie nalicza się i księguje w okresach miesięcznych. Ewidencję szczegółową do konta 071 prowadzi pracownik komórki do spraw finansowych w systemie QUORUM, gdzie określa wysokość umorzenia dla środków trwałych i wartości niematerialnych i prawnych. Ponieważ saldo konta 071 koryguje wartość początkową środków trwałych oraz wartości niematerialnych i prawnych, w bilansie Ministerstwa wykazuje się je w wartościach netto, to jest w wartości początkowej pomniejszonej o dotychczasowe umorzenie. Odpisy umorzeniowe są dokonywane w korespondencji z kontem 400.

Konto 071 może wykazywać saldo Ma, które wyraża wartość umorzenia środków trwałych oraz wartości niematerialnych i prawnych.

## *Konto 072 – "Umorzenie pozostałych środków trwałych w używaniu (wyposażenia), wartości niematerialnych i prawnych oraz zbiorów bibliotecznych"*

Konto 072 służy do ewidencji zmniejszeń wartości początkowej z tytułu jednorazowego umorzenia pozostałych środków trwałych w używaniu (wyposażenia) ewidencjonowanych na koncie 013 oraz wartości niematerialnych i prawnych ewidencjonowanych na koncie 020-02 o wartości nieprzekraczającej kwoty określonej w ustawie z dnia 15 lutego 1992 r. o podatku dochodowym od osób prawnych w miesiącu przyjęcia ich do używania.

Na stronie Ma konta 072 ujmuje się zwiększenia, a na stronie Wn konta 072 ujmuje się zmniejszenia umorzenia.

Konto 072 może wykazywać saldo Ma, które wyraża stan umorzenia pozostałych środków trwałych w używaniu (wyposażenia), wartości niematerialnych i prawnych.

## *Konto 080 – "Środki trwałe w budowie (inwestycje)"*

Konto 080 służy do ewidencji kosztów inwestycji rozpoczętych oraz do rozliczenia tych kosztów na uzyskane efekty. Na koncie tym ewidencjonuje się ogół kosztów dotyczących realizowanych inwestycji poniesionych przez Ministerstwo na mające powstać nowe środki trwałe lub zwiększające wartość już istniejących środków trwałych.

Do inwestycji ujmowanych na stronie Wn konta 080 zalicza się w szczególności koszty:

- dokumentacji projektowej inwestycji,
- ulepszenia już istniejących środków trwałych (przebudowy, rozbudowy, rekonstrukcji, adaptacji, modernizacji), które zwiększają dotychczasową wartość początkową danego środka trwałego,
- zakupu bądź wytworzenia we własnym zakresie urządzeń i maszyn nieoddanych do eksploatacji z powodu nieukończenia budowy obiektu,
- nadzoru autorskiego, inwestorskiego i generalnego wykonawcy,
- ceł i innych opłat związanych z nabyciem środków trwałych.

Na stronie Ma konta 080 ujmuje się wartość uzyskanych efektów, a w szczególności wartość:

- środków trwałych,
- sprzedanych i nieodpłatnie przekazanych środków trwałych w budowie.

Na koncie 080 (Ma) księguje się również rozliczenie kosztów dotyczących zakupów gotowych środków trwałych, w korespondencji z kontem 011.

Wartość powstałych w wyniku inwestycji składników majątku trwałego ustala się w wysokości kosztów ich wytworzenia lub ceny nabycia, łącznie z niepodlegającym odliczeniu podatkiem od towarów i usług (VAT).
Konto 080 może wykazywać saldo Wn, które oznacza koszty środków trwałych w budowie lub ich ulepszeń. Podstawę ewidencji środków trwałych w budowie stanowią dowody księgowe zewnętrzne obce i wewnętrzne. Datą, pod którą dokonuje się przyjęcia środka trwałego z inwestycji do ewidencji środków trwałych, jest data zakończenia inwestycji, tj. protokolarnego przyjęcia środka do używania.

# *Konto 081 – "Wartości niematerialne i prawne w budowie (inwestycje)"*

Konto 081 służy do ewidencji wydatków majątkowych na zakup wartości niematerialnych i prawnych w korespondencji z kontem 020-01.

Na stronie Wn konta 081 ewidencjonuje się ogół kosztów dotyczących realizowanych inwestycji poniesionych przez Ministerstwo na nowe wartości niematerialne i prawne.

Na stronie Ma konta 081 ujmuje się wartość uzyskanych efektów, a w szczególności:

- wartości niematerialne i prawne;
- wartość sprzedanych i nieodpłatnie przekazanych wartości niematerialnych i prawnych.

Konto 081 może wykazywać saldo Wn, które oznacza wartość kosztów poniesionych na zakup wartości niematerialnych i prawnych, które jeszcze nie zostały przyjęte do używania.

## *Konto 090 – "Konto techniczne"*

Konto 090 jest kontem technicznym i służy do ewidencji korekt zapisów księgowych.

# *Konto 101 – "Kasa złotowa"*

Konto 101 służy do ewidencji wartości pieniężnych znajdujących się w kasie Ministerstwa. Na stronie Wn konta 101 ujmuje się wpływy wartości pieniężnych oraz nadwyżki kasowe, a na stronie Ma konta 101 ujmuje się rozchody wartości pieniężnych i niedobory kasowe. Konto 101 może wykazywać saldo Wn, które oznacza stan wartości pieniężnych, który musi być zgodny z saldem wynikającym z RK. Ewidencja szczegółowa prowadzona do konta 101 umożliwia ustalenie stanu wartości pieniężnych w walucie polskiej, z podziałem na poszczególne rodzaje źródła pochodzenia środków, tj. na dochody i wydatki, ZFŚS i inne.

## *Konto 102 –* "*Kasa walut obcych*"

Konto 102 służy do ewidencji walut obcych, które ujmuje się z podziałem na poszczególne waluty oraz w złotych polskich po przeliczeniu według kursu z dnia zakupu ogłoszonego przez Prezesa NBP. Przyjęte do kasy wartości pieniężne z rozliczenia zagranicznej podróży służbowej odprowadzane są do banku po dokonaniu ich przeliczenia według kursu z dnia dla skupu walut przez NBP. Na stronie Wn konta 102 ujmuje się wpływy wartości pieniężnych oraz nadwyżki kasowe, a na stronie Ma konta 102 księguje się rozchody wartości pieniężnych i niedobory kasowe.

Wartość konta 102 koryguje się o różnice kursowe. Ewidencja szczegółowa prowadzona do konta 102 umożliwia ustalenie stanu wartości pieniężnych w walucie obcej, wyrażonych w walucie polskiej i obcej z podziałem na poszczególne rodzaje walut obcych. Konto 102 może wykazywać saldo Wn, które oznacza stan walut obcych w kasie.

# *Konto 130 – "Rachunek bieżący jednostki budżetowej - wydatki"*

Konto 130 służy do ewidencji stanu wartości pieniężnych oraz obrotów na rachunku bankowym z tytułu wydatków budżetowych objętych zatwierdzonym na dany rok budżetowy planem finansowym, jak również planem środków niewygasających. Do konta 130 prowadzona jest ewidencja analityczna, według podziałek klasyfikacji budżetowej wydatków w układzie tradycyjnym i zadaniowym. Na stronie Wn konta 130 ujmuje się wpływy wartości pieniężnych otrzymanych od komórki budżetu na realizację wydatków budżetowych zgodnie z planem finansowym Ministerstwa w korespondencji z kontem 223. Na stronie Ma konta 130 ujmuje się zrealizowane wydatki budżetowe zgodnie z planem finansowym, w tym również wartości pieniężne pobrane do kasy. Zapisy na koncie 130 są dokonywane na podstawie wyciągów bankowych. Na koncie 130 obowiązuje zachowanie zasady czystości obrotów, co oznacza, że do błędnych zapisów, zwrotów nadpłat,

korekt wprowadza się dodatkowo techniczny zapis ujemny. Na koniec roku budżetowego konto 130 może wykazywać saldo Wn, które oznacza stan niewydatkowanych wartości pieniężnych. Saldo konta 130 ulega likwidacji przez księgowanie przelewu wartości pieniężnych niewykorzystanych do końca roku (zwrot na konto komórki budżetu w okresie przejściowym) w korespondencji z kontem 223.

## *Konto 131 – "Rachunek VAT – mechanizm podzielonej płatności"*

Konto 131 służy do ewidencji wpływu wartości pieniężnych z tytułu podatku VAT wynikającego z mechanizmu podzielnej płatności, który wystąpi tylko pomiędzy podatnikami podatku VAT. Na stronie Wn konta 131 ujmuje się wpływy wartości pieniężnych z tytułu podatku VAT otrzymanych od kontrahentów Ministerstwa. Ewidencja szczegółowa do konta prowadzona jest w podziale na rachunki bankowe bieżące i pomocnicze uruchomione do mechanizmu podzielnej płatności przez NBP. Na stronie Ma konta 131 ujmuje się rozchód środków z tytułu wpłaconego przez kontrahentów podatku VAT, przy czym rachunek VAT dla kont bieżących jest każdego dnia automatycznie zerowany przez NBP poprzez przekazanie wartości pieniężnych z tytułu podatku VAT na rachunek bieżący dochodów Ministerstwa. Zapisy na koncie 131 są dokonywane na podstawie wyciągów bankowych. Na koncie 131 obowiązuje zachowanie zasady czystości obrotów, co oznacza, że do błędnych zapisów, zwrotów nadpłat, korekt wprowadza się dodatkowo techniczny zapis ujemny. Na koniec roku budżetowego konto 131 nie wykazuje salda.

# *Konto 135 – "Rachunek środków ZFŚS"*

Konto 135 służy do ewidencji wartości pieniężnych funduszu specjalnego przeznaczenia, tj. zakładowego funduszu świadczeń socjalnych. Ewidencja szczegółowa do konta 135 umożliwia ustalenie stanu wartości pieniężnych funduszu przeznaczonego na cele socjalne i cele mieszkaniowe. Konto 135 może wykazywać saldo Wn, które oznacza stan środków pieniężnych na rachunku bankowym funduszu.

## *Konto 136 – "Rachunek bieżący jednostki budżetowej – dochody"*

Konto 136 służy do ewidencji stanu wartości pieniężnych oraz obrotów na rachunku bankowym z tytułu dochodów budżetowych (wpływy) objętych planem finansowym Ministerstwa oraz dochodów nieplanowanych. Do konta 136 prowadzona jest ewidencja analityczna, według podziałek klasyfikacji budżetowej dochodów. Zapisy na koncie 136 są dokonywane na podstawie wyciągów bankowych. Na koncie 136 obowiązuje zachowanie zasady czystości obrotów, co oznacza, że do błędnych zapisów, zwrotów nadpłat, korekt wprowadza się dodatkowo techniczny zapis ujemny. Na koniec roku budżetowego konto 136 może wykazywać saldo Wn, oznaczające stan wartości pieniężnych z tytułu zrealizowanych dochodów budżetowych, które do końca roku nie zostały przekazane do Ministerstwa Finansów. Saldo konta 136 ulega likwidacji przez księgowanie przelewu do Ministerstwa Finansów wartości pieniężnych z tytułu dochodów budżetowych pobranych, lecz nieprzelanych do końca roku, w korespondencji z kontem 222. Konto 136 służy także do zwrotu wpływów pozyskanych z tytułu sprzedaży uprawnień do emisji gazów cieplarnianych należnych innym podmiotom uprawnionym do otrzymania tych środków. Kwotę środków do zwrotu ujmuje się w księgach rachunkowych na koncie 136 w paragrafie 2980 w korespondencji z kontem 221.

## *Konto 137 – "Rachunek środków pozabudżetowych"*

Konto 137 służy do ewidencji stanu wartości pieniężnych oraz obrotów na rachunku bankowym w ramach środków pozabudżetowych. Do konta 137 prowadzona jest ewidencja analityczna m.in. z uwzględnieniem źródła otrzymanych środków pozabudżetowych lub numeru umowy, na podstawie której Ministerstwo otrzymało wartości pieniężne. Zapisy na koncie 137 są dokonywane na podstawie wyciągów bankowych. Na koncie 137 obowiązuje zachowanie zasady czystości obrotów, co oznacza, że do błędnych zapisów, zwrotów nadpłat, korekt wprowadza się dodatkowo techniczny zapis ujemny. Na koniec roku budżetowego konto 137 może wykazywać saldo Wn, oznaczające stan niewydatkowanych wartości pieniężnych z tytułu otrzymanych w ramach środków pozabudżetowych.

### *Konto 138 – "Rachunek środków europejskich i krajowych na wypłaty w zakresie projektów finansowanych ze środków UE"*

Konto 138 służy do ewidencji operacji dokonywanych na rachunkach bankowych, związanych z realizacją programów i projektów finansowanych ze środków europejskich. Na koncie 138 dokonuje się księgowań na podstawie dokumentów bankowych, w związku z czym musi zachodzić zgodność zapisów między jednostką a bankiem. Na stronie Wn konta 138 ujmuje się w szczególności wpływy wartości pieniężnych w korespondencji z kontem 227, a na stronie Ma konta 138 ujmuje się wypłaty wartości pieniężnych na realizację programów i projektów finansowanych ze środków europejskich. Ewidencja do konta 138 jest prowadzona w szczegółowości planu finansowego i powinna zapewnić możliwość ustalenia stanu poszczególnych wartości pieniężnych według źródeł ich pochodzenia. Ewidencja szczegółowa powinna dodatkowo zapewnić ustalenie stanu wartości pieniężnych odpowiednio w podziale na programy i projekty.

### *Konto 139 – "Inne rachunki bankowe"*

Konto 139 służy do ewidencji operacji dotyczących wartości pieniężnych wydzielonych na innych rachunkach bankowych niż rachunki bieżące. Na koncie 139 prowadzi się w szczególności ewidencję obrotów na wyodrębnionych rachunkach bankowych: sum depozytowych, sum na zlecenie, środków obcych na inwestycje oraz środków obcych na realizacje zadań wspólnych, na podstawie zawartej umowy lub porozumienia np. w zakresie współfinansowania prowadzonych badań statystycznych. Sumy depozytowe, na podstawie dyspozycji z komórki do spraw zamówień publicznych, zwracane są na konto wpłacającego wraz z odsetkami, po potrąceniu kosztów prowadzenia rachunku bankowego. Na stronie Wn konta 139 ujmuje się wpływy wartości pieniężnych. Na stronie Ma konta 139 ujmuje się wypłaty wartości pieniężnych. Ewidencja szczegółowa prowadzona do konta 139 zapewnia ustalenie stanu wartości pieniężnych dla każdego wydzielonego mikrorachunku bankowego, a także wg kontrahentów. Na koncie 139 dokonuje się księgowań wyłącznie na podstawie wyciągów bankowych, w związku z czym musi zachodzić pełna zgodność zapisów konta 139 między księgowością Ministerstwa a księgowością banku. Konto 139 może wykazywać saldo Wn, które oznacza stan wartości pieniężnych znajdujących się na rachunku bankowych.

## *Konto 141 – "Środki pieniężne w drodze"*

Konto 141 służy do ewidencji przepływów wartości pieniężnych, do których zalicza się w szczególności wartości pieniężne znajdujące się w drodze między kasą Ministerstwa a rachunkiem bankowym lub między rachunkami. Na stronie Wn konta 141 ujmuje się zwiększenia stanu wartości pieniężnych w drodze, a na stronie Ma konta 141 ujmuje się zmniejszenia stanu wartości pieniężnych w drodze. Konto 141 może wykazywać saldo Wn, które oznacza stan wartości pieniężnych w drodze.

# *Konto 142 – "Środki pieniężne w drodze – (ZFŚS)"*

Konto 142 służy do ewidencji przepływów wartości pieniężnych funduszy specjalnego przeznaczenia (ZFŚS), do których zalicza się w szczególności wartości pieniężne znajdujące się między kasą Ministerstwa a rachunkiem bankowym ZFŚS (konto 135) lub między rachunkami. Na stronie Wn konta 142 ujmuje się zwiększenia stanu wartości pieniężnych w drodze, a na stronie Ma konta 142 ujmuje się zmniejszenia stanu wartości pieniężnych w drodze. Konto 142 może wykazywać saldo Wn, które oznacza stan środków pieniężnych w drodze.

## *Konto 201 – "Rozrachunki z odbiorcami i dostawcami – wydatki"*

Konto 201 służy do ewidencji wszelkich rozrachunków i roszczeń krajowych i zagranicznych z tytułu opłat, dostaw towarów, robót budowlanych i usług, wyrażonych w walucie polskiej, w zakresie wydatków budżetowych (z wyłączeniem rozrachunków z tytułu należności zaliczanych do dochodów budżetowych, które ujmowane są na koncie 221, oraz rozrachunków ewidencjonowanych na koncie 204). Konto 201 obciąża się (Wn) za powstałe należności i roszczenia oraz za spłatę i zmniejszenie zobowiązań, a uznaje się (Ma) za powstałe zobowiązania oraz spłatę i zmniejszenie należności i roszczeń. Do konta 201 prowadzona jest ewidencja analityczna według podziałek klasyfikacji wydatków budżetowych, która zapewnia ustalenie należności i zobowiązań krajowych i zagranicznych według poszczególnych kontrahentów. Konto 201 może mieć dwa salda. Saldo Wn oznacza stan należności i roszczeń, a saldo Ma – stan zobowiązań.

### *Konto 203 – "Rozrachunki z odbiorcami i dostawcami w walutach obcych – wydatki"*

Konto 203 służy do ewidencji wszelkich rozrachunków i roszczeń krajowych i zagranicznych z tytułu opłat, składek do organizacji międzynarodowych, dostaw towarów, robót budowlanych i usług, wyrażonych w walutach obcych, w zakresie wydatków budżetowych. Konto 203 obciąża się (Wn) za powstałe należności i roszczenia oraz za spłatę i zmniejszenie zobowiązań, a uznaje się (Ma) za powstałe zobowiązania oraz spłatę i zmniejszenie należności i roszczeń. Do konta 203 prowadzona jest ewidencja analityczna według podziałek klasyfikacji wydatków budżetowych, która zapewnia ustalenie należności i zobowiązań krajowych i zagranicznych według poszczególnych kontrahentów. Konto 203 jest korygowane o wartość różnic kursowych. Konto 203 może mieć dwa salda. Saldo Wn oznacza stan należności i roszczeń, a saldo Ma – stan zobowiązań wyrażonych w walutach obcych.

# *Konto 204 – "Rozrachunki z tytułu udzielonych pożyczek mieszkaniowych – (ZFŚS)"*

Konto 204 służy do ewidencji wszelkich rozrachunków i roszczeń z tytułu udzielonych pożyczek na cele mieszkaniowe z ZFŚS, zgodnie z regulaminem ZFŚS.

Konto 204 obciąża się (Wn) za powstałe należności i roszczenia oraz za spłatę i zmniejszenie zobowiązań, a uznaje się (Ma) za powstałe zobowiązania oraz spłatę i zmniejszenie należności i roszczeń.

Do konta 204 prowadzona jest ewidencja analityczna zapewniająca możliwość określenia stanu rozliczeń z osobami, którym udzielono pożyczek na cele mieszkaniowe, z tytułu udzielonych pożyczek mieszkaniowych.

## *Konto 221 – "Należności z tytułu dochodów budżetowych"*

Konto 221 służy do ewidencji należności Ministerstwa z tytułu dochodów budżetowych, których termin płatności przypada na dany rok budżetowy oraz salda z lat poprzednich. Na stronie Wn konta 221 ujmuje się ustalone należności z tytułu dochodów budżetowych i zwroty nadpłat z tytułu dochodów nienależnie wpłaconych lub orzeczonych do zwrotu. Na stronie Ma konta 221 ujmuje się wpłaty należności z tytułu dochodów budżetowych oraz odpisy (zmniejszenia) należności. W ewidencji szczegółowej do konta 221 wyodrębnia się rozrachunki z poszczególnymi dłużnikami według podziałek klasyfikacji budżetowej dochodów oraz katalogu kategorii rodzaju należności, w tym należności krótkoterminowych, których termin wpłaty nastąpi w przyszłym roku budżetowym (słownik źródło finasowania, kategoria DB.00 – należności roku przyszłego). Do ewidencji finansowo-księgowej wprowadzane są należności na podstawie oryginalnych dowodów (podpisane umowy, faktury, noty, rachunki, wykazy, informacje, polecenia księgowania) lub bankowych dowodów wpłaty (przypis należności do nieprzypisanej wpłaty).

Należność z tytułu zwrotu wydatków poniesionych w latach ubiegłych (w związku z korektami dowodów zmniejszającymi koszty dotyczące lat ubiegłych) stanowi również przychód z tytułu dochodów budżetowych bez ewidencji korekty kosztów za lata ubiegłe.

Pracownicy wybranych komórek organizacyjnych Ministerstwa posiadają dostęp do systemu Quorum, w tym do informacji dotyczących rozrachunków z tytułu należności budżetowych w zakresie należności głównych i naliczonych odsetek.

Na koncie 221 dokonuje się zapisu technicznego ujemnego w przypadku zwrotu nadpłaty w celu uzyskania czystości obrotów.

Konto 221 może wykazywać dwa salda. Saldo Wn oznacza stan należności z tytułu dochodów budżetowych, a saldo Ma – stan zobowiązań Ministerstwa z tytułu nadpłat w tych dochodach. Nadpłaty mogą być zaliczane na poczet przyszłych zobowiązań dłużnika, bądź są zwracane z tej samej podziałki klasyfikacji budżetowej dochodów.

Wycenę bilansową należności należy zakończyć do ostatniego dnia lutego roku następnego.

# *Konto 222 – "Rozliczenie dochodów budżetowych"*

Konto 222 służy do ewidencji rozliczenia zrealizowanych przez Ministerstwo dochodów budżetowych. Na stronie Wn konta 222 księguje się przelewy dochodów budżetowych przekazanych na rachunek budżetu państwa w Ministerstwie Finansów, w korespondencji z kontem 136. Na stronie Ma konta 222 księguje się roczne przeniesienie zrealizowanych dochodów budżetowych na konto 800, na podstawie rocznych sprawozdań budżetowych. Konto 222 może wykazywać saldo Ma, które oznacza stan dochodów budżetowych zrealizowanych, lecz nie przelanych do Ministerstwa Finansów. Saldo konta 222 ulega likwidacji poprzez księgowanie przelewu do Ministerstwa Finansów dochodów budżetowych pobranych, lecz nie przelanych do końca roku, w korespondencji z kontem 136.

### *Konto 223 – "Rozliczenie wydatków budżetowych"*

Konto 223 służy do ewidencji rozliczenia zrealizowanych przez Ministerstwo wydatków budżetowych przewidzianych w zatwierdzonym planie finansowym na dany rok budżetowy, w tym wydatków w ramach współfinansowania programów i projektów realizowanych ze środków europejskich. Na stronie Wn konta 223 ujmuje się roczne przeniesienia, na podstawie rocznych sprawozdań budżetowych, zrealizowanych w ciągu roku wydatków budżetowych Ministerstwa, w tym wydatków budżetu państwa w ramach współfinansowania programów i projektów realizowanych ze środków europejskich, na konto 800 oraz zwrot na rachunek komórki budżetu niewykorzystanych do końca roku budżetowego środków otrzymanych na wydatki budżetowe w korespondencji z kontem 130. Na stronie Ma księguje się wpływy środków budżetowych otrzymanych od komórki budżetu na pokrycie wydatków budżetowych Ministerstwa, w tym wydatków budżetu państwa w ramach współfinansowania programów i projektów realizowanych ze środków europejskich, w korespondencji z kontem 130. Konto 223 może wykazywać saldo Ma, które oznacza stan środków budżetowych otrzymanych na pokrycie wydatków budżetowych, lecz niewykorzystanych do końca roku. Saldo konta 223 ulega likwidacji poprzez księgowanie przelewu na rachunek komórki budżetu środków budżetowych niewykorzystanych do końca roku, w korespondencji z kontem 130.

## *Konto 225 – "Rozrachunki z budżetami"*

Konto 225 służy do ewidencji rozrachunków z budżetem państwa z tytułu zobowiązań podatkowych wynikających z:

- funkcji płatnika, tj. potrąceń: zaliczek na podatek dochodowy od osób fizycznych oraz podatku zryczałtowanego zgodnie z obowiązującymi w tym zakresie przepisami,
- zobowiązań podatkowych wynikających z funkcji podatnika podatku od towarów i usług,
- zobowiązań podatkowych wynikających z obowiązku podatkowego w podatku od nieruchomości.

Do konta 225 prowadzona jest ewidencja szczegółowa według podziałek klasyfikacji budżetowej wydatków, która zapewnia możliwość ustalenia stanu należności i zobowiązań wobec budżetu. Konto 225 może mieć dwa salda. Saldo Wn oznacza stan należności, saldo Ma – stan zobowiązań wobec budżetu.

Konto 225 służy również do ewidencji rozrachunków z budżetem państwa z tytułu: zobowiązań podatkowych (wynikających z funkcji płatnika) od świadczeń z ZFŚS – postawionych do dyspozycji osobom uprawnionym do korzystania z ZFŚS, przyznanych zgodnie z regulaminem ZFŚS. Podstawą zapisu w księgach rachunkowych są oryginalne dowody księgowe – rachunki do umów zlecenia, umów o dzieło, listy wynagrodzeń niewynikających ze stosunku pracy, zbiorcze zestawienia list płac pracowników, faktury, oryginały list wypłat dofinansowania do wypoczynku i list zapomóg oraz innych świadczeń wypłacanych ze środków ZFŚS, deklaracje, inne informacje, z których wynikają dane o należnych zobowiązaniach podatkowych.

Ewidencja szczegółowa do konta 225 zapewnia ustalenie stanu należności i zobowiązań według każdego z tytułów rozrachunków z budżetem odrębnie.

### *Konto 226 – "Długoterminowe należności budżetowe"*

Konto 226 służy do ewidencji długoterminowych należności budżetowych Ministerstwa z tytułu dochodów budżetowych, których termin zapłaty przypada na lata następujące po roku, w którym dokonywane są księgowania, z uwzględnieniem zasady kwalifikacji należności jako krótkoterminowych, tj. należności wymagalnych w ciągu 12 miesięcy od dnia bilansowego, które są księgowane na koncie 221.

Na stronie Wn konta 226 ujmuje się długoterminowe należności, w korespondencji z kontem 840.

Na stronie Ma konta 226 ujmuje się: przeniesienie należności długoterminowych do krótkoterminowych w wysokości raty należnej na dany rok budżetowy, w korespondencji z kontem 221.

W ewidencji szczegółowej do konta 226 wyodrębnia się rozrachunki z poszczególnymi dłużnikami według podziałek klasyfikacji budżetowej dochodów. Do ewidencji finansowo-księgowej należności długoterminowe wprowadzane są zgodnie z zasadami jak dla należności krótkoterminowych, które zostały zawarte przy opisie do konta 221.

Konto 226 może wykazywać saldo Wn, które oznacza wartość należności zaliczanych do długoterminowych.

## *Konto 227 – "Rozliczenie wydatków z budżetu środków europejskich"*

Konto 227 służy do ewidencji i rozliczeń wydatków z budżetu środków europejskich ujętych w planie wydatków środków europejskich. Na stronie Wn konta 227 ujmuje się w szczególności w ciągu roku budżetowego okresowe lub roczne przeniesienia wydatków z budżetu środków europejskich na podstawie sprawozdań budżetowych na konto 800. Na stronie Ma konta 227 ujmuje się w szczególności: wpływ środków europejskich otrzymanych na pokrycie wydatków w związku z realizacją programów i projektów finansowanych z tych środków, w korespondencji z kontem 138, przeksięgowanie kwoty uregulowanego zobowiązania wobec wykonawcy (odbiorcy) na podstawie informacji z BGK o dokonaniu płatności na rachunek wykonawcy (odbiorcy), w korespondencji z kontami rozrachunkowymi.

#### *Konto 229 – "Pozostałe rozrachunki publicznoprawne"*

Konto 229 służy do ewidencji innych niż z budżetami rozrachunków publicznoprawnych, a w szczególności z tytułu ubezpieczeń społecznych i zdrowotnych, wpłaty na Państwowy Fundusz Rehabilitacji Osób Niepełnosprawnych i Funduszu Pracy. Do konta 229 prowadzona jest ewidencja szczegółowa według podziałek klasyfikacji budżetowej wydatków, która umożliwia ustalenie stanu należności i zobowiązań według tytułów rozrachunków oraz podmiotów, z którymi dokonywane są rozliczenia. Na stronie Wn konta 229 ujmuje się należności oraz spłatę i zmniejszenie zobowiązań, a na stronie Ma – zobowiązania, spłatę i zmniejszenie należności z tytułu rozrachunków publicznoprawnych. Konto 229 może wykazywać dwa salda. Saldo Wn oznacza stan należności, a saldo Ma – stan zobowiązań. Podstawą zapisu w księgach rachunkowych są oryginalne dowody księgowe – rachunki do umów zlecenia, umów o dzieło, listy wynagrodzeń niewynikających ze stosunku pracy, zbiorcze zestawienia list płac pracowników, deklaracje lub korekty ZUS, PFRON, oraz wewnętrzne dowody księgowe, tj. polecenia księgowania (PK).

W przypadkach składanych korekt deklaracji do ZUS skutkujących powstaniem nadpłaty podlegającej zwrotowi na rachunek bankowy Ministerstwa, księgowanie należnej nadpłaty następuje w miesiącu, w którym zwrócono nadpłatę na rachunek, po pozytywnym rozpatrzeniu złożonych deklaracji korygujących wraz z wnioskiem o zwrot środków. Według tej samej zasady należy postąpić w przypadku złożenia korekty deklaracji PFRON.

#### *Konto 231 – "Rozrachunki z tytułu wynagrodzeń"*

Konto 231 służy do ewidencji rozrachunków z pracownikami i innymi osobami fizycznymi z tytułu wypłat pieniężnych i świadczeń rzeczowych, zaliczonych zgodnie z odrębnymi przepisami do wynagrodzeń, a w szczególności: należności za pracę wykonywaną na podstawie stosunku pracy, umowy zlecenia, umowy o dzieło. Do konta 231 prowadzona jest ewidencja szczegółowa według podziałek klasyfikacji budżetowej wydatków, która umożliwia ustalenie tytułu oraz podmiotu, z którym dokonywane są rozrachunki. Na stronie

Wn ujmuje się w szczególności wypłaty pieniężne lub przelewy wynagrodzeń i potrącenia wynagrodzeń obciążające pracownika. Na stronie Ma konta 231 ujmuje się zobowiązania Ministerstwa z tytułu wynagrodzeń. Konto 231 może wykazywać dwa salda. Saldo Wn oznacza stan należności, a saldo Ma – stan zobowiązań Ministerstwa z tytułu wynagrodzeń. Podstawą zapisu w księgach rachunkowych są oryginalne dowody księgowe – rachunki do umów zlecenia, umów o dzieło, listy wynagrodzeń nie wynikających ze stosunku pracy, zbiorcze zestawienia list płac pracowników.

### *Konto 234 – "Pozostałe rozrachunki z pracownikami"*

Konto 234 służy do ewidencji należności, roszczeń i zobowiązań wobec pracowników z wszelkich innych tytułów niż: wynagrodzenia (konto 231), rozliczenia z zakończonych zagranicznych podróży służbowych (konto 235) i rozliczenia z tytułu udzielonych pożyczek mieszkaniowych z ZFŚS (konto 204). Na stronie Wn konta 234 ujmuje się w szczególności:

- wypłacone pracownikom zaliczki w złotych i sumy do rozliczenia na wydatki obciążające Ministerstwo,
- należności od pracowników z tytułu dokonanych przez Ministerstwo świadczeń odpłatnych,
- należności i roszczenia od pracowników z tytułu niedoborów i szkód,
- zapłacone zobowiązania wobec pracowników.

Na stronie Ma konta 234 ujmuje się w szczególności:

- wydatki poniesione przez pracowników w imieniu Ministerstwa,
- rozliczone zaliczki w złotych i zwroty środków pieniężnych,
- wpływy należności od pracowników.

Do konta 234 prowadzona jest ewidencja szczegółowa według podziałek klasyfikacji budżetowej wydatków, która umożliwia ustalenie stanu należności, roszczeń i zobowiązań z poszczególnymi pracownikami, według tytułów rozrachunków. Konto 234 może wykazywać dwa salda. Saldo Wn oznacza stan należności i roszczeń, a saldo Ma – stan zobowiązań wobec pracowników. Podstawą zapisów w księgach rachunkowych są oryginały dowodów księgowych.

#### *Konto 235 – "Pozostałe rozrachunki z tytułu rozliczenia zagranicznych podróży służbowych"*

Konto 235 służy do ewidencji należności, roszczeń i zobowiązań wobec pracowników oraz osób niebędących pracownikami z tytułu zagranicznych podróży służbowych. Zaliczki wartości pieniężnych wypłacone pracownikom w walutach obcych ujmowane są do czasu ich rozliczenia w równowartości waluty polskiej ustalonej według kursu z dnia zakupu wartości pieniężnych przez Ministerstwo. Konto 235 może wykazywać dwa salda. Saldo Wn oznacza stan należności i roszczeń, a saldo Ma – stan zobowiązań wobec pracowników.

#### *Konto 240 – "Pozostałe rozrachunki – sumy depozytowe oraz sumy na zlecenie, rozliczenie różnic inwentaryzacyjnych"*

Konto 240 służy do ewidencji należności, roszczeń i zobowiązań nieobietych ewidencją na kontach 201 – 235, które dotyczą w szczególności rozrachunków z tytułu otrzymanych sum depozytowych (np. wadia, zabezpieczenie wykonania umowy) oraz sum na zlecenie. Na stronie Wn konta 240 ujmuje się powstałe należności i roszczenia oraz spłatę i zmniejszenie zobowiązań, a na stronie Ma konta 240 ujmuje się powstałe zobowiązania oraz spłatę i zmniejszenie należności i roszczeń. Ewidencja szczegółowa prowadzona do konta 240 zapewnia ustalenie rozrachunków, roszczeń i rozliczeń z poszczególnych tytułów. Konto 240 może wykazywać dwa salda. Saldo Wn oznacza stan należności i roszczeń, a saldo Ma – stan zobowiązań. Podstawą zapisów w księgach rachunkowych są oryginały dowodów, w szczególności bankowe dowody wpłaty, pisemne polecenia kierujących komórkami organizacyjnymi Ministerstwa dotyczące zwrotu wpłaconego wadium, zabezpieczenia wykonania umowy, faktury, rachunki.

Na koncie tym są ujmowane również różnice inwentaryzacyjne. Podstawą do księgowania różnic inwentaryzacyjnych jest zatwierdzony przez Dyrektora Generalnego protokół z inwentaryzacji. Na stronie Wn konta 240 ujmuje się stwierdzone nadwyżki inwentaryzacyjne, a na stronie Ma - stwierdzone niedobory.

### *Konto 241 – "Pozostałe rozrachunki z tytułu opłat za wynajem lokali mieszkalnych"*

Konto 241 służy do ewidencji należności, roszczeń i zobowiązań z tytułu opłat za wynajem lokali mieszkalnych, od lokatorów, dla których potrącenie ww. opłat następuje z wypłaconego wynagrodzenia. Ewidencja szczegółowa prowadzona do konta 241 zapewnia ustalenie rozrachunków, roszczeń i rozliczeń z tytułu wynajmu lokali mieszkalnych.

#### *Konto 242 – "Rozrachunki wewnętrzne"*

Konto 242 jest kontem technicznym i służy do ewidencji wewnętrznych rozrachunków związanych z m.in. automatycznymi potrąceniami z list wynagrodzeń dotyczącymi spłaty pożyczek z ZFŚŚ, opłat za lokal, opłat za telefony, opłat grupowych polis ochrony ubezpieczeniowej oraz innych.

#### *Konto 243 – "Rozliczenie otrzymanych środków pozabudżetowych"*

Konto 243 służy do ewidencji stanu środków pozabudżetowych pozostających do rozliczenia w ramach zawartych umów. Do konta 243 prowadzona jest ewidencja analityczna. Na stronie Wn konta 243 ujmuje się w systemie miesięcznym sumę wydatków poniesionych w ramach zawartych umów. Na stronie Ma konta 243 ujmuje się otrzymane środki pozabudżetowe oraz naliczone przez bank odsetki. Ewidencję szczegółową do konta prowadzi się z uwzględnieniem rodzaju umowy, na podstawie której Ministerstwo otrzymało środki. Na koniec roku budżetowego konto 243 może, jeśli warunki szczególne zawartej umowy nie stanowią inaczej, wykazywać saldo Ma, oznaczające stan nierozliczonych środków otrzymanych na podstawie zawartej umowy, w tym naliczonych odsetek.

### *Konto 244 – "Pozostałe rozrachunki – w walutach obcych"*

Konto 244 służy do ewidencji pozostałych rozrachunków wyrażonych w walutach obcych. Konto 244 obciąża się (Wn) za powstałe rozrachunki, a uznaje się (Ma) za rozliczone rozrachunki. Do konta 244 prowadzona jest ewidencja analityczna według podziałek klasyfikacji wydatków budżetowych, która zapewnia ustalenie rozrachunków, roszczeń i rozliczeń z poszczególnych tytułów i według poszczególnych kontrahentów. Konto 244 jest korygowane o wartość różnic kursowych. Konto 244 może mieć dwa salda. Saldo Wn oznacza stan należności i roszczeń z tytułu rozrachunków, a saldo Ma oznacza stan zobowiązań wyrażonych w walutach obcych.

## *Konto 245 – "Wpływy do wyjaśnienia"*

Konto 245 służy do ewidencji wpłaconych a niewyjaśnionych kwot należności z tytułu dochodów budżetowych.

Na stronie Wn konta 245 księguje się w szczególności kwoty wyjaśnionych wpłat i ich zwroty. Na stronie Ma konta 245 księguje się w szczególności kwoty niewyjaśnionych wpłat.

Konto 245 może wykazywać saldo Ma, które oznacza stan niewyjaśnionych wpłat.

## *Konto 250 – "Pozostałe rozrachunki – PPK"*

Konto 250 służy do ewidencji rozrachunków z pracownikami z tytułu potrąceń z tytułu przystąpienia pracowników do pracowniczych planów kapitałowych, zaliczonych zgodnie z odrębnymi przepisami do wynagrodzeń, a w szczególności należności za pracę wykonywaną na podstawie stosunku pracy. Do konta 250 prowadzona jest ewidencja szczegółowa według podziałek klasyfikacji budżetowej wydatków, która zapewnia możliwość ustalenia stanu należności i zobowiązań wobec podmiotu, z którym zawarto umowę o prowadzenie PPK.

Na stronie Wn konta 250 ujmuje się powstałe należności i roszczenia oraz spłatę i zmniejszenie zobowiązań, a na stronie Ma konta 250 ujmuje się powstałe zobowiązania oraz spłatę i zmniejszenie należności i roszczeń.

Ewidencja szczegółowa prowadzona do konta 250 zapewnia ustalenie rozrachunków, roszczeń i rozliczeń z poszczególnych tytułów. Konto 250 może wykazywać dwa salda. Saldo Wn oznacza stan należności i roszczeń, a saldo Ma – stan zobowiązań. Podstawą zapisu w księgach rachunkowych są oryginalne dowody księgowe – listy wynagrodzeń, zbiorcze zestawienia list płac pracowników.

### *Konto 290 – "Odpisy aktualizujące należności"*

Konto 290 służy do ewidencji odpisów aktualizujących wartość należności. Na stronie Wn konta 290 ujmuje się zmniejszenia wartości odpisów aktualizujących należności, a na stronie Ma konta 290 ujmuje się zwiększenia wartości odpisów aktualizujących należności. Saldo konta 290 oznacza wartość odpisów aktualizujących należności.

Odpisy aktualizujące dokonuje się w odniesieniu do należności wątpliwych (w tym długoterminowych ewidencjonowanych na koncie 226) wymienionych w art. 35b Ustawy o rachunkowości.

Należności wątpliwe to należności, co do których jest prawdopodobne, że nie zostaną zapłacone w terminie i w pełnej wysokości, a nie można ich jeszcze uznać za nieściągalne. Zgodnie z zasadą ostrożności odpisy aktualizujące należności powinny uwzględniać także te przyczyny ich dokonania, które wystąpiły po dniu bilansowym, ale zostały ujawnione do dnia sporządzenia bilansu. Dokumenty stanowiące podstawę księgowania odpisu aktualizującego powinny szczegółowo określać przesłanki jego dokonania. Aktualizacja nie zwalnia od działań służących efektywnemu ściągnięciu należności. Odpisy aktualizujące należności powinny być uzasadnione opisem okoliczności uprawdopodobniających ich nieściągalność oraz opisem czynności podjętych dla ściągnięcia należności. Odpisy aktualizujące wartość należności zalicza się odpowiednio do pozostałych kosztów operacyjnych lub kosztów finansowych, zależnie od tytułu należności, której dotyczy odpis aktualizacji.

W celu sporządzenia prawidłowych odpisów aktualizujących należy zgromadzić od właściwych komórek organizacyjnych Ministerstwa niezbędne informacje do oceny każdej należności wymagalnej pod względem możliwości spłaty, w szczególności należy uzyskać informacje dotyczące:

- istniejących zabezpieczeń spłaty (np. udzielonych gwarancji, ustanowionych hipotek),

- skuteczności dotychczasowego postępowania egzekucyjnego,

- wszczętego postępowania likwidacyjnego, upadłościowego,

- występowania innych wierzycieli w stosunku do dłużnika,

- kwestionowania należności przez dłużnika,

- innych dostępnych i istotnych danych świadczących o sytuacji majątkowej i finansowej dłużnika.

W przypadkach należności, co do których toczy się bezskuteczne postępowanie egzekucyjne, oraz na dzień bilansowy upłynęły już dwa lata od terminu płatności, należy dokonać pełnego odpisu aktualizacyjnego.

Podstawą księgowania odpisów aktualizujących należności jest zestawienie należności wraz z dokumentacją uzasadniającą dokonanie odpisów, przygotowane przez pracowników komórki do spraw finansowych, zatwierdzone przez głównego księgowego Ministerstwa i kierującego komórką do spraw finansowych.

Po stronie Ma konta 290 księguje się odpisy aktualizujące należności wątpliwe związane z działalnością eksploatacyjną, w korespondencji z kontem 761, związane z operacjami finansowymi w korespondencji z kontem 751.

Odpisy aktualizujące należności z tytułu ZFŚS obciążają konto funduszu ZFŚS.

Na stronie Wn konta 290 księguje się: zmniejszenie odpisu aktualizującego w związku z zapłatą należności dotyczących działalności podstawowej, w korespondencji z kontem 760, operacji finansowych, w korespondencji z kontem 750, zmniejszenie odpisu aktualizującego w związku z umorzeniem oraz z odpisaniem należności przedawnionych lub nieściągalnych, w korespondencji z kontami: 201, 221, 226, 234, 240, zmniejszenie odpisu aktualizującego w związku z ustaniem przyczyn dokonania odpisu, w korespondencji z kontem 750, 760.

Odpisy aktualizujące należności korygują wykazywane w bilansie należności, do których te odpisy zostały dokonane.

Należności nieściągalne, od których nie dokonano odpisów aktualizujących ich wartość lub dokonano odpisów w niepełnej wysokości, zalicza się odpowiednio do pozostałych kosztów operacyjnych lub kosztów finansowych.

Należności umorzone, przedawnione lub nieściągalne zmniejszają dokonane uprzednio odpisy aktualizujące ich wartość.

W przypadku braku informacji o sytuacji finansowej i majątkowej dłużnika lub bezskutecznym postępowaniu egzekucyjnym, wysokość odpisu aktualizującego ustala się poprzez zakwalifikowanie należności wymagalnej do przedziału czasowego zalegania z płatnością przyjmując zasadę, że jeśli na dzień bilansowy upłynęły już dwa lata od terminu płatności dokonuje się pełnego odpisu aktualizującego.

Wycenę należności w zakresie odpisów aktualizujących przeprowadza się raz w roku na dzień bilansowy. Należności spłacone po dacie bilansu, a przed terminem ustalenia odpisów aktualizujących, nie podlegają aktualizacji wyceny.

### *Konto 300 – "Rozliczenie zakupu"*

Konto 300 służy do ewidencji rozliczenia zakupu materiałów.

Na stronie Wn konta 300 księguje się stan dostaw w drodze (materiały w drodze), a po stronie Ma konta 300 księguje się księguje się stan dostaw niefakturowanych. Do konta 300 prowadzona jest ewidencja szczegółowa według podziałek klasyfikacji budżetowej wydatków. Saldo konta 300 wskazuje wartość zakupów niezafakturowanych.

### *Konto 301 – "Rozliczenie sprzedaży"*

Konto 301 służy do ewidencji rozliczenia sprzedaży usług m. in. z zakresu kosztów eksploatacji lokalu użyczonego oraz wynajmu lokalu użytkowego. Zapisy na koncie 301 prowadzi się w korespondencji do kont zespołu 4 oraz kont 225 i 201, kont zespołu 7 i konta 221. Konto 301 na koniec roku nie wykazuje salda. Do konta 301 prowadzona jest ewidencja szczegółowa według źródła finansowania, programu.

### *Konto 310 – "Materiały"*

Konto 310 służy do ewidencji zapasów materiałów znajdujących się w magazynie, których wartość zaliczana jest w koszty w momencie ich wydania do zużycia. Przychody, rozchody oraz stany zapasów materiałów na koncie 310 wycenia się według cen zakupu. Do konta 310 prowadzona jest ewidencja szczegółowa pozwalająca na ustalenie obrotów i stanu zapasów na koniec okresu sprawozdawczego i na każdy termin inwentaryzacji, według ich źródeł finansowania. Na stronie Wn konta 310 ujmuje się zwiększenie ilości i wartości stanu zapasów materiałów, a na stronie Ma konta 310 ujmuje się jego zmniejszenia. Konto 310 może wykazywać saldo Wn, które wyraża stan zapasów materiałów w cenach zakupu.

#### Konto 400 – "Amortyzacja"

Konto 400 służy do ewidencji kosztów amortyzacji od środków trwałych i wartości niematerialnych i prawnych, od których odpisy umorzeniowe są dokonywane stopniowo według stawek amortyzacyjnych. Na koncie 400 ujmuje się:

- po stronie Wn odpisy amortyzacyjne od środków trwałych i wartości niematerialnych i prawnych amortyzowanych w czasie, w korespondencji z kontem 071,
- po stronie Ma korekty zmniejszające naliczoną amortyzację, w korespondencji z kontem 071, przeniesienie roczne sumy kosztów amortyzacji na wynik finansowy, w korespondencji z kontem 860.

Konto 400 może wykazywać saldo Wn, które wyraża wysokość poniesionych kosztów amortyzacji. Saldo konta 400 przenosi się w końcu roku obrotowego na konto 860.

### *Konto 401 – "Zużycie materiałów i energii"*

Konto 401 służy do ewidencji kosztów zużycia wyposażenia materiałów i energii na cele działalności podstawowej, pomocniczej i ogólnego zarządu.

Na koncie 401 ujmuje się m.in.:

- po stronie Wn odpisy umorzeniowe pozostałych środków trwałych w używaniu (wyposażenie), wartości niematerialnych i prawnych finansowanych z wydatków bieżących, wartość materiałów dotyczących działalności operacyjnej, odnoszonych bezpośrednio po zakupie w koszty, zużycie energii elektrycznej, wody, energii cieplnej, w korespondencji z kontami: 101, 201, 234, 310, według paragrafów klasyfikacji budżetowej 4210, 4240, 4260,
- po stronie Ma zmniejszenie poniesionych kosztów z tytułu zużycia materiałów i energii oraz odpisów umorzeniowych pozostałych środków trwałych w używaniu (wyposażenie), wartości niematerialnych i prawnych finansowanych z wydatków bieżących.

Na koncie 401 obowiązuje zachowanie zasady czystości obrotów, co oznacza, że do błędnych zapisów, korekt wprowadza się dodatkowo techniczny zapis ujemny.

Ewidencję szczegółową do konta 401 prowadzi się według podziałek klasyfikacji planu finansowego. Konto 401 może wykazywać saldo Wn, które wyraża wysokość poniesionych kosztów z tytułu zużycia materiałów i energii. Saldo konta 401 przenosi się w końcu roku obrotowego na konto 860.

#### *Konto 402 – "Usługi obce"*

Konto 402 służy do ewidencji kosztów z tytułu usług obcych (remontowych, transportowych, projektowych, sprzątania, telekomunikacyjnych, doradztwa, najmu, dzierżawy, bankowych opłat manipulacyjnych, wywozu śmieci, ogłoszeń prasowych itp.) wykonywanych na rzecz działalności podstawowej Ministerstwa, w tym m.in. kosztów ujętych wg następującej klasyfikacji wydatków budżetowych: 427, 428, 430, 435, 436, 437, 438, 439, 440.

Na koncie 402 ujmuje się:

- po stronie Wn m.in. usługi obce, remontowe transportowe, projektowe, sprzątania, telekomunikacyjne, doradztwa, informatyczne, najmu dzierżawy, bankowe opłaty manipulacyjne, wywozu śmieci, ogłoszenia prasowe, w korespondencji z kontami 101, 201, 300, 310,
- po stronie Ma zmniejszenie poniesionych kosztów dotyczących usług obcych, w korespondencji z kontami 201, przeniesienie rocznej sumy kosztów na konto 860.

Ewidencja szczegółowa do konta 402 prowadzona jest według podziałek klasyfikacji planu finansowego. Konto 402 może wykazywać saldo Wn, które wyraża wysokość zakupionych kosztów usług obcych. Na koncie 402 obowiązuje zachowanie zasady czystości obrotów, co oznacza, że do błędnych zapisów, korekt wprowadza się dodatkowo techniczny zapis ujemny.

Saldo konta 402 przenosi się w końcu roku obrotowego na konto 860.

## *Konto 403 – "Podatki i opłaty"*

Konto 403 służy do ewidencji w szczególności kosztów z tytułu podatku akcyzowego, podatku od nieruchomości i podatku od środków transportu, podatku od czynności cywilnoprawnych oraz opłat o charakterze podatkowym, a także opłaty notarialnej, opłaty skarbowej i opłaty administracyjnej, w tym m.in.: opłaty, składki do organizacji międzynarodowych i podatki, ujęte wg następującej klasyfikacji wydatków budżetowych: 443, 448, 451, 452, 453, 454.

Na koncie 403 ujmuje się:

- po stronie Wn podatki i opłaty obciążające koszty działalności operacyjnej, podatki lokalne, w tym podatek od nieruchomości i od środków transportowych, opłaty urzędowe, jeżeli nie zwiększają ceny nabycia aktywów, w korespondencji z kontami 101, 130, 225,
- po stronie Ma zmniejszenia poniesionych kosztów dotyczących podatków i opłat, w korespondencji z kontem 225, przeniesienie rocznej sumy kosztów na konto 860.

Na koncie 403 obowiązuje zachowanie zasady czystości obrotów, co oznacza, że do błędnych zapisów, korekt wprowadza się dodatkowo techniczny zapis ujemny.

Ewidencję szczegółową do konta 403 prowadzi się według podziałek klasyfikacji planu finansowego.

Konto 403 może wykazywać saldo Wn, które wyraża wysokość poniesionych kosztów z tytułu podatków i opłat. Saldo konta 403 przenosi się w końcu roku obrotowego na konto 860.

### *Konto 404 – "Wynagrodzenia"*

Konto 404 służy do ewidencji kosztów działalności podstawowej z tytułu wynagrodzeń pracowników i innych osób fizycznych – z tytułu zawartych umów. Koszty ujęte wg następującej klasyfikacji wydatków budżetowych: 401, 402, 404, 407, 417.

Na koncie 404 księguje się:

- po stronie Wn wynagrodzenia z tytułu zawartych umów, w korespondencji z kontem 231,
- po stronie Ma zmniejszenie poniesionych kosztów dotyczących wynagrodzeń, w korespondencji z kontem 231, przeniesienie rocznej sumy kosztów na konto 860.

Na koncie 404 obowiązuje zachowanie zasady czystości obrotów, co oznacza, że do błędnych zapisów, korekt wprowadza się dodatkowo techniczny zapis ujemny.

Ewidencja szczegółowa do konta 404 prowadzona jest wg podziałek klasyfikacji planu finansowego.

Konto 404 może wykazywać saldo Wn, które wyraża wysokość poniesionych kosztów dotyczących wynagrodzeń. Saldo konta 404 przenosi się w końcu roku obrotowego na konto 860.

## *Konto 405 – "Ubezpieczenia społeczne i inne świadczenia"*

Konto 405 służy do ewidencji kosztów działalności podstawowej z tytułu różnego rodzaju świadczeń na rzecz pracowników i osób fizycznych zatrudnionych na podstawie umów, które nie są zaliczane do wynagrodzeń. Koszty ujęte wg następującej klasyfikacji wydatków budżetowych: 302, 411, 412, 414, 428, 444, 455, 470, 430 (opłaty za studia).

Na koncie 405 ujmuje się:

- po stronie Wn świadczenia na rzecz pracowników niezaliczone do wynagrodzeń, obciążające koszty działalności operacyjnej w tym m.in. wydatki na szkolenia, kursy i dokształcanie, oraz koszty świadczeń ponoszone na utrzymanie bezpieczeństwa i higieny pracy, opłaty na PFRON, w korespondencji z kontami: 101, 130, 201, 234, 300, naliczone składki na ubezpieczenia społeczne ciążące na pracodawcy, w korespondencji z kontem 229, odpisy na ZFŚS w korespondencji z kontem 851,
- po stronie Ma zmniejszenie kosztów dotyczących ubezpieczeń społecznych, w korespondencji z kontem 229, zmniejszenie poniesionych kosztów dotyczących świadczeń na rzecz pracowników niezliczonych do wynagrodzeń, obciążających koszty działalności operacyjnej, w korespondencji z kontami 201, 234, zmniejszenie odpisów na ZFŚS, w korespondencji z kontem 851, przeniesienie rocznej sumy kosztów na konto 860.

Na koncie 405 obowiązuje zachowanie zasady czystości obrotów, co oznacza, że do błędnych zapisów, korekt wprowadza się dodatkowo techniczny zapis ujemny.

Ewidencję szczegółową do konta 405 prowadzi się według podziałek klasyfikacji planu finansowego.

Konto 405 może wykazywać saldo Wn, które wyraża wysokość poniesionych kosztów ubezpieczeń społecznych i innych świadczeń. Saldo konta 405 przenosi się w końcu roku obrotowego na konto 860.

### *Konto 409 – "Pozostałe koszty rodzajowe"*

Konto 409 służy do ewidencji kosztów działalności podstawowej, które nie kwalifikuje się do ujęcia na kontach 400-405. Na koncie 409 ujmuje się w szczególności zwroty wydatków za używanie samochodów prywatnych pracowników do zadań służbowych, koszty krajowych i zagranicznych podróży służbowych, odprawy z tytułu wypadku przy pracy oraz inne koszty niezaliczane do kosztów działalności finansowej i pozostałych kosztów operacyjnych, w tym m.in. koszty ujęte wg następującej klasyfikacji wydatków budżetowych: 303, 417, 441, 442, 430.

Na koncie 409 ujmuje się:

- po stronie Wn koszty krajowych i zagranicznych podróży służbowych, w korespondencji z kontami: 101, 201, 234, 235,
- po stronie Ma zmniejszenia poniesionych pozostałych kosztów rodzajowych, przeniesienie rocznej sumy kosztów na konto 860.

Na koncie 409 obowiązuje zachowanie zasady czystości obrotów, co oznacza, że do błędnych zapisów, korekt wprowadza się dodatkowo techniczny zapis ujemny

Ewidencję szczegółową do konta 409 prowadzi się według podziałek klasyfikacji planu finansowego.

Konto 409 może wykazywać saldo Wn, które wyraża wysokość poniesionych pozostałych kosztów rodzajowych. Saldo konta 409 przenosi się w końcu roku obrotowego na konto 860.

### *Konto 490 – "Rozliczenie kosztów"*

Konto 490 służy do ujęcia, w korespondencji z kontem 640, kosztów rozliczanych w czasie (w okresach późniejszych), które ujęte zostały na kontach: 400, 401, 402, 403, 404, 405, 409, w wartości poniesionej, oraz do zmniejszeń rozliczeń międzyokresowych kosztów oraz rezerw tworzonych na koszty, w korespondencji z kontem 640. Na stronie Ma konta 490 ujmuje się poniesione w danym okresie koszty rodzajowe, zewidencjonowane na koncie 400, 401, 402, 403, 404, 405, 409, przypadające na przyszłe okresy, w korespondencji z kontem 640. Na stronie Wn konta 490 ujmuje się zmniejszenie rozliczeń międzyokresowych, tj. przypadające na dany okres koszty rozliczane w czasie, które poniesiono w poprzednich okresach. Saldo konta 490 przenoszone jest na koniec roku budżetowego na konto 860.

## *Konto 640 – "Rozliczenie międzyokresowe kosztów"*

Konto 640 służy do ewidencji kosztów przyszłych okresów (rozliczenia czynne). Na stronie Wn konta 640 ujmuje się koszty poniesione w okresie sprawozdawczym, a dotyczące przyszłych okresów. Na stronie Ma konta 640 ujmuje się zaliczenie do kosztów okresu sprawozdawczego kosztów poniesionych w okresach poprzednich. Ewidencja szczegółowa prowadzona do konta umożliwia ustalenie wysokości kosztów, które podlegają rozliczeniu w czasie, z podziałem według ich tytułów. Saldo Wn konta 640 wyraża koszty przyszłych okresów.

Ministerstwo nie stosuje rozliczenia międzyokresowego kosztów, jeśli dotyczy to kosztów mało istotnych co do ich znaczenia lub kosztów przechodzących z roku na rok w przybliżonej wysokości i tego samego rodzaju (nie dokonuje się zapisów w przypadku, gdy koszt dotyczący tego samego zadania powtarza się cyklicznie w podobnych wielkościach np.: roczne opłaty z tytułu ubezpieczenia, prenumeraty, wsparcia programów komputerowych, dzierżawy, usług utrzymania domeny).

## *Konto 720 – "Przychody z tytułu dochodów budżetowych"*

Konto 720 służy do ewidencji przychodów z tytułu dochodów budżetowych związanych bezpośrednio z podstawową działalnością Ministerstwa, w szczególności dochodów, do których zalicza się opłaty i inne dochody należne na podstawie odrębnych przepisów lub umów międzynarodowych. Na koncie 720 ujmuje się:

- po stronie Wn – odpisy i zmniejszenia przychodów z tytułu dochodów budżetowych, w korespondencji z kontem 221, przeniesienia na koniec roku osiągniętych przychodów z tytułu dochodów budżetowych na konto 860,

- po stronie Ma – przychody z tytułu dochodów budżetowych w korespondencji z kontami 101, 136, 221.

Ewidencja szczegółowa do konta 720 prowadzona jest z wyodrębnieniem przychodów z tytułu dochodów budżetowych według pozycji planu finansowego dochodów.

W końcu roku obrotowego saldo konta 720 przenosi się na konto 860. Na koniec roku konto 720 nie wykazuje salda.

### *Konto 750 – "Przychody finansowe"*

Konto 750 służy do ewidencji przychodów z tytułu operacji finansowych. Na stronie Ma konta 750 księguje się w szczególności: odsetki z tytułu zwłoki w zapłacie należności, dodatnie różnice kursowe. Na koniec roku przychody finansowe przenosi się na stronę Ma konta 860 (Wn konto 750). Ewidencja analityczna do konta 750 prowadzona jest według podziałek klasyfikacji budżetowej. Na koniec roku konto 750 nie wykazuje salda.

#### *Konto 751 – "Koszty finansowe"*

Konto 751 służy do ewidencji kosztów finansowych Ministerstwa. Na stronie Wn konta 751 księguje się ujemne różnice kursowe, odsetki za zwłokę w zapłacie zobowiązań dotyczących działalności operacyjnej w korespondencji z kontami 130, 201, 225, 234, 240, 244, odpisy aktualizujące wartość należności z tytułu operacji finansowych, w korespondencji z kontem 290, rezerwy na przyszłe zobowiązania w części dotyczącej odsetek, w korespondencji z kontem 840. W końcu roku obrotowego przenosi się koszty operacji finansowych na stronę Wn konta 860 (Ma konto 751). Ewidencja analityczna do konta 751 prowadzona jest według podziałek klasyfikacji budżetowej.

## *Konto 760 – "Pozostałe przychody operacyjne"*

Konto 760 służy do ewidencji przychodów niezwiązanych bezpośrednio z podstawową działalnością Ministerstwa (niepodlegających ewidencji na kontach: 700, 720 i 750 ). W szczególności na stronie Ma konta 760 ujmuje się: odpisane przedawnione zobowiązania, kary, w tym kary umowne, otrzymane odszkodowania, darowizny i nieodpłatnie otrzymane środki obrotowe, tj. pozostałe środki trwałe w używaniu (wyposażenie) (konto 013), materiały (konto 310), nadwyżki inwentaryzacyjne aktywów obrotowych, w korespondencji z kontem 240, zmniejszone lub odpisane odpisy aktualizujące na należności od dłużników niedotyczące przychodów finansowych, funduszy specjalnych i funduszy celowych, ze względu na ustanie przyczyny ich dokonania, w korespondencji z kontem 290, należne Ministerstwu wynagrodzenie płatnika podatku dochodowego i składek ZUS (potrącane w składanych deklaracjach), w korespondencji z kontem 225, 229, oraz przychody o nadzwyczajnej wartości lub które wystąpiły incydentalnie. Do konta 760 prowadzona jest ewidencja analityczna według podziałek klasyfikacji budżetowej. W końcu roku obrotowego przenosi się pozostałe przychody operacyjne na stronę Ma konta 860, w korespondencji ze stroną Wn konta 760. Konto 760 na koniec roku nie wykazuje salda.

## *Konto 761 – "Pozostałe koszty operacyjne"*

Konto 761 służy do ewidencji kosztów niezwiązanych bezpośrednio z podstawową działalnością Ministerstwa, w szczególności na stronie Wn konta 761 ujmuje się: pozostałe koszty operacyjne, do których zalicza się w szczególności kary, koszty postępowania spornego i egzekucyjnego, odpisane przedawnione, umorzone i nieściągalne należności, odpisy aktualizujące wycenę środków trwałych oraz wartości niematerialnych i prawnych z tytułu trwałej utraty wartości oraz odpisy aktualizujące wartość likwidowanych środków trwałych oraz wartości niematerialnych i prawnych poprzez zmniejszenie ich wartości bieżącej do zera, w korespondencji z kontem 071, oraz nieodpłatnie przekazane środki rzeczowe, koszty związane z likwidacją środków trwałych oraz ze sprzedażą środków trwałych i środków trwałych w budowie (inwestycji), utworzone

odpisy aktualizujące na należności od dłużników niedotyczące przychodów finansowych, w korespondencji z kontem 290, wartość materiałów złomowanych, w korespondencji z kontem 310, niezawinione niedobory aktywów obrotowych, w korespondencji z kontem 240, oraz koszty o nadzwyczajnej wartości lub które wystąpiły incydentalnie. Podstawą zapisów na koncie 761 mogą być polecenia pisemne kierujących komórkami organizacyjnymi Ministerstwa (wydane na podstawie np.: wyroku sądowego).

W końcu roku obrotowego saldo konta 761 (po stronie Ma) przenosi się na konto 860 (na stronę Wn). Na koniec roku konto 761 nie wykazuje salda. Ewidencja analityczna do konta 761 prowadzona jest według podziałek klasyfikacji budżetowej – wydatków.

### *Konto 800 – "Fundusz jednostki"*

Konto 800 służy do ewidencji zwiększeń i zmniejszeń funduszu Ministerstwa, który stanowi równowartość ujętych w ewidencji składników majątku trwałego i obrotowego w zakresie podstawowej działalności Ministerstwa. Do konta 800 prowadzona jest ewidencja analityczna pozwalająca na ustalenie stanu zmian w funduszu Ministerstwa oraz przygotowanie sprawozdania finansowego. Na stronie Wn konta 800 ujmuje się w szczególności:

- przeksięgowanie w roku następnym straty bilansowej roku ubiegłego z konta 860,
- przeksięgowanie, pod datą sprawozdania budżetowego, zrealizowanych dochodów budżetowych z konta 222,
- wartość sprzedanych i nieodpłatnie przekazanych podstawowych środków trwałych, wartości niematerialnych i prawnych i inwestycji, w korespondencji z kontem 011, 020, 080,
- wartość środków obrotowych przekazanych w ramach centralnego zaopatrzenia,
- różnice z aktualizacji wyceny środków trwałych,
- przeksięgowanie w końcu roku obrotowego środków budżetowych wykorzystanych na inwestycje z konta 810,

- przejęte zobowiązania po jednostkach zlikwidowanych, w korespondencji z kontami 201, 231, 234, 240. Na stronie Ma konta 800 ujmuje się w szczególności:

- przeksięgowanie w roku następnym zysku bilansowego roku ubiegłego z konta 860,
- przeksięgowanie, pod datą sprawozdania budżetowego, zrealizowanych wydatków budżetowych z konta 223,
- przeksięgowanie wydatków dokonanych przez Ministerstwo ze środków europejskich, w korespondencji z kontem 227,
- nieodpłatne otrzymanie środków trwałych, wartości niematerialnych i prawnych i inwestycji,
- przejęte aktywa po jednostkach zlikwidowanych,
- wartość środków obrotowych otrzymanych w ramach centralnego zaopatrzenia,
- różnice z aktualizacji środków trwałych,
- wpływ środków przeznaczonych na finansowanie własnych inwestycji, w korespondencji z kontem 810.

Konto 800 wykazuje na koniec roku saldo Ma, które oznacza stan funduszu Ministerstwa.

### *Konto 810 – "Dotacje budżetowe, płatności z budżetu środków europejskich oraz środki z budżetu na inwestycje"*

Konto 810 służy do ewidencji m.in. wydatków dokonanych przez Ministerstwo ze środków budżetowych na finansowanie: środków trwałych w budowie (inwestycji), zakupu środków trwałych oraz wartości niematerialnych i prawnych. Na stronie Wn konta 810 ujmuje się, równocześnie z ewidencją dowodu księgowego, równowartość środków budżetowych wykorzystanych na finansowanie inwestycji (zapis równoległy do zapisu zapłaty). Na stronie Ma konta 810 ujmuje się przeksięgowanie, w końcu roku obrotowego, salda konta 810 na konto 800. Na koniec roku konto 810 nie wykazuje salda.

#### *Konto 840 – "Rozliczenia międzyokresowe przychodów"*

Konto 840 służy do ewidencji przychodów zaliczanych do przyszłych okresów oraz innych rozliczeń międzyokresowych Na koncie 840 księguje się:

- krótkoterminowe należności budżetowe Ministerstwa podlegające zapłacie w latach następnych, przypisane na koncie 221,
- długoterminowe należności budżetowe Ministerstwa podlegające zapłacie w latach następnych, przypisane na koncie 226,
- Na stronie Wn konta 840 księguje się zmniejszenie rozliczeń międzyokresowych przychodów. Na stronie Ma konta 840 ujmuje się powstanie i zwiększenia rozliczeń międzyokresowych przychodów. Do konta 840 prowadzona jest ewidencja analityczna według podziałek klasyfikacji budżetowej. Ewidencja szczegółowa prowadzona do konta 840 zapewnia możliwość ustalenia stanu:
- rozliczeń międzyokresowych przychodów z poszczególnych tytułów oraz przyczyn ich zwiększeń i zmniejszeń.
- Konto 840 może wykazywać saldo Ma, które oznacza rozliczeń międzyokresowych przychodów.

## *Konto 841 – "Rezerwy na zobowiązania"*

Konto 841 służy do ewidencji rezerw na zobowiązania.

Na stronie Wn konta 841 księguje się zmniejszenie lub rozwiązanie rezerw na zobowiązania. Na stronie Ma konta 841 ujmuje się utworzenie i zwiększenie rezerwy. Do konta 841 prowadzona jest ewidencja analityczna według podziałek klasyfikacji budżetowej oraz kontrahenta. Ewidencja szczegółowa prowadzona do konta 841 zapewnia możliwość ustalenia stanu rezerwy oraz przyczyn jej zwiększeń i zmniejszeń. Rezerwy na zobowiązania działalności operacyjnej zalicza się do pozostałych kosztów operacyjnych Wn 761, a dotyczące operacji finansowych – do kosztów finansowych Wn 751.

Konto 841 może wykazywać saldo Ma, które oznacza stan rezerw.

Ministerstwo tworzy rezerwy związane ze skutkami toczącego się postępowania sądowego, zgodnie z Ustawą o rachunkowości i Krajowym Standardem Rachunkowości nr 6. Rezerwę z tego tytułu tworzy się wówczas, gdy przeciwko Ministerstwu wniesiono pozew, który wymaga utworzenia rezerwy, a prawdopodobieństwo wyroku niekorzystnego dla Ministerstwa jest większe niż prawdopodobieństwo wyroku korzystnego. Podstawą oceny prawdopodobieństwa wyroku niekorzystnego może być przebieg postępowania sądowego oraz ocena komórki do spraw obsługi prawnej. Ustalając rezerwy uwzględnia się:

- kwotę główną zobowiązania,
- odsetki od zobowiązania,
- koszty sądowe i inne prawdopodobne i możliwe do oszacowania zobowiązania mogące być następstwem toczącego się postępowania sądowego.

Komórka do spraw obsługi prawnej każdorazowo pisemnie informuje komórkę do spraw finansowych o wpływie pozwu przeciwko Ministerstwu, który wymaga utworzenia rezerwy, w stosunku do którego prawdopodobieństwo wyroku niekorzystnego dla Ministerstwa jest większe niż prawdopodobieństwo wyroku korzystnego. W przypadku gdy na skutek przebiegu toczącego się postępowania zmieniła się ocena prawdopodobieństwa wyroku korzystnego, komórka do spraw obsługi prawnej każdorazowo pisemnie informuje komórkę do spraw finansowych o zmianie tej oceny, informując o pozwie, w stosunku, do którego prawdopodobieństwo wyroku niekorzystnego dla Ministerstwa jest większe niż prawdopodobieństwo wyroku korzystnego. Po zakończeniu sprawy i uprawomocnieniu się orzeczenia sądu komórka do spraw obsługi prawnej na bieżąco informuje o wysokości zasądzonych kwot lub oddaleniu powództwa bądź o umorzeniu postępowania.

## *Konto 851 – "Zakładowy Fundusz Świadczeń Socjalnych"*

Konto 851 służy do ewidencji stanu oraz zwiększeń i zmniejszeń funduszu tworzonego na podstawie ustawy z dnia 4 marca 1994 r. o zakładowym funduszu świadczeń socjalnych (Dz. U. z 2022 r. poz. 923). Środki pieniężne tego funduszu, gromadzone na wyodrębnionym rachunku bankowym, ujmuje się na koncie 135. Do

konta 851 prowadzona jest ewidencja analityczna pozwalająca na określenie stanu oraz zwiększeń i zmniejszeń ZFŚS – zgodnie z regulaminem ZFŚS.

## *Konto 855 – "Fundusz mienia zlikwidowanych jednostek"*

Konto 855 służy do ewidencji równowartości przejętego przez Ministerstwo mienia zlikwidowanych jednostek. Na stronie Wn konta 855 księguje się zmniejszenie funduszu z tytułu sprzedaży, przekazania nieodpłatnego lub przejęcia mienia zlikwidowanych jednostek na własne potrzeby Ministerstwa, albo z tytułu jego likwidacji, a na stronie Ma konta 855 księguje się równowartość mienia przejętego przez Ministerstwo na podstawie bilansów likwidowanych jednostek. Wartość mienia ewidencjonuje się w korespondencji z kontem 015 zbiorczo na podstawie bilansów zlikwidowanych jednostek w wartości netto. Konto 855 może wykazywać saldo Ma, które wyraża stan funduszu mienia zlikwidowanych jednostek, które nie zostało jeszcze przekazane innym jednostkom, lub którego jeszcze nie przyjęto na własne potrzeby, a także wartość mienia sprzedanego, ale jeszcze niespłaconego.

### *Konto 860 – "Wynik finansowy"*

Konto 860 służy do ustalania na koniec roku obrotowego wyniku finansowego Ministerstwa.

Na koniec roku obrotowego: na stronie Wn konta 860 ujmuje się: poniesione koszty, w korespondencji z kontami: 400, 401, 402, 403, 404, 405, 409 (Ma), koszty operacji finansowych, w korespondencji z kontem 751, oraz pozostałe koszty operacyjne, w korespondencji z kontem 761, zmniejszenie stanu rozliczeń międzyokresowych w stosunku do stanu na początek roku, w korespondencji z kontem 490, a na stronie Ma konta 860 ujmuje się uzyskane przychody, w tym przychody z tytułu dochodów budżetowych, w korespondencji z kontami: 700 i 720, przychody finansowe, w korespondencji z kontem 750, pozostałe przychody operacyjne, w korespondencji z kontem 760, oraz zwiększenie stanu rozliczeń międzyokresowych w stosunku do stanu na początek roku, w korespondencji z kontem 490. Saldo konta 860 wykazuje na koniec roku obrotowego wynik finansowy dodatni (zysk netto – saldo Ma) lub ujemny (strata netto – saldo Wn). W roku następnym po przyjęciu sprawozdania finansowego (bilansu) przez komórkę budżetu saldo konta 860 przeksięgowuje się na konto 800.

#### **Konta pozabilansowe**

## *Konto 202 – "Rozrachunki z tytułu najmu"*

Konto 202 służy do ewidencji wszelkich rozrachunków z tytułu najmu lokali mieszkalnych oraz powierzchni użytkowej. Do konta 202 prowadzona jest ewidencja, która zapewnia ustalenie należności i zobowiązań według poszczególnych lokatorów i najemców. Ewidencja zdarzeń na tym koncie następuje w sposób równoległy razem z zapisem wpłaty należności od lokatorów i najemców ujmowanej na wznowienie wydatków, razem z kontem 201 oraz z zapisem wpłaty należności od lokatorów i najemców ujmowanej z tytułu dochodów budżetowych, tj. razem z kontem 221. Obroty konta 202 są podstawą uzgodnień sald z tytułu wpłat czynszu oraz innych opłat związanych z wynajmem powierzchni użytkowej pomiędzy komórką do spraw finansowych a komórką do spraw logistyki. Konto 202 może mieć dwa salda. Saldo Wn oznacza stan należności i roszczeń, a saldo Ma – stan zobowiązań.

## *Konto 900 – "Rzeczowe środki obrotowe w ewidencji pozabilansowej"*

Konto 900 służy do ewidencji środków rzeczowych, które przyjęte zostały w celu przechowania lub użytkowania od innych jednostek organizacyjnych oraz podmiotów, przeznaczone zostały do likwidacji, czyli takie, które spisano jako bezużyteczne dla celów prowadzonej działalności przez Ministerstwo, choć fizycznie jeszcze istnieja.

Po stronie Wn konta 900 księguje się wartość początkową środków rzeczowych w momencie wprowadzenia do ewidencji pozabilansowej z równoległym zapisem dotyczącym wyksięgowania środków rzeczowych z kont

bilansowych, tj. 011, 020, 013, a po stronie Ma konta 900 księguje się zdjęcie z ewidencji pozabilansowej środków rzeczowych w wartości początkowej.

Zapis analityczny konta umożliwia ustalenie rodzaju środków rzeczowych ujętych w ewidencji pozabilansowej.

## *Konto 901 – "Zwroty środków europejskich"*

Konto 901 służy do ewidencji pozabilansowej wydatków poniesionych na realizację projektów z udziałem środków europejskich, które zostały pobrane w nadmiernej wysokości na rachunek pomocniczy 138 z centralnego rachunku Ministerstwa Finansów dla płatności środków europejskich prowadzonego w BGK. Po stronie Wn konta 901 ujmuje się równowartość zwrotów wydatków (na ostatni dzień roku budżetowego). Po stronie Ma konta 901 ujmuje się zwroty wydatków. Do konta 901 prowadzona jest ewidencja analityczna według podziałek klasyfikacji budżetowej wydatków. Konto 901 nie wykazuje salda na koniec roku.

### *Konto 902 – "Długoterminowe należności budżetowe z tytułu umów warunkowych"*

Konto 902 służy do ewidencji długoterminowych należności budżetowych Ministerstwa z tytułu dochodów budżetowych, których termin zapłaty wynika ze spełnienia określonego w umowie warunku. Wartość należności określona wg podpisanych przez Ministerstwo umów, ujmowana jest na stronie Wn konta 902. Na stronie Wn ujmuje się wartość ze znakiem minus należności z umów, które wygasły bądź umów, dla których warunki zostały spełnione.

Konto 902 może wykazywać saldo Wn, które oznacza wartość należności wynikających z zawartych umów, których warunek nie został jeszcze spełniony.

Weryfikacja stanu konta 902 ma miejsce dwukrotnie w ciągu roku, tj. po miesiącu czerwcu w terminie do końca lipca oraz według stanu na 31 grudnia do końca stycznia następnego roku. Inicjatywę rozpoczęcia procesu weryfikacji podejmuje komórka do spraw finansowych, zgłaszając komórce organizacyjnej kompletność ewidencji należności warunkowych na koncie, ustalonej na podstawie wszystkich dowodów księgowych otrzymanych do końca okresu sprawozdawczego. Weryfikacja należności warunkowych w komórce organizacyjnej Ministerstwa następuje w oparciu o dokumentację posiadaną przez tę komórkę. Następnie rezultaty sprawdzania są w komórce do spraw finansowych porównywane ze stanem księgowym, a ewentualne różnice wyjaśniane i księgowane.

W ewidencji szczegółowej do konta 902 wyodrębnia się rozrachunki z poszczególnymi kontrahentami według podziałek klasyfikacji budżetowej dochodów.

#### *Konto 903 – "Plan dochodów"*

Konto 903 służy do ewidencji planu finansowego dochodów budżetowych Ministerstwa.

Na stronie Wn konta 903 ujmuje się plan finansowy dochodów budżetowych.

Na stronie Ma konta 903 ujmuje się równowartość planu finansowego dochodów budżetowych (na ostatni dzień roku budżetowego).

Ewidencja szczegółowa do konta 903 jest prowadzona w szczegółowości planu finansowego dochodów budżetowych w układzie tradycyjnym. Konto 903 nie wykazuje salda na koniec roku.

### *Konto 904 –* **,,Wydatki niekwalifikowane w projektach realizowanych z udziałem środków zagranicznych"**

Konto 904 służy do ewidencji pozabilansowej wydatków poniesionych na realizację projektów z udziałem środków zagranicznych uznanych za niekwalifikowane, w tym kar umownych, stwierdzonych po zamknięciu roku budżetowego. Po stronie Wn konta 904 ujmuje się równowartość wydatków uznanych za niekwalifikowane (na ostatni dzień roku budżetowego). Po stronie Ma konta 904 ujmuje się wydatki uznane za niekwalifikowane, po zamknięciu roku obrotowego. Do konta 904 prowadzona jest ewidencja analityczna, według podziałek klasyfikacji budżetowej wydatków oraz dysponentów określonych dla danego działania w programie. Konto 904 nie wykazuje salda na koniec roku.

### *Konto 905 – "Zabezpieczenia – zawarte umowy poręczenia"*

Konto 905 służy do ewidencji zawartych umów poręczenia składanych jako zabezpieczenie przez wykonawców umów i podmioty trzecie na rzecz Skarbu Państwa – Ministerstwa. Na stronie Wn konta 905 ujmuje się przyjęcie do kasy Ministerstwa umów poręczenia, a na stronie Ma konta 905 ujmuje się zwrot umów poręczenia, na skutek wygaśnięcia terminu lub podstawy ich obowiązywania. Przyjęcie oraz zwrot dokumentów następuję na podstawie pisemnej dyspozycji złożonej do komórki do spraw finansowych przez kierującego komórką organizacyjną Ministerstwa odpowiedzialną za daną operację. Konto 905 może wykazywać saldo Wn, które oznacza stan zawartych umów poręczeń złożonych w kasie.

### *Konto – 906 –"Podniesienie udziału środków UE w finansowaniu wydatków kwalifikowanych dla V osi priorytetowej Programu Operacyjnego Infrastruktura i Środowisko i inne wydatki kwalifikowane w projektach realizowanych z udziałem środków zagranicznych"*

Konto 906 służy do ewidencji pozabilansowej wydatków poniesionych na realizację projektów z udziałem środków zagranicznych uznanych za kwalifikowane, po zamknięciu roku budżetowego.

Po stronie Wn konta 906 ujmuje się równowartość wydatków uznanych za kwalifikowane (na ostatni dzień roku budżetowego).

Po stronie Ma konta 906 ujmuje się wydatki uznane za kwalifikowane, po zamknięciu roku obrotowego.

Do konta 906 prowadzona jest ewidencja analityczna według podziałek klasyfikacji budżetowej wydatków oraz dysponentów określonych dla danego działania w programie. Konto 906 nie wykazuje salda na koniec roku.

### *Konto 907 – "Dowody księgowe do rozliczenia"*

Konto 907 służy do ewidencji operacji udokumentowanych dowodami księgowymi opiewającymi na szacunkowe koszty (najczęściej są to noty obciążeniowe z ambasad). Po stronie Ma konta 907 ujmuje się poniesione wydatki na podstawie dowodów księgowych zawierających szacunkowe koszty. Po stronie Wn konta 907 dokonuje się wyksięgowania kwoty uprzednio zaewidencjonowanej po stronie Ma w związku z otrzymaniem od kontrahenta dowodu rozliczającego faktyczne wydatki.

Ewidencja szczegółowa do konta 907 jest prowadzona według podziałek klasyfikacji budżetowej i zapewnia możliwość ustalenia wydatków podlegających rozliczeniu według poszczególnych kontrahentów.

Konto 907 może wykazywać saldo Ma, które oznacza stan poniesionych wydatków do rozliczenia.

## *Konto 908 – "Plan wydatków pozabudżetowych"*

Konto 908 służy do ewidencji planu finansowego wydatków pozabudżetowych.

Na stronie Wn konta 908 ujmuje się plan finansowy wydatków pozabudżetowych oraz jego korekty. Na stronie Ma konta 908 ujmuje się:

- równowartość zrealizowanych wydatków budżetowych oraz ich korekty,
- wartość planu niezrealizowanego (na ostatni dzień roku budżetowego).

Ewidencja szczegółowa do konta 908 jest prowadzona w szczegółowości harmonogramu wynikającego z zawartej umowy, na podstawie której Ministerstwo otrzymało środki pozabudżetowe oraz realizowanej umowy. Konto 908 może wykazywać saldo Wn, które oznacza stan środków niewykorzystanych. Dopuszcza się ewidencję równowartości zrealizowanych wydatków w kwotach zbiorczych.

## *Konto 909 – "Zaangażowanie środków pozabudżetowych"*

Konto 909 służy do ewidencji prawnego zaangażowania wydatków środków pozabudżetowych na dany rok budżetowy.

Na stronie Wn konta 909 księguje się na bieżąco równowartość sfinansowanych wydatków środków pozabudżetowych w danym roku budżetowym.

Na stronie Ma konta 909 ujmuje się zaangażowanie wydatków w kwocie obciążającej plan wydatków pozabudżetowych, których wykonanie spowoduje konieczność dokonania wydatków tych środków w roku bieżącym.

Zapisy księgowe po stronie Ma konta 909 dokonywane są na podstawie dokumentów finansowych przekazywanych przez kierownika jednostki lub kierujących komórkami organizacyjnymi Ministerstwa, upoważnionych do dysponowania środkami pozabudżetowymi. Dokumentami finansowymi informującymi o wartości zaangażowania planu wydatków pozabudżetowych ujętych w harmonogramie dla danego roku budżetowego są między innymi: podpisane umowy płatne w danym roku, obliczona wielkość świadczeń na podstawie wydanych decyzji oraz kwoty wydatków związanych z operacjami niepoprzedzonymi umowami lub decyzjami. Do konta 909 prowadzona jest ewidencja szczegółowa według poszczególnych pozycji harmonogramu oraz rodzaju umowy.

W przypadku braku wcześniejszego zaksięgowania zaangażowania na podstawie umowy, księgowanie zaangażowania następuje na podstawie dowodów księgowych.

Na koniec roku konto 909 nie wykazuje salda.

## *Konto 910 – "Plan wydatków komórek"*

Konto 910 służy do ewidencji planu finansowego wydatków Ministerstwa w podziale na dodatkową analitykę planu według kosztów rodzajowych.

Na stronie Wn konta 910 ujmuje się plan finansowy wydatków budżetowych oraz jego korekty.

Na stronie Ma konta 910 ujmuje się równowartość zrealizowanych wydatków budżetowych oraz ich korekty oraz wartość planu niezrealizowanego (na ostatni dzień roku budżetowego).

Konto 980 nie wykazuje salda na koniec roku. Dopuszcza się ewidencję równowartości zrealizowanych wydatków w kwotach zbiorczych.

## *Konto 911 – "Zaangażowanie środków pozabudżetowych na lata przyszłe"*

Konto 911 służy do ewidencji prawnego zaangażowania wydatków środków pozabudżetowych przyszłych lat. Na stronie Wn konta 911 ujmuje się równowartość zaangażowanych wydatków środków pozabudżetowych w latach poprzednich a obciążających plan wydatków pozabudżetowych roku bieżącego Ministerstwa.

Na stronie Ma konta 911 ujmuje się wysokość zaangażowanych wydatków środków pozabudżetowych lat przyszłych. Konto 911 służy do ewidencji zobowiązań wynikających z zawartych umów cywilno-prawnych, których termin płatności przypada w roku przyszłym i latach następnych. Zapisy księgowe po stronie Ma konta 911 księguje się na podstawie dowodów księgowych, w tym m.in.: umów, faktur, występujących na dzień 31 grudnia, a niewynikających z wcześniej ujętego na tym koncie zaangażowania przyszłych lat. Po stronie Wn na początku następnego roku budżetowego wyksięgowuje się równowartość zaangażowanych wydatków środków pozabudżetowych zaewidencjonowanych w latach poprzednich, które przechodzą do zaangażowania wydatków środków pozabudżetowych roku bieżącego, czyli na stronę Ma konta 909.

W przypadku braku wcześniejszego zaksięgowania zaangażowania na podstawie umowy, księgowanie zaangażowania następuje na podstawie posiadanych dowodów księgowych, tj. faktur, rachunków.

Na koniec roku konto 911 może wykazywać saldo Ma oznaczające zaangażowanie wydatków środków pozabudżetowych w latach przyszłych.

## *Konto 912 – "Gwarancje bankowe i inne zabezpieczenia"*

Konto 912 służy do ewidencji gwarancji bankowych składanych jako zabezpieczenie przez kontrahentów na rzecz Skarbu Państwa – Ministerstwo. Na stronie Wn konta 912 ujmuje się przyjęcie do kasy Ministerstwa gwarancji bankowych, a na stronie Ma konta 912 ujmuje się zwrot gwarancji na skutek wygaśnięcia terminu, na jaki gwarancja została złożona, lub podstawy jej obowiązywania. Przyjęcie oraz zwrot gwarancji następuje na skutek pisemnej dyspozycji kierującego komórką organizacyjną Ministerstwa, złożonej do komórki do spraw finansowych. Ewidencja szczegółowa do konta 912 prowadzona jest według tytułu złożonej gwarancji. Konto 912 może wykazywać saldo Wn, które oznacza wartość przyjętych do kasy Ministerstwa gwarancji. Gwarancje podlegają inwentaryzacji na ostatni dzień roku budżetowego.

### *Konto 970 – "Płatności ze środków europejskich"*

Konto 970 służy do ewidencji płatności dokonywanych przez BGK ze środków europejskich dysponenta z rachunku ministra właściwego do spraw finansów publicznych. Na stronie Wn konta 970 ujmuje się wartość zleceń płatności przekazanych przez Ministerstwo do BGK celem realizacji wydatków ze środków europejskich. Na stronie Ma konta 970 ujmuje się równowartość zrealizowanych płatności, na podstawie informacji z BGK o dokonaniu płatności na rachunek wykonawcy (odbiorcy). Konto 970 może wykazywać saldo Wn, które oznacza wartość zleceń płatności przekazanych i oczekujących na realizacje przez BGK.

### *Konto 976 – "Wzajemne rozliczenia między jednostkami"*

Konto służy do ewidencji kwot wynikających z wzajemnych rozliczeń między jednostkami w celu sporządzenia łącznego sprawozdania finansowego.

Ewidencja prowadzona jest oddzielnie dla każdego przedmiotu wyłączeń, tj. dla:

- przychodów i kosztów ewidencja obejmuje księgowane oddzielnie narastająco przychody i koszty będące następstwem wzajemnych świadczeń pomiędzy jednostkami objętymi łącznym sprawozdaniem. Przychody uzyskane od jednostek objętych łącznym sprawozdaniem, ewidencjonowane w jednostkach organizacyjnych, muszą być równe kosztom w innych jednostkach. Na stronie Ma konta 976 prowadzi się ewidencję przychodów, na stronie Wn konta 976 prowadzi się ewidencję kosztów,
- należności i zobowiązań wzajemnych niezapłaconych w dniu bilansowym należności od jednostek organizacyjnych ustalone na podstawie faktur, rachunków i decyzji administracyjnych, objętych łącznym sprawozdaniem ujmuje się na stronie Wn konta 976 wzajemne należności, natomiast na stronie Ma tego konta należy księgować zapisy o ich zapłacie. Saldo konta będzie oznaczało stan należności do wyłączenia w sprawozdaniu łącznym. Konto 976 dla zobowiązań wzajemnych będzie prowadzone w porządku odwrotnym,
- zwiększenia i zmniejszenia funduszu z tytułu nieodpłatnego otrzymania i przekazania środków trwałych, wartości niematerialnych i prawnych i inwestycji między jednostkami objętymi łącznym sprawozdaniem finansowym. Na stronie Ma konta 976 ujmuje się nieodpłatne przyjęcie środka trwałego oraz wartości niematerialnej i prawnej lub inwestycji, a na stronie Wn konta 976 ujmuje się nieodpłatne przekazanie środka trwałego, wartości niematerialnej i prawnej lub nieodpłatne przekazanie inwestycji. Zmiany w funduszu ewidencjonuje się w wartościach netto.

#### *Konto 980 – "Plan finansowy wydatków budżetowych"*

Konto 980 służy do ewidencji planu finansowego wydatków budżetowych Ministerstwa. Na stronie Wn konta 980 ujmuje się plan finansowy wydatków budżetowych oraz jego korekty. Na stronie Ma konta 980 ujmuje się:

- równowartość zrealizowanych wydatków budżetowych oraz ich korekty,
- wartość planu niewygasających wydatków budżetowych do realizacji w roku następnym (na ostatni dzień roku budżetowego),
- wartość planu niezrealizowanego i wygasłego (na ostatni dzień roku budżetowego).

Zapis projektu ustawy budżetowej na dany rok jest ewidencjonowany z wyróżnieniem bilansu otwarcia w systemie Quorum. Ewidencja szczegółowa do konta 980 jest prowadzona w szczegółowości planu finansowego wydatków budżetowych w układzie tradycyjnym. Konto 980 nie wykazuje na koniec roku salda. Dopuszcza się ewidencję równowartości zrealizowanych wydatków w kwotach zbiorczych.

### *Konto 981 – "Plan finansowy niewygasających wydatków"*

Konto 981 służy do ewidencji planu finansowego niewygasających wydatków budżetowych Ministerstwa. Na stronie Wn konta 981 ujmuje się plan finansowy niewygasających wydatków budżetowych. Na stronie Ma konta 981 ujmuje się równowartość zrealizowanych wydatków budżetowych obciążających plan finansowy niewygasających wydatków budżetowych, korekty wartości wydatków oraz wartość planu niewygasających wydatków budżetowych w części niezrealizowanej lub wygasłej.

Ewidencja szczegółowa konta 981 jest prowadzona w szczegółowości planu finansowego niewygasających wydatków budżetowych. Konto 981 nie wykazuje salda na koniec roku.

## *Konto 982 – "Plan wydatków środków europejskich"*

Konto 982 służy do ewidencji planu wydatków środków europejskich. Na stronie Wn konta 982 ujmuje się plan wydatków środków europejskich oraz jego zmiany. Na stronie Ma konta 982 ujmuje się w szczególności: równowartość zrealizowanych wydatków środków europejskich, wartość planu niezrealizowanego i wygasłego.

Zapis projektu ustawy budżetowej na dany rok jest ewidencjonowany ze z wyróżnieniem bilans otwarcia w systemie Quorum. Ewidencja szczegółowa do konta 982 jest prowadzona według podziałek klasyfikacji wydatków budżetowych.

### *Konto 983 – "Zaangażowanie wydatków środków europejskich roku bieżącego"*

Konto 983 służy do ewidencji prawnego zaangażowania wydatków środków europejskich na dany rok budżetowy.

Na stronie Wn konta 983 księguje się na bieżąco równowartość sfinansowanych wydatków środków europejskich w danym roku budżetowym oraz równowartość zaangażowanych wydatków, które będą obciążały wydatki roku następnego (na ostatni dzień roku budżetowego).

Na stronie Ma konta 983 ujmuje się zaangażowanie wydatków w kwocie obciążającej plan finansowy, wynikającej z decyzji lub zawartych z beneficjentami umów o dofinansowanie projektów finansowanych z udziałem środków europejskich, których wykonanie spowoduje konieczność dokonania wydatków tych środków w roku bieżącym.

Zapisy księgowe po stronie Ma konta 983 dokonywane są na podstawie dokumentów finansowych przekazywanych przez kierujących komórkami organizacyjnymi Ministerstwa upoważnionych do dysponowania środkami europejskimi. Dokumentami finansowymi informującymi o wartości zaangażowania planu finansowego danego roku budżetowego są między innymi: podpisane umowy płatne w danym roku, obliczona wartość rocznych wynagrodzeń wynikających z umów o pracę oraz pochodnych od tych wynagrodzeń, obliczona wielkość świadczeń na podstawie wydanych decyzji oraz kwoty wydatków związanych z operacjami niepoprzedzonymi umowami lub decyzjami. Do konta 983 prowadzona jest ewidencja szczegółowa według podziałek klasyfikacji budżetowej wydatków.

W przypadku braku wcześniejszego zaksięgowania zaangażowania na podstawie umowy, decyzji o zakupie, księgowanie zaangażowania następuje na podstawie dowodów księgowych. W przypadku zakończonej umowy i pozostałych wolnych środków następuje wyksięgowanie zaangażowania.

Na koniec roku konto 983 nie wykazuje salda.

## *Konto 984 – "Zaangażowanie wydatków środków europejskich przyszłych lat"*

Konto 984 służy do ewidencji prawnego zaangażowania wydatków budżetu środków europejskich przyszłych lat.

Na stronie Wn konta 984 ujmuje się równowartość zaangażowanych wydatków budżetu środków europejskich w latach poprzednich a obciążających plan wydatków roku bieżącego Ministerstwa.

Na stronie Ma konta 984 ujmuje się wysokość zaangażowanych wydatków środków europejskich lat przyszłych. Konto 984 służy do ewidencji zobowiązań wynikających z zawartych umów, których termin

płatności przypada w roku przyszłym i latach następnych. Zapisy księgowe po stronie Ma konta 984 księguje na podstawie dowodów księgowych w tym m.in. umów, przekazywanych przez komórki organizacyjne Ministerstwa, oraz wartości zobowiązań występujących na dzień 31 grudnia, a niewynikających z wcześniej ujętego na tym koncie zaangażowania przyszłych lat. Po stronie Wn konta 984 na początku następnego roku budżetowego wyksięgowuje się równowartość zaangażowanych wydatków środków europejskich zaewidencjonowanych w latach poprzednich, które przechodzą do zaangażowania wydatków roku budżetowego bieżącego, czyli na stronę Ma konta 983.

W przypadku braku wcześniejszego zaksięgowania zaangażowania na podstawie umowy, księgowanie zaangażowania następuje na podstawie dowodu księgowego.

Na koniec roku konto 984 może wykazywać saldo Ma oznaczające zaangażowanie wydatków środków europejskich.

### *Konto 986 – "Zapewnienie finansowania (Budżet Państwa) z klasyfikacją budżetową"*

Konto 986 służy do ewidencji kwot ujętych w zapewnieniach finansowania dla wydatków do poniesienia w ramach projektów i programów z budżetu państwa z uwzględnieniem klasyfikacji wydatków budżetowych. Na stronie Wn konta 986 ujmuje się ze znakiem plus kwoty udzielonego zapewnienia finansowania oraz ze znakiem minus kwoty korekt do udzielonego zapewnienia finansowania i decyzji zwiększających plan finansowy, wynikające z ww. zapewnienia.

## *Konto 987 – "Zapewnienie finansowania (Budżet Środków Europejskich) z klasyfikacją budżetową"*

Konto 987 służy do ewidencji kwot ujętych w zapewnieniach finansowania dla wydatków do poniesienia w ramach projektów i programów z budżetu środków europejskich z uwzględnieniem klasyfikacji wydatków budżetowych. Na stronie Wn konta 987 ujmuje się ze znakiem plus kwoty udzielonego zapewnienia finansowania oraz ze znakiem minus kwoty korekt do udzielonego zapewnienia finansowania i decyzji zwiększających plan finansowy, wynikające z ww. zapewnienia.

#### *Konto 990 – "Plan finansowy wydatków budżetowych w układzie zadaniowym"*

Konto 990 służy do ewidencji wydatków w układzie zadaniowym. Na stronie Wn konta 990 ujmuje się plan finansowy wydatków budżetowych w układzie zadaniowym oraz jego zmiany.

Na stronie Ma konta 990 ujmuje się równowartość zrealizowanych wydatków w układzie zadaniowym oraz wartość planu niezrealizowanego.

Zapis projektu ustawy budżetowej na dany rok jest ewidencjonowany z wyróżnieniem bilans otwarcia w systemie Quorum. Do konta 990 prowadzona jest ewidencja szczegółowa według klasyfikacji wydatków w układzie zadaniowym.

Na koniec roku konto 990 nie wykazuje salda.

#### *Konto 991 – "Zobowiązania z tytułu wydatków w układzie budżetu zadaniowego"*

Konto 991 służy do ewidencji zobowiązań z tytułu wydatków w układzie zadaniowym. Na stronie Ma konta 991 ujmuje się wartość zobowiązań z tytułu wydatków budżetowych w układzie zadaniowym.

Na stronie Wn konta 991 ujmuje się równowartość zapłaconych zobowiązań w układzie zadaniowym. Do konta 991 prowadzona jest ewidencja szczegółowa według klasyfikacji wydatków w układzie zadaniowym, oraz zobowiązań finansowanych ze środków krajowych i środków europejskich. Dopuszcza się księgowanie operacji na koncie stanowiących kwotę salda zobowiązań: wyłącznie według stanu na 30 czerwca oraz 31 grudnia oraz zapłatę tych zobowiązań.

Na koniec roku konto 991 może wykazywać saldo Ma, które oznacza wartość zobowiązań w układzie zadaniowym do zapłaty w roku następnym.

#### *Konto 992 – "Zapewnienia finansowania lub dofinansowania z budżetu państwa"*

Konto 992 służy do ewidencji kwot ujętych w zapewnieniach finansowania lub dofinansowania wydatków, projektów i programów z budżetu państwa. Na stronie Wn konta 992 ujmuje się kwoty udzielonego zapewnienia. Na stronie Ma konta 992 ujmuje się przeniesienie kwot wynikających z ww. zapewnienia na konto 980.

### *Konto 993 – ,,Zaangażowanie wydatków budżetowych na lata przyszłe w ramach udzielonych zapewnień finansowania'*

Konto 993 służy do ewidencji zaangażowania wydatków budżetowych lat przyszłych w ramach udzielonych zapewnień finansowania na lata przyszłe. Na stronie Ma konta 993 ujmuje się wysokość zaangażowania wydatków lat przyszłych w ramach udzielonych decyzji o zapewnieniu finansowania. W przypadku braku wcześniejszego zaksięgowania zaangażowania na podstawie umowy, księgowanie zaangażowania następuje na podstawie dowodu księgowego.

Na koniec roku konto 993 może wykazywać saldo Ma oznaczające zaangażowanie wydatków budżetowych lat przyszłych w ramach udzielonych decyzji o zapewnieniu finansowania.

#### *Konto 995 – "Plan finansowy wydatków budżetowych w układzie zadaniowym NW"*

Konto 995 służy do ewidencji wydatków w układzie zadaniowym - wydatków które nie wygasły z upływem bieżącego roku budżetowego (NW). Na stronie Wn konta 995 ujmuje się plan finansowy wydatków budżetowych w układzie zadaniowym oraz jego zmiany.

Na stronie Ma konta 995 ujmuje się równowartość zrealizowanych wydatków w układzie zadaniowym oraz wartość planu niezrealizowanego.

Zapis projektu ustawy budżetowej na dany rok jest ewidencjonowany z wyróżnieniem bilans otwarcia w systemie Quorum. Do konta 995 prowadzona jest ewidencja szczegółowa według klasyfikacji wydatków w układzie zadaniowym.

Na koniec roku konto 995 nie wykazuje salda.

#### *Konto 998* **–** *"Zaangażowanie wydatków budżetowych roku bieżącego"*

Konto 998 służy do ewidencji prawnego zaangażowania wydatków budżetowych ujętych w planie finansowym Ministerstwa danego roku budżetowego oraz w planie finansowym niewygasających wydatków budżetowych. Na stronie Wn konta 998 księguje się równowartość sfinansowanych wydatków budżetowych w danym roku budżetowym oraz równowartość zaangażowanych wydatków, które będą obciążały wydatki roku następnego. Na stronie Ma konta 998 ewidencjonuje się m.in. równowartość zawartych umów, notatek, zamówień, decyzji administracyjnych, których realizacja spowoduje konieczność dokonania wydatków budżetowych w roku bieżącym. Zapisy księgowe po stronie Ma konta 998 dokonywane są na podstawie dowodów księgowych, zestawień i wykazów, oraz pisemnych dyspozycji do zaangażowania przygotowanych przez pracowników komórek organizacyjnych Ministerstwa.

Do konta 998 prowadzona jest ewidencja szczegółowa według podziałek klasyfikacji budżetowej wydatków. W przypadku braku wcześniejszego zaksięgowania zaangażowania na podstawie umowy, księgowanie zaangażowania następuje na podstawie dowodów księgowych. W przypadku zakończonej umowy i pozostałych wolnych środków następuje wyksięgowanie zaangażowania.

Na koniec roku konto 988 nie wykazuje salda.

#### *Konto 999* – *"Zaangażowanie wydatków budżetowych przyszłych lat"*

Konto 999 służy do ewidencji prawnego zaangażowania wydatków budżetowych przyszłych lat oraz niewygasających wydatków, które mają być zrealizowane w latach następnych.

Na stronie Wn konta 999 ujmuje się równowartość zaangażowanych wydatków budżetowych w latach poprzednich, a obciążających plan finansowy roku bieżącego lub plan finansowy niewygasających wydatków przeznaczony do realizacji w roku bieżącym.

Na stronie Ma konta 999 ujmuje się wysokość zaangażowania wydatków lat przyszłych.

W przypadku braku wcześniejszego zaksięgowania zaangażowania na podstawie umowy, księgowanie zaangażowania następuje na podstawie dowodów księgowych.

Na koniec roku konto 999 może wykazywać saldo Ma oznaczające zaangażowanie wydatków budżetowych lat przyszłych.

### **E. Ustalenia inne**

- 1. Środki trwałe oraz wartości niematerialne i prawne o wartości powyżej 10.000 PLN umarza się poprzez spisanie w ciężar kosztów amortyzacji według stawek amortyzacyjnych określonych w załączniku do ustawy z dnia 15 lutego 1992 r. o podatku dochodowym od osób prawnych, nie rzadziej niż na dzień bilansowy.
- 2. Pozostałe środki trwałe w używaniu (wyposażenie) oraz wartości niematerialne i prawne, których wartość jednostkowa nie przekracza wielkości ustalonej w przepisach ustawy o podatku dochodowym od osób prawnych, umarza się w pełnej wartości, poprzez spisanie w ciężar kosztów w momencie oddania do używania.
- 3. Ponoszone koszty ujmuje się na kontach zespołu 4 "Koszty według rodzajów i ich rozliczenie".
- 4. Ewidencja dochodów i wydatków budżetowych prowadzona jest zgodnie z rozporządzeniem Ministra Finansów z dnia 2 marca 2010 r. w sprawie szczegółowej klasyfikacji dochodów, wydatków, przychodów i rozchodów oraz środków pochodzących ze źródeł zagranicznych (Dz. U. z 2022 r. poz. 513, z późn. zm.).
- 5. Odsetki od zobowiązań wymagalnych, w tym także tych, do których stosuje się przepisy dotyczące zobowiązań podatkowych, ujmowane są w księgach rachunkowych w momencie ich zapłaty lub pod datą ostatniego dnia kwartału w wysokości odsetek należnych na koniec tego kwartału.
- 6. Ustala się próg poziomu istotności dla rozliczeń wynikających z zaokrągleń, na podstawie, których wystawiane będą faktury oraz refaktury, w wielkości do 1 zł.
- 7. Dopuszcza się księgowanie operacji dotyczących pomniejszenia kosztów na kontach zespołu 4 po stronie Wn.
- 8. Struktura konta księgowego, dla którego wymagane jest rozwinięcie analityczne wg podziałki klasyfikacji budżetowej, składa się z następujących poziomów: konto syntetyczne, część budżetowa, rozdział, paragraf, analityka.
- 9. Rejestracja operacji przez pracowników biura finansowego na podstawie wskazania dokonanego przez osobę dokonującą kontroli merytorycznej wydatku w księgach rachunkowych w zakresie wydatków na wybranych kontach zespołu 2, 4, 7 oraz konta 130, dodatkowo wymaga określenia m.in. następujących danych:
	- źródła finansowania, tj. określenia dla kosztu/wydatku źródła pochodzenia środków, stanowiących finansowe pokrycie dla danego wydatku, np. kwoty ujęte w planie wydatków określonych ustawą budżetową w ramach budżetu państwa lub budżetu środków europejskich lub pochodzące z określonej rezerwy ogólnej lub celowej,
	- nazwy projektu, w ramach którego realizowany będzie wydatek,
	- budżetu zadaniowego, tj. określenia roku, funkcji, zadania, podzadania i działania,
	- dysponenta (komórki) wydziału, tj. literowych symboli, które wskazują przyporządkowanie ponoszonego wydatku do komórki organizacyjnej Ministerstwa generującej wydatek,
	- grupy wydatków, symbolu zadań majątkowych oraz statusów wynagrodzeń.
- 10.W uzasadnionych przypadkach odpisuje się z ksiąg rachunkowych należności wymagalne o wartości u danego dłużnika do kwoty 10 zł; polecenie księgowania w sprawie odpisu jest zatwierdzane przez głównego księgowego i kierującego komórką do spraw finansowych.

#### **F. Ewidencja operacji gospodarczych dotycząca rozliczenia zadań realizowanych z udziałem środków z Unii Europejskiej oraz pochodzących ze źródeł zagranicznych niepodlegające zwrotowi.**

Dla ewidencji operacji dotyczących rozliczenia zadań realizowanych z udziałem środków Unii Europejskiej oraz pochodzących ze źródeł zagranicznych niepodlegających zwrotowi w Ministerstwie ustala się następujące zasady:

- 1) Ministerstwo będąc państwową jednostką budżetową korzysta ze środków zaplanowanych w swoim planie finansowym; Ministerstwo nie otrzymuje dofinansowania bezpośrednio z budżetu Unii Europejskiej lub źródeł zagranicznych niepodlegających zwrotowi; ta część środków budżetowych, która będzie zrefundowana, jest nazwana "finansowaniem";
- 2) wydatki na realizację poszczególnych osi priorytetowych/działań (POIiŚ) planowane są w części budżetowej;
- 3) Ministerstwo posiada środki w zakresie finansowania wynagrodzeń pracowników zajmujących się obsługą POIiŚ (współfinansowanych w ramach Programu Operacyjnego Pomoc Techniczna) oraz w ramach komponentu pomocy technicznej w ramach Programu Operacyjnego Infrastruktura i Środowisko w wysokości limitów wydatków określonych w planie finansowym;
- 4) Ministerstwo pokrywa swoje wydatki bezpośrednio z budżetu państwa lub z budżetu środków europejskich, a pobrane dochody odprowadza na rachunek dochodów budżetu państwa, zgodnie z Ustawą o finansach publicznych, która przewiduje finansowanie wydatków państwowych jednostek budżetowych związanych z realizacją programów; zasady realizacji projektów regulują stosowne umowy o dofinansowanie;
- 5) Ministerstwo, pomimo iż sporządzać będzie poświadczenia i deklaracje wydatków oraz wnioski o płatność okresową, nie otrzymuje fizycznie na swoje konta refundacji za poniesione wydatki od instytucji wyższego szczebla; środki w formie refundacji wpływać będą z Komisji Europejskiej na rachunek zarządzany przez ministra właściwego do spraw finansów publicznych, a następnie będą przekazywane bezpośrednio na rachunek dochodów budżetu państwa;
- 6) dla operacji realizowanych z udziałem ww. środków stosuje się wyodrębnioną ewidencję księgową, polegającą na wywoływaniu właściwego oznaczenia analityki dodatkowej do konta syntetycznego; analityczny plan kont oraz oznaczenia analityki dodatkowej są umiejscowione w wykazach (słownikach/katalogach) systemu Quorum wykorzystywanego do prowadzenia ksiąg rachunkowych Ministerstwa; w zależności od potrzeb wykazy te są systematycznie uzupełniane, co nie wymaga zmiany Polityki rachunkowości oraz procedur kontroli finansowej Ministerstwa Klimatu i Środowiska;
- 7) zobowiązania dotyczące wynagrodzeń i pochodnych od wynagrodzeń oraz wypłaty należności przysługujące pracownikom i innym osobom, z tytułu podróży służbowej krajowej i zagranicznej wypłacane w PLN w zakresie projektów finansowanych z udziałem budżetu środków europejskich realizowane są za pośrednictwem rachunku pomocniczego otwartego w NBP (konto księgowe *138 – Rachunek środków europejskich i krajowych na wypłaty w zakresie projektów finansowanych ze środków UE*);
- 8) ewidencja księgowa prowadzona jest w oparciu o zakładowy plan kont, umożliwia wygenerowanie zbiorczych informacji odnoszących się do poszczególnych działań i kontrahentów.

#### **Załącznik Nr 2**

do Polityki rachunkowości oraz procedur kontroli finansowej Ministerstwa Klimatu i Środowiska

Nazwa komórki organizacyjnej Ministerstwa /pieczątka/

#### **Karta ewidencji materiałów przeznaczonych do bezpośredniego zużycia**

**Rodzaj materiału: …………………………………………………………………**

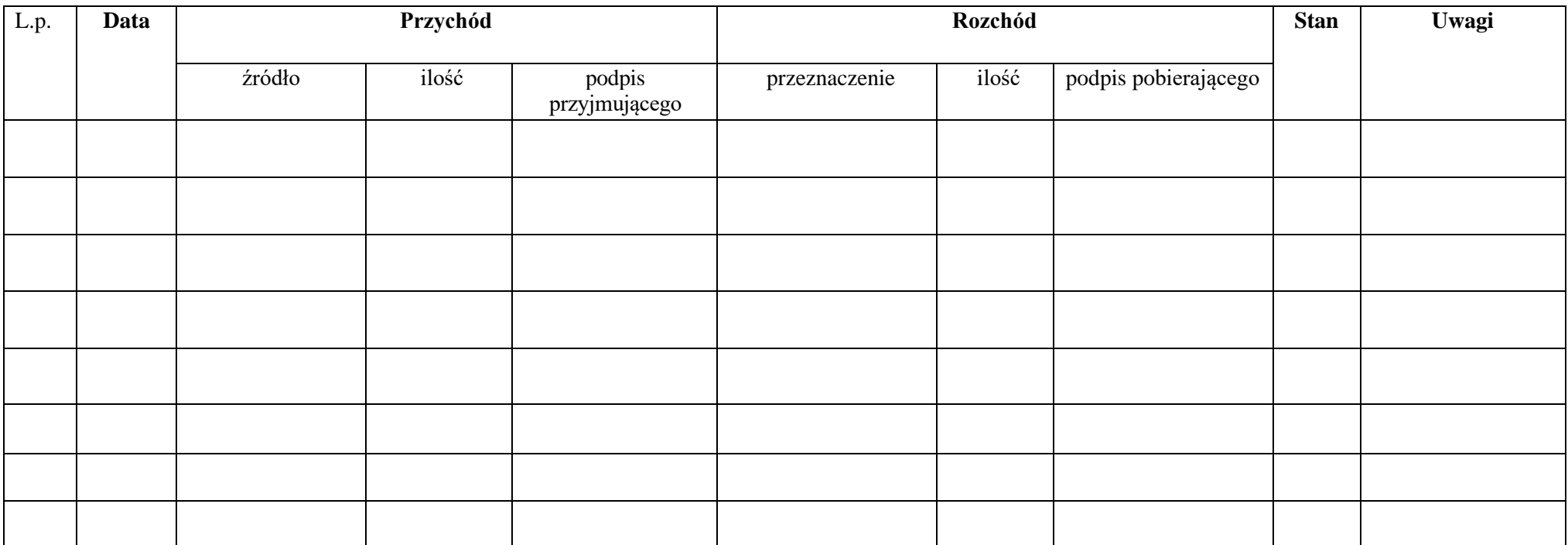

Podpis osoby, której powierzono dysponowanie materiałami………………………. Strona nr

# **Załącznik Nr 3**

do Polityki rachunkowości oraz procedur kontroli finansowej Ministerstwa Klimatu i Środowiska

#### **KARTY OBIEGU DOKUMENTÓW**

W skład załącznika nr 3 wchodzą następujące karty:

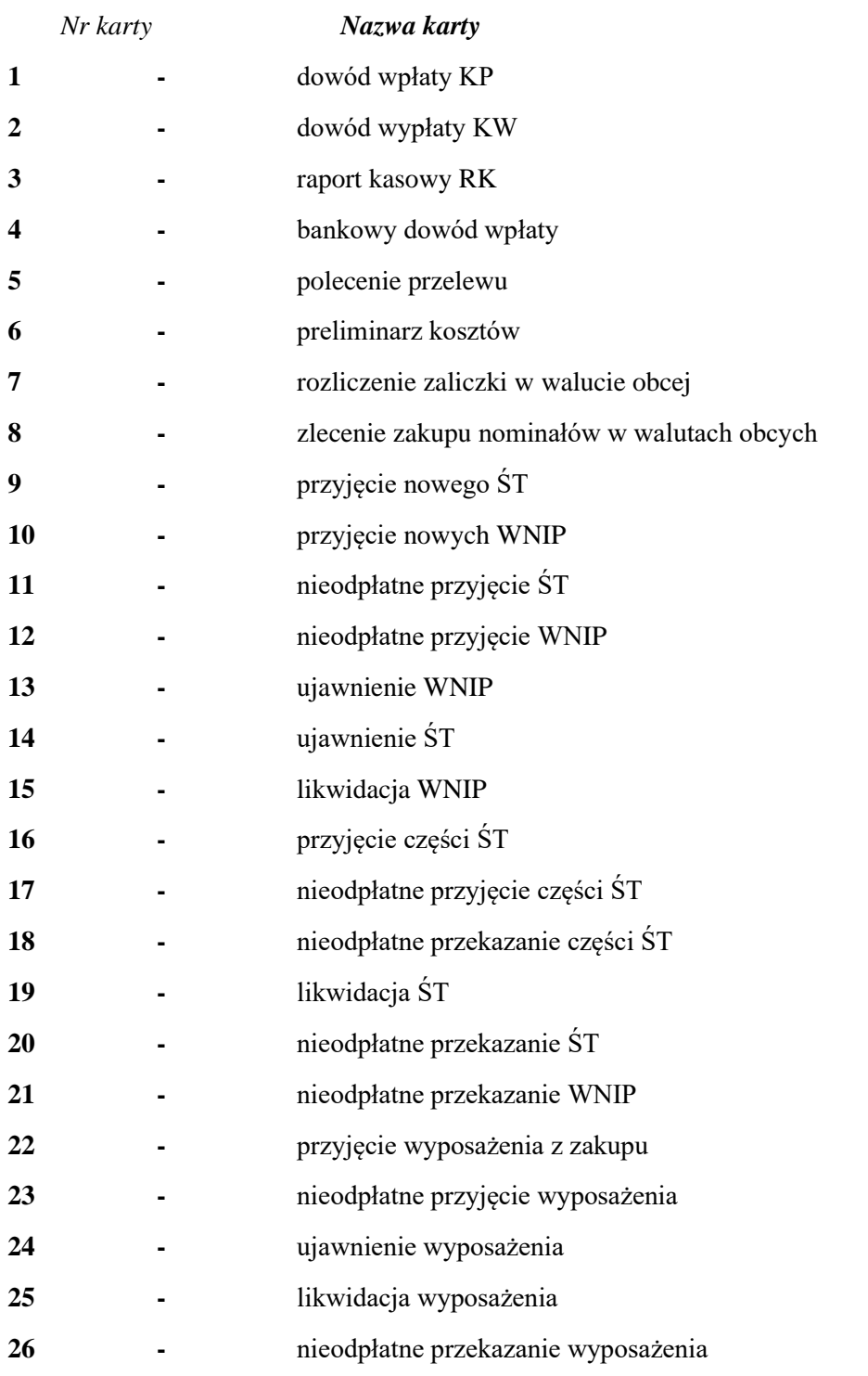

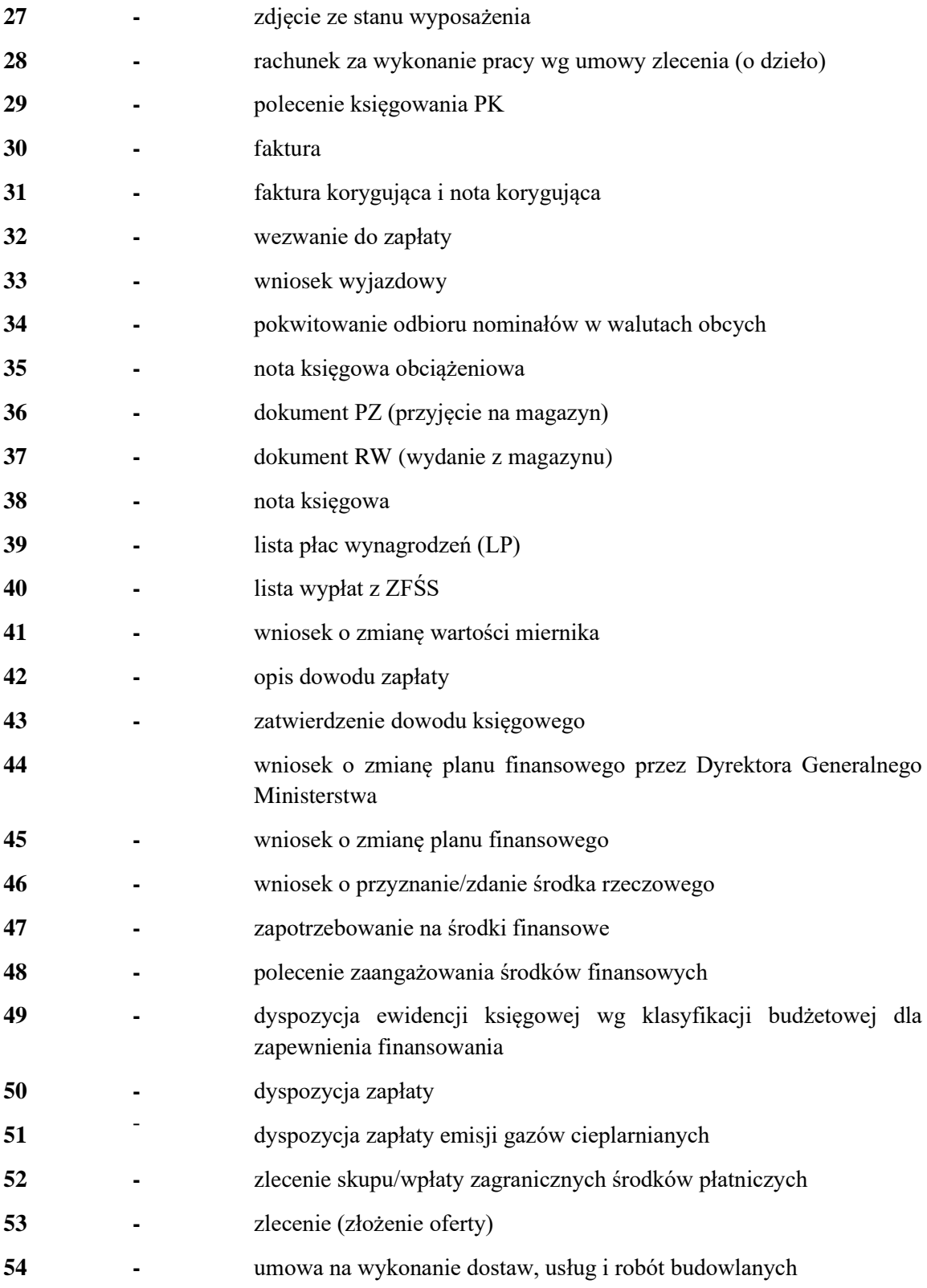

#### 1. Nazwa dowodu – symbol:

#### **DOWÓD WPŁATY – "KP"** (kasa przyjmie) – w systemie Quorum

#### 2. Podstawa wystawienia dowodu:

Wpłata gotówkowa do kasy

#### 3. Instrukcja obiegu dowodu:

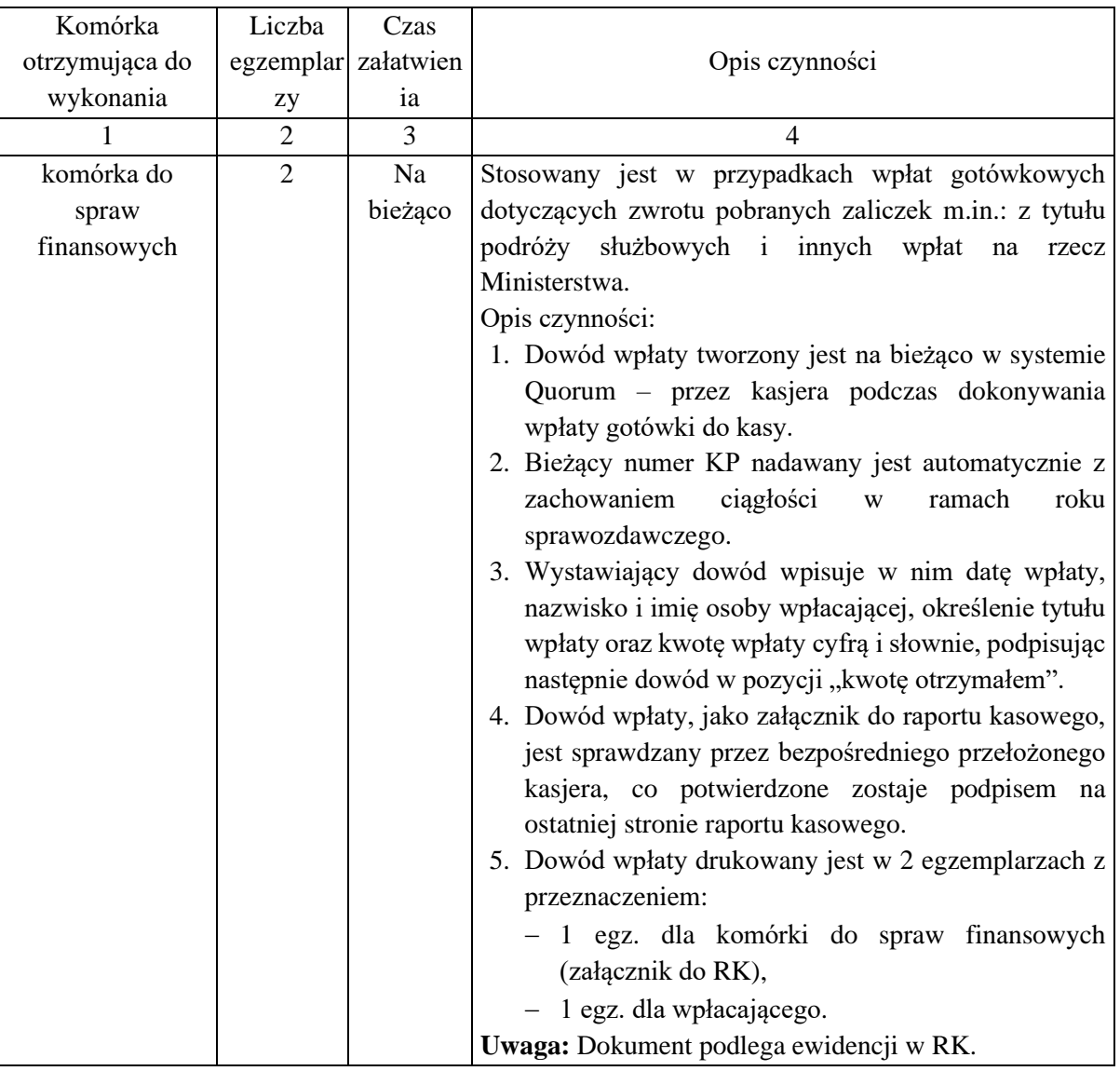

#### **KARTA OBIEGU DOKUMENTU NR 2**

#### 1. Nazwa dowodu – symbol:

**DOWÓD WYPŁATY – "KW"** (kasa wyda) w systemie Quorum

#### 2. Podstawa wystawienia dowodu:

Wypłata gotówkowa z kasy

#### 3. Instrukcja obiegu dowodu:

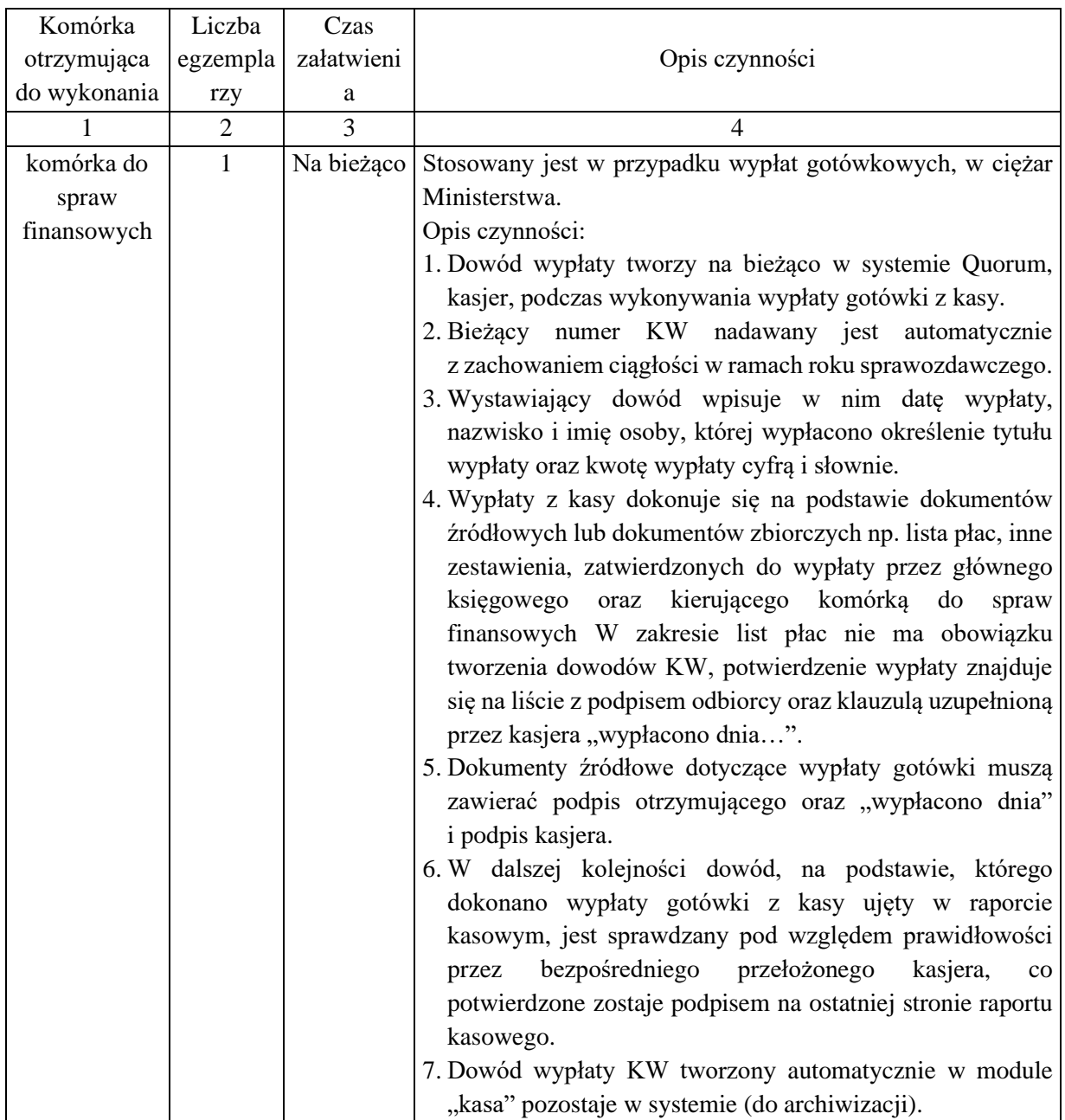

#### **KARTA OBIEGU DOKUMENTU NR 3**

1. Nazwa dowodu – symbol:

RAPORT KASOWY - "RK", w systemie Quorum

2. Podstawa wystawienia dowodu:

Ewidencja szczegółowa wszystkich dowodów kasowych, dotyczących wpłat i wypłat dokonywanych przez kasjera w danym dniu lub okresie

4

Załącznik nr 3 do Polityki rachunkowości i procedur kontroli finansowej Ministerstwa Klimatu i Środowiska *K a r t y o b i e g u d o k u m e n t ó w*

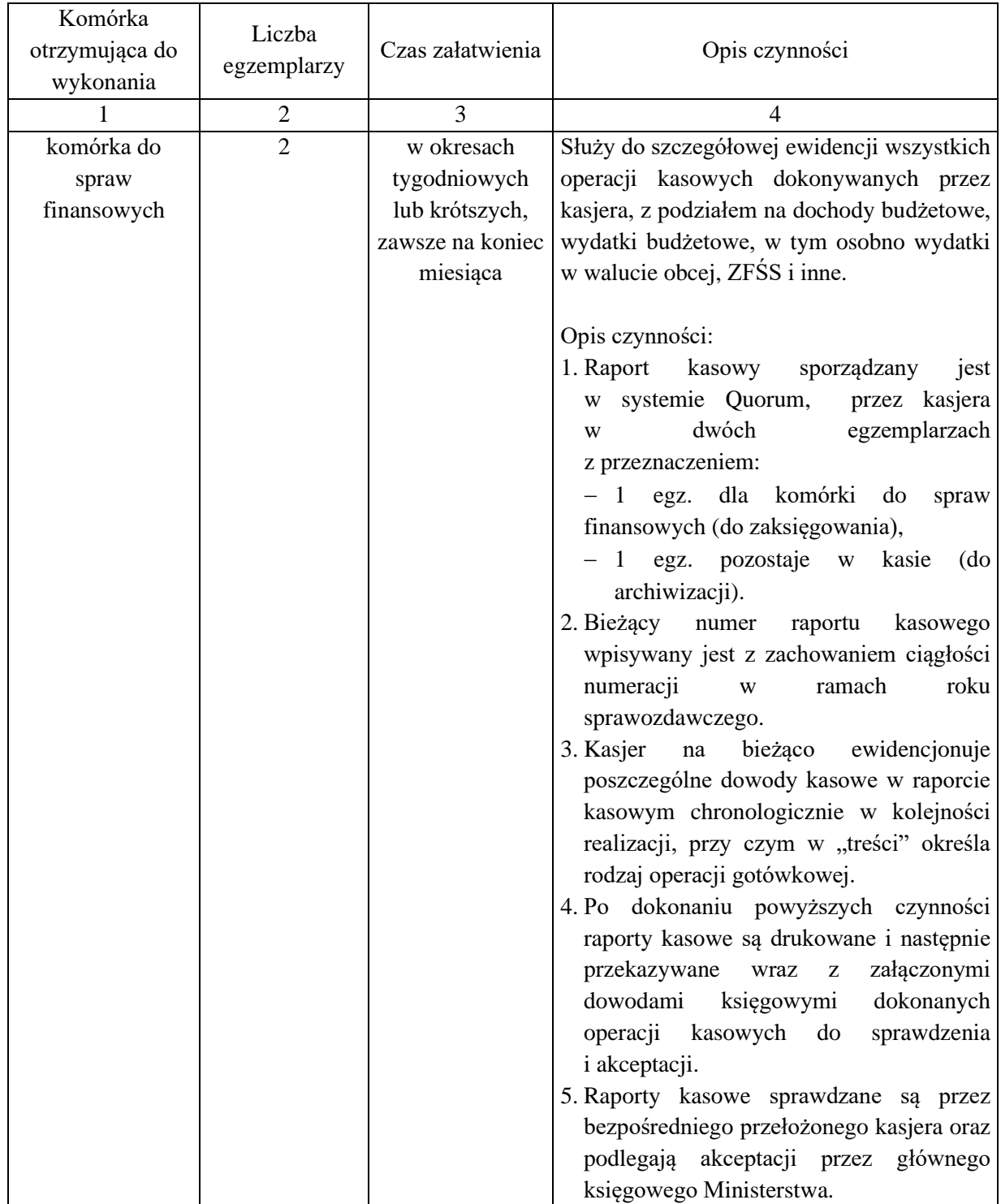

1. Nazwa dowodu – symbol:

#### **BANKOWY DOWÓD WPŁATY –** wzór bankowy

#### 2. Podstawa wystawienia dowodu:

Udokumentowanie wpłaty gotówki z kasy do banku

#### 3. Instrukcja obiegu dowodu:

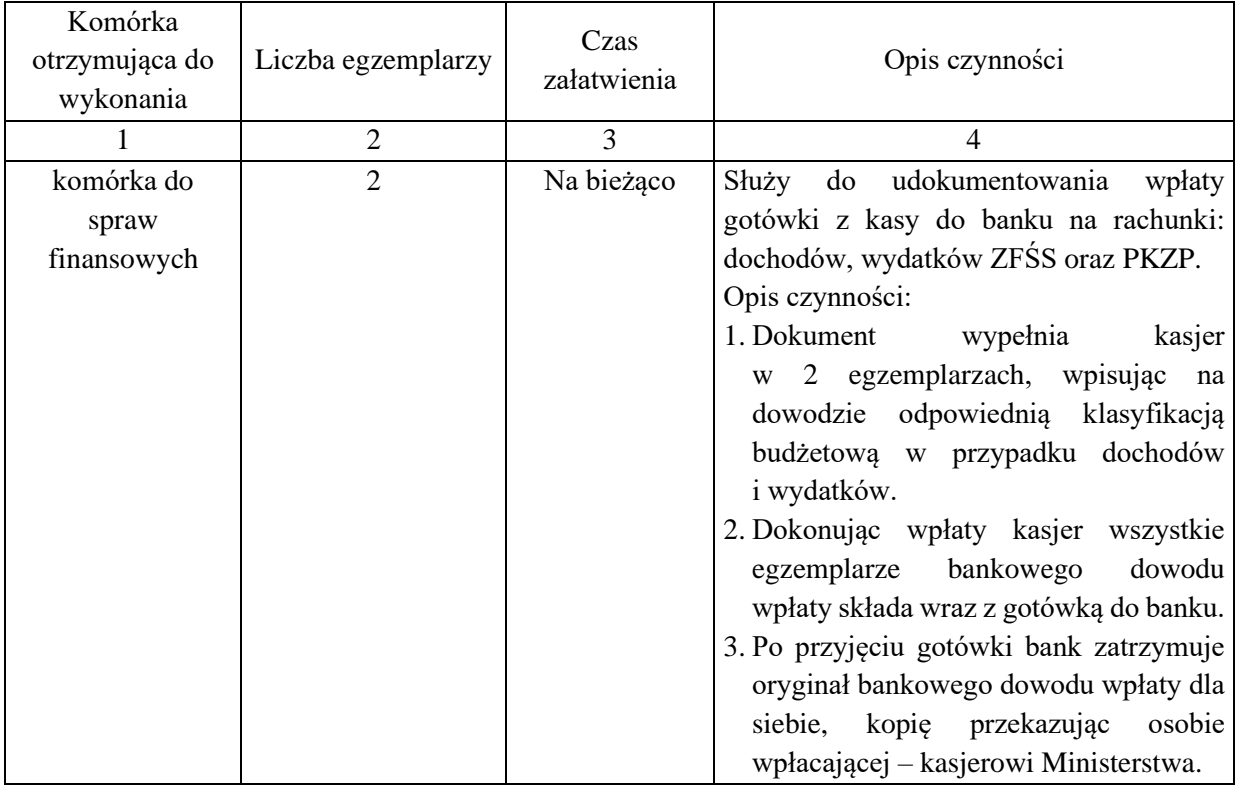

#### **KARTA OBIEGU DOKUMENTU NR 5**

1. Nazwa dowodu – symbol:

**POLECENIE PRZELEWU –** zapis generowany w systemie Quorum, dowód elektroniczny tworzony w systemie bankowość elektroniczna (NBE, BKG-Zlecenia, BOŚ) lub druk akcydensowy

#### 2. Podstawa wystawienia dowodu:

Sprawdzone faktury dostawców lub inne dowody księgowe stanowiące podstawę do dokonania płatności

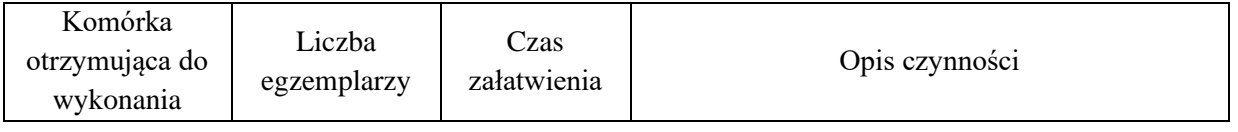

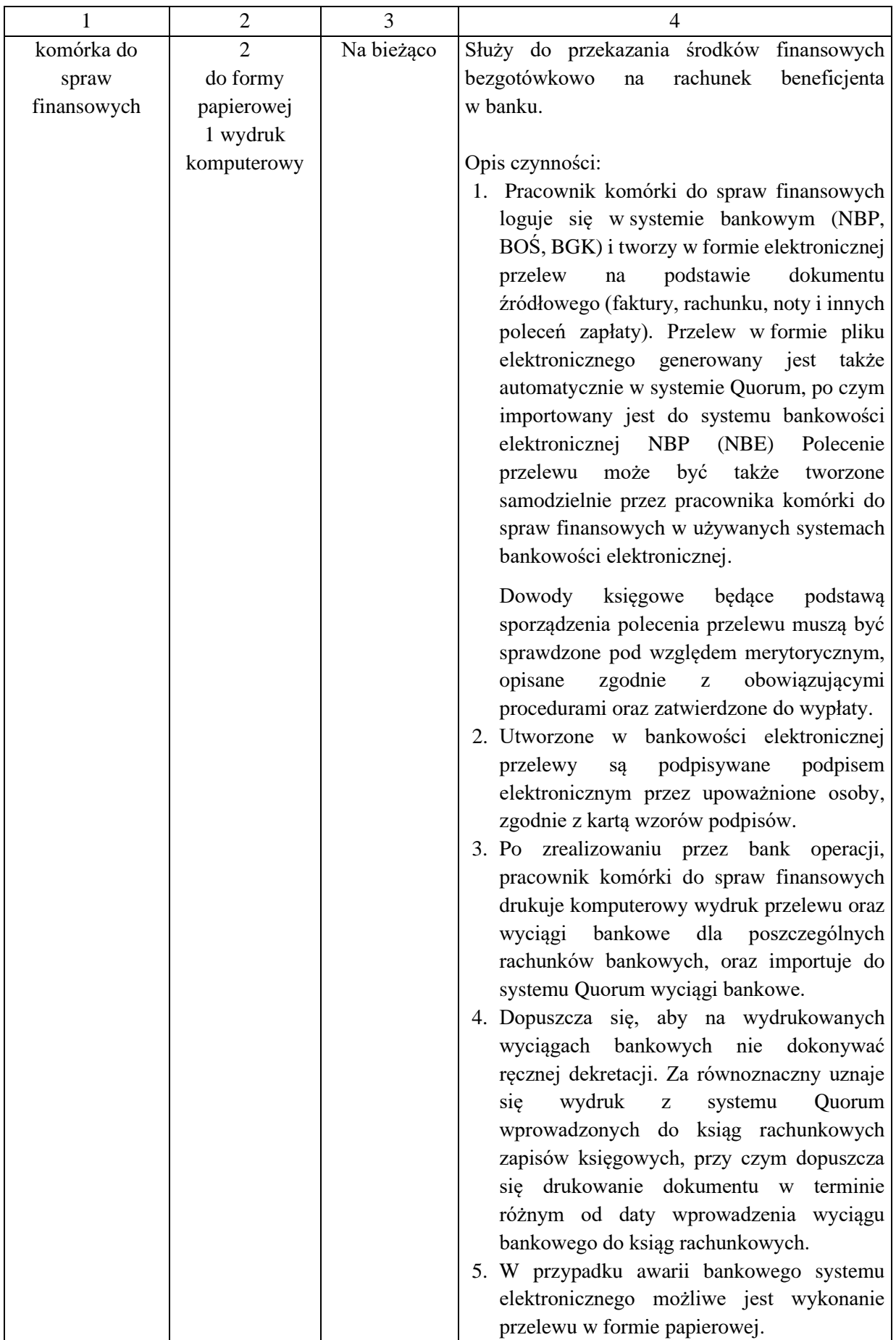

#### 1. Nazwa dowodu – symbol:

#### **PRELIMINARZ KOSZTÓW** – druk własny

#### 2. Podstawa wystawienia dowodu:

Szacunek kosztów przewidywanych do poniesienia na realizację planowanego zadania

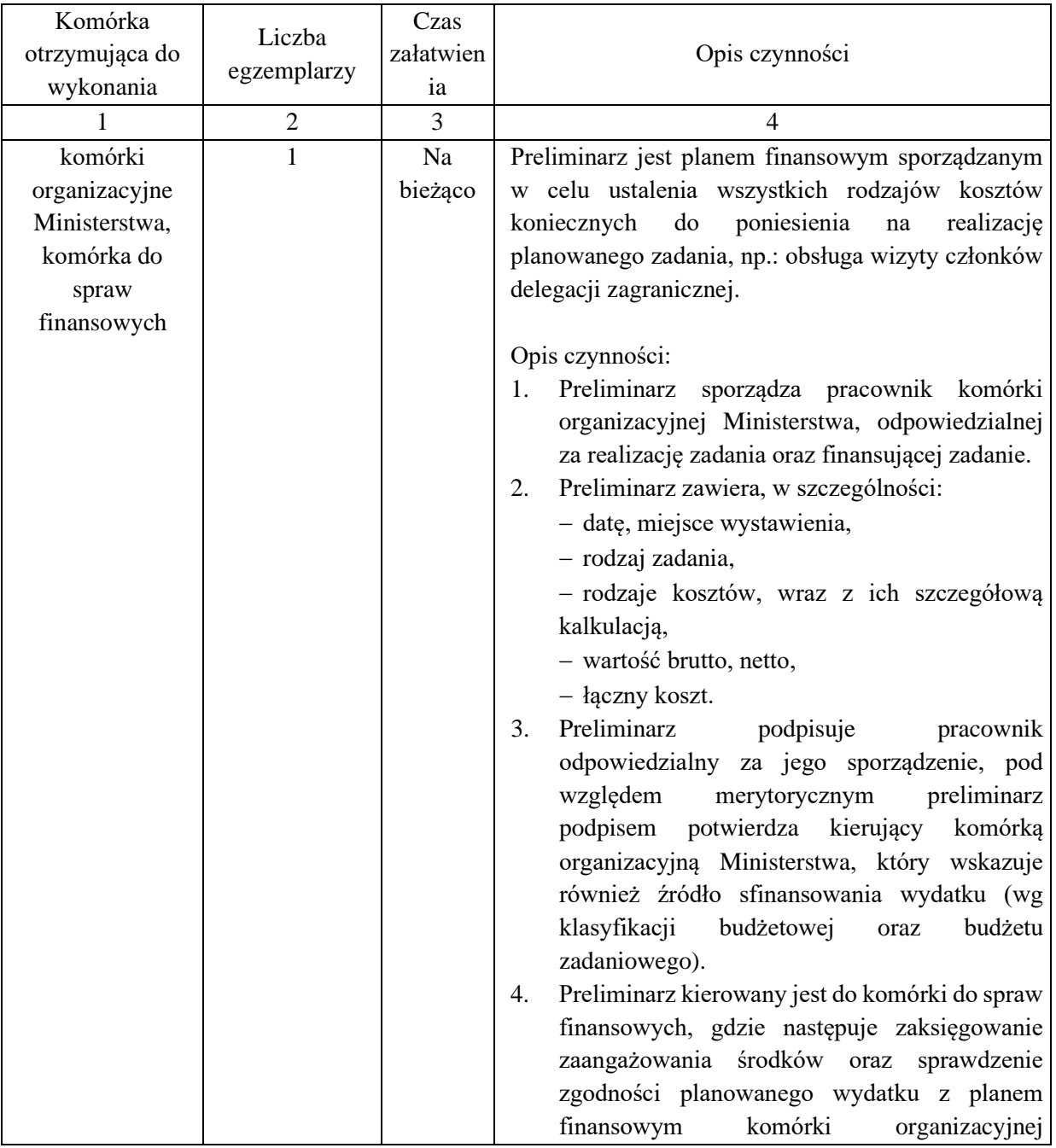

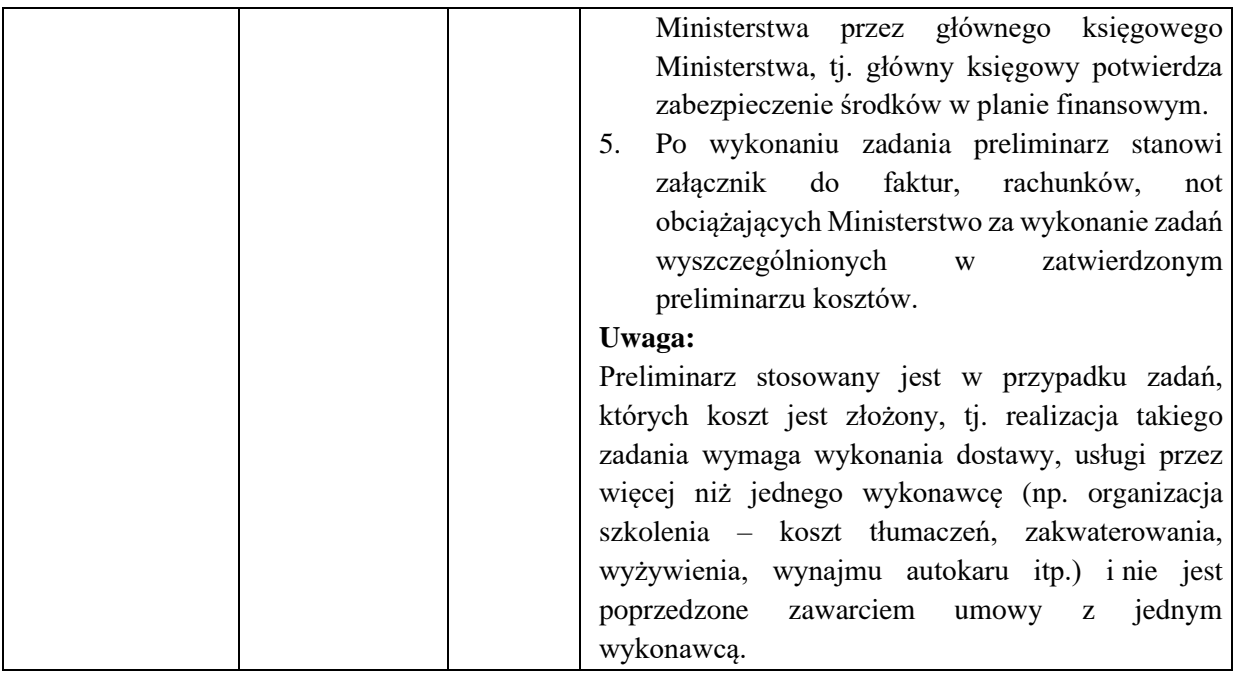

1. Nazwa dowodu – symbol:

### **ROZLICZENIE ZALICZKI W WALUCIE OBCEJ** – druk własny

2. Podstawa wystawienia dowodu:

Rozliczenie pobranej zaliczki na pokrycie kosztów zagranicznej podróży służbowej

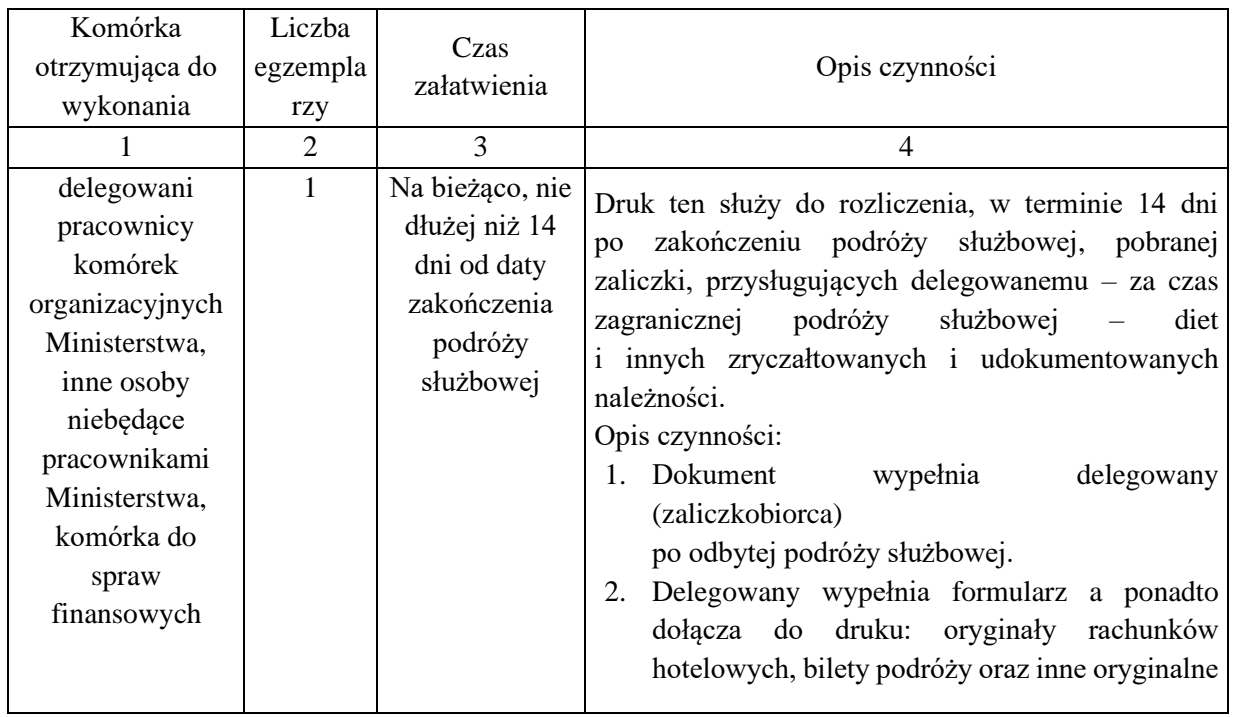
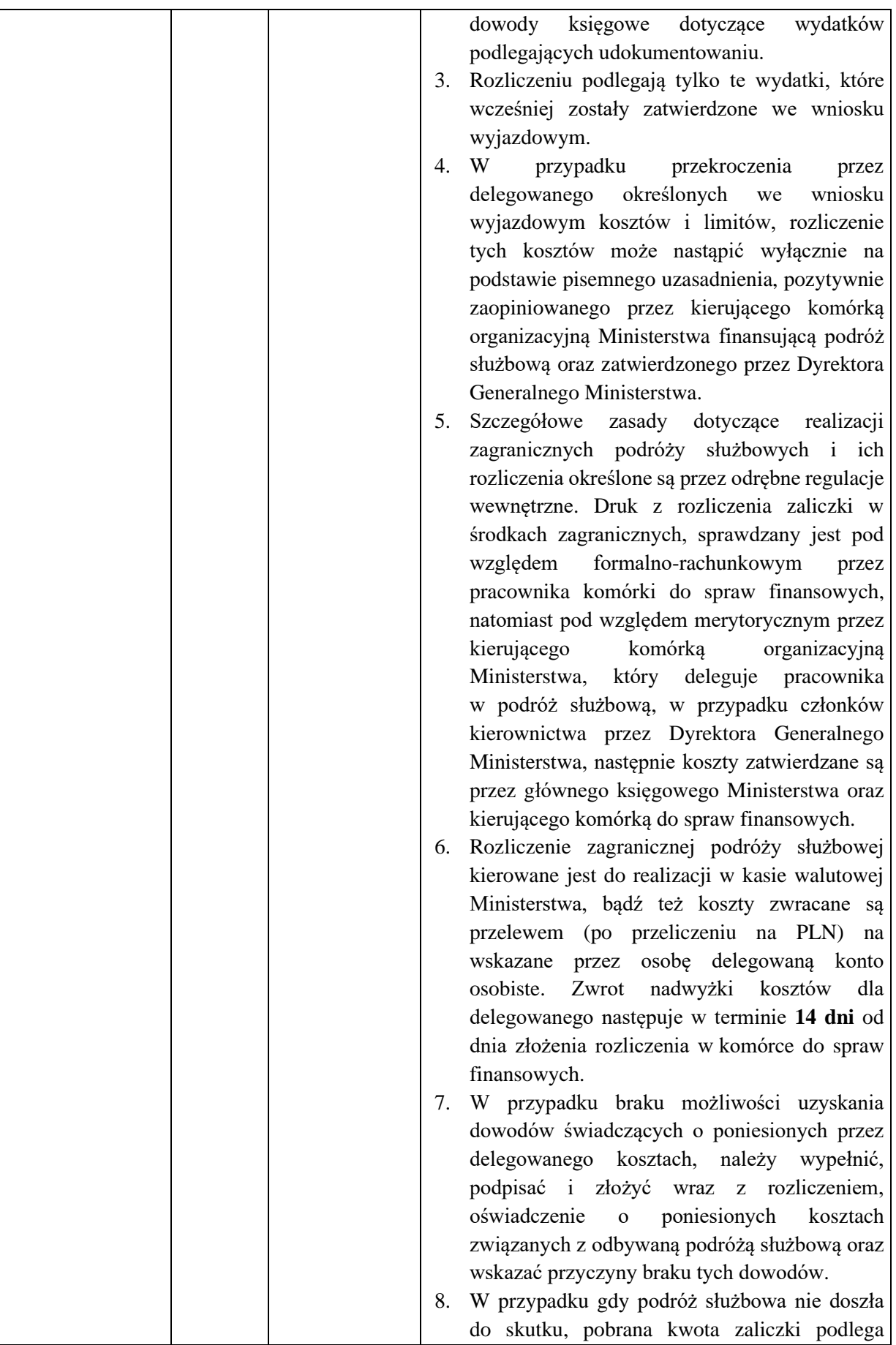

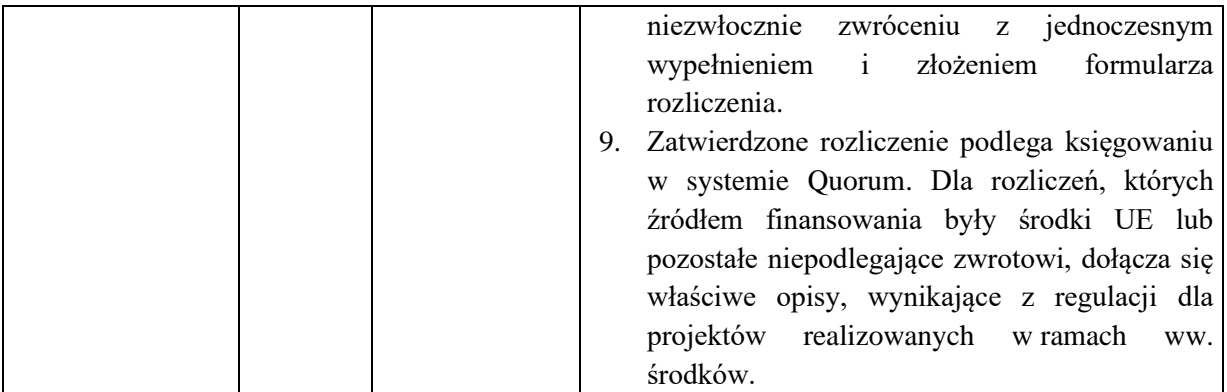

1. Nazwa dowodu – symbol:

## **ZLECENIE POBRANIA NOMINAŁÓW W WALUTACH OBCYCH** – wydruk z systemu Quorum

2. Podstawa wystawienia dowodu:

Wniosek wyjazdowy delegujący do odbycia zagranicznej podróży służbowej

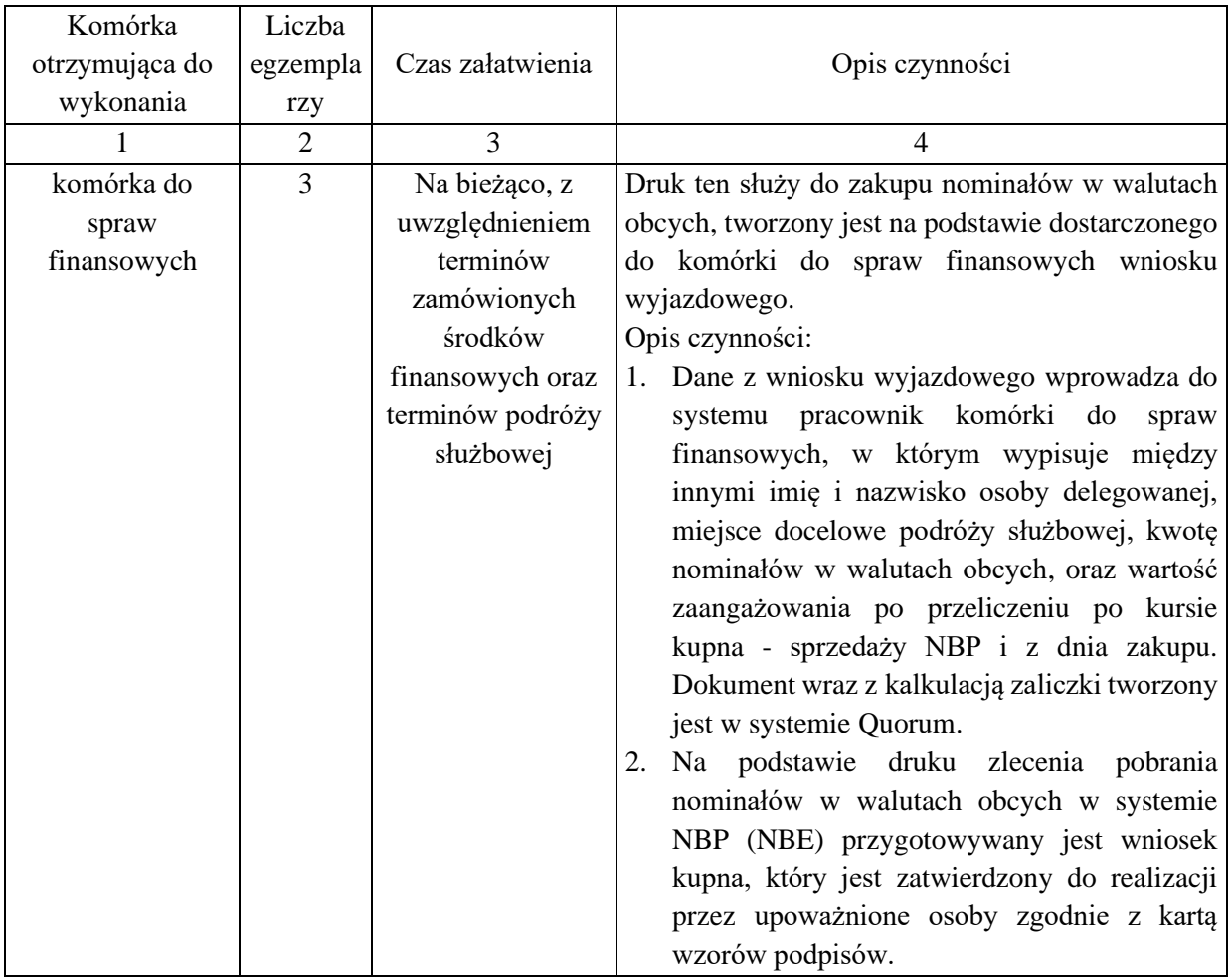

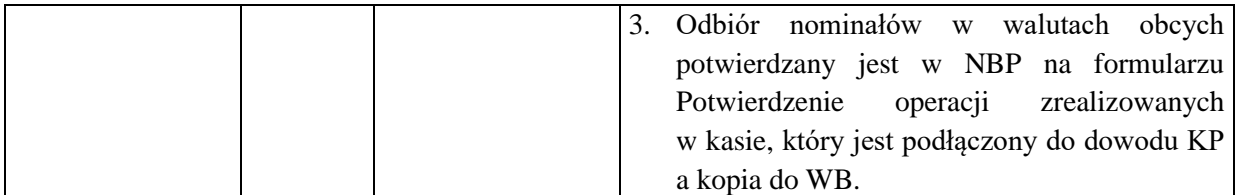

1. Nazwa dowodu – symbol:

## **PRZYJĘCIE NOWEGO ŚT –** wydruk z systemu Quorum

### 2. Podstawa wystawienia dowodu:

Przyjęcie środka trwałego do używania

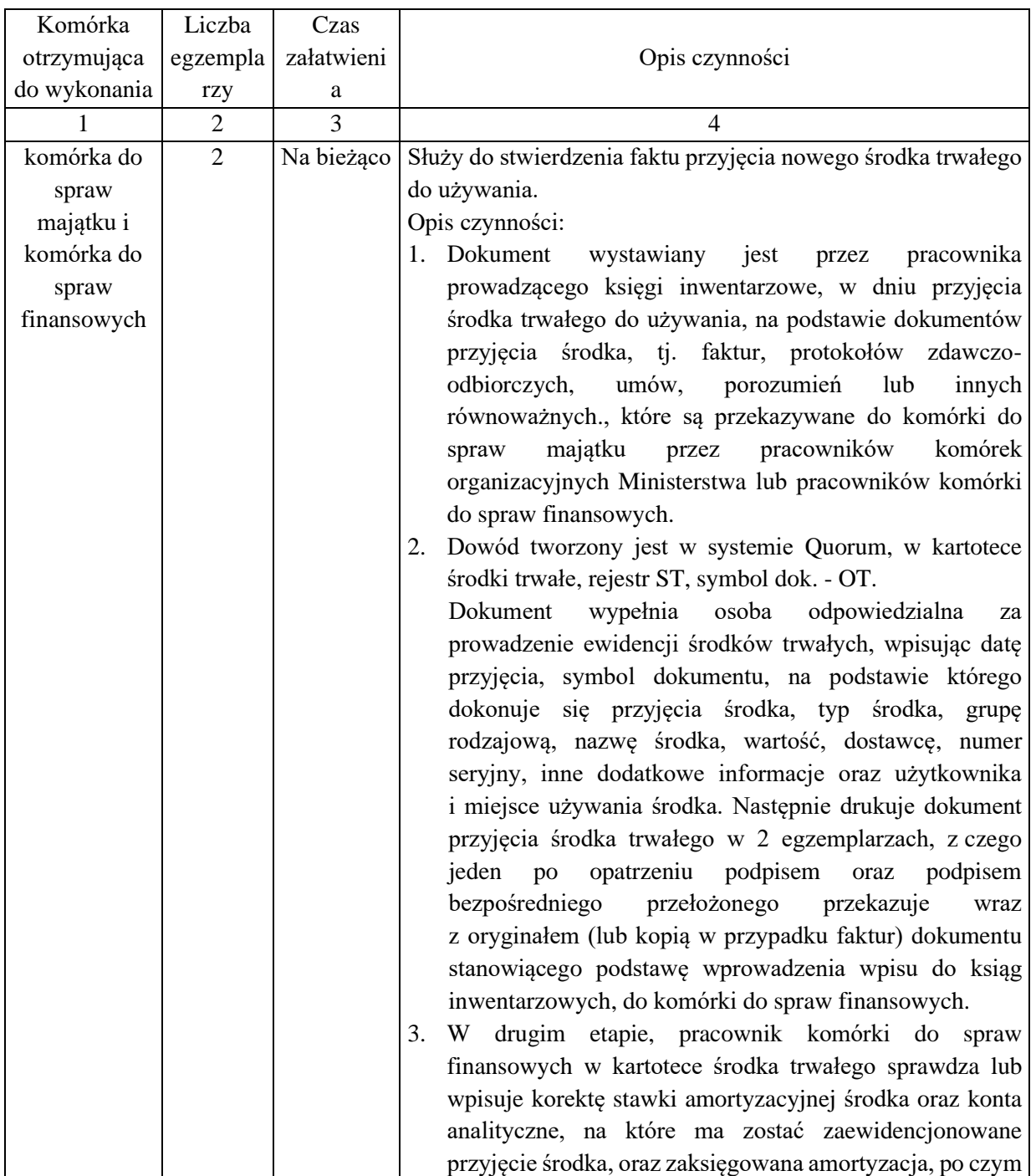

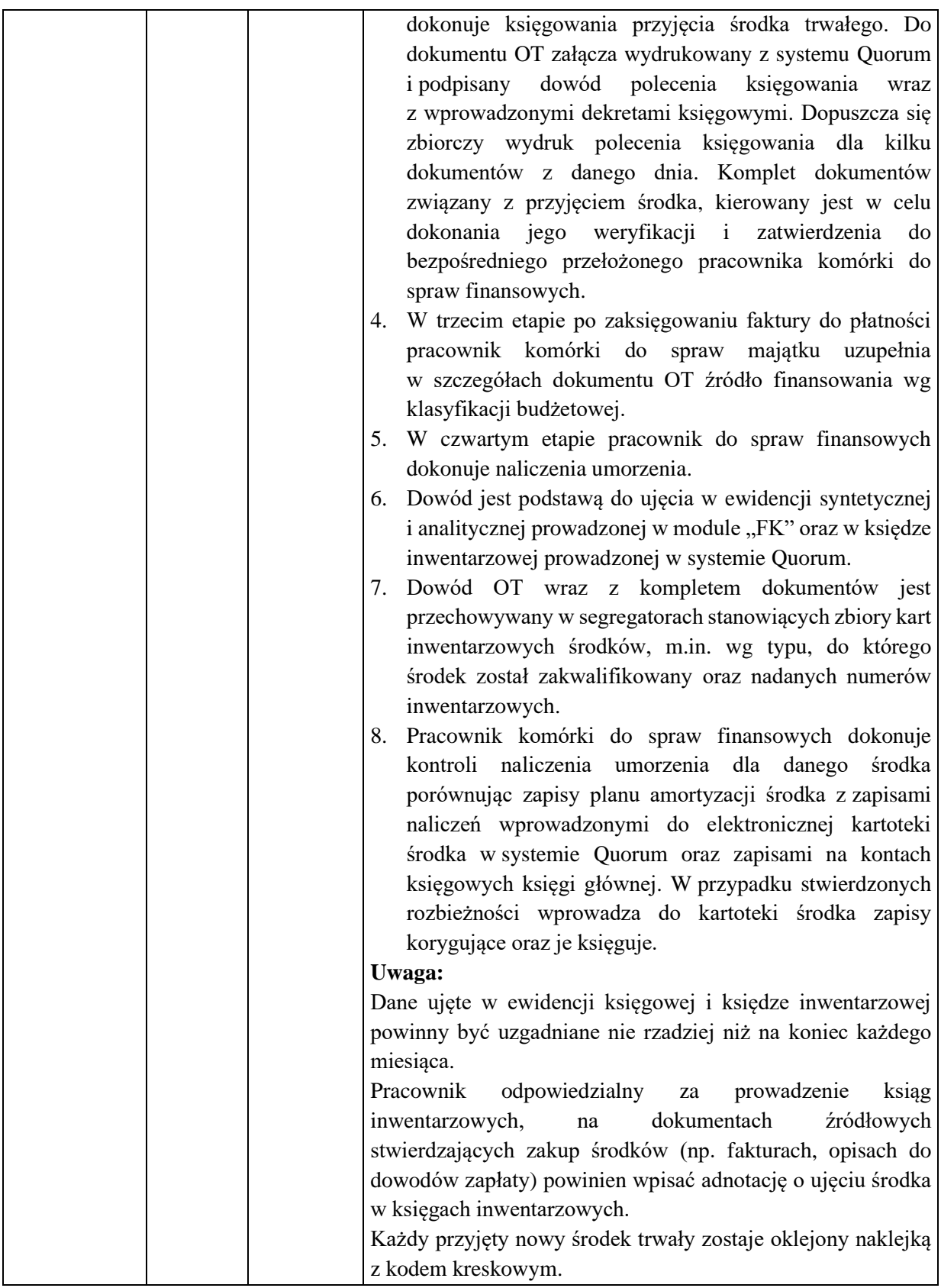

1. Nazwa dowodu – symbol:

**PRZYJĘCIE NOWYCH WNIP –** wydruk z systemu Quorum

# 2. Podstawa wystawienia dowodu:

Przyjęcie wartości niematerialnych i prawnych (WNIP) do używania

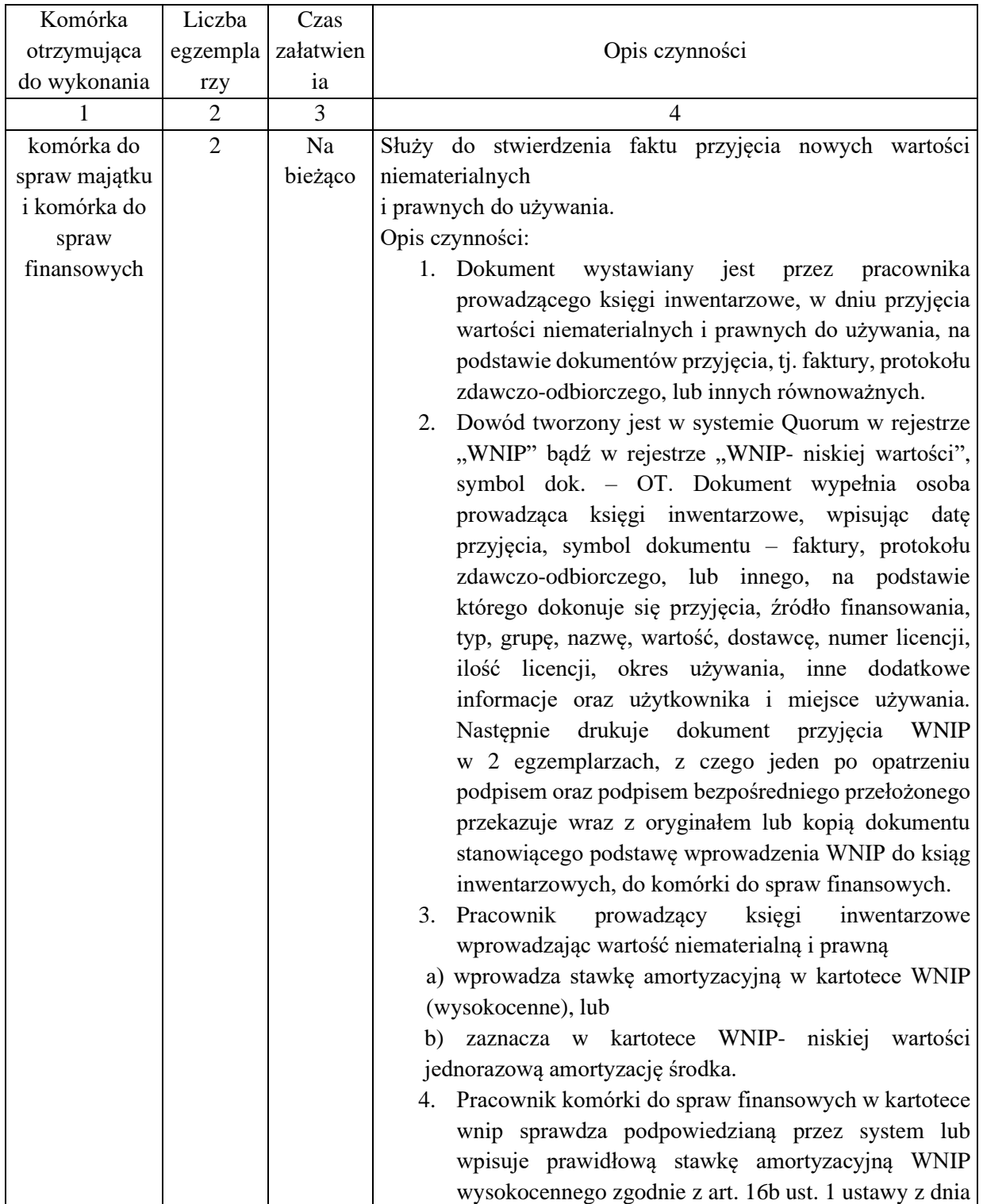

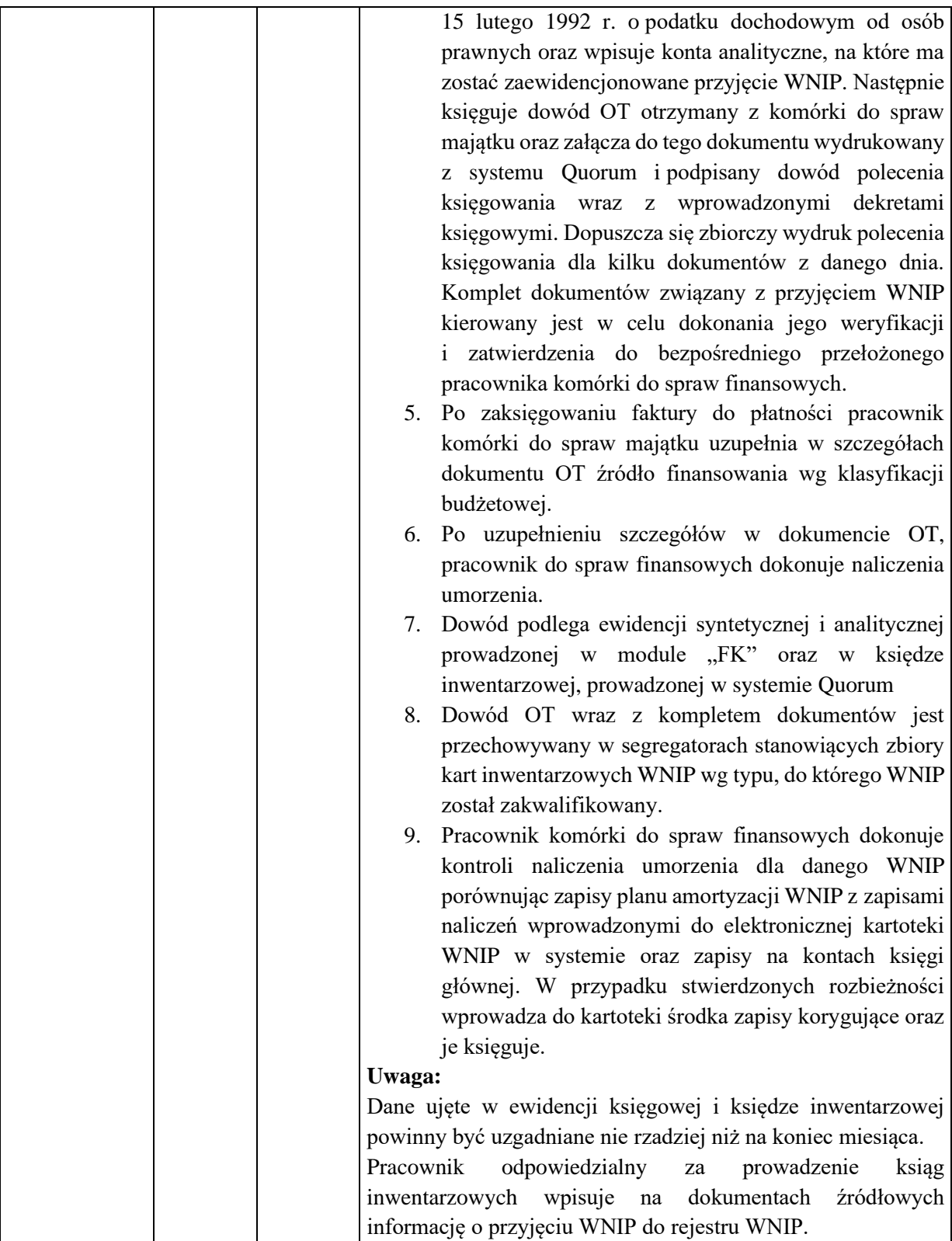

1. Nazwa dowodu – symbol:

**NIEODPŁATNE PRZYJĘCIE ŚT –** wydruk z systemu Quorum

2. Podstawa wystawienia dowodu:

Nieodpłatne przyjęcie środka trwałego do używania

Załącznik nr 3 do Polityki rachunkowości i procedur kontroli finansowej Ministerstwa Klimatu i Ś r o d o w i s k a

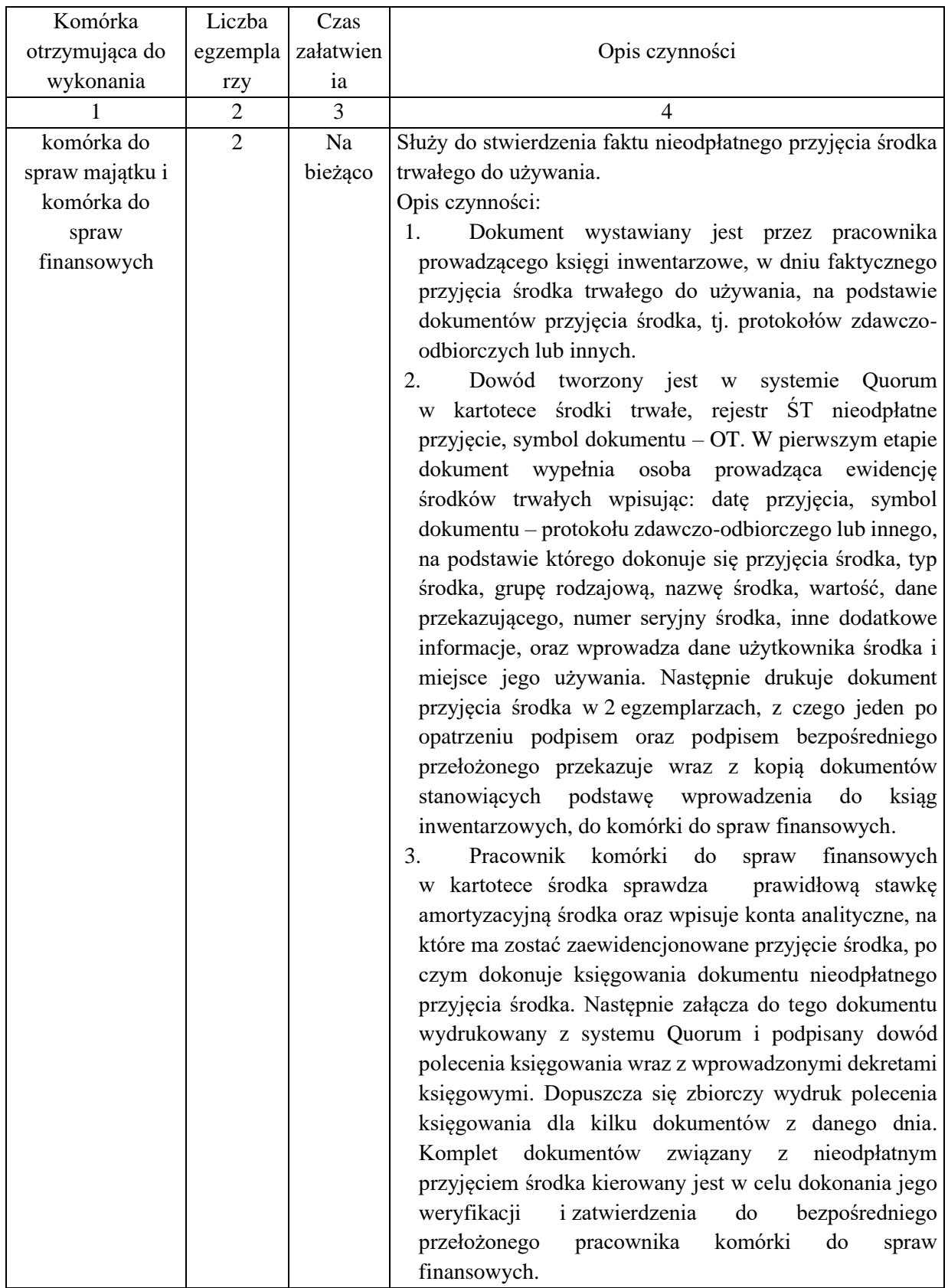

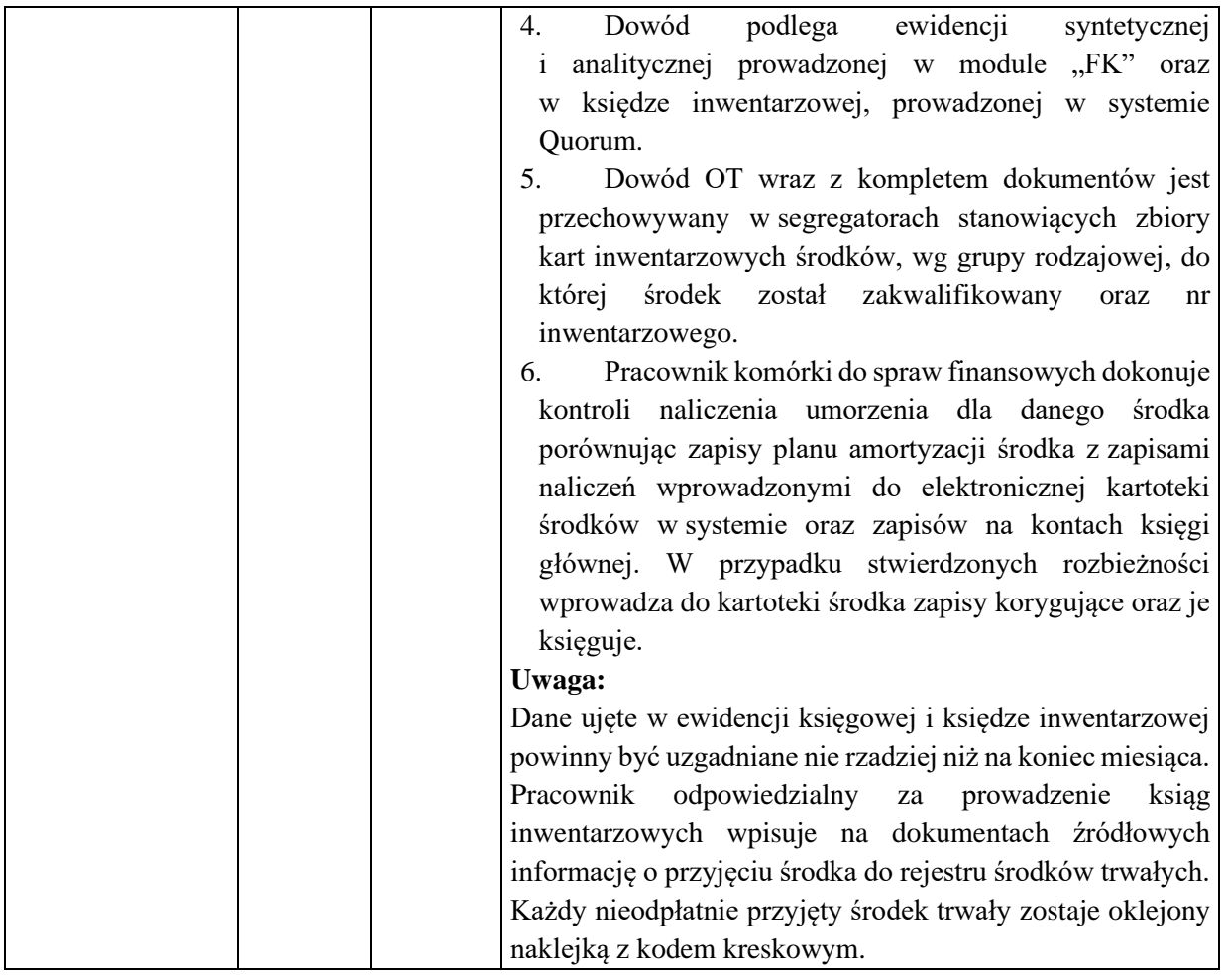

1. Nazwa dowodu – symbol:

system Quorum

**NIEODPŁATNE PRZYJĘCIE WNIP –** wydruk z systemu Quorum

#### 2. Podstawa wystawienia dowodu:

Nieodpłatne przyjęcie wartości niematerialnych i prawnych (WNIP) do używania

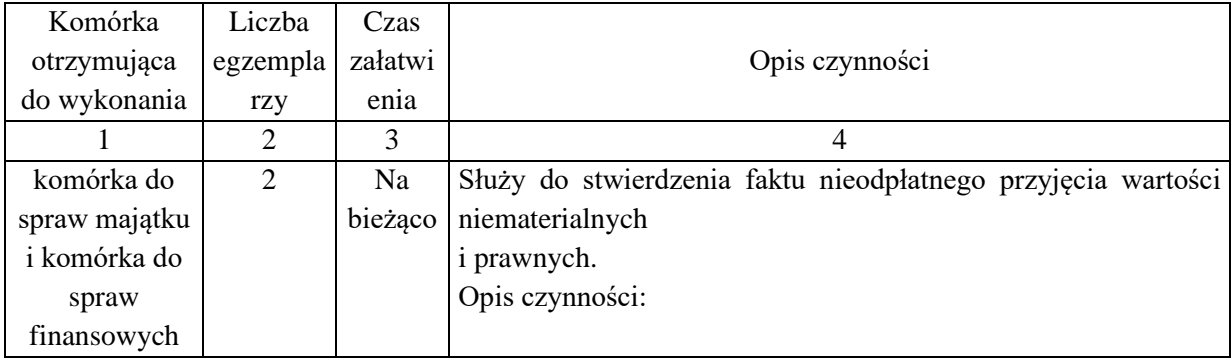

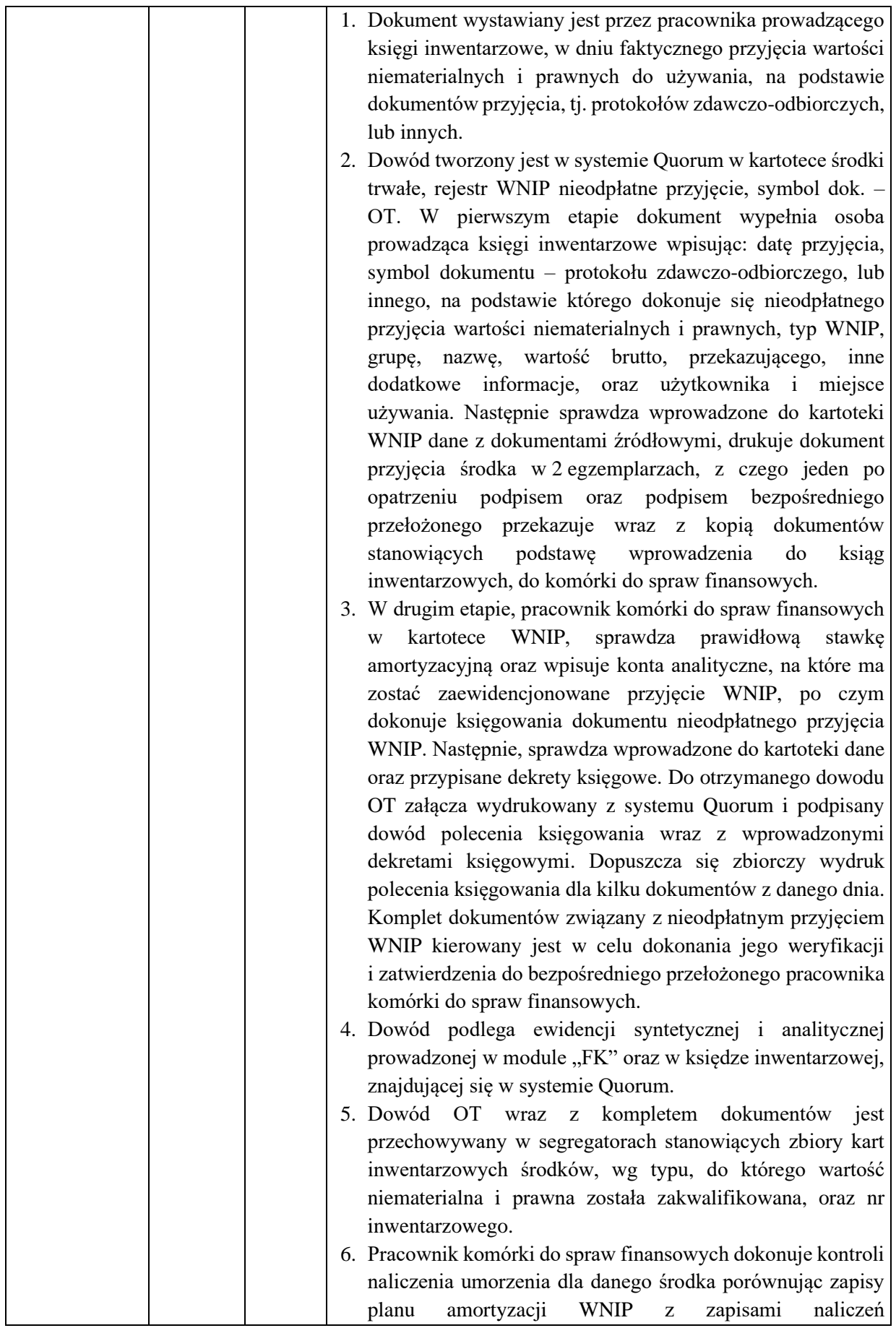

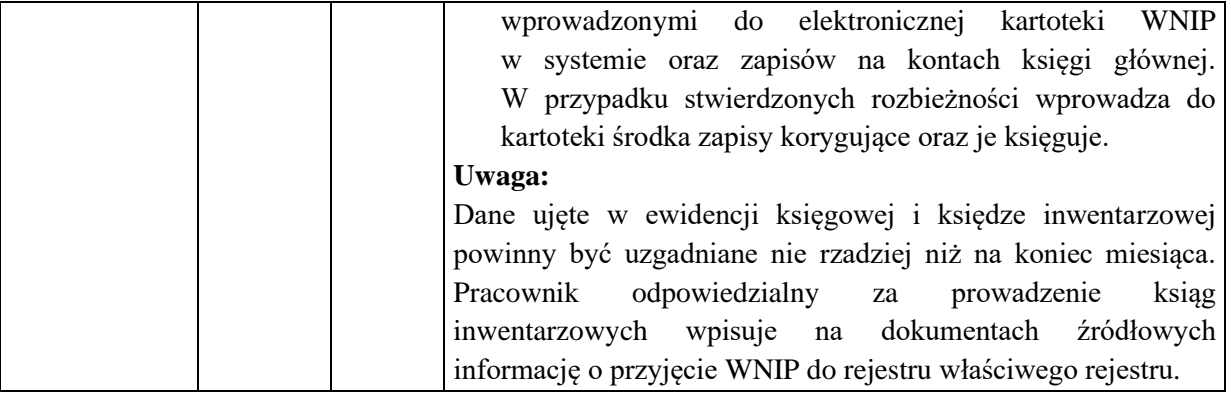

1. Nazwa dowodu – symbol:

system Quorum

#### **UJAWNIENIE WNIP –** wydruk z systemu Quorum

#### 2. Podstawa wystawienia dowodu:

Ujawnienie wartości niematerialnych i prawnych (WNIP) do używania

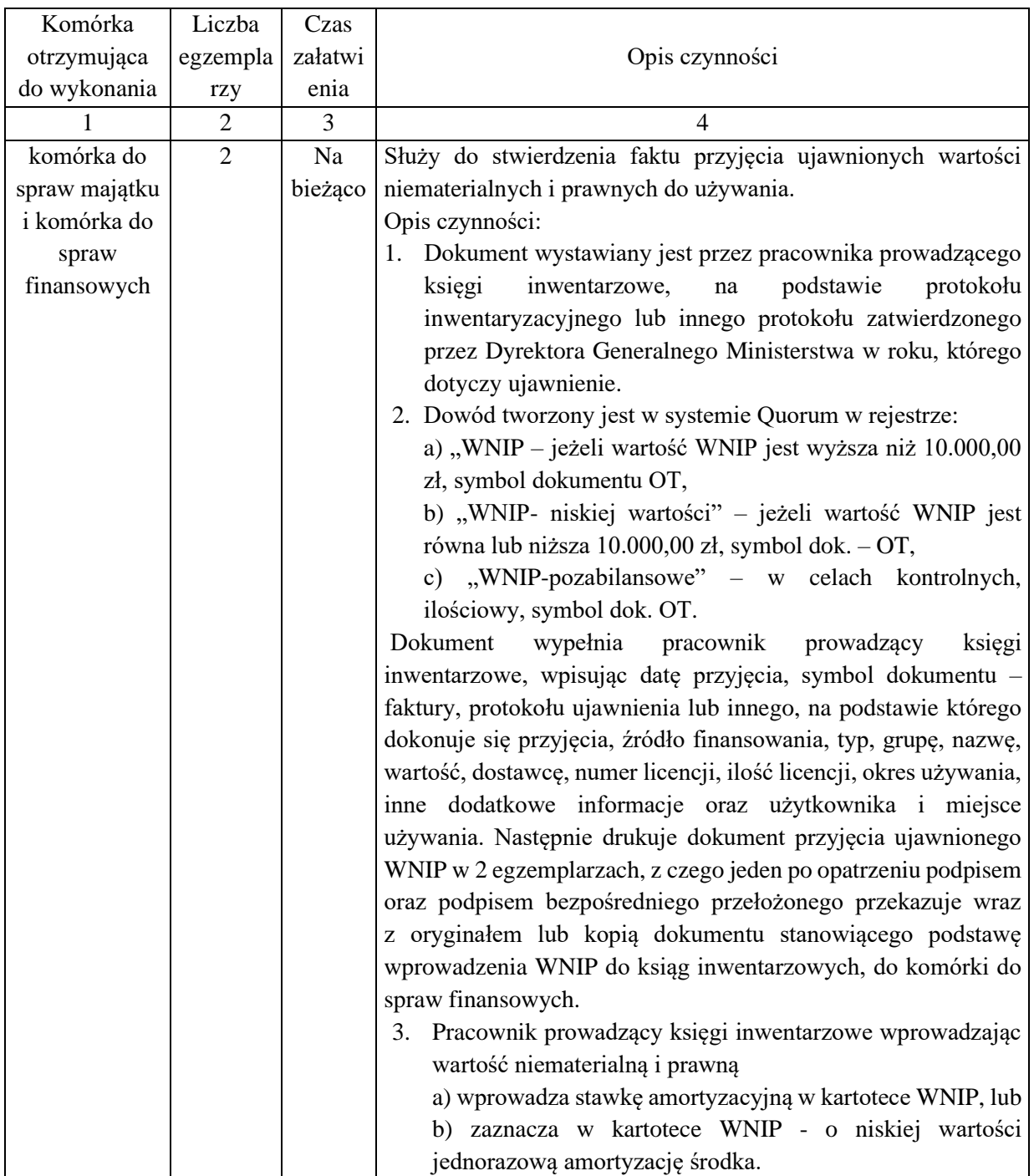

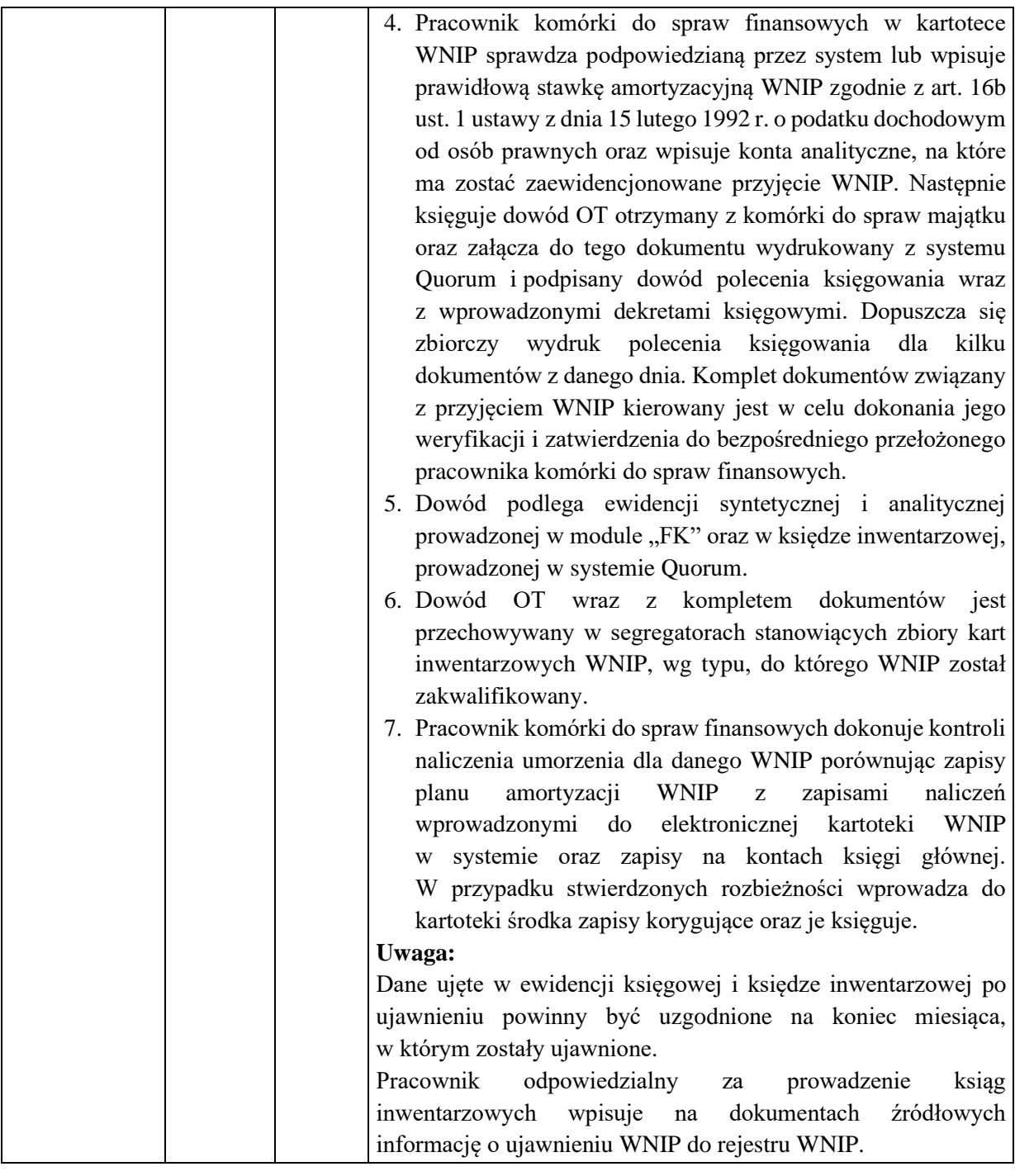

1. Nazwa dowodu – symbol:

**UJAWNIENIE ŚT -** wydruk z systemu Quorum

2. Podstawa wystawienia dowodu:

Ujawnienie środka trwałego w wyniku inwentaryzacji

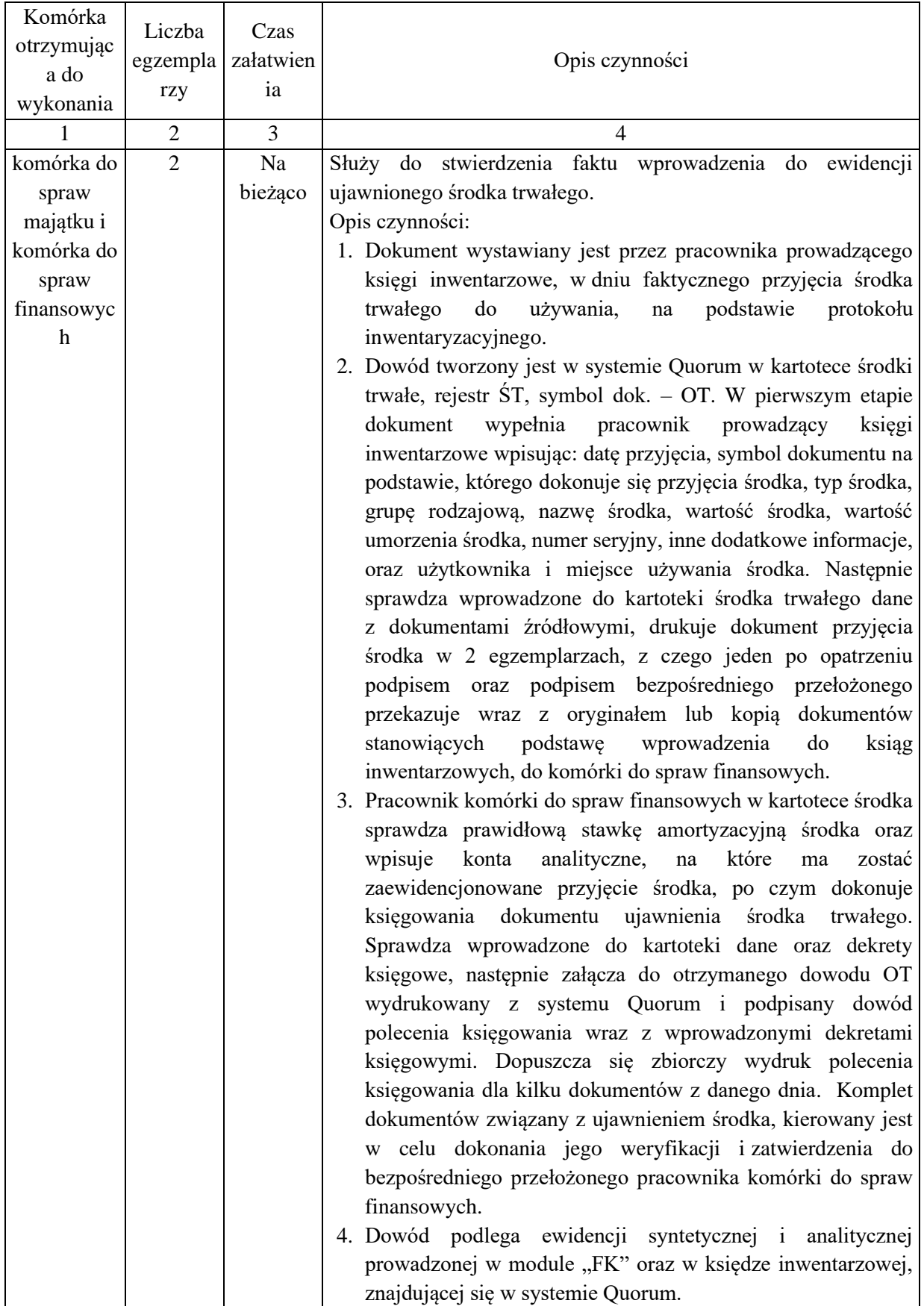

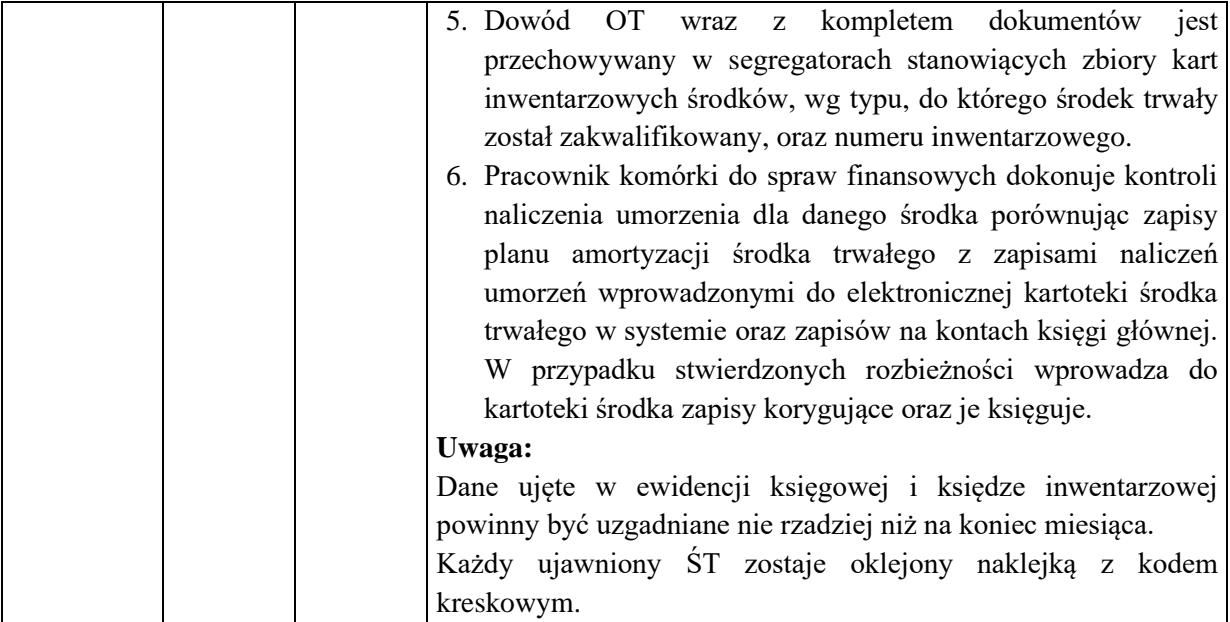

1. Nazwa dowodu – symbol:

#### **LIKWIDACJA WNIP –** wydruk z systemu Quorum

#### 2. Podstawa wystawienia dowodu:

Wycofanie wartości niematerialnej i prawnej (WNIP) z używania oraz likwidacja WNIP

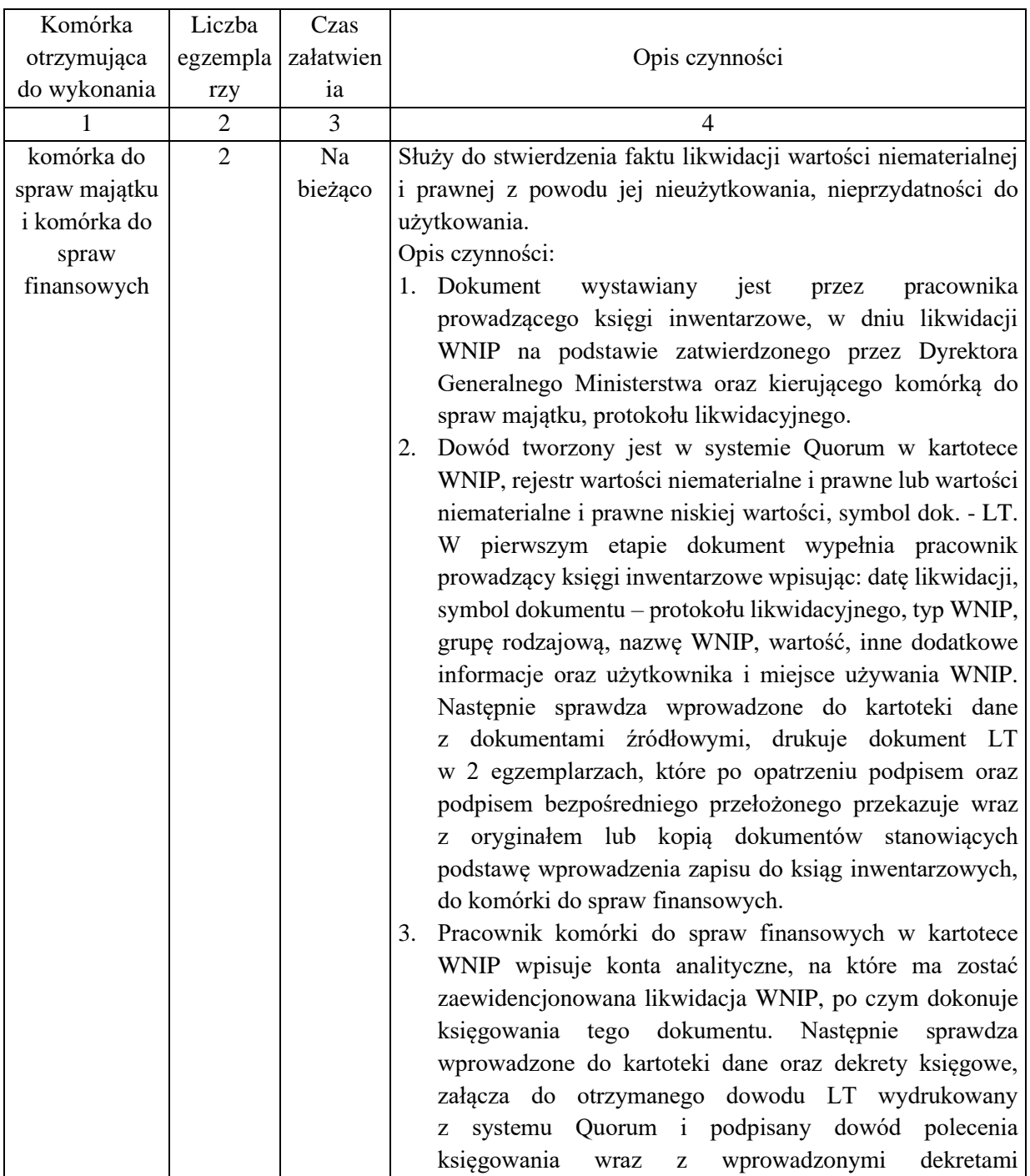

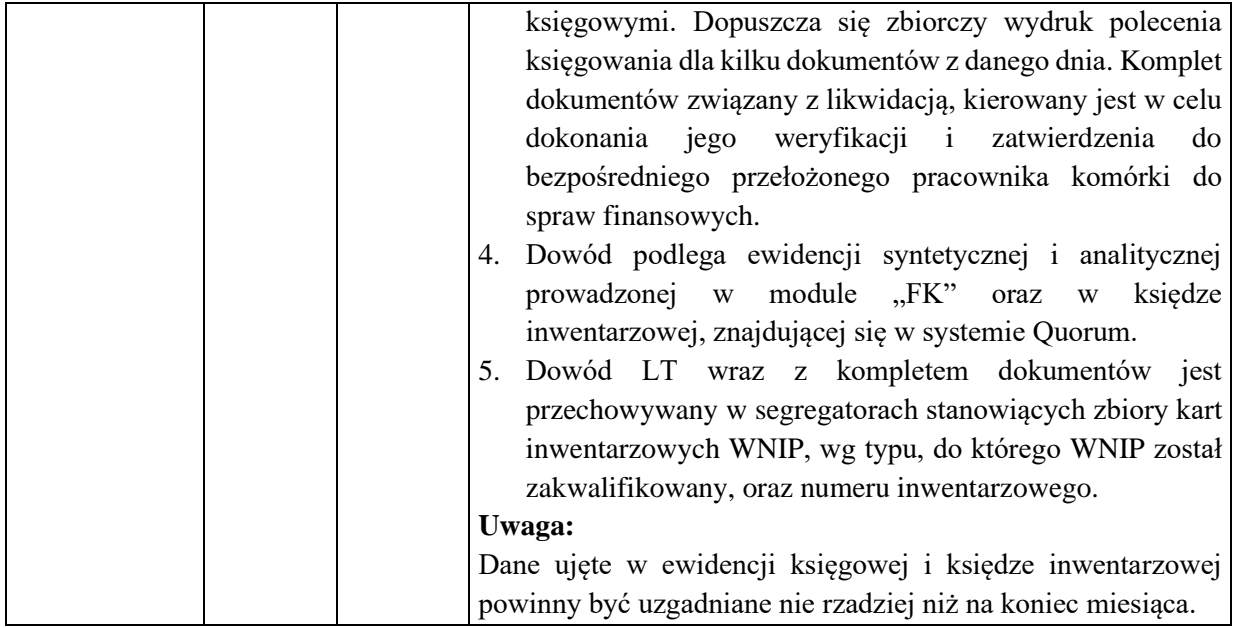

1. Nazwa dowodu – symbol:

**PRZYJĘCIE CZĘŚCI ŚT –** wydruk z systemu Quorum

2. Podstawa wystawienia dowodu:

Przyjęcie części środka trwałego do używania

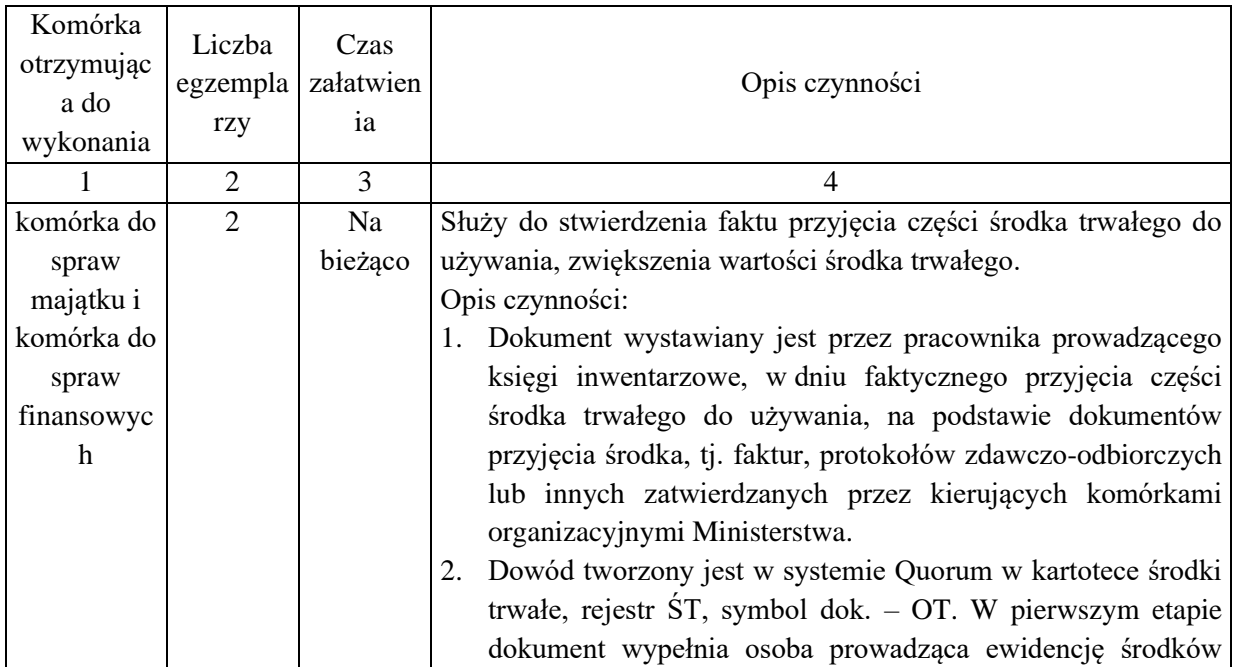

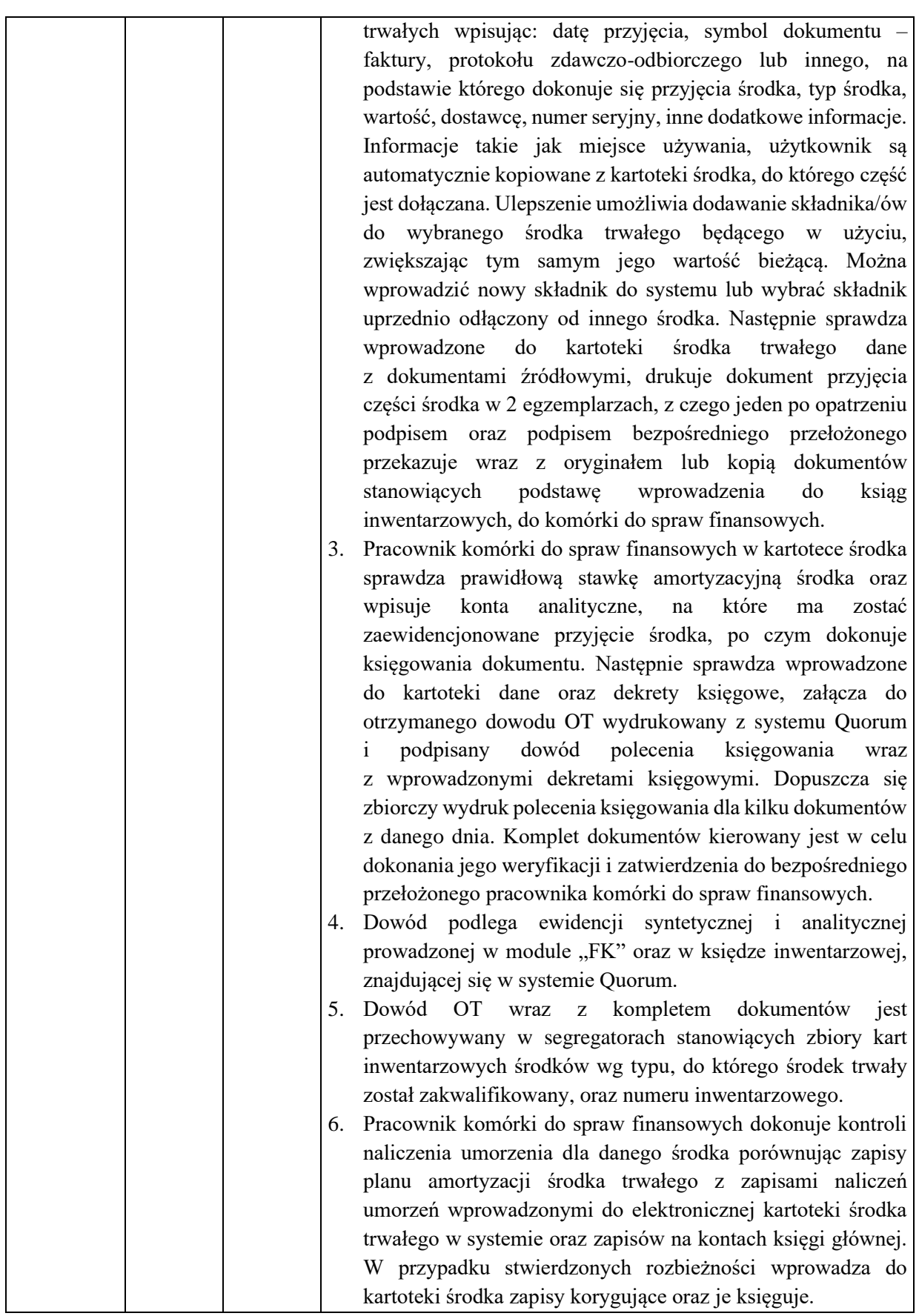

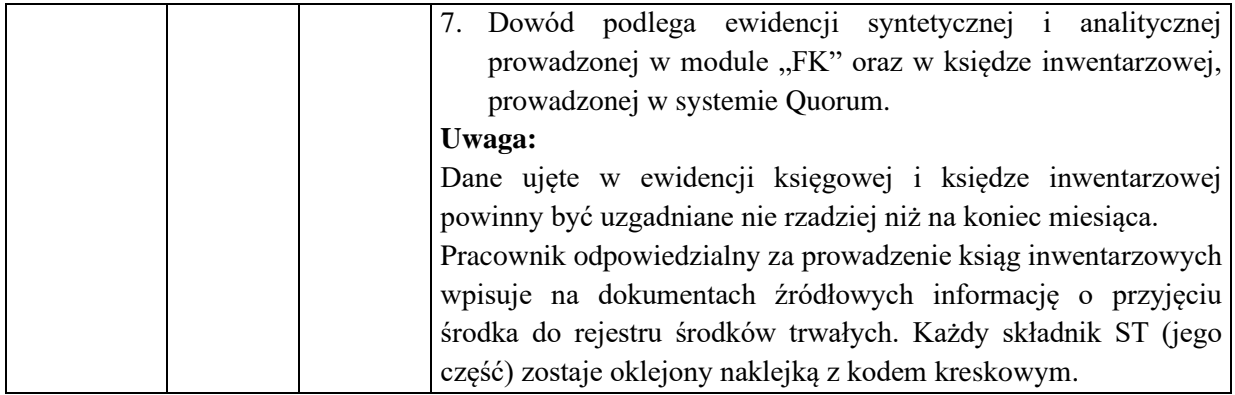

1. Nazwa dowodu – symbol:

# **NIEODPŁATNE PRZYJĘCIE CZĘŚCI ŚT –** wydruk z systemu Quorum

## 2. Podstawa wystawienia dowodu:

Nieodpłatne przyjęcie części środka trwałego do używania

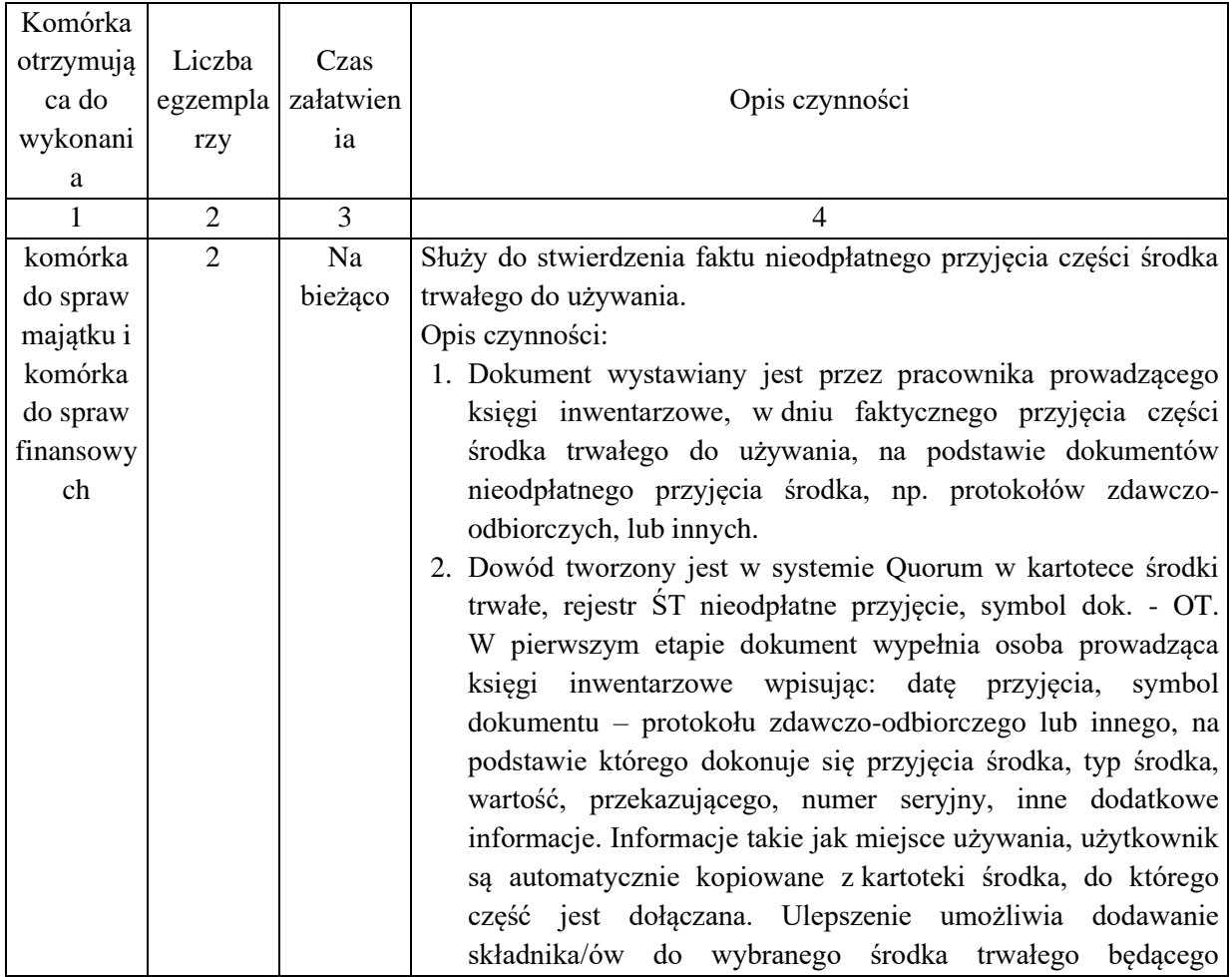

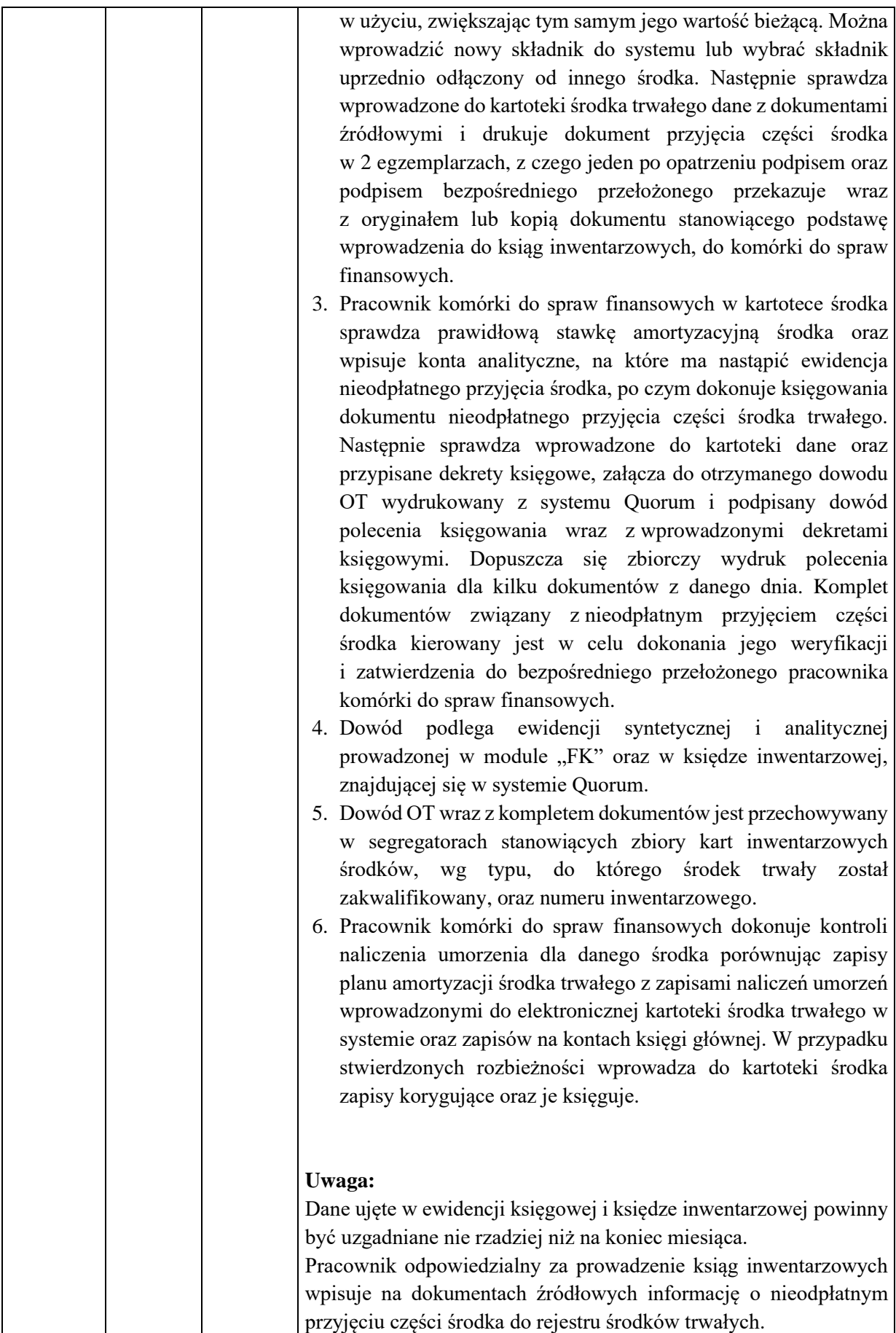

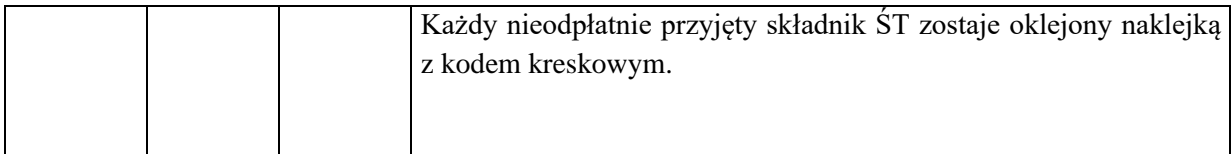

1. Nazwa dowodu – symbol:

# **NIEODPŁATNE PRZEKAZANIE CZĘŚCI ŚT –** wydruk z systemu Quorum

#### 2. Podstawa wystawienia dowodu:

Nieodpłatne przekazanie części środka trwałego do używania innej jednostce

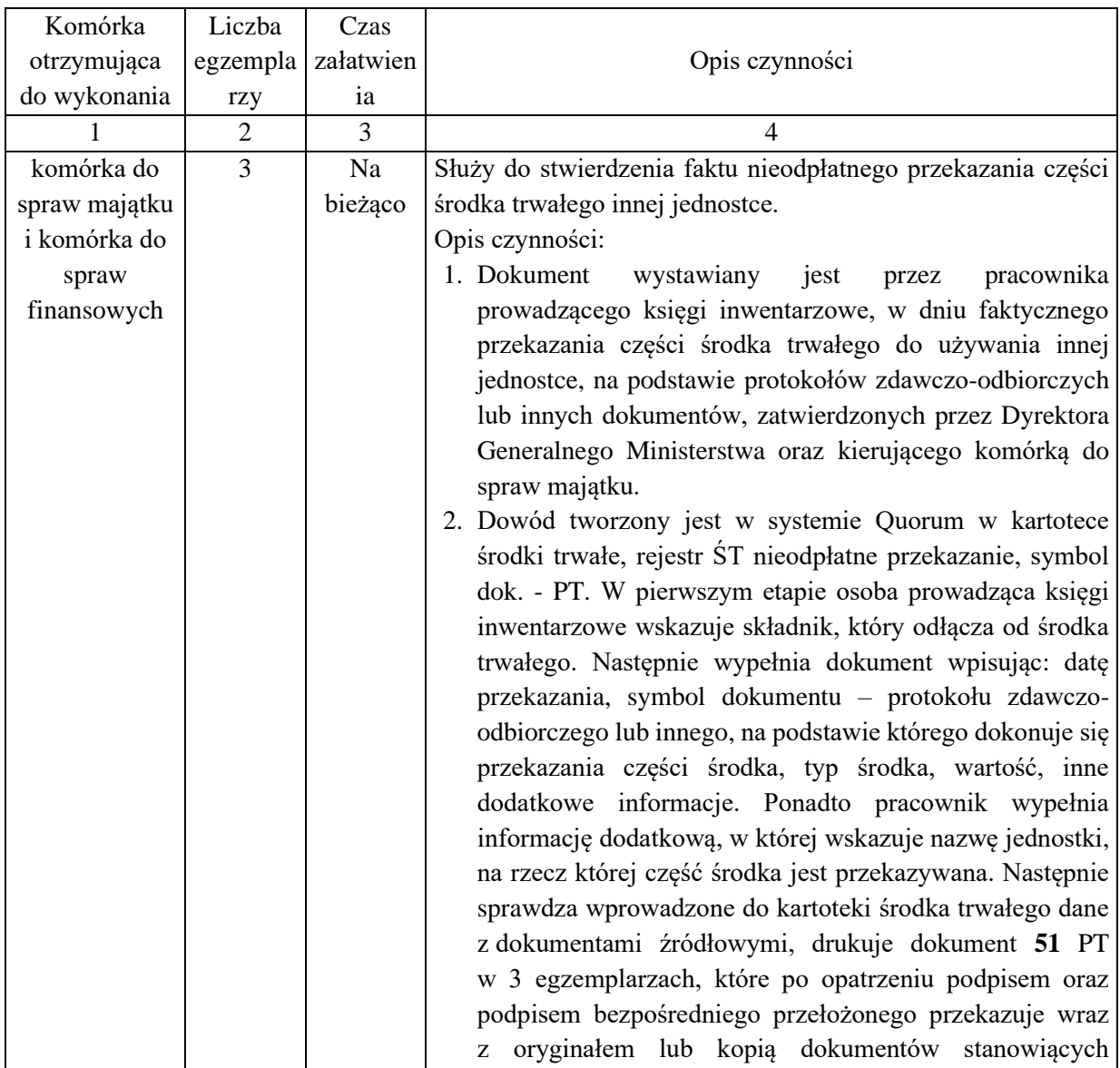

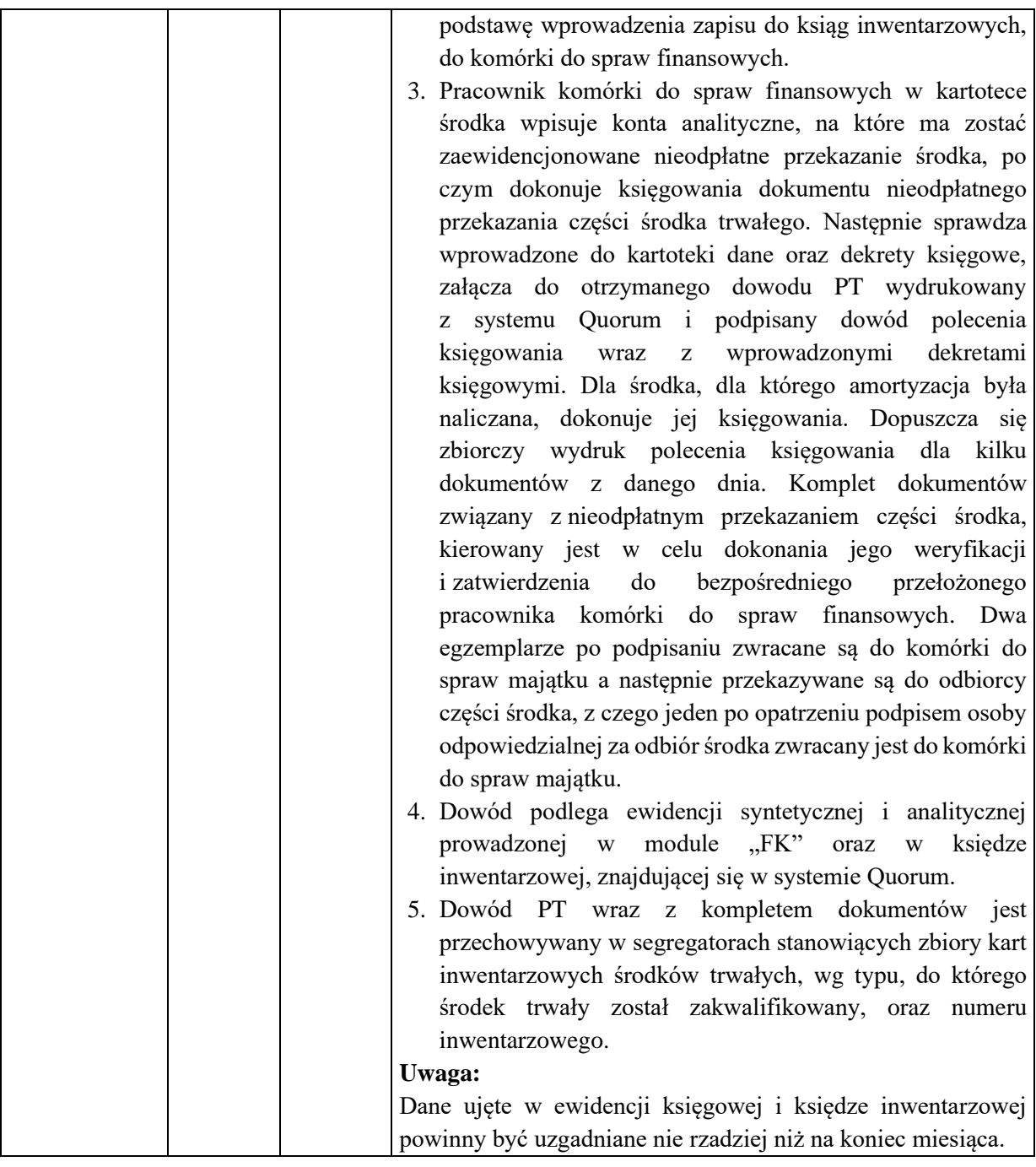

1. Nazwa dowodu – symbol:

**LIKWIDACJA ŚT –** wydruk z systemu Quorum

2. Podstawa wystawienia dowodu:

Wycofanie środka trwałego z używania oraz likwidacja środka

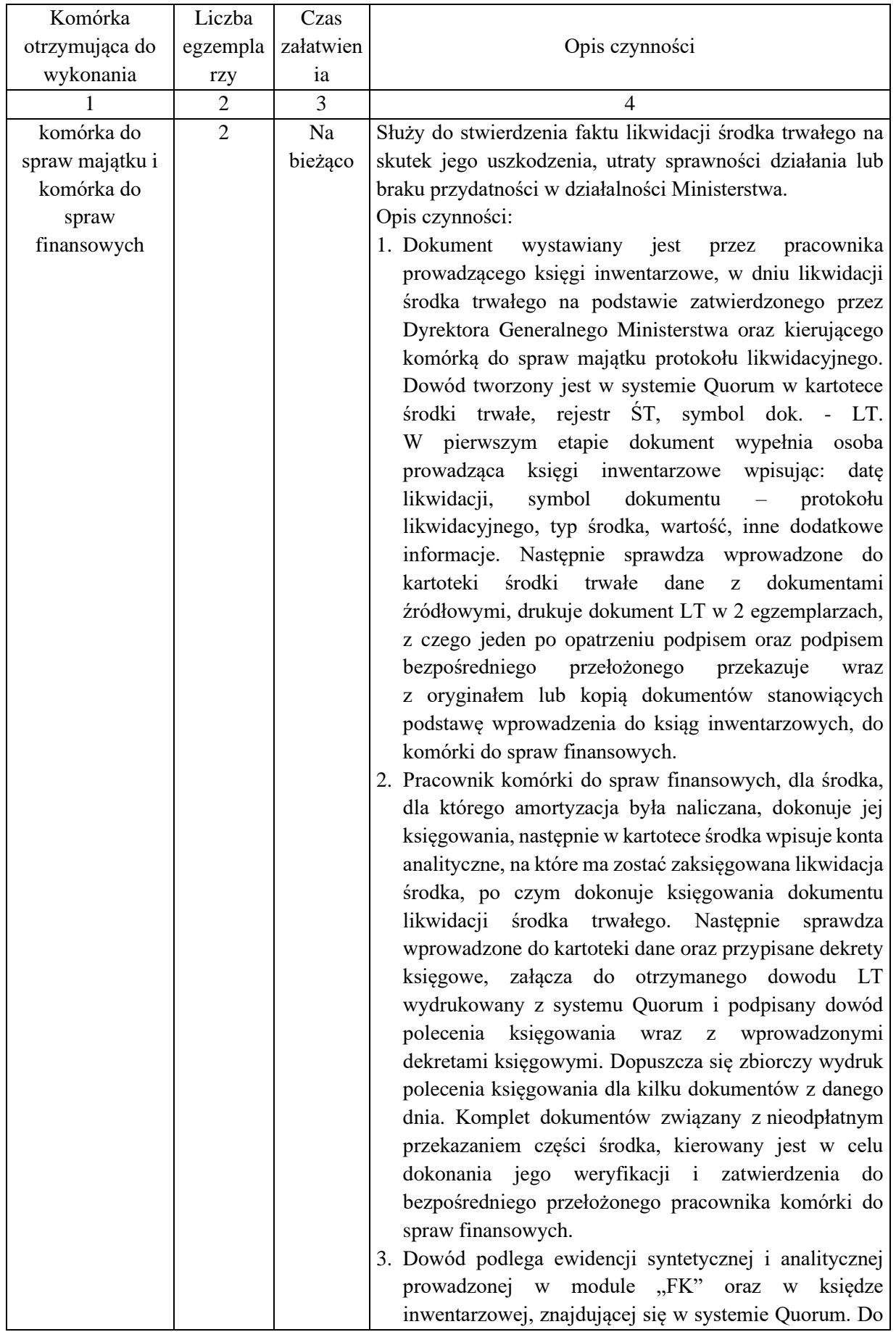

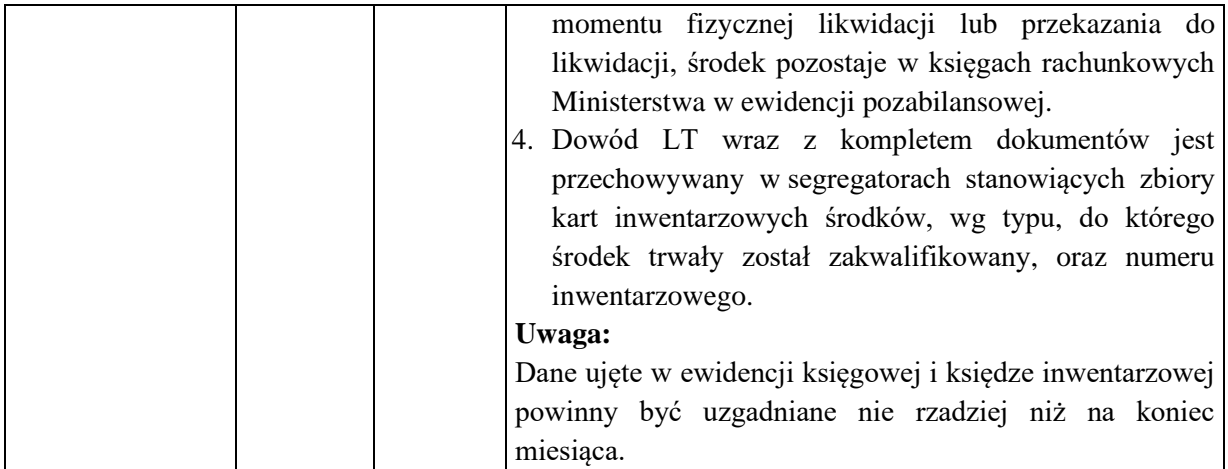

1. Nazwa dowodu – symbol:

**NIEODPŁATNE PRZEKAZANIE ŚT –** wydruk z systemu Quorum

2. Podstawa wystawienia dowodu:

Nieodpłatne przekazanie środka trwałego do używania innej jednostce

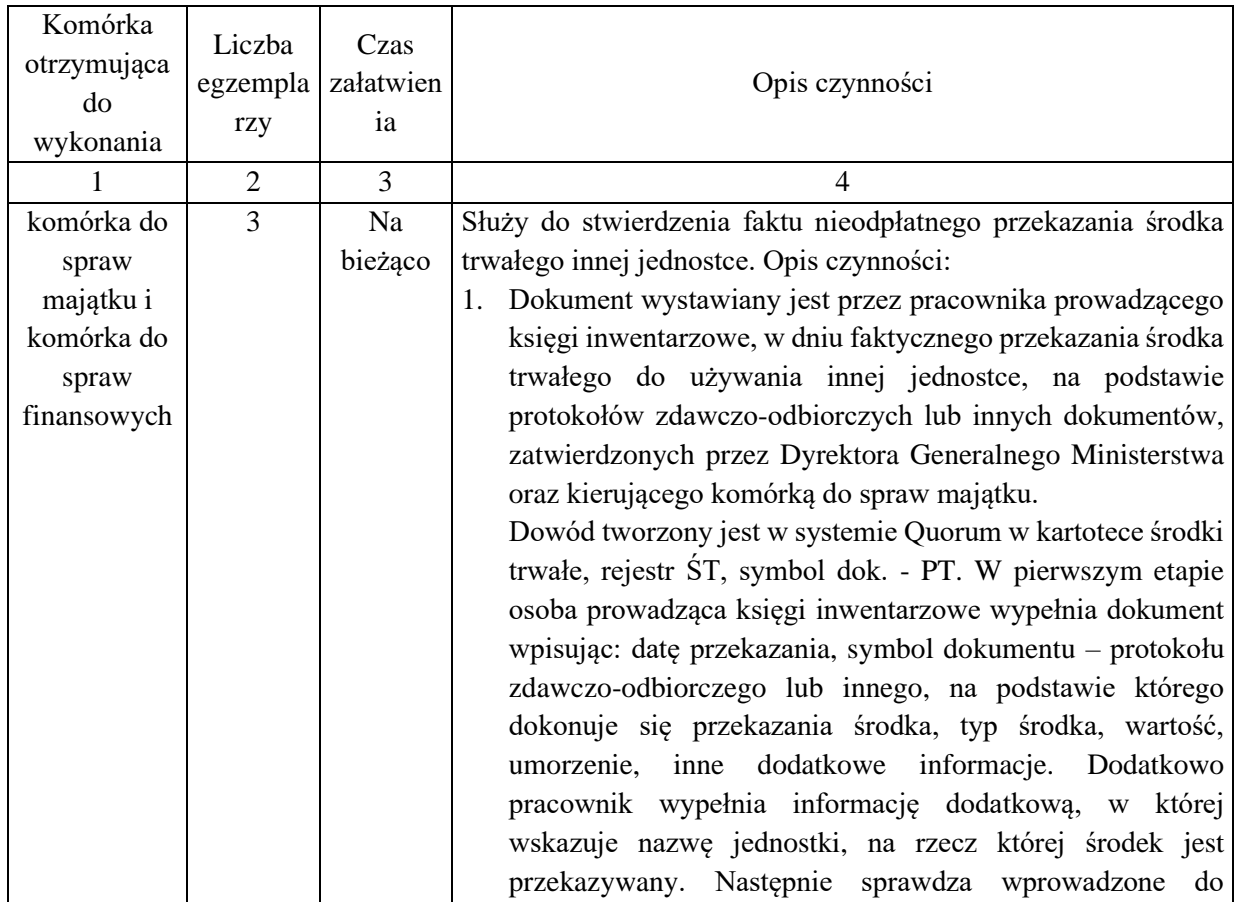

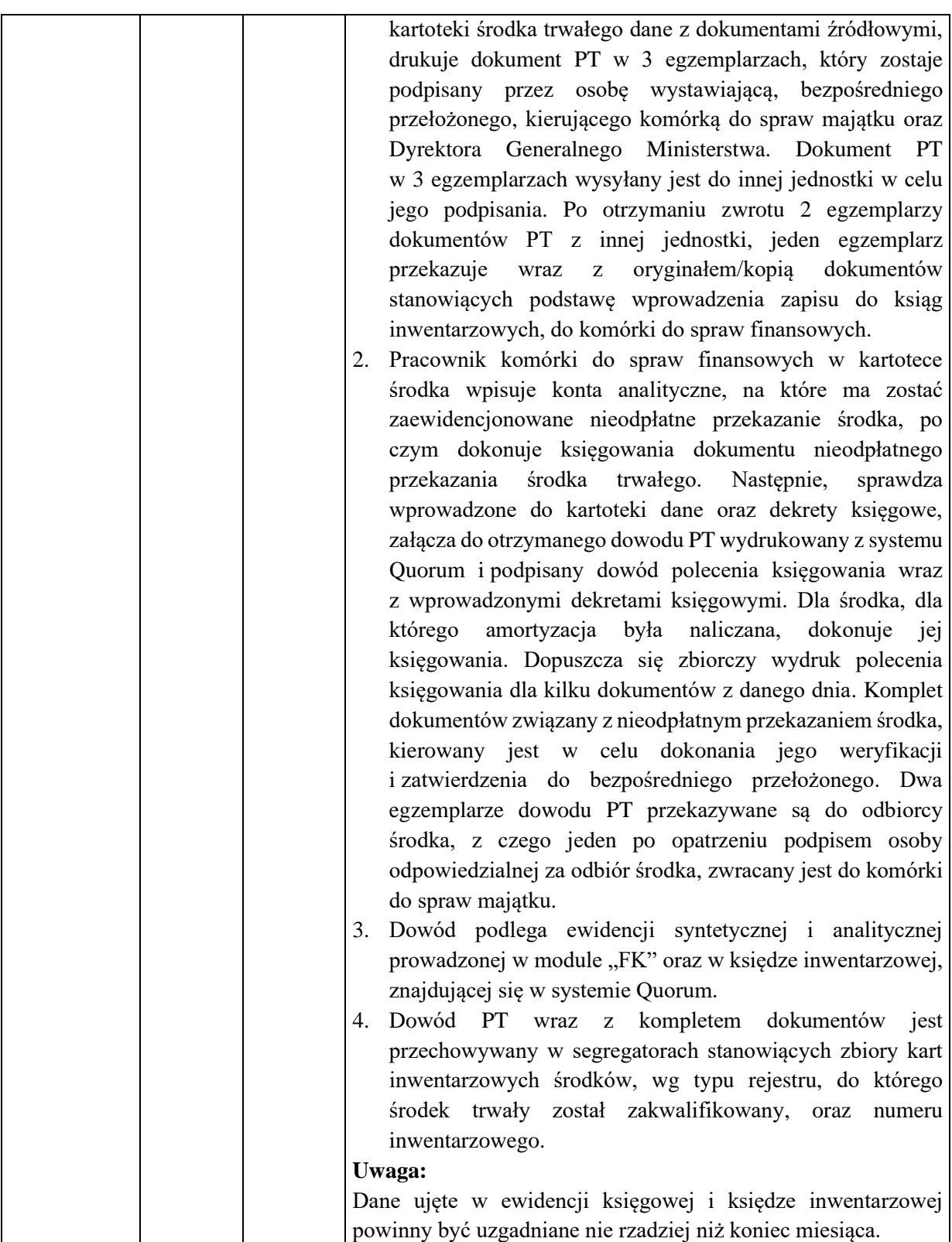

1. Nazwa dowodu – symbol:

## **NIEODPŁATNE PRZEKAZANIE WNIP –** wydruk z systemu Quorum

## 2. Podstawa wystawienia dowodu:

Nieodpłatne przekazanie wartości niematerialnych i prawnych do używania innej jednostce

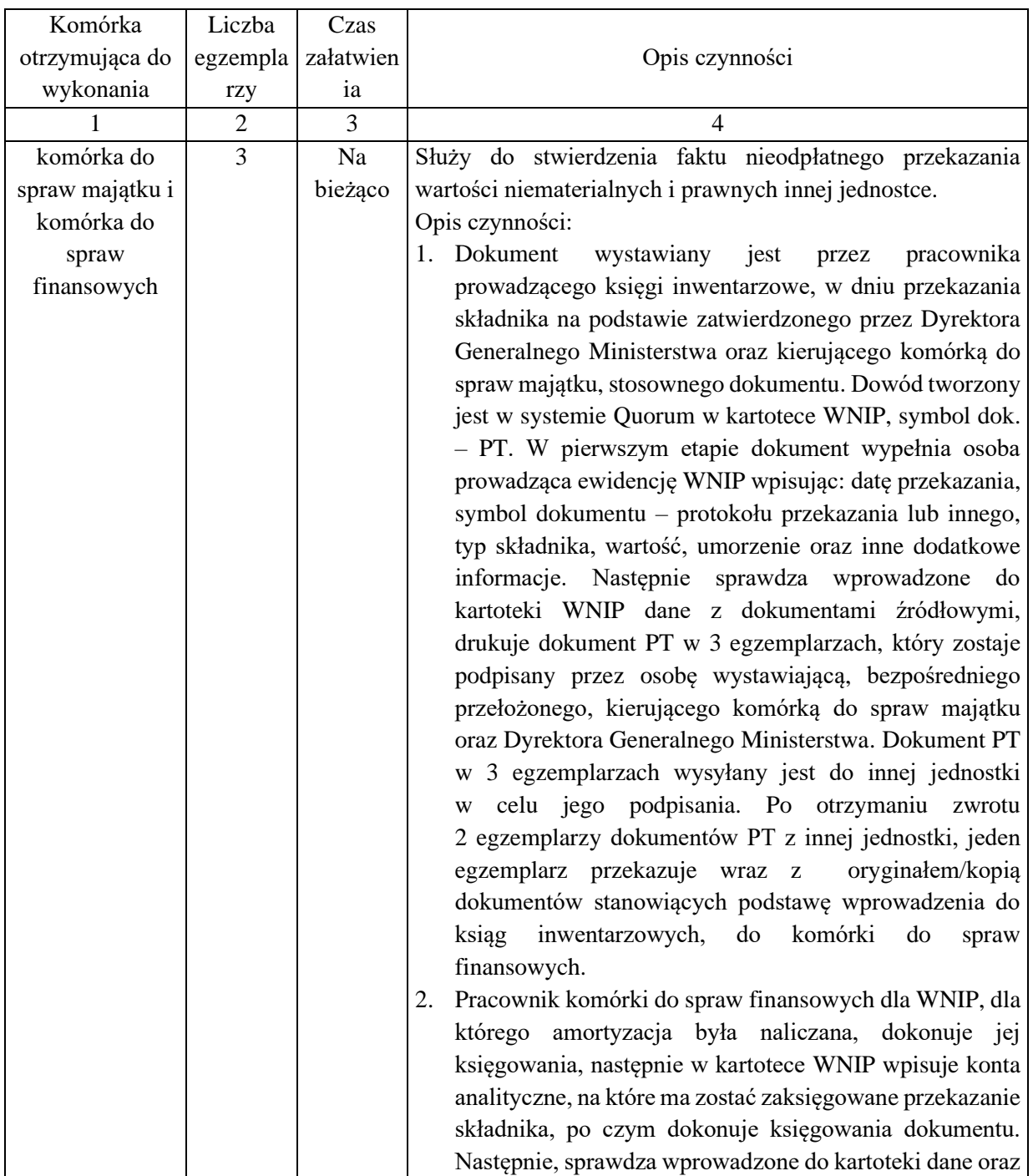

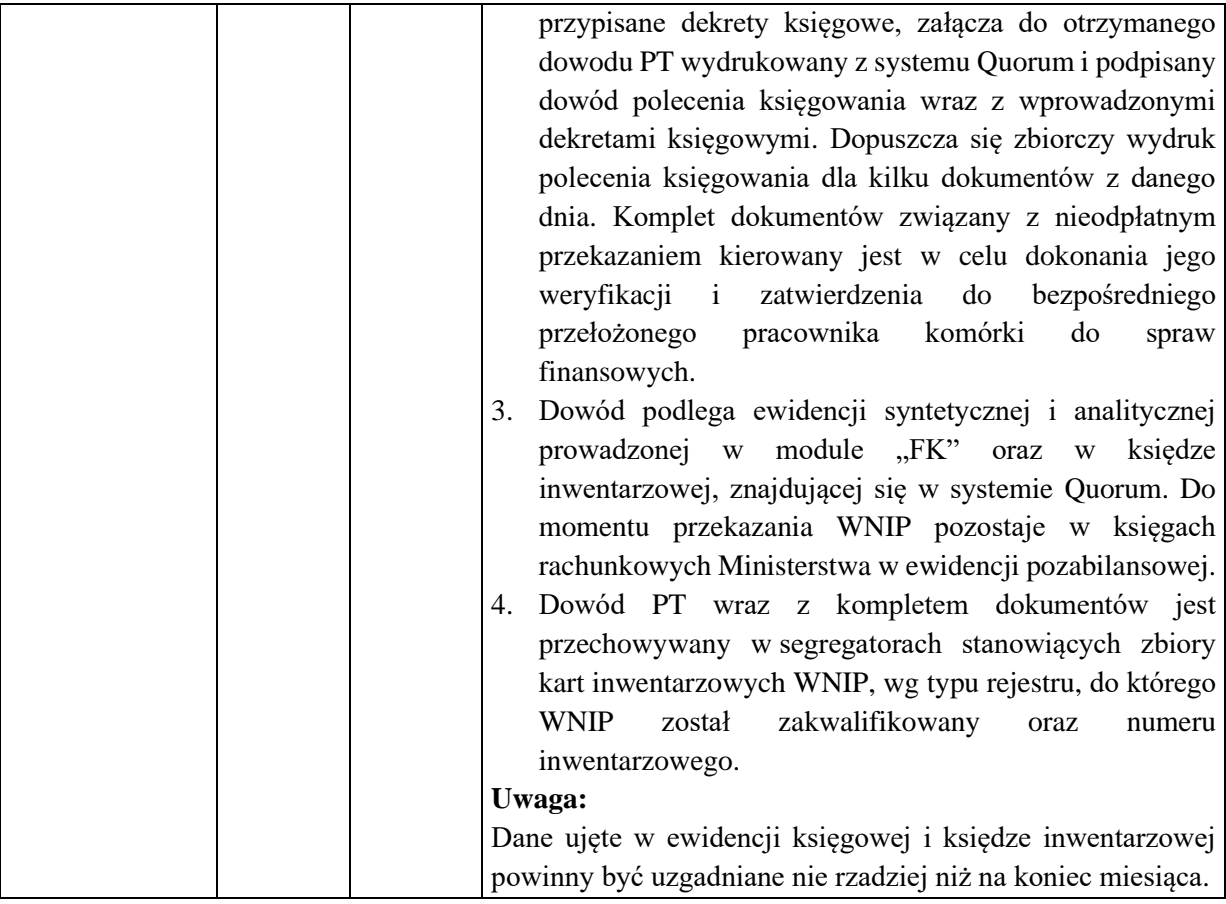

1. Nazwa dowodu – symbol:

# **PRZYJĘCIE WYPOSAŻENIA Z ZAKUPU –** wydruk z systemu Quorum

## 2. Podstawa wystawienia dowodu:

Przyjęcie wyposażenia do używania

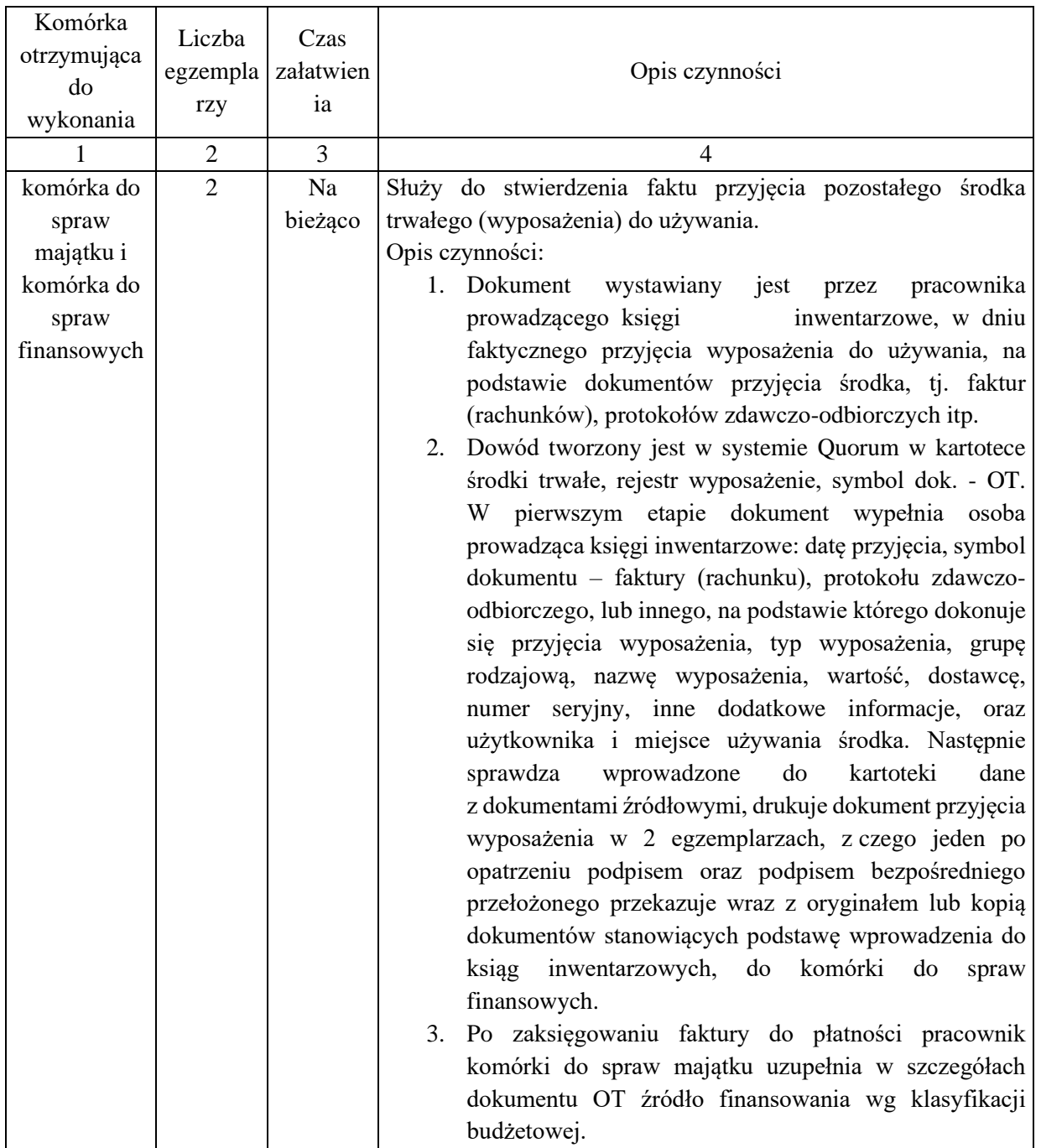

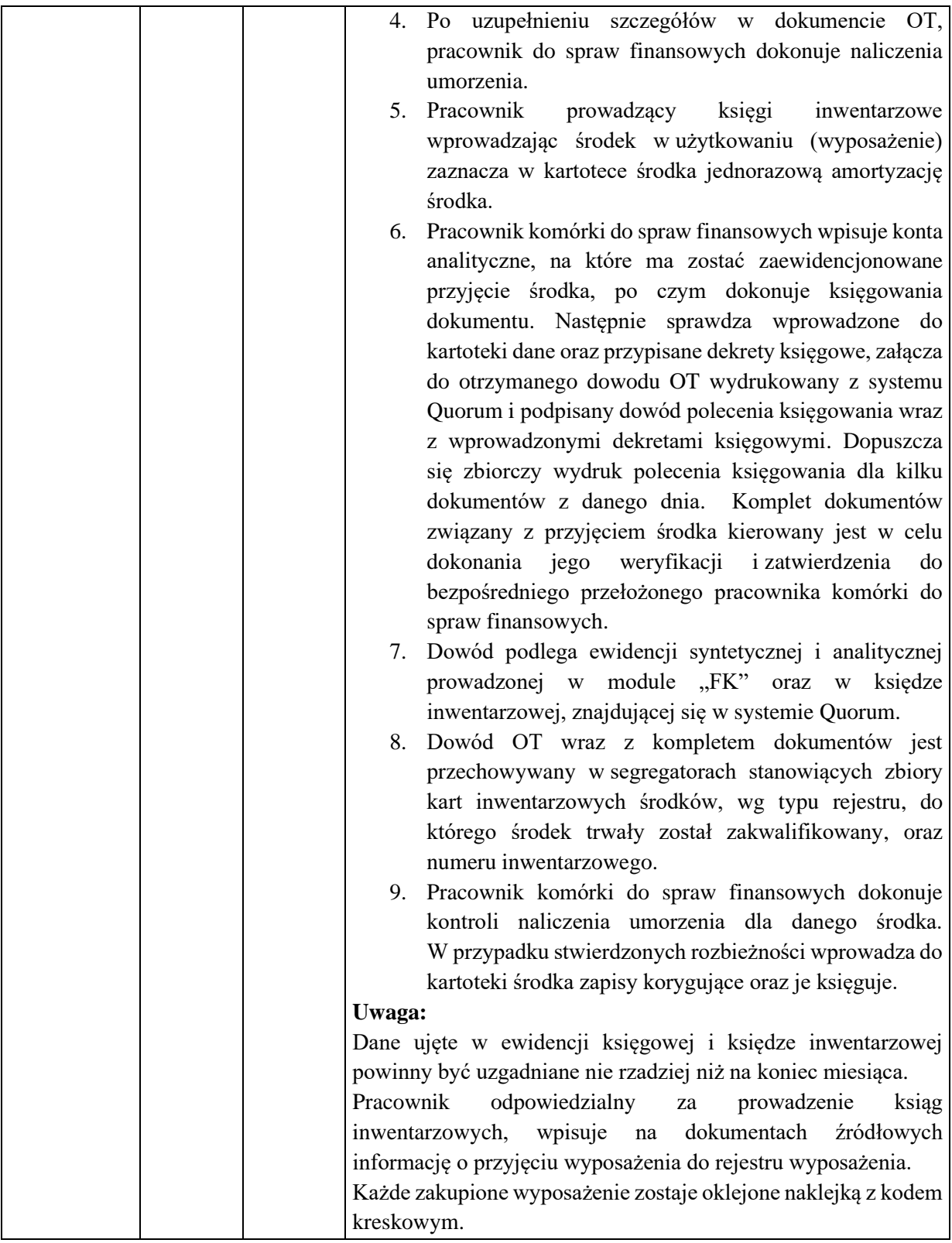

1. Nazwa dowodu – symbol:

#### **NIEODPŁATNE PRZYJĘCIE WYPOSAŻENIA –** wydruk z systemu Quorum

# 2. Podstawa wystawienia dowodu:

#### Nieodpłatne przyjęcie wyposażenia do używania

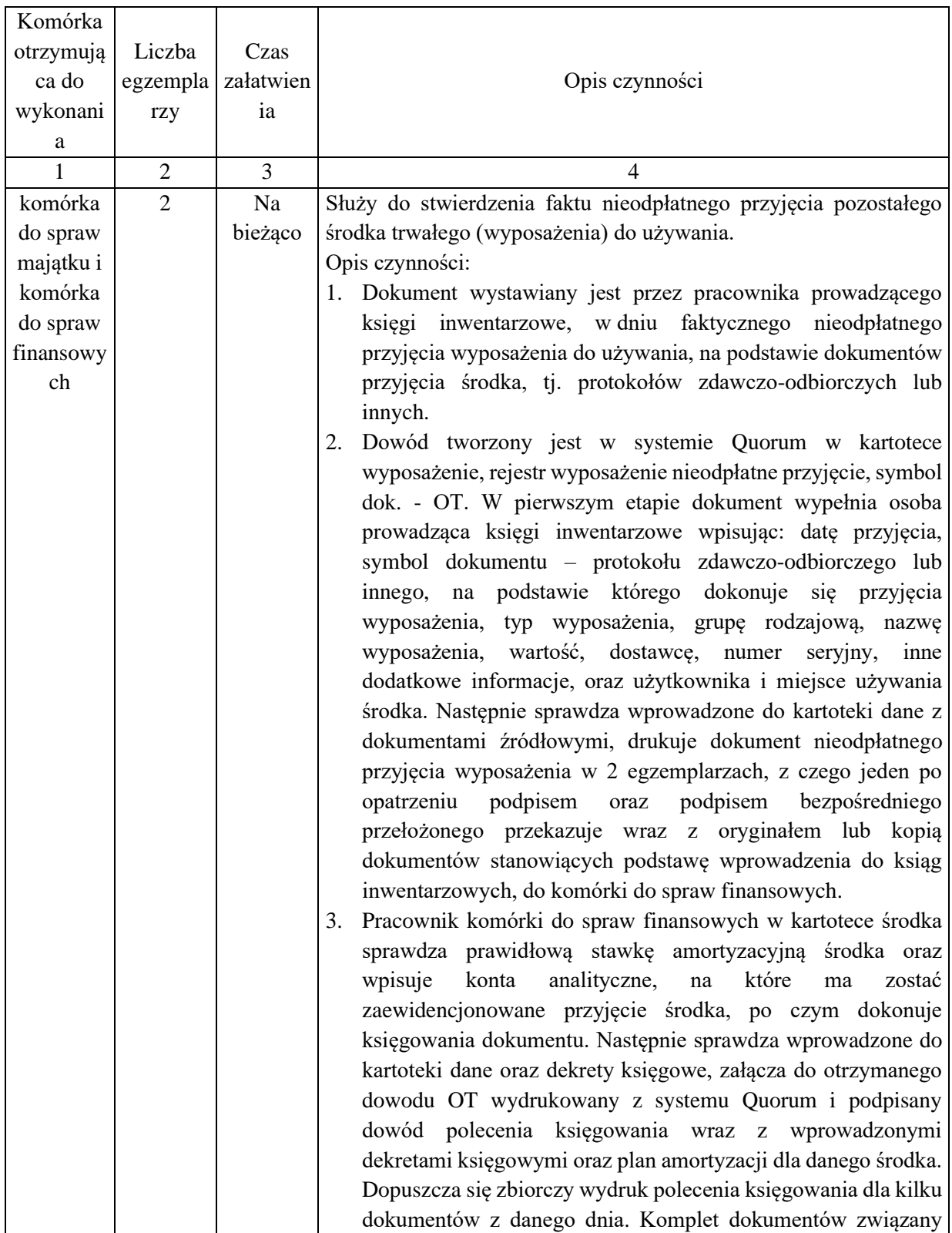

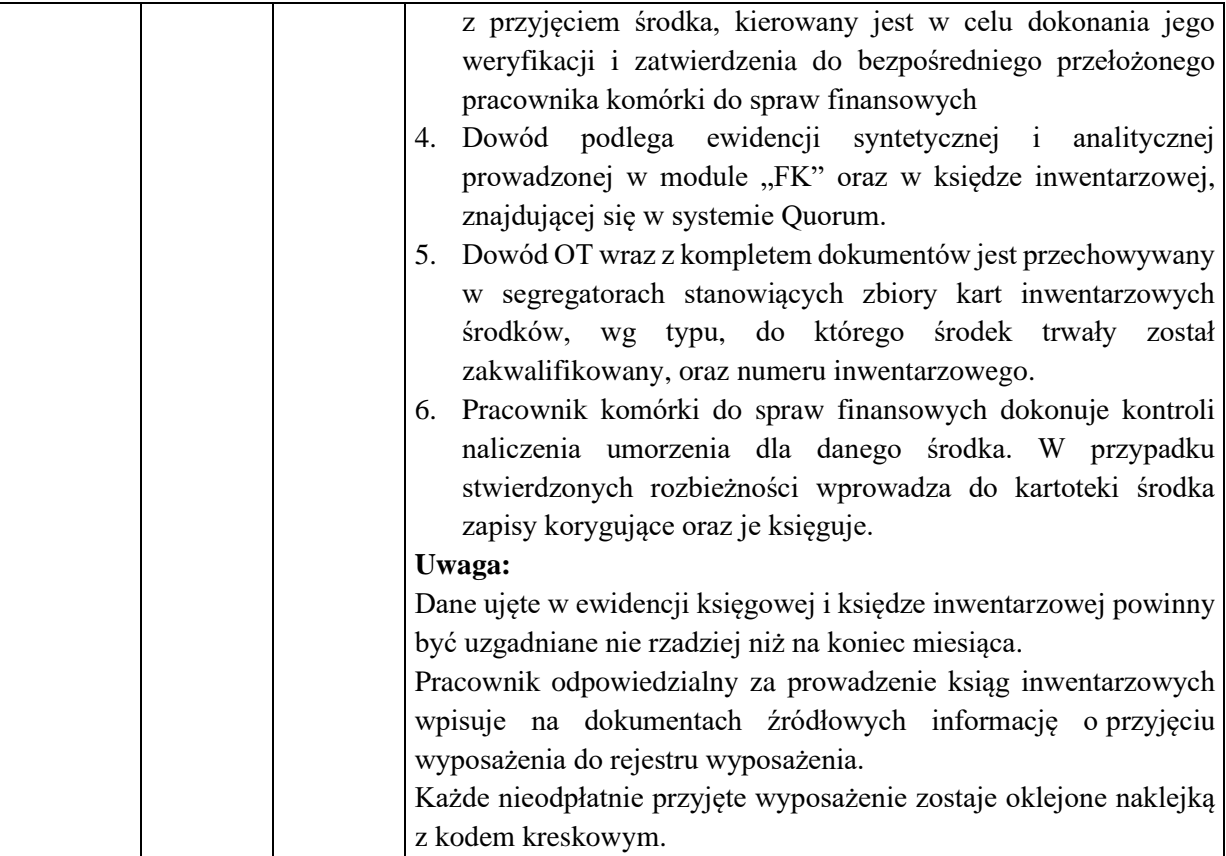

1. Nazwa dowodu – symbol:

## **UJAWNIENIE WYPOSAŻENIA –** wydruk z systemu Quorum

#### 2. Podstawa wystawienia dowodu:

#### Ujawnienie wyposażenia w wyniku inwentaryzacji

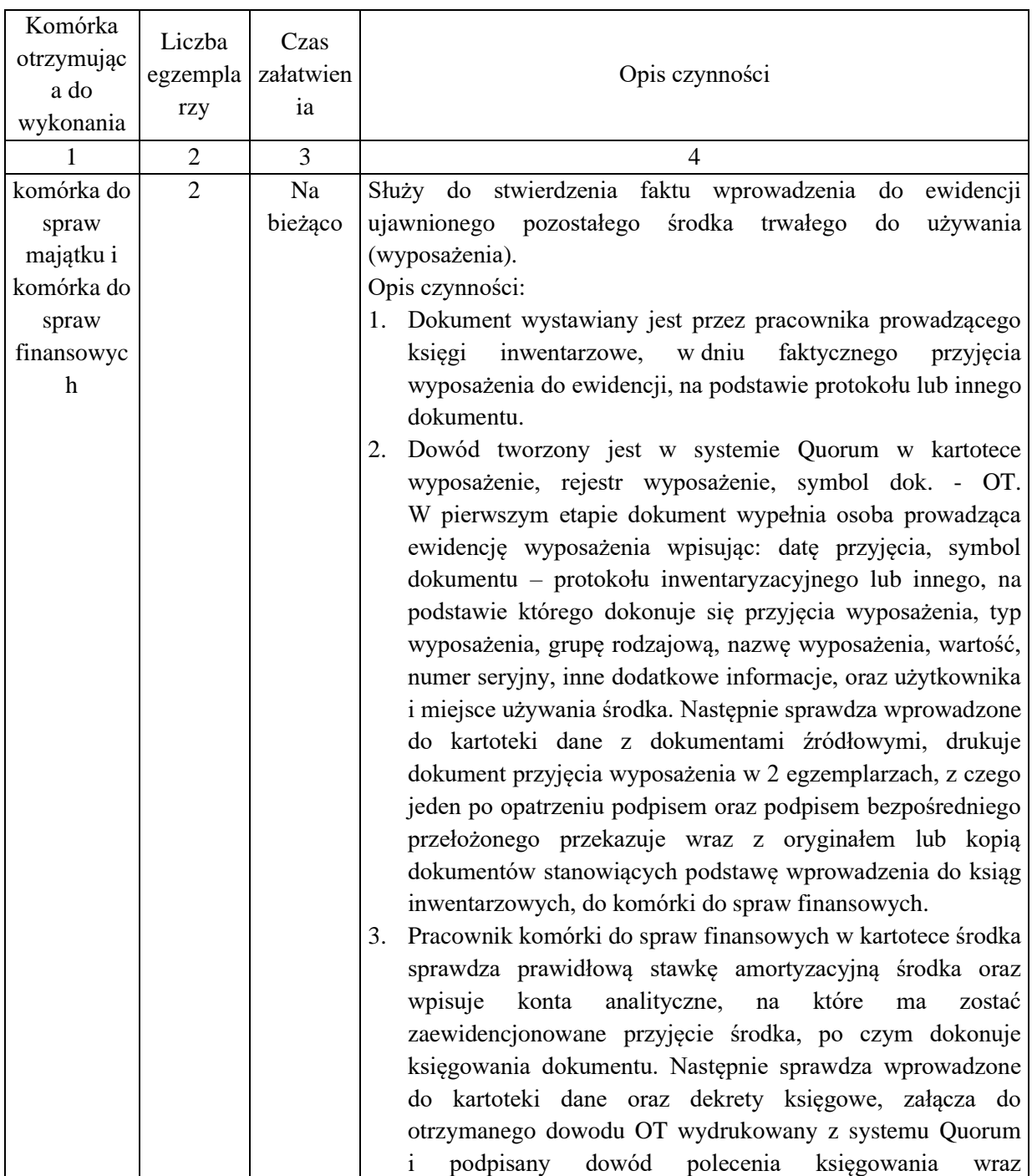

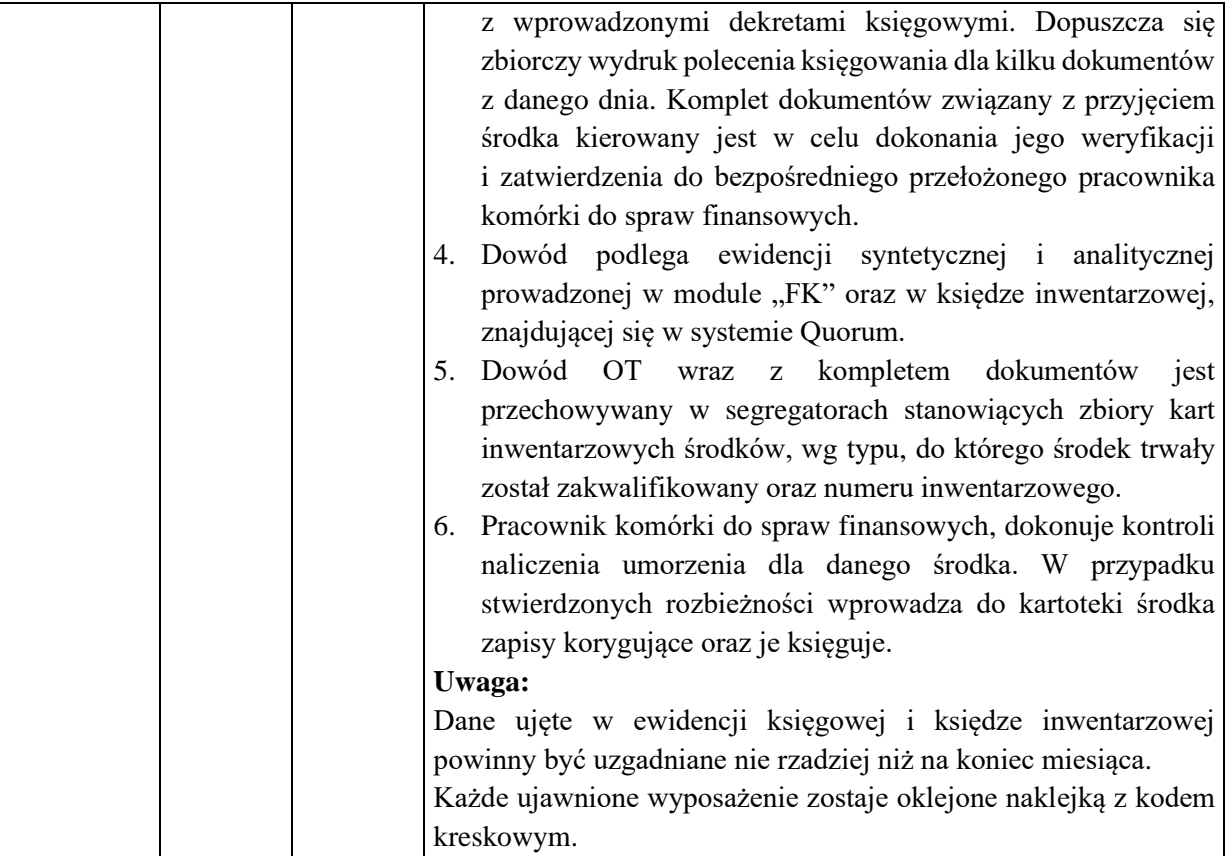

4. Nazwa dowodu – symbol:

#### **LIKWIDACJA WYPOSAŻENIA –** wydruk z systemu Quorum

#### 5. Podstawa wystawienia dowodu:

Wycofanie – wyposażenia z używania oraz likwidacja środka

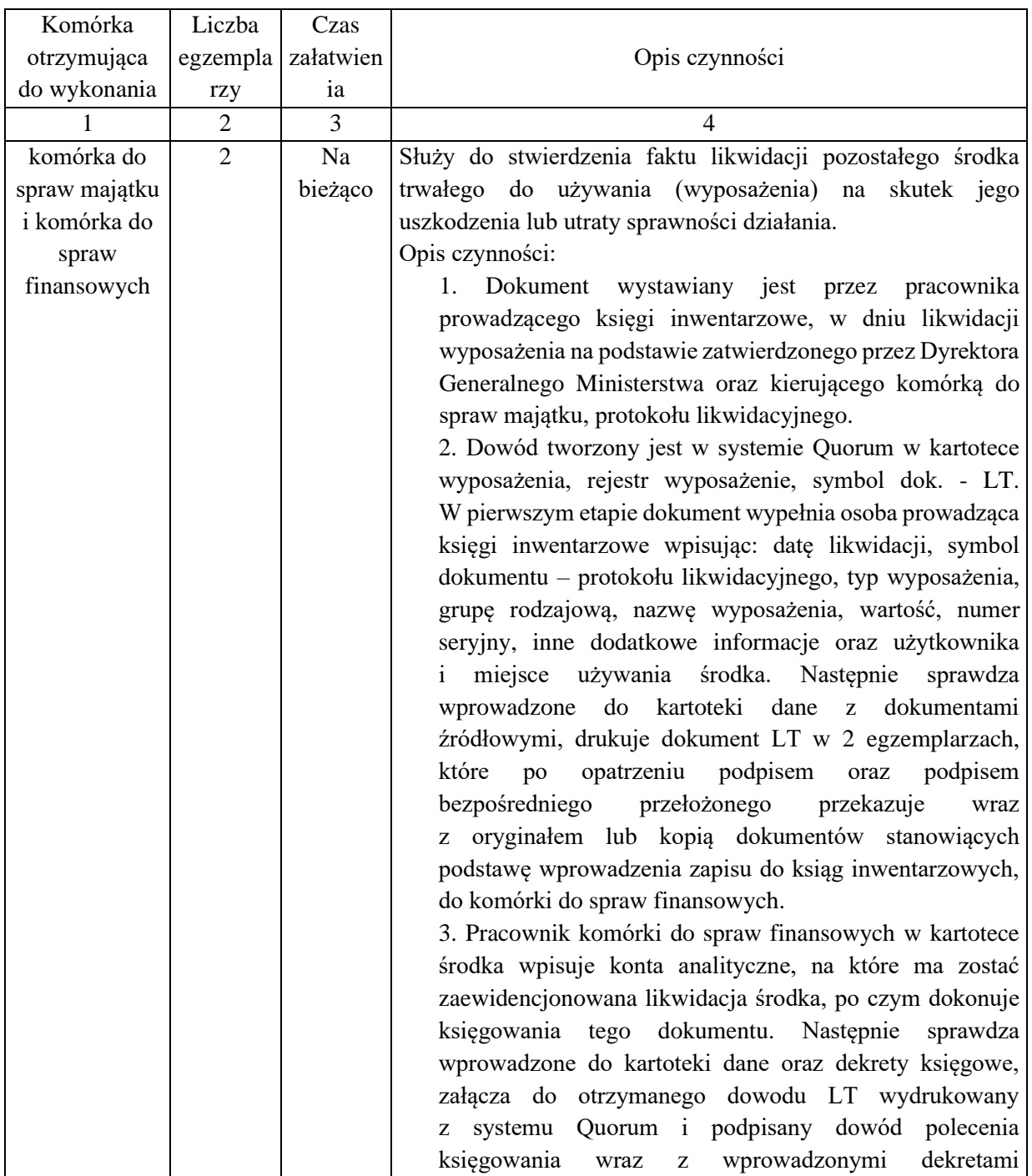

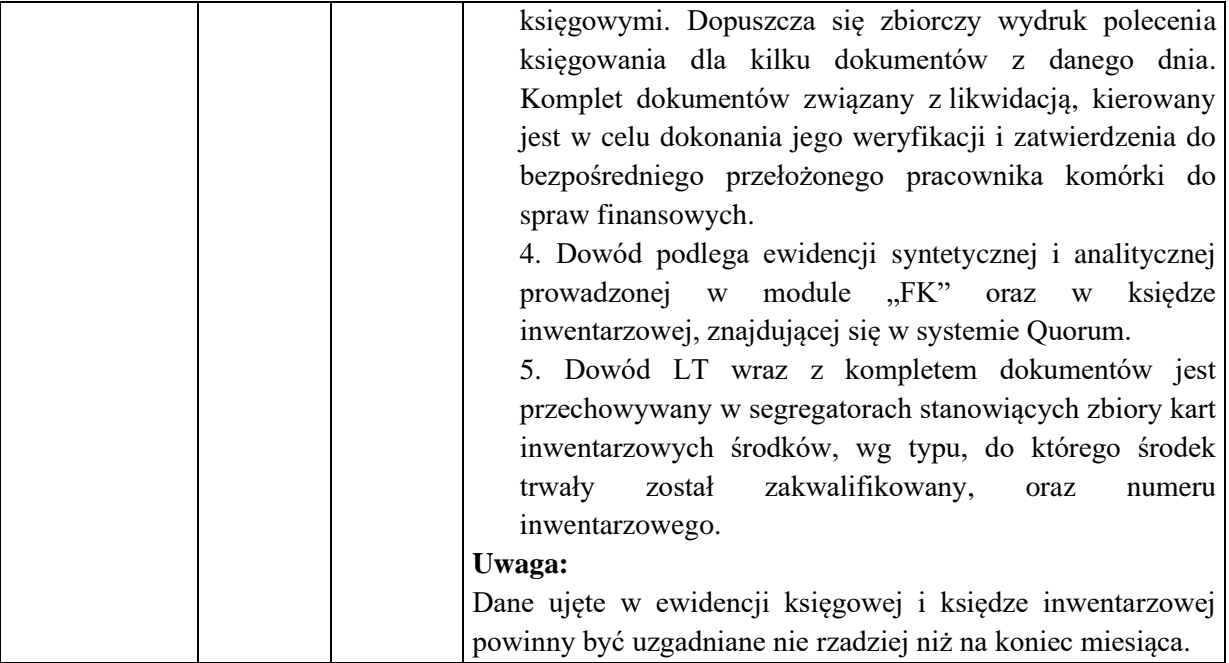

#### 1. Nazwa dowodu – symbol:

#### **NIEODPŁATNE PRZEKAZANIE WYPOSAŻENIA –** wydruk z systemu Quorum

#### 2. Podstawa wystawienia dowodu:

Nieodpłatne przekazanie wyposażenia do używania innej jednostce

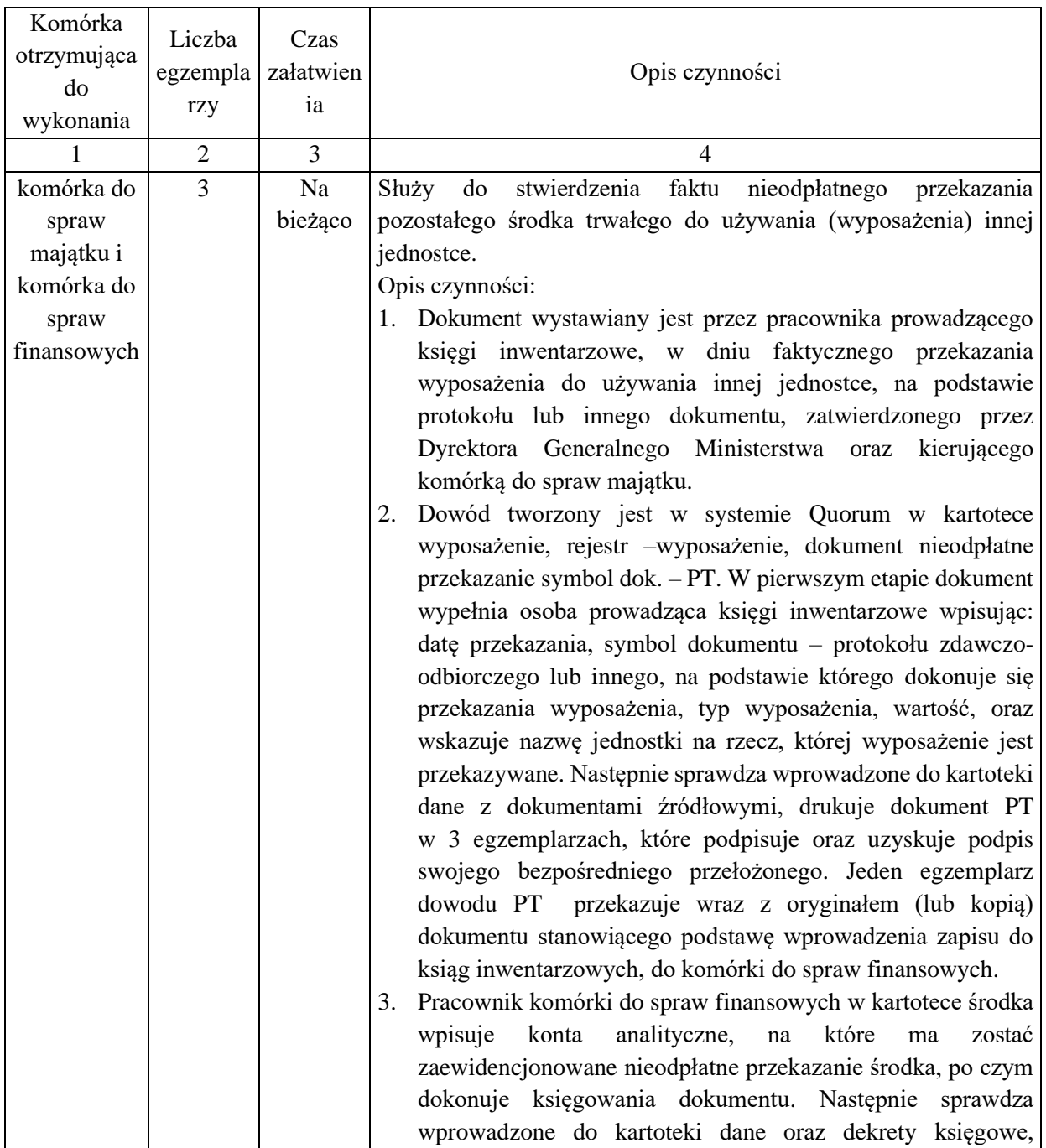
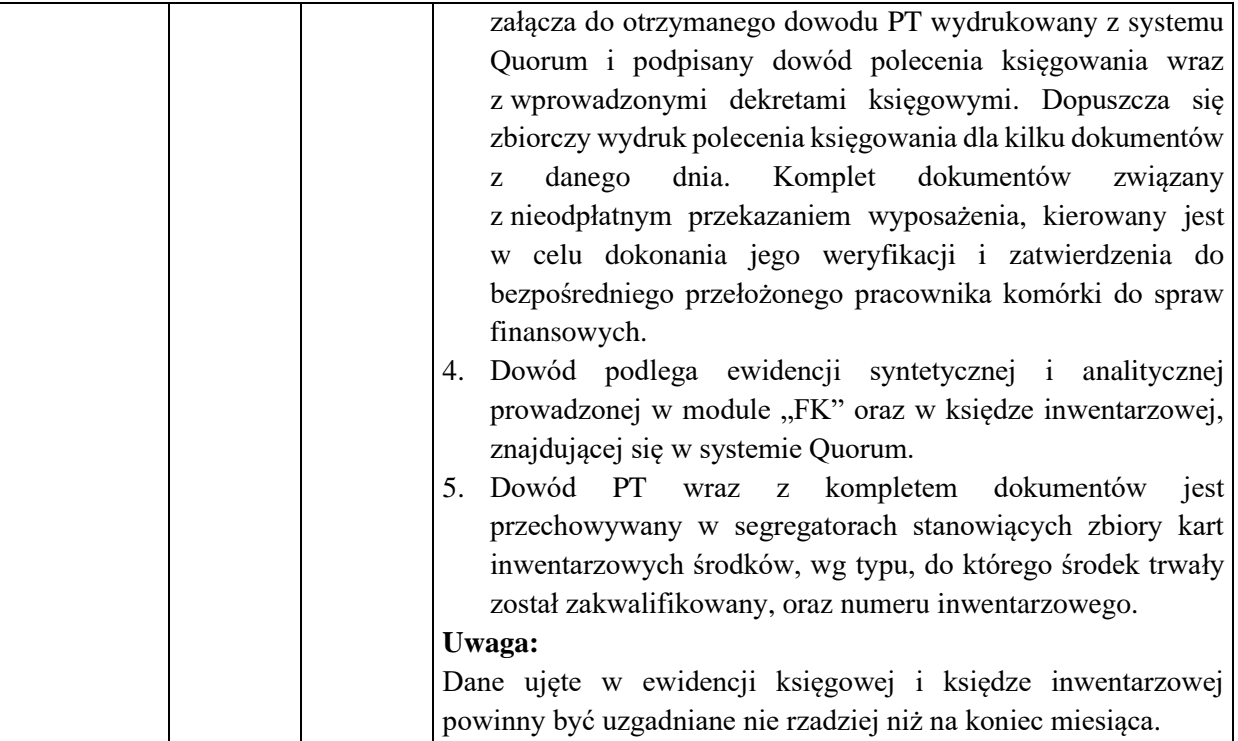

1. Nazwa dowodu – symbol:

#### **ZDJĘCIE ZE STANU WYPOSAŻENIA –** wydruk z systemu Quorum

#### 2. Podstawa wystawienia dowodu:

Zdjęcie z ewidencji pozostałego środka trwałego (wyposażenia) na skutek niedoborów ujawnionych w wyniku inwentaryzacji

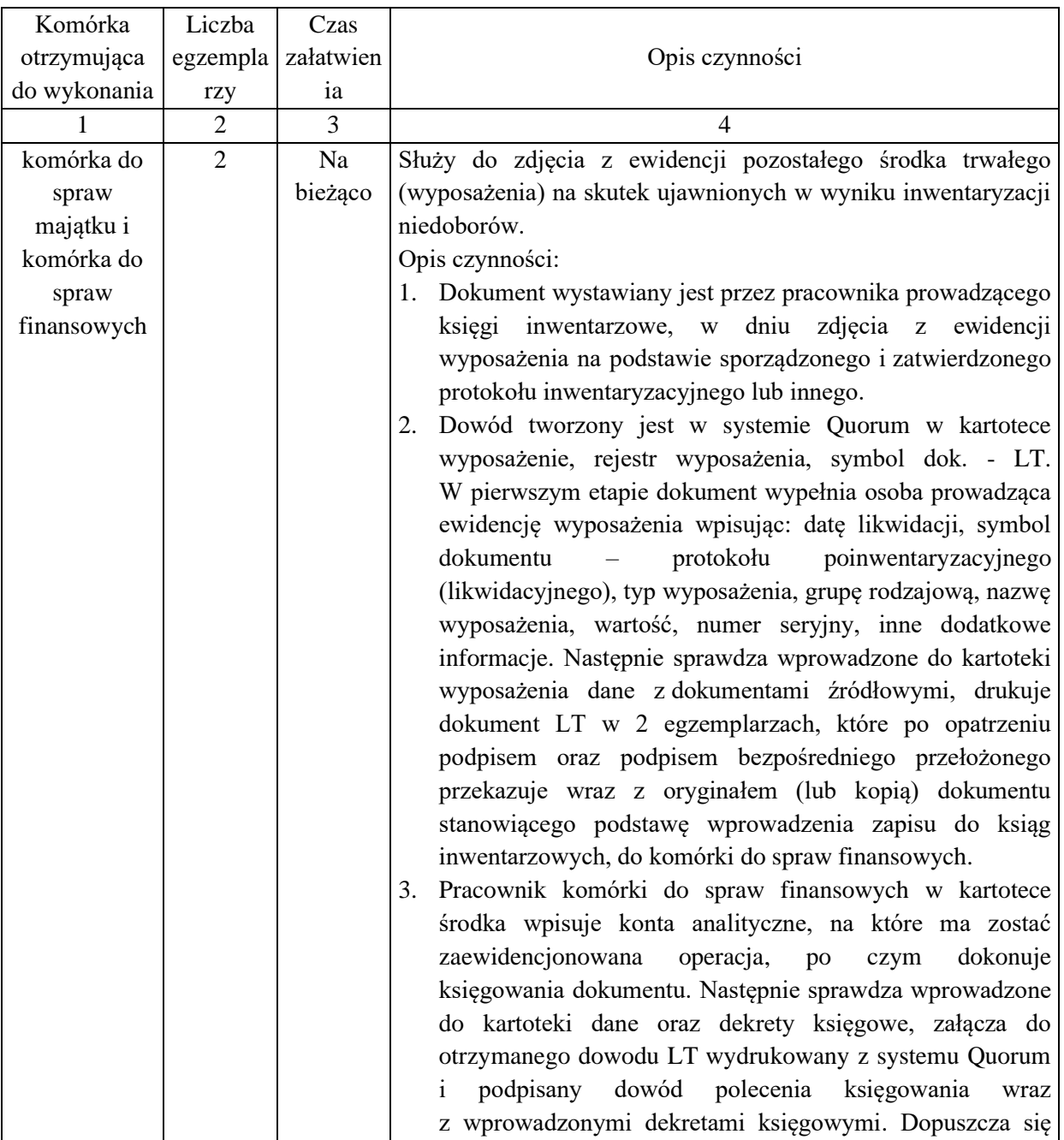

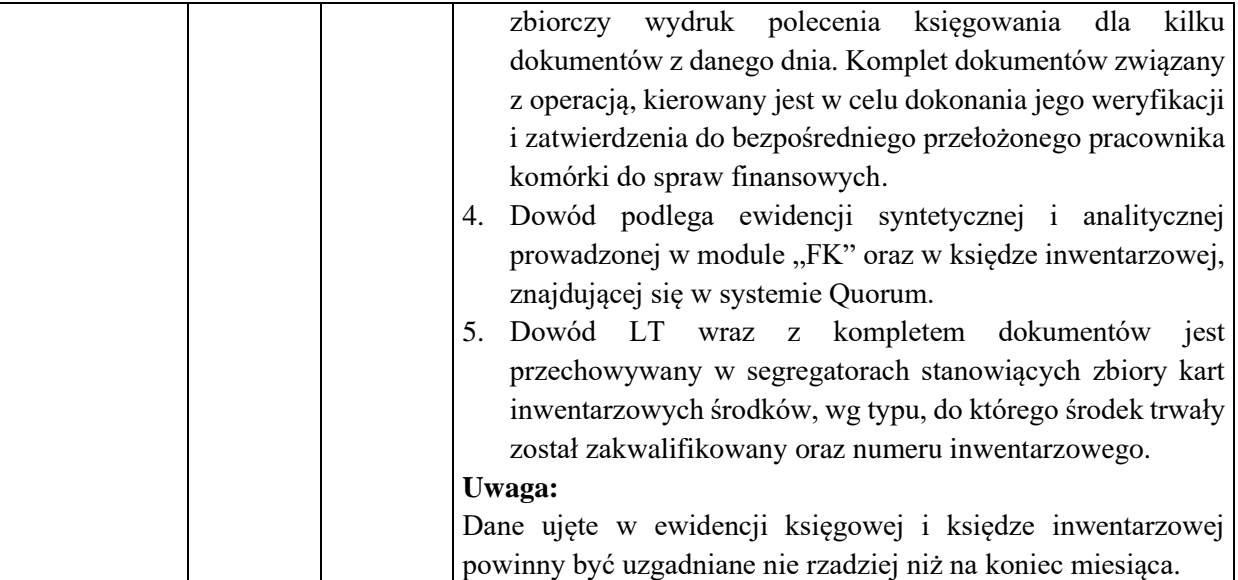

1. Nazwa dowodu – symbol:

# **RACHUNEK ZA WYKONANIE UMOWY ZLECENIA I UMOWY O DZIEŁO – druk własny (według** wzoru zamieszczonego w EZD)

# 2. Podstawa wystawienia dowodu:

Wykonana praca, protokół zdawczo-odbiorczy (powykonawczy), z wykonanej pracy

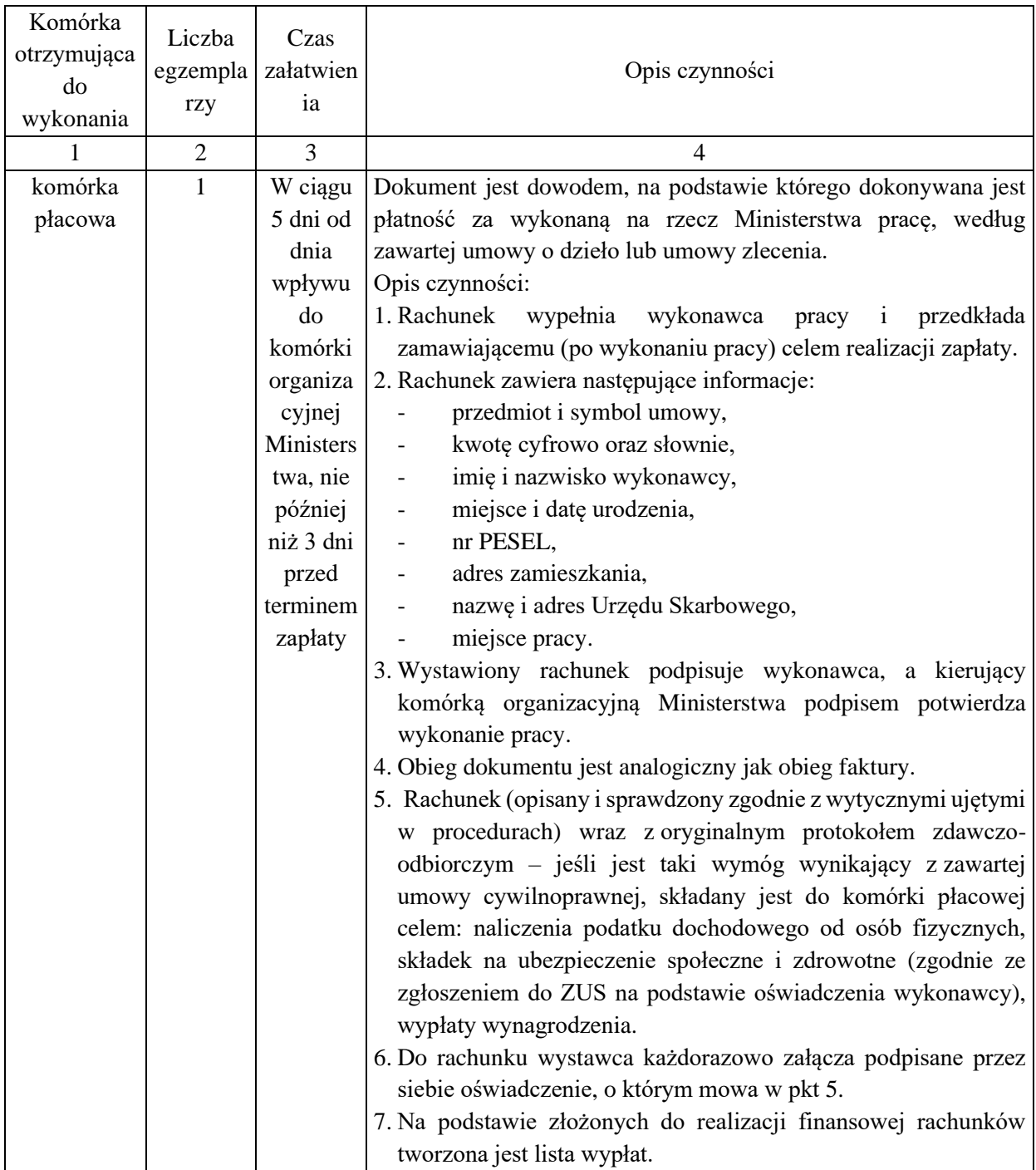

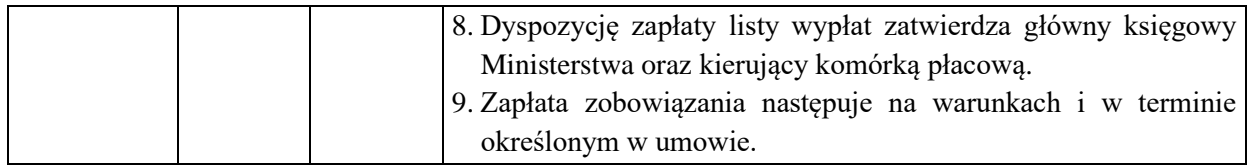

1. Nazwa dowodu – symbol:

#### **POLECENIE KSIĘGOWANIA (PK)** – druk własny – druk akcydensowy

#### 2. Podstawa wystawienia dowodu:

Zestawienia lub rejestry oraz rozliczenia wewnętrzne bądź też mylne zapisy

#### 3. Instrukcja obiegu dowodu:

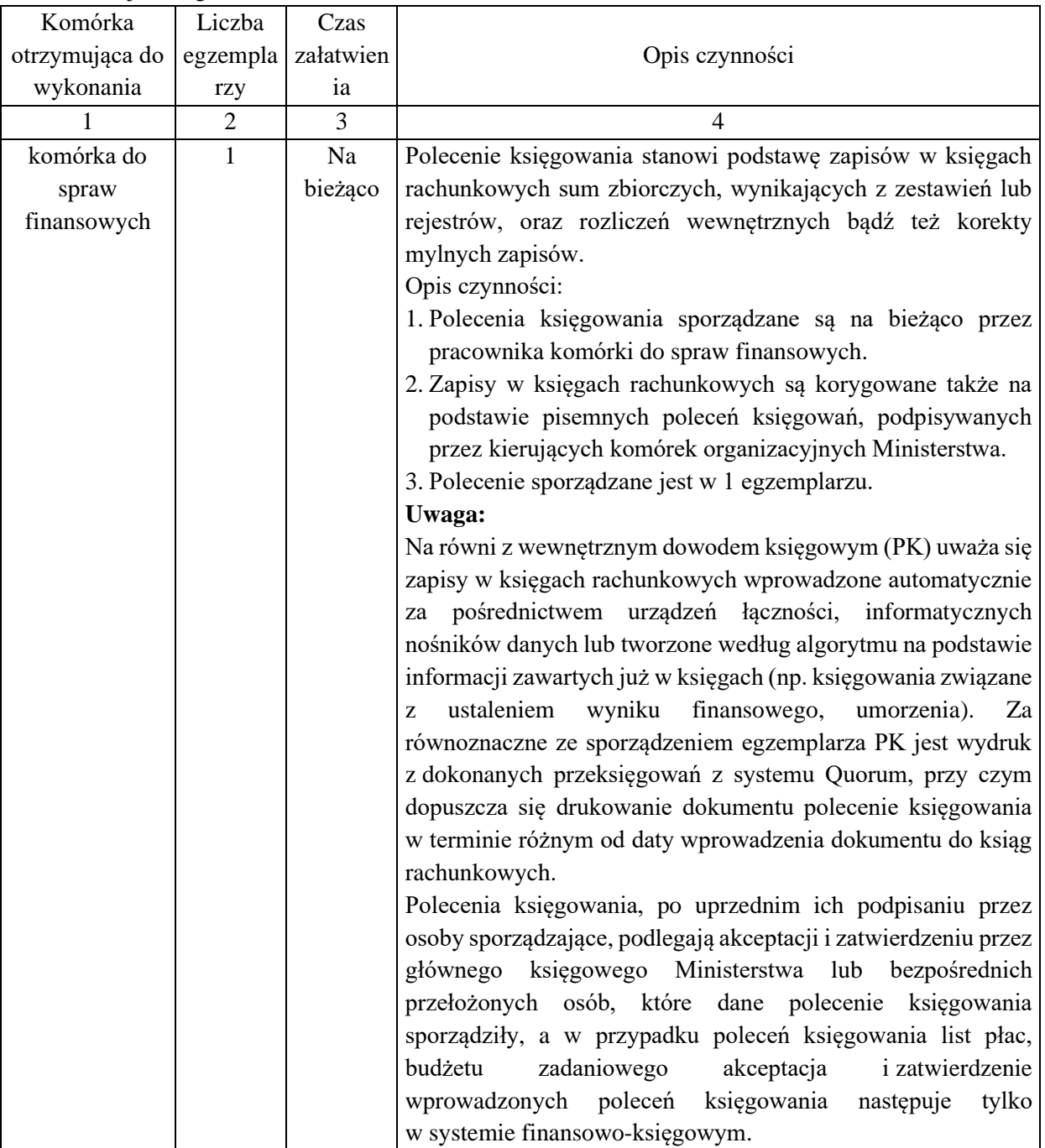

## **KARTA OBIEGU DOKUMENTU NR 30**

#### 1. Nazwa dowodu – symbol:

**FAKTURA –** druk akcydensowy lub wydruk komputerowy spełniający wymogi formalne

#### 2. Podstawa wystawienia dowodu:

Udokumentowanie zakupu (dostawy) towarów i usług, faktury obciążeniowe wystawiane przez Ministerstwo

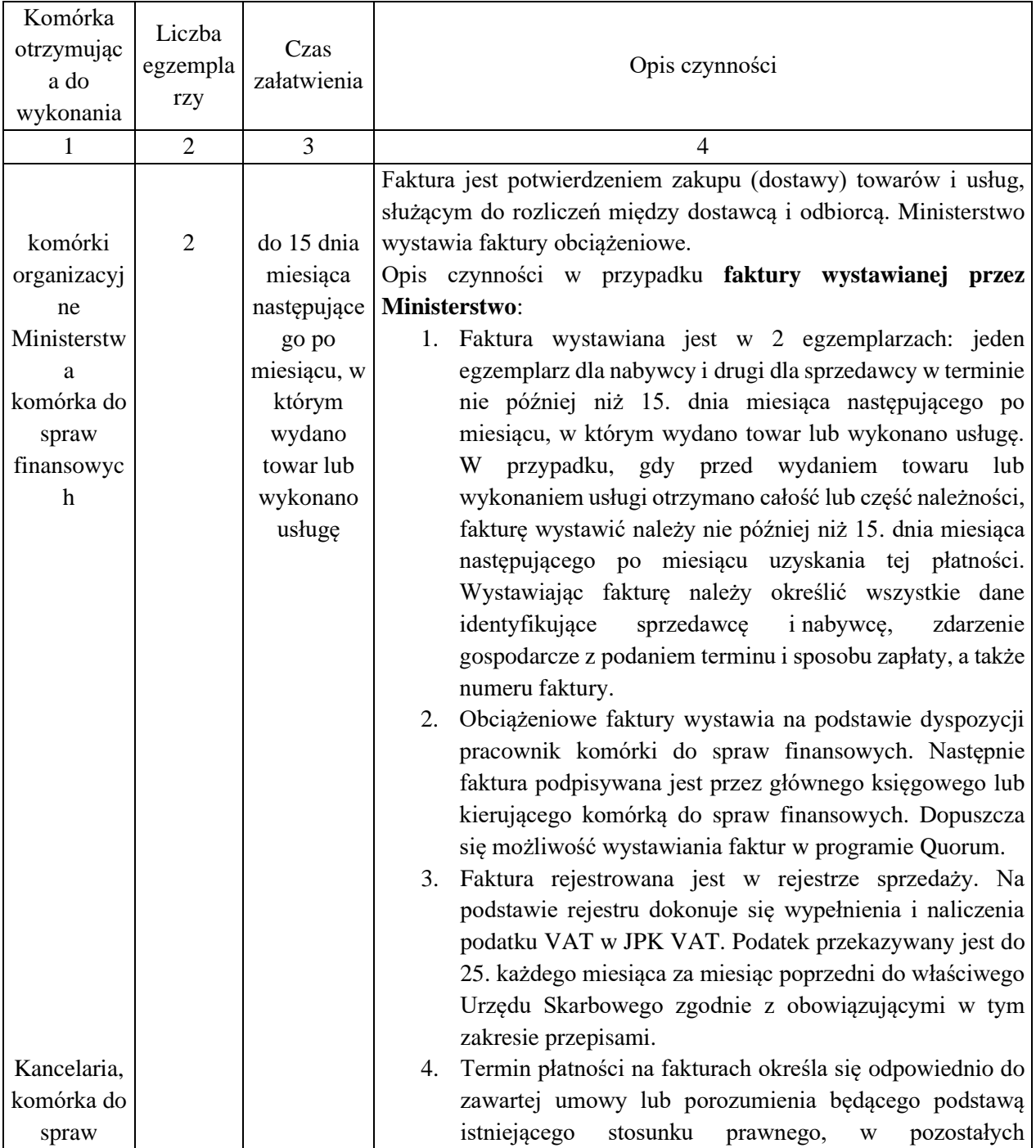

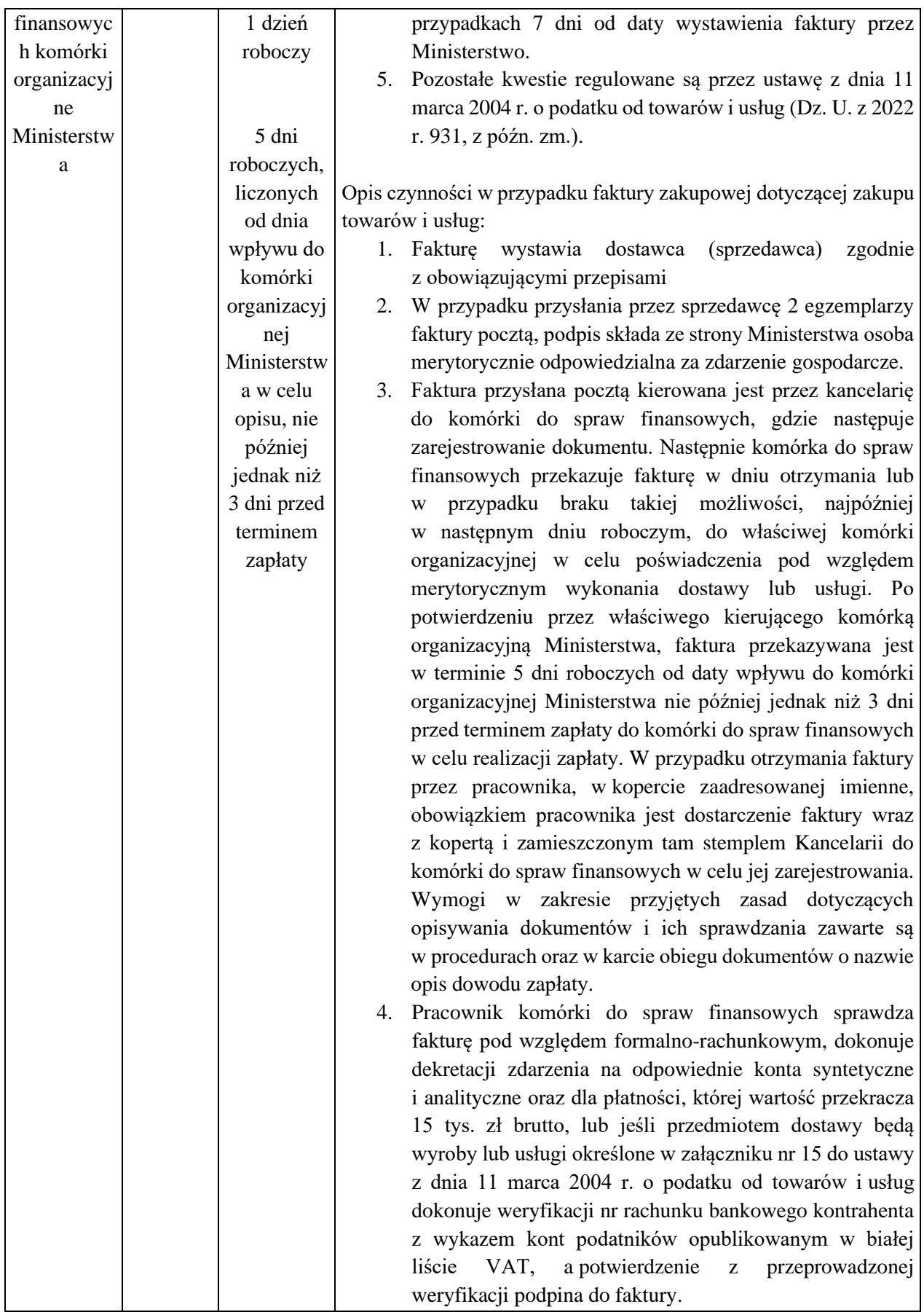

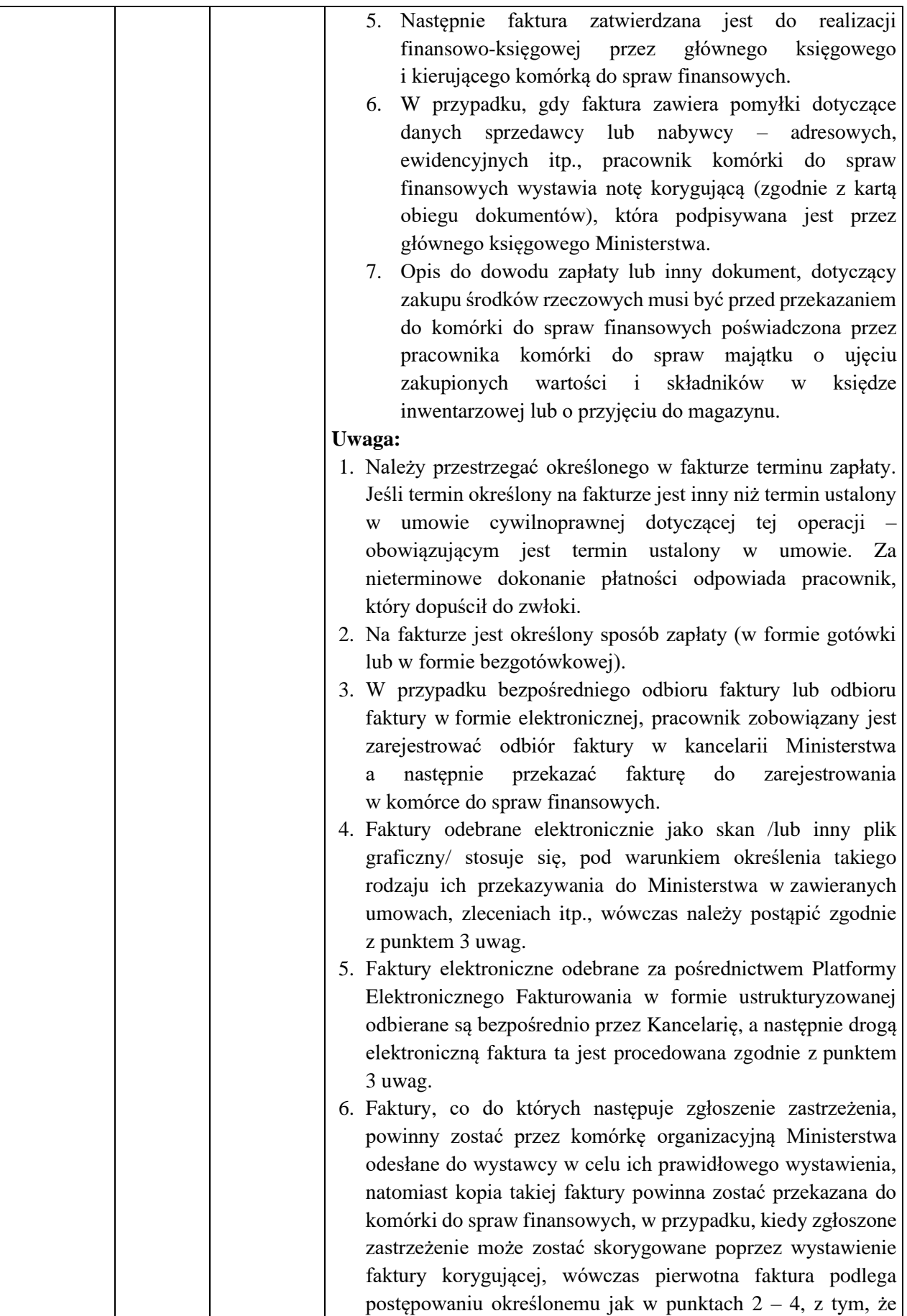

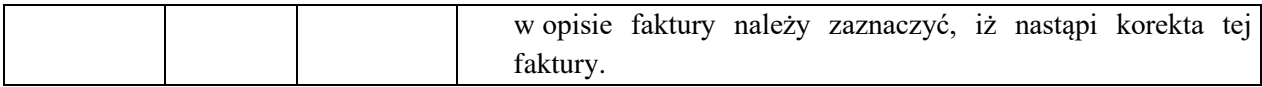

#### 1. Nazwa dowodu – symbol:

**FAKTURA korygująca –** druk akcydensowy lub wydruk komputerowy spełniający wymogi formalne **NOTA korygująca** – druk akcydensowy lub wydruk komputerowy spełniający wymogi formalne

#### 1. Podstawa wystawienia dowodu:

Wystawienie faktury zawierającej błędy

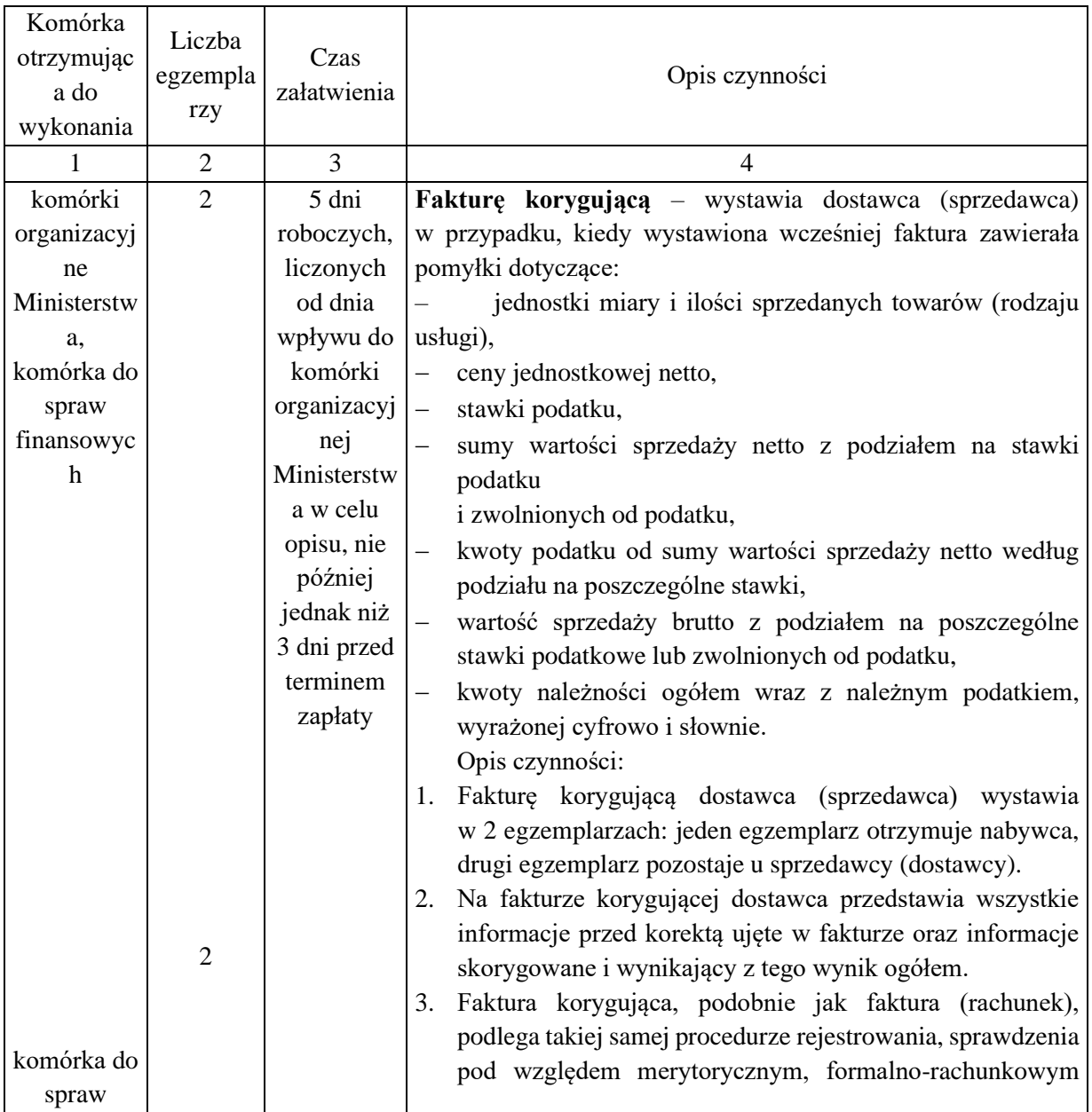

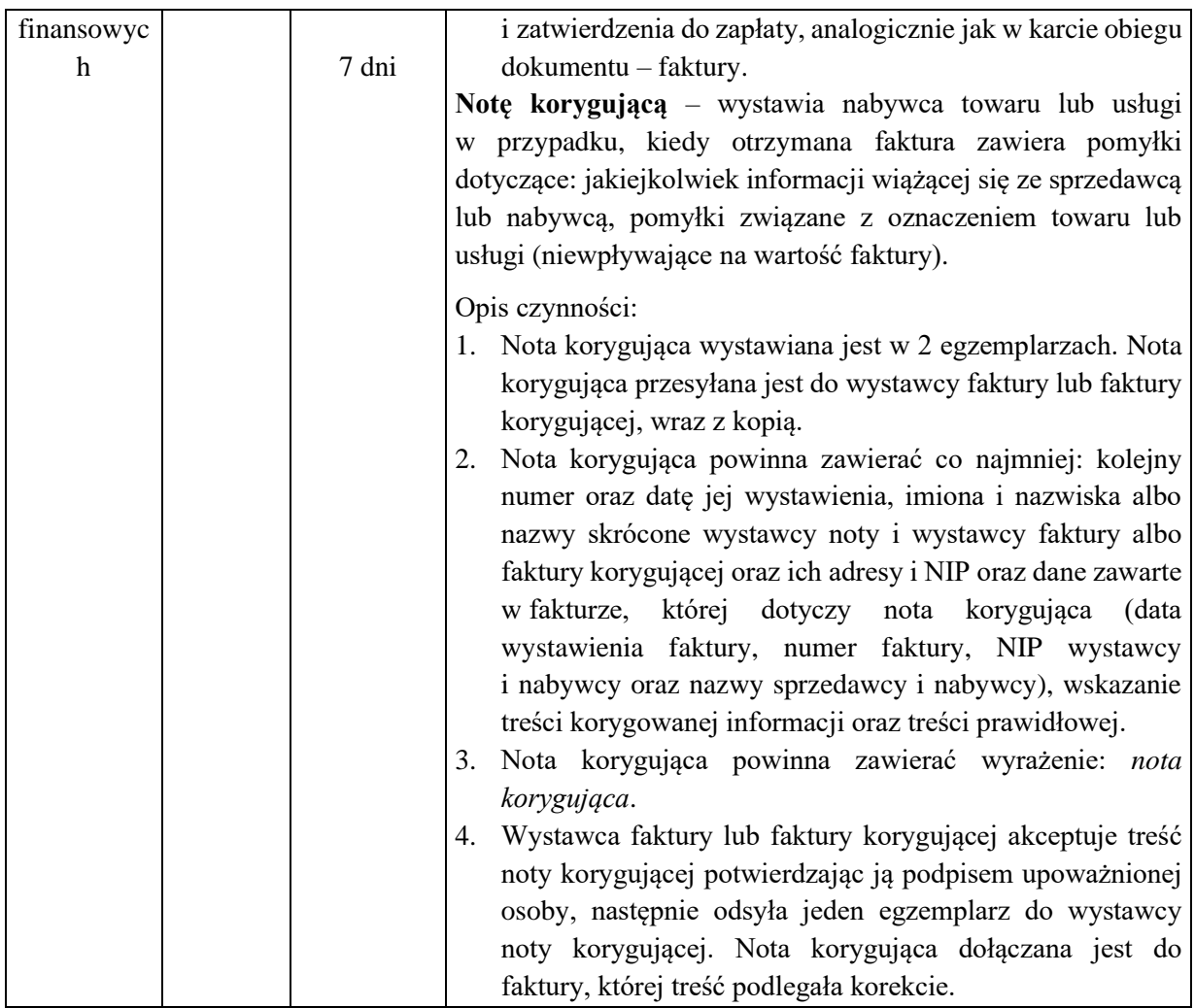

1. Nazwa dowodu – symbol:

**WEZWANIE DO ZAPŁATY** – druk własny

# 2. Podstawa wystawienia dowodu:

Wynikający z obowiązujących przepisów obowiązek wpłaty należności stanowiących dochód Skarbu Państwa

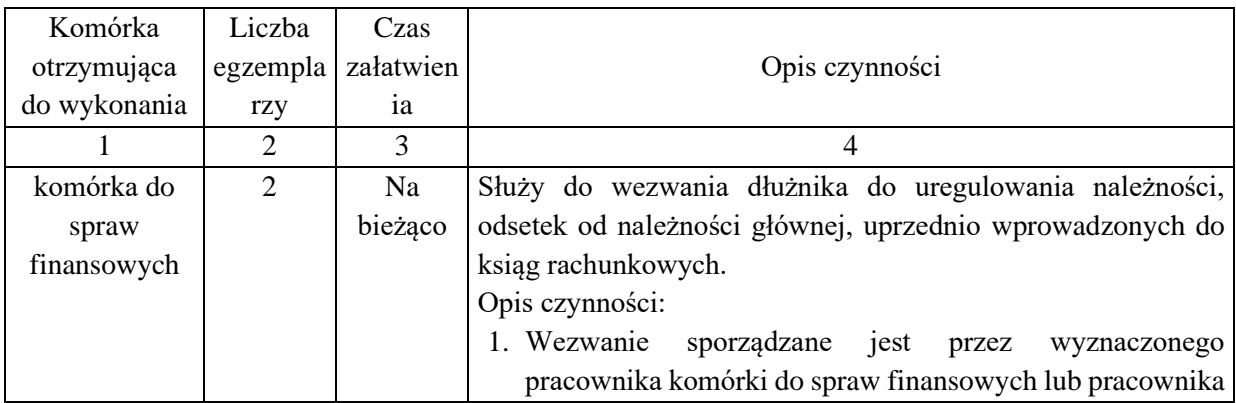

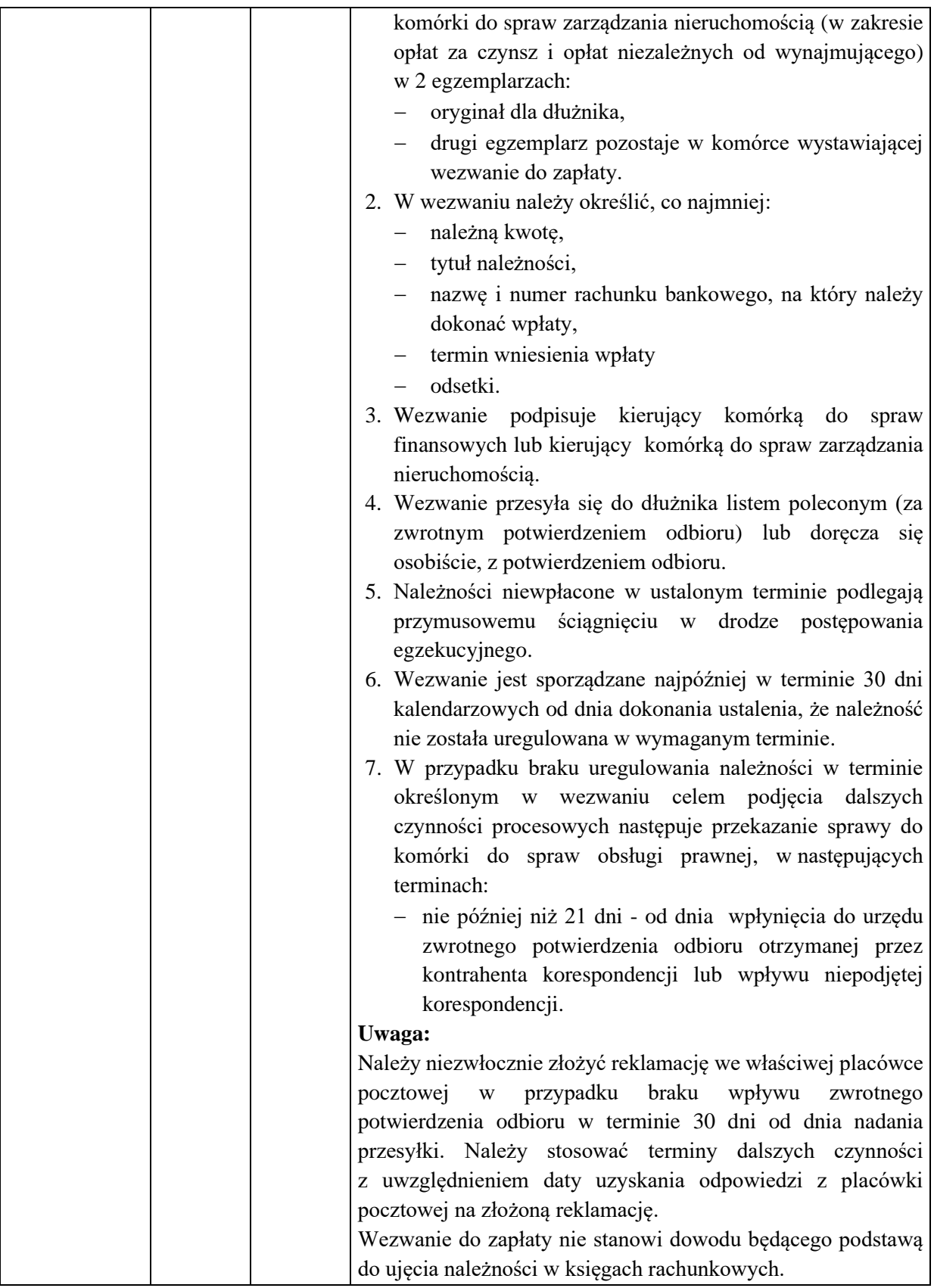

1. Nazwa dowodu – symbol:

**WNIOSEK WYJAZDOWY** – druk własny

Załącznik nr 3 do Polityki rachunkowości i procedur kontroli finansowej Ministerstwa Klimatu i Ś r o d o w i s k a *K a r t y o b i e g u d o k u m e n t ó w*

# 2. Podstawa wystawienia dowodu:

Udokumentowanie decyzji o wyjeździe pracownika w podróż służbową za granicę kraju

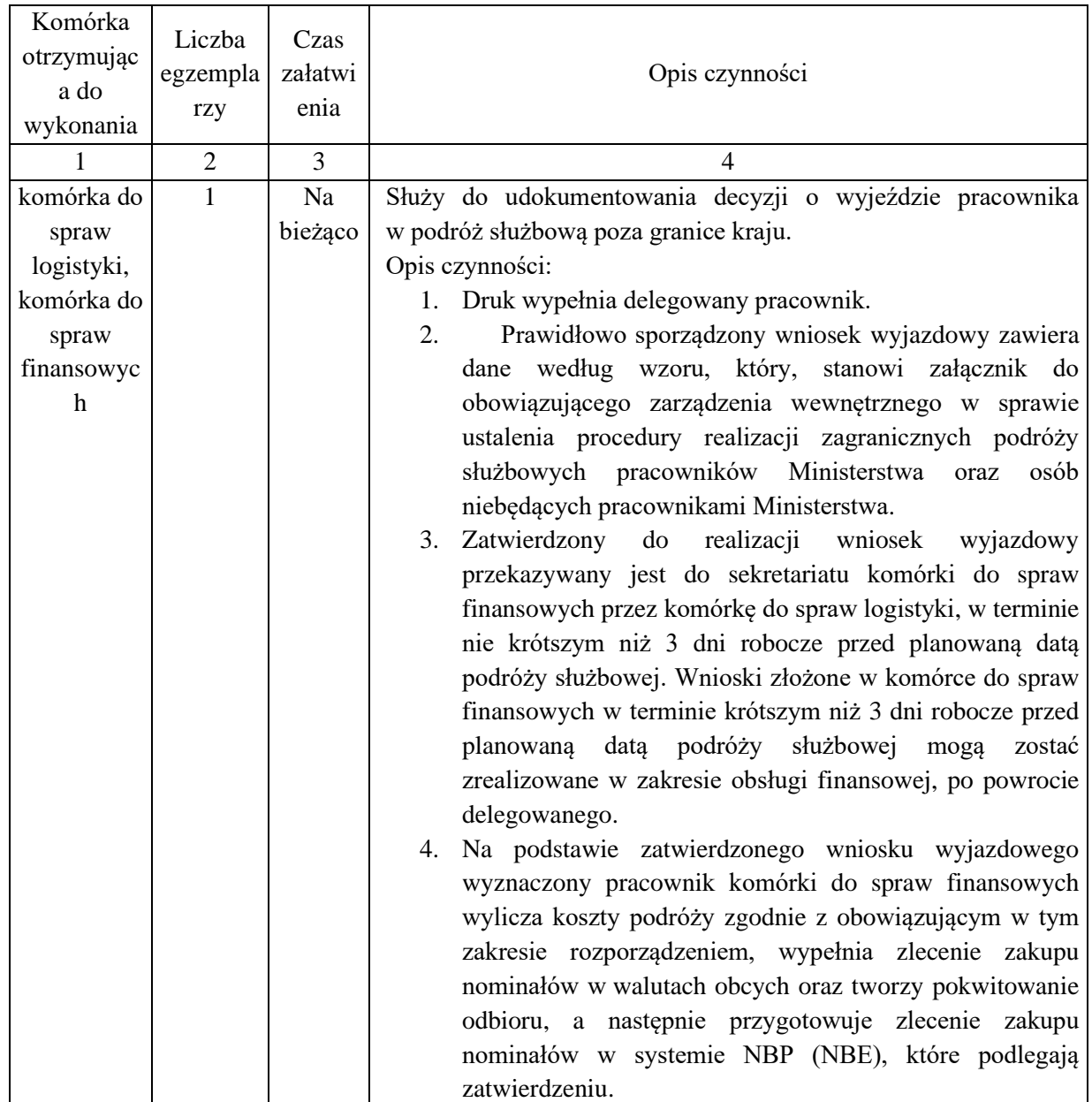

1. Nazwa dowodu – symbol:

# **POKWITOWANIE ODBIORU NOMINAŁÓW W WALUTACH OBCYCH** – druk własny

#### 2. Podstawa wystawienia dowodu:

Pobranie nominałów w walutach obcych na pokrycie kosztów podróży służbowej poza granice kraju

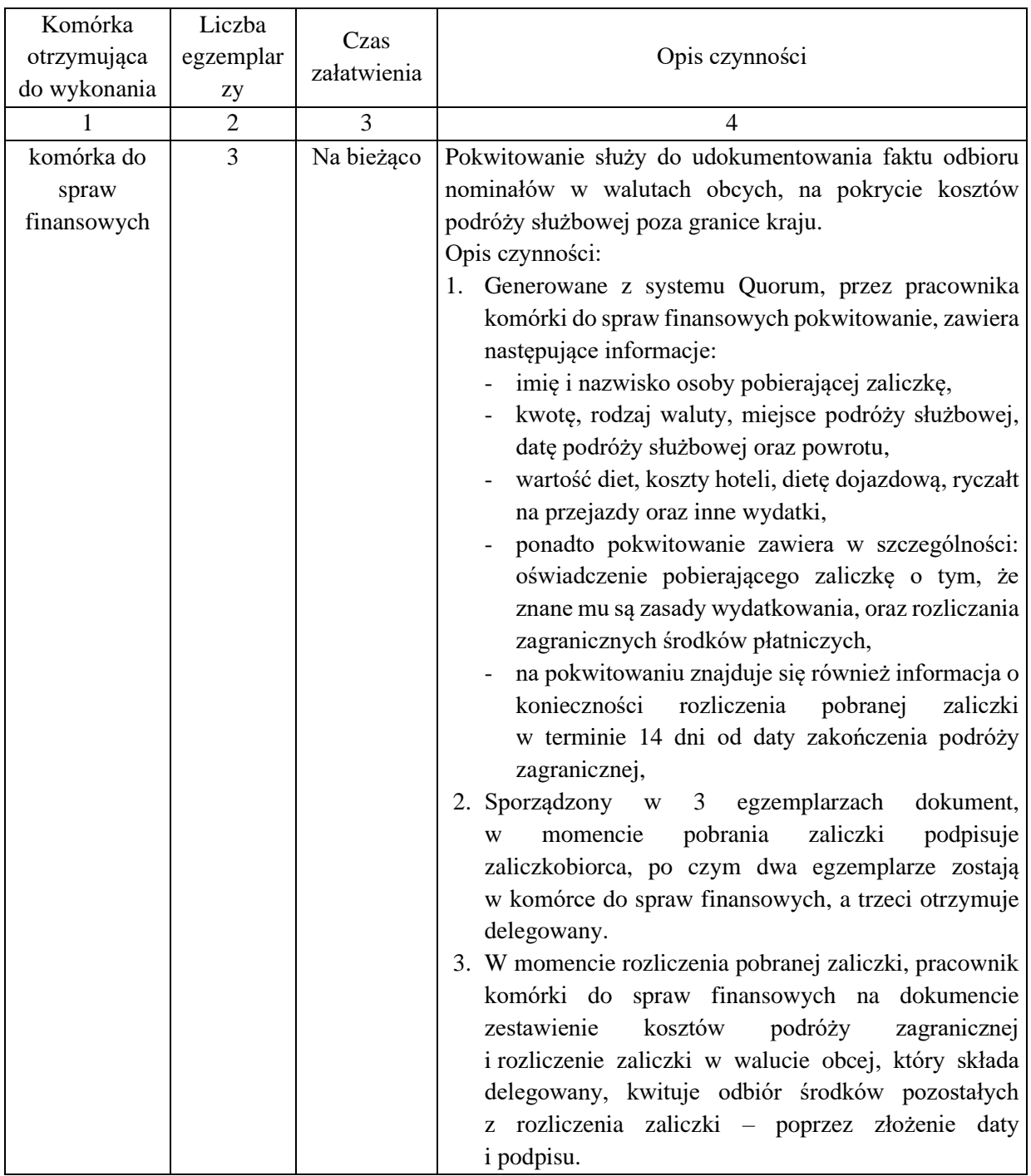

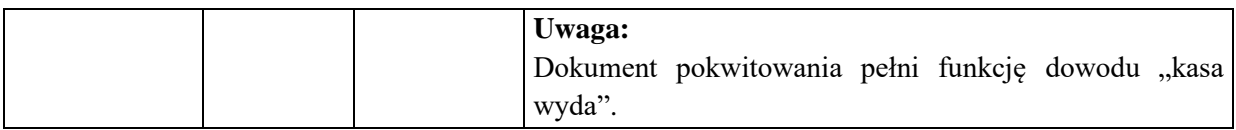

1. Nazwa dowodu – symbol:

# **NOTA KSIĘGOWA OBCIĄŻENIOWA**

#### 2. Podstawa wystawienia dowodu:

Koszty obciążające Ministerstwo z tytułu refundacji wydatków poniesionych przez jednostki zaliczane do sektora finansów publicznych oraz inne podmioty

## 3. Instrukcja obiegu dowodu:

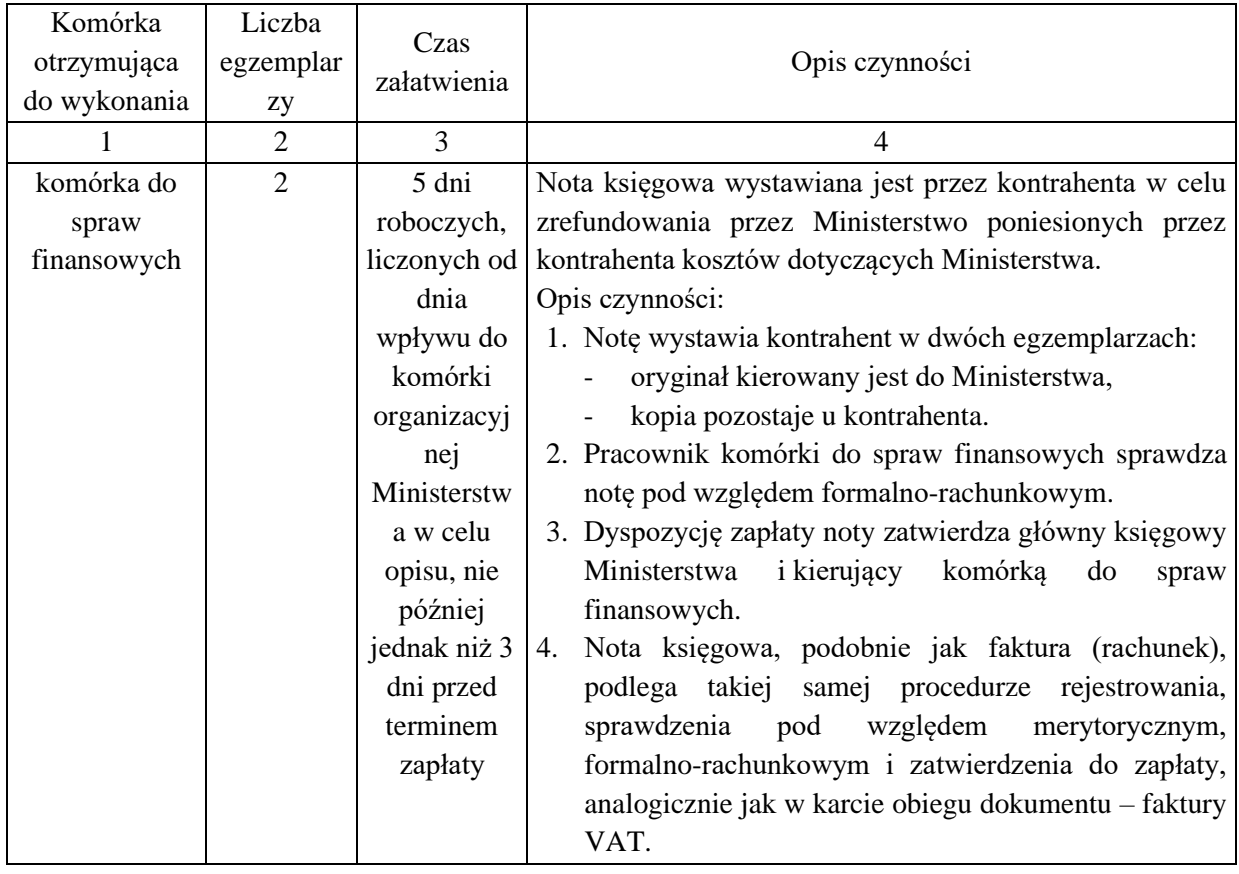

## **KARTA OBIEGU DOKUMENTU NR 36**

1. Nazwa dowodu – symbol:

**DOKUMENT PZ (przyjęcie na magazyn) –** druk własny w systemie Quorum.

#### 2. Podstawa wystawienia dowodu:

Przyjęcie towaru lub materiału na magazyn

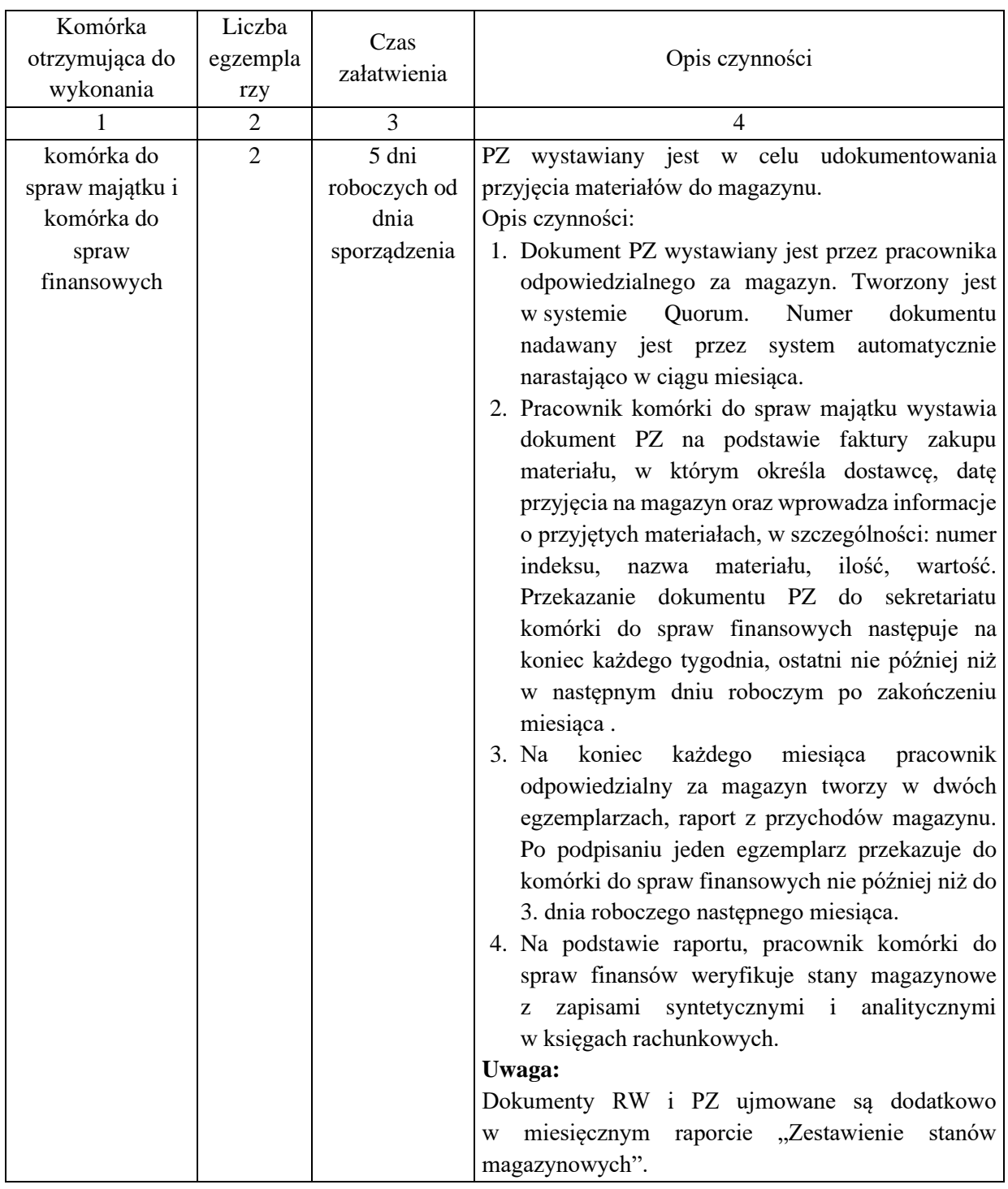

1. Nazwa dowodu – symbol:

**DOKUMENT RW (wydanie z magazynu) –** druk własny w systemie Quorum

### 2. Podstawa wystawienia dowodu:

Wydanie towaru lub materiału z magazynu

Załącznik nr 3 do Polityki rachunkowości i procedur kontroli finansowej Ministerstwa Klimatu i Ś r o d o w i s k a *K a r t y o b i e g u d o k u m e n t ó w*

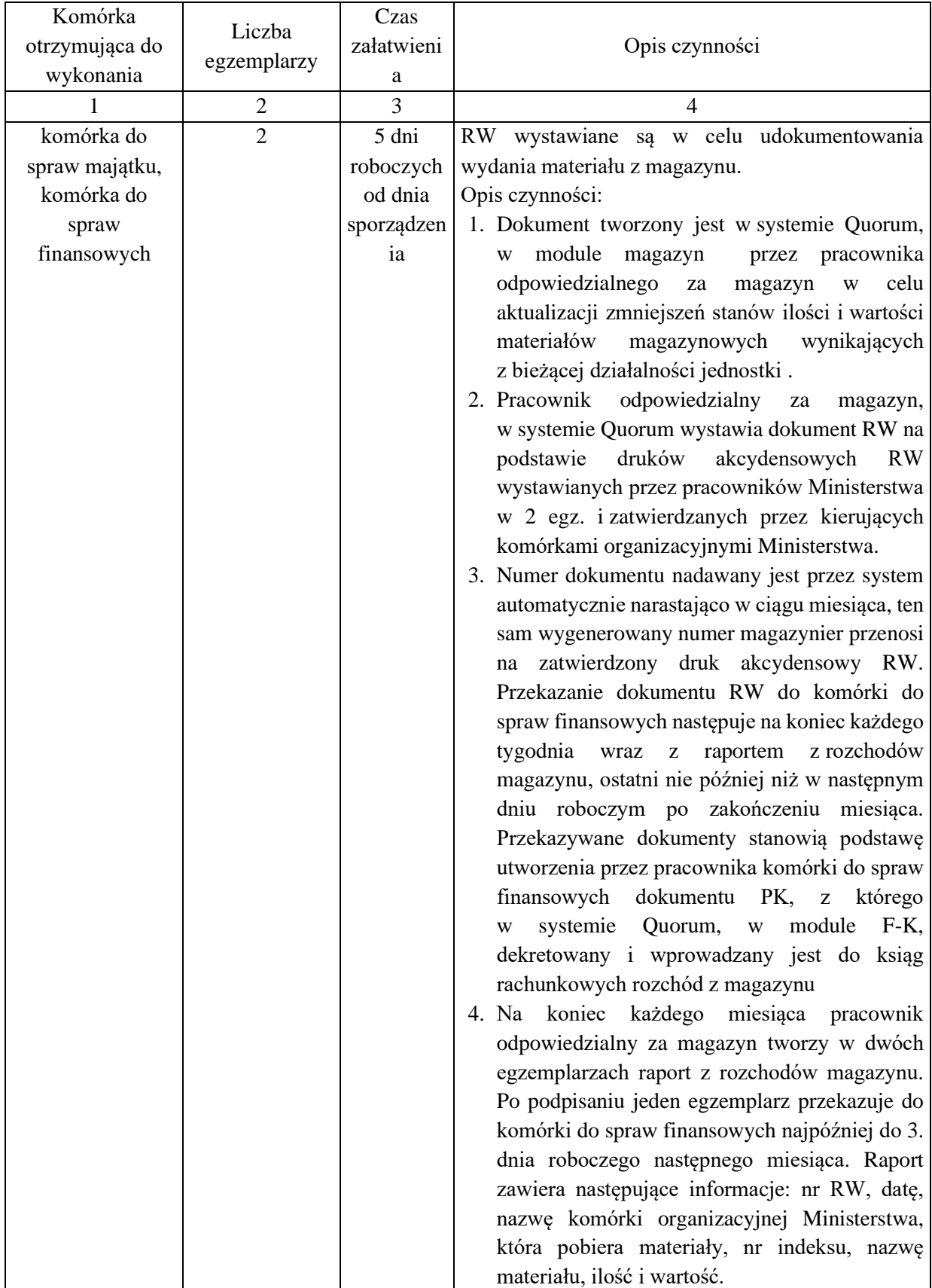

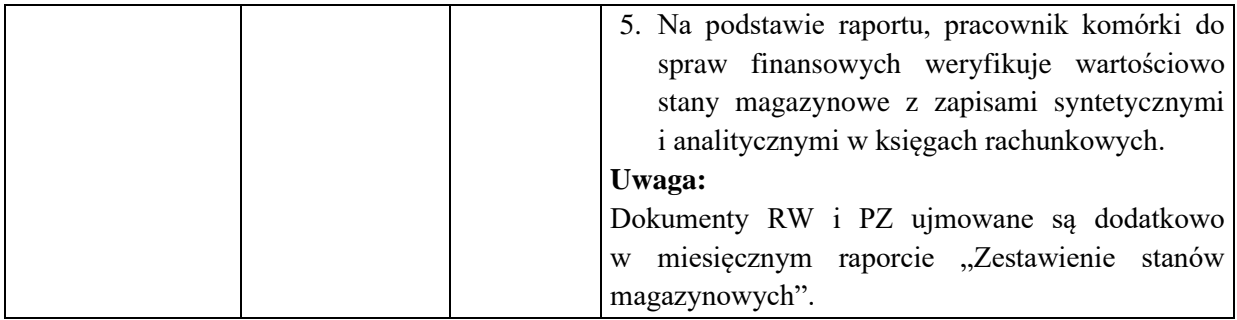

1. Nazwa dowodu – symbol:

# **NOTA KSIĘGOWA** – druk własny

# 2. Podstawa wystawienia dowodu:

Wydatki poniesione przez Ministerstwo przypisane do zwrotu innej jednostce sektora finansów publicznych i innym podmiotom, naliczone kary umowne

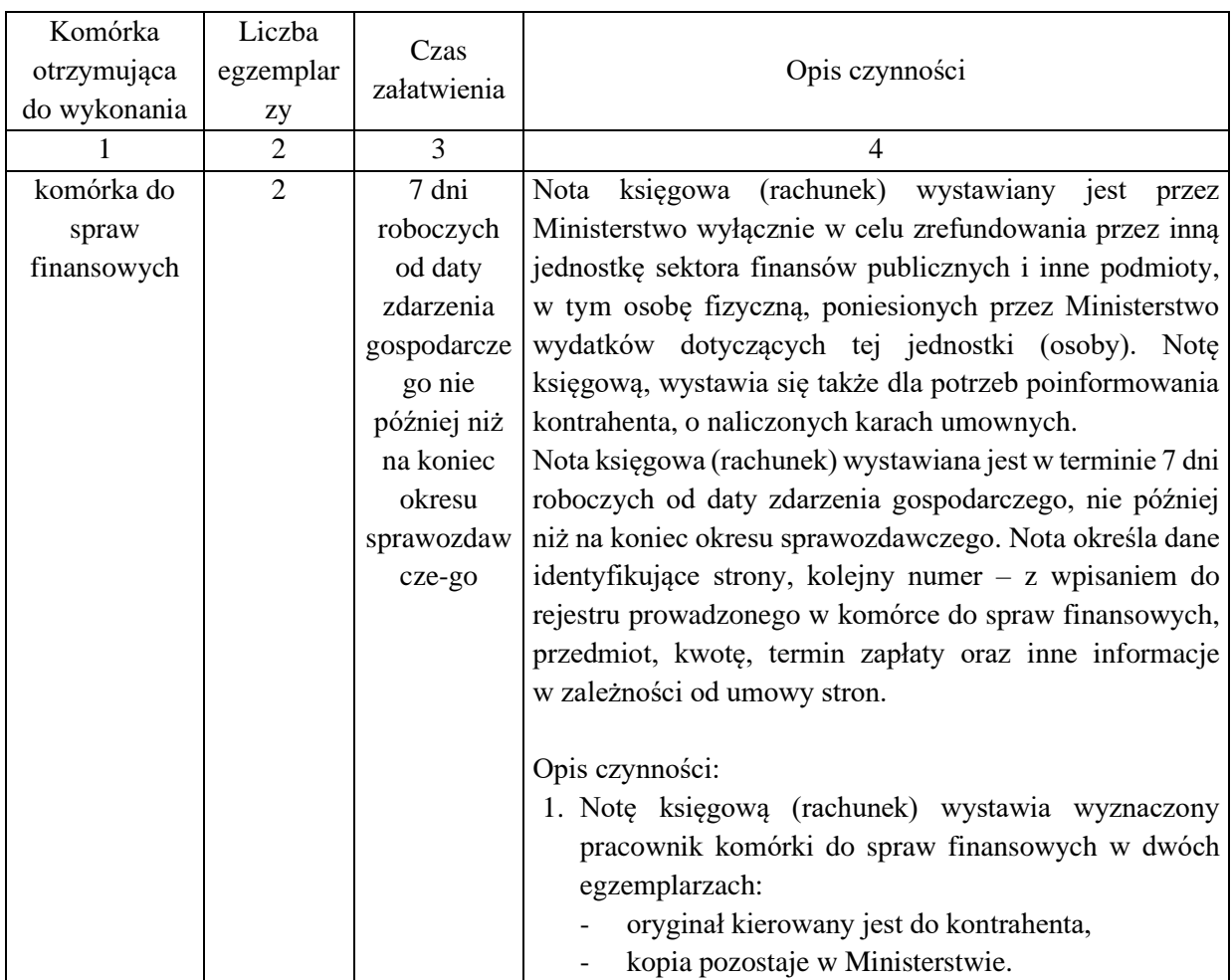

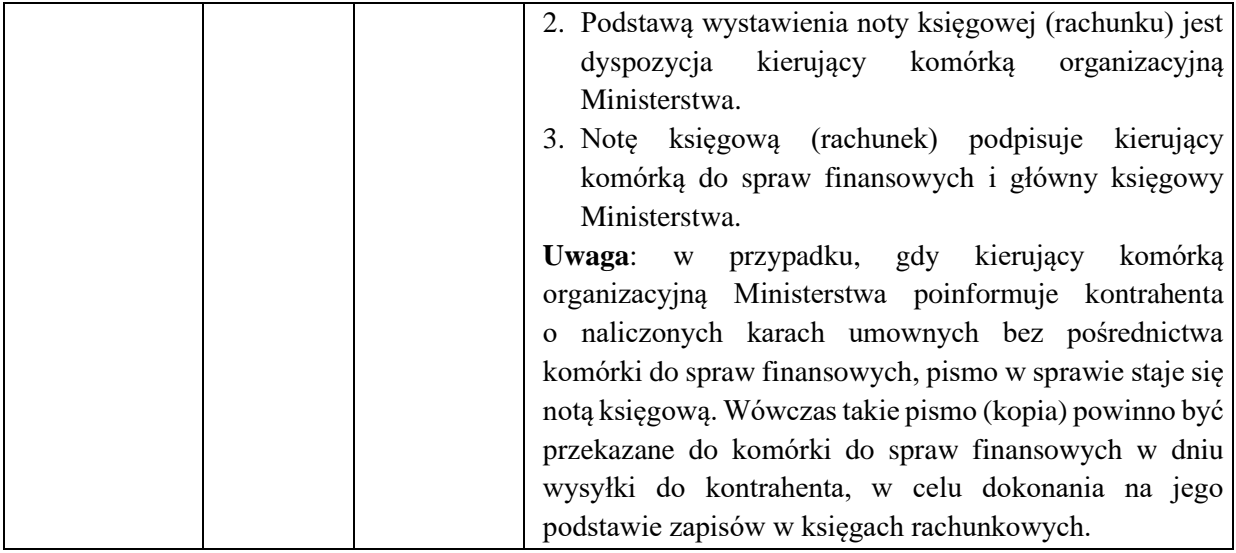

# 1. Nazwa dowodu – symbol:

**LISTA PŁAC WYNAGRODZEŃ (LP) –** druk własny generowany z systemu Quorum

# 2. Podstawa wystawienia dowodu:

# Wypłata świadczeń za wykonaną pracę

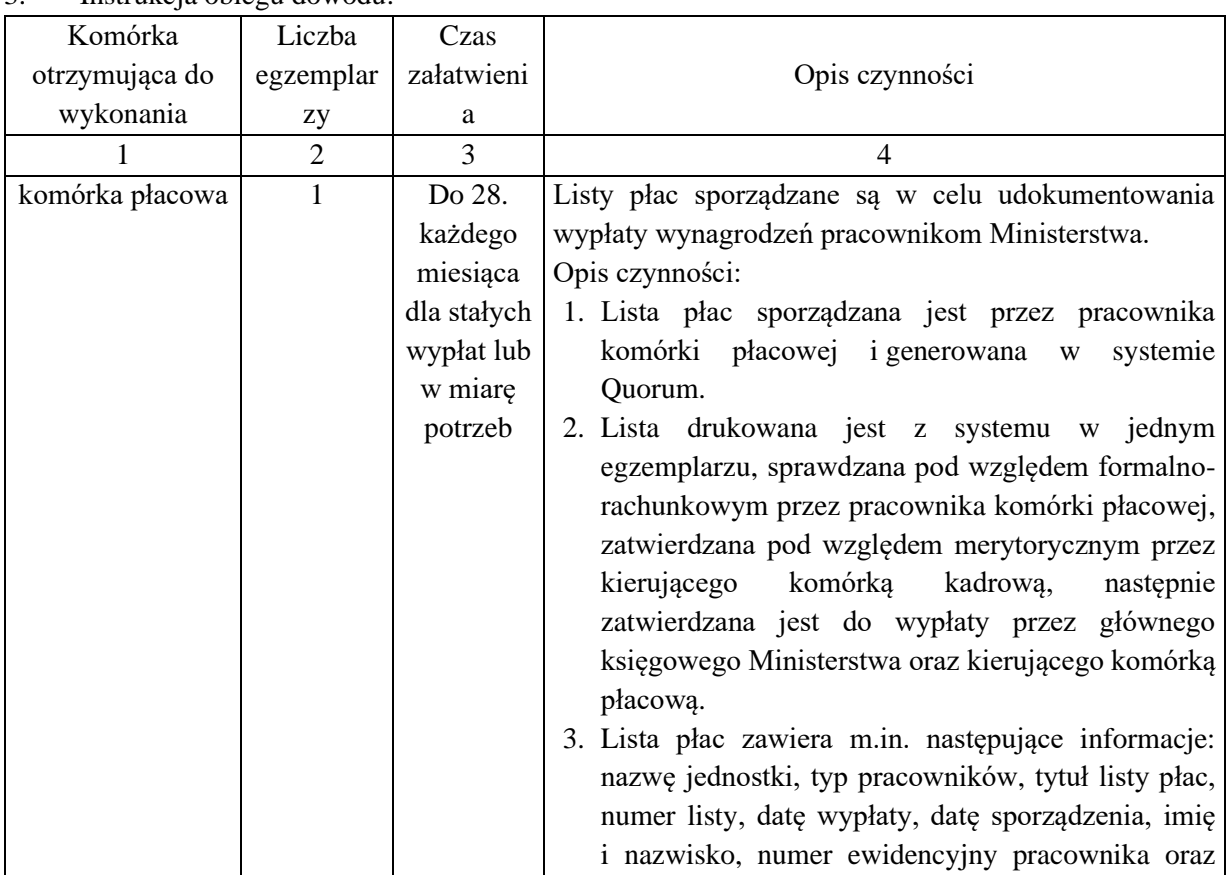

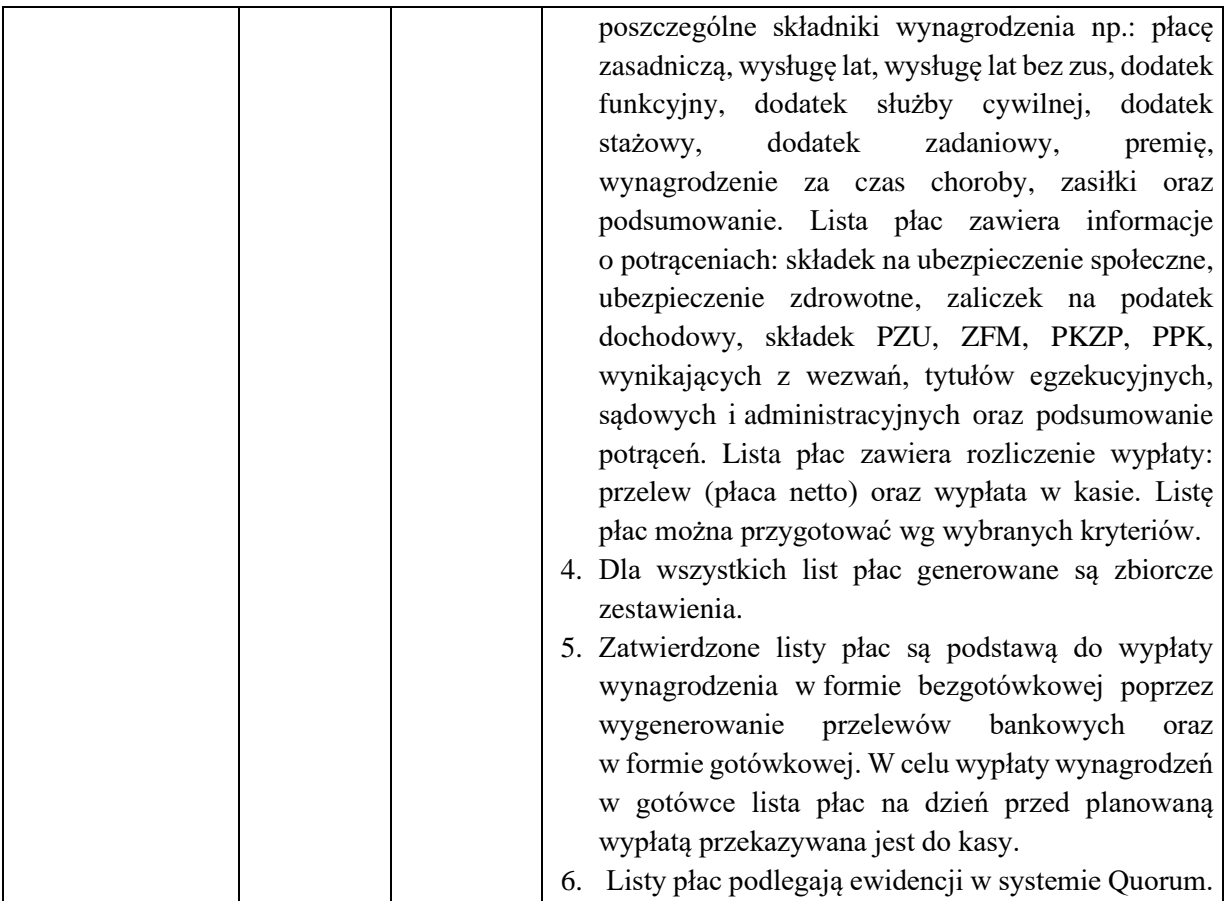

1. Nazwa dowodu – symbol:

**LISTA wypłat z ZFŚS –** druk własny generowany z systemu Quorum

## 2. Podstawa wystawienia dowodu:

Wypłata świadczenia pieniężnego z Zakładowego Funduszu Świadczeń Socjalnych

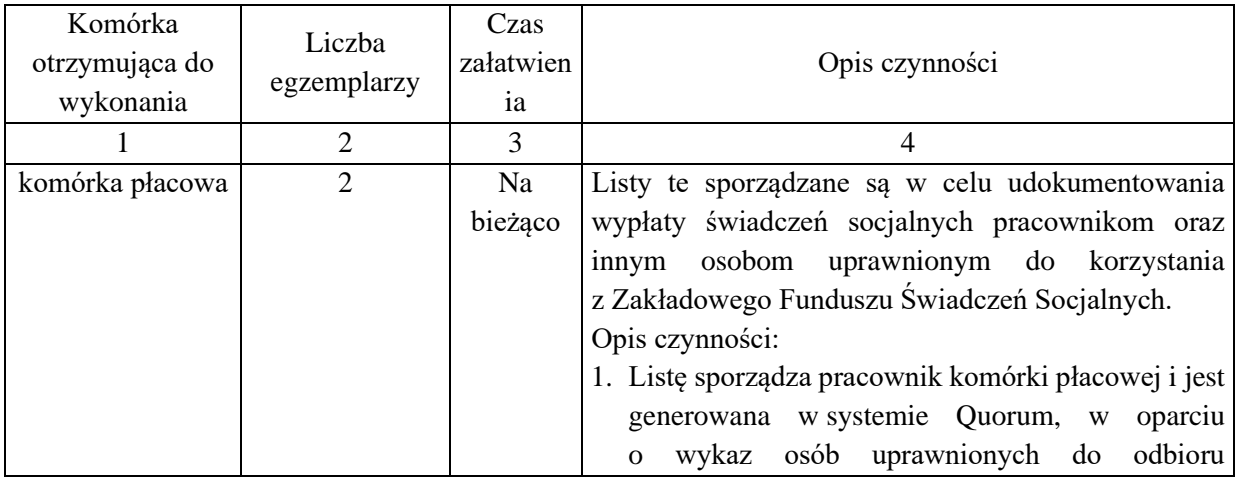

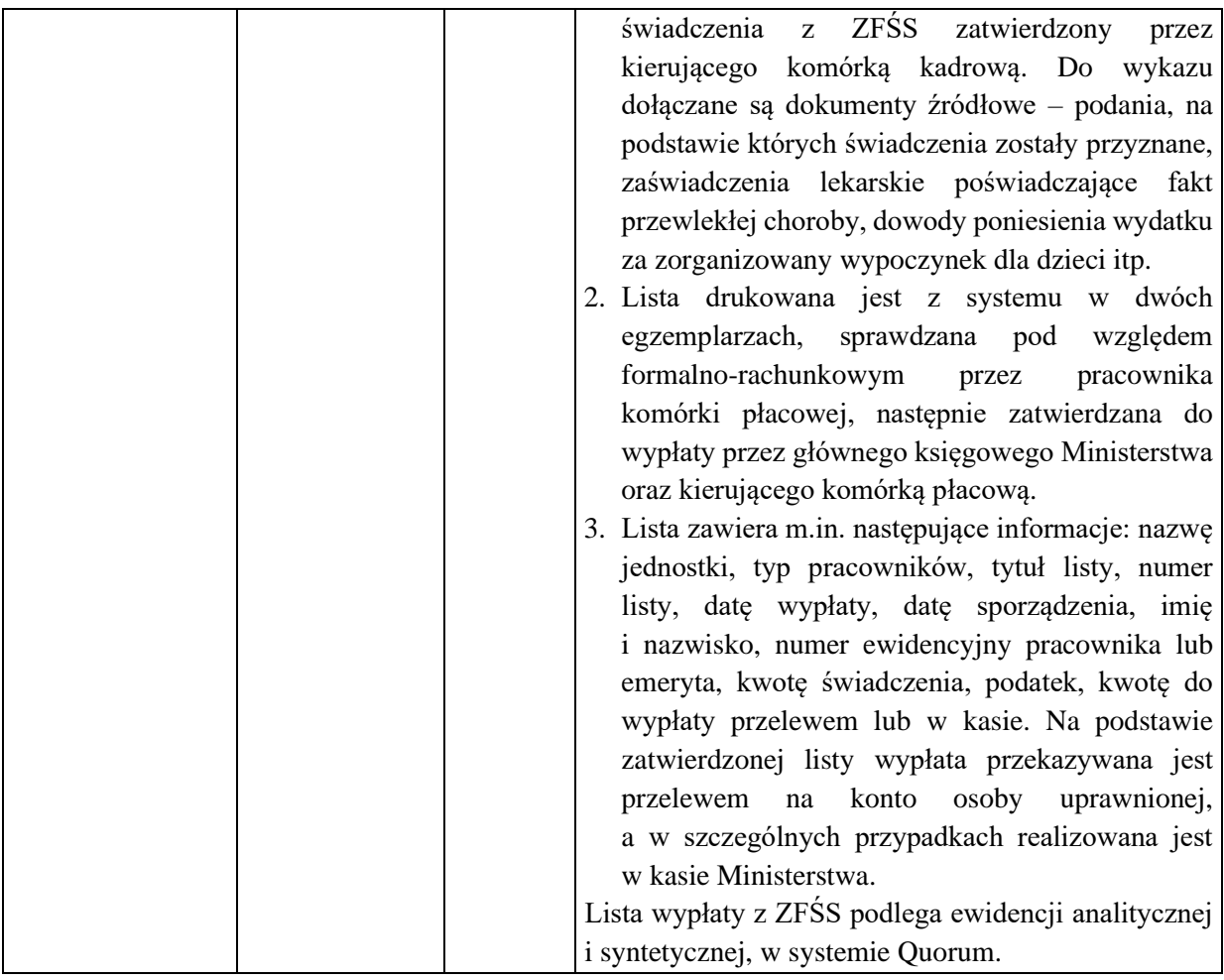

1. Nazwa dowodu – symbol:

# **WNIOSEK O ZMIANĘ wartości miernika**

# 2. Podstawa wystawienia dowodu:

Zmiana planu rzutująca na wielkość miernika lub błędy podczas planowania

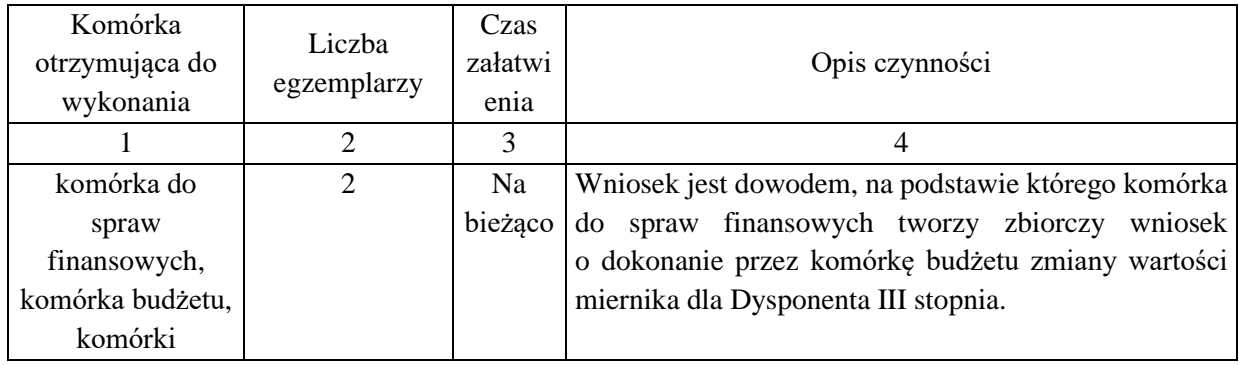

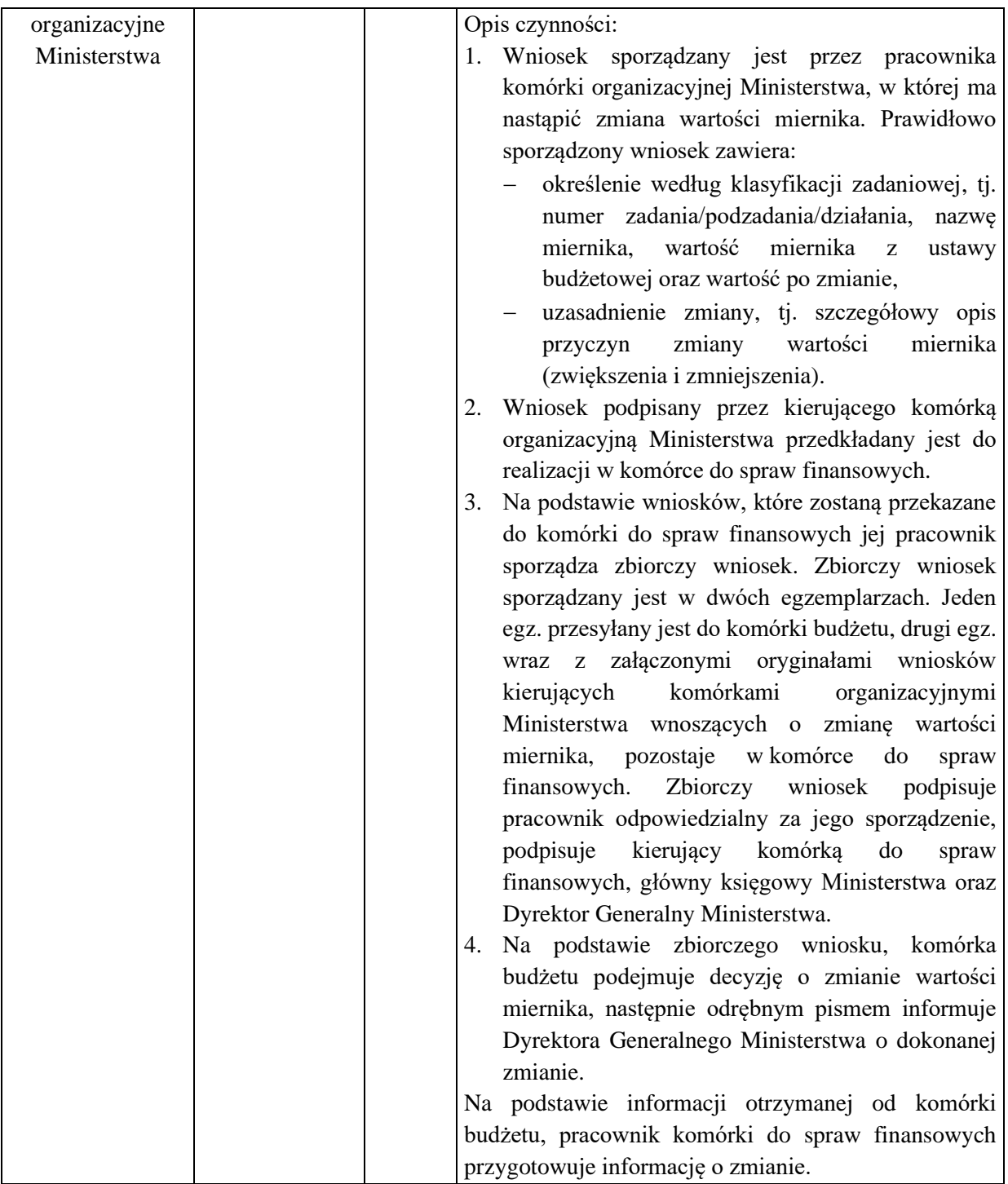

## 1. Nazwa dowodu – symbol:

## **OPIS DOWODU ZAPŁATY** – druk własny, według wzoru zamieszczonego w EZD

#### 2. Podstawa wystawienia dowodu:

#### Dowód księgowy

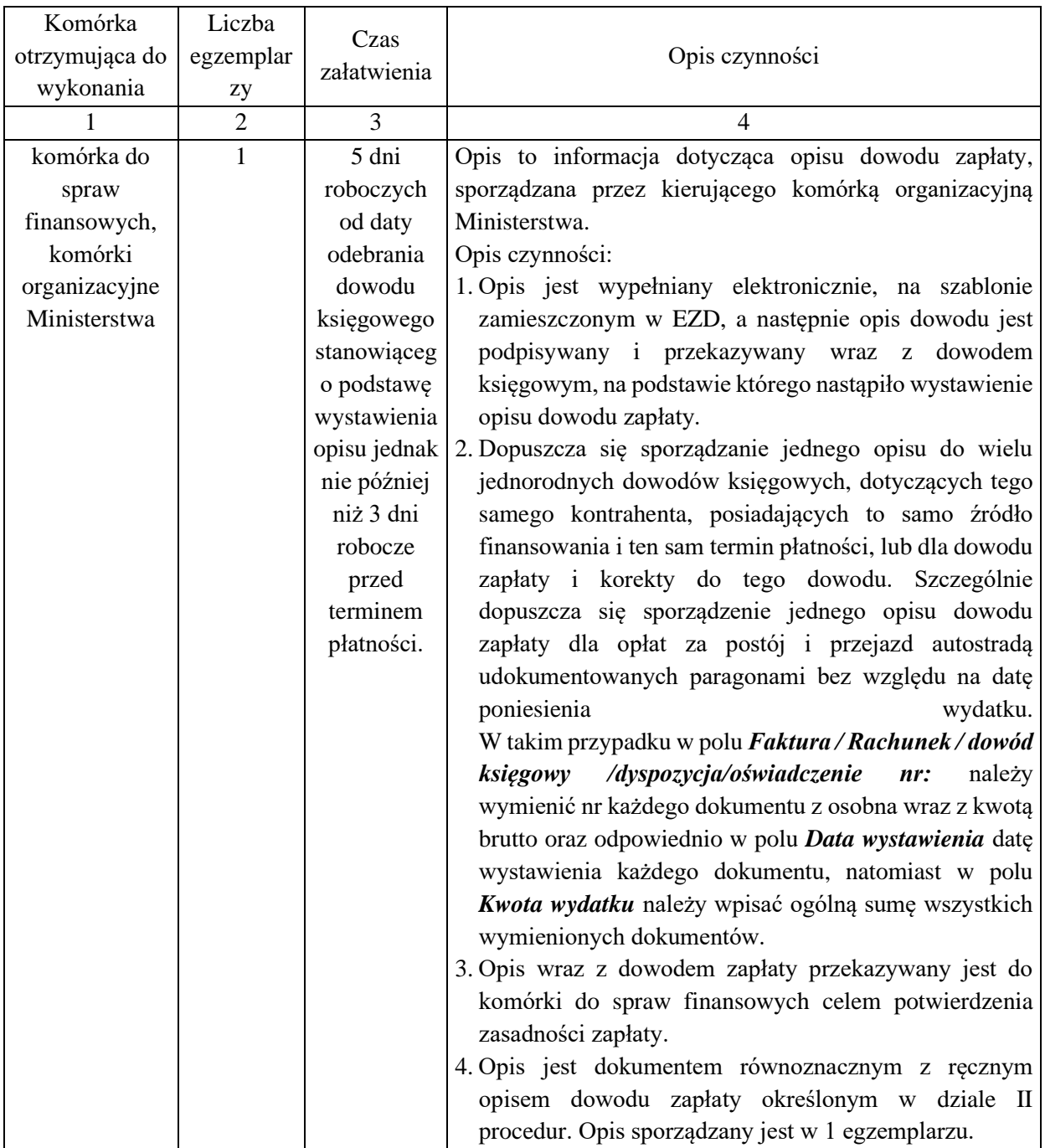

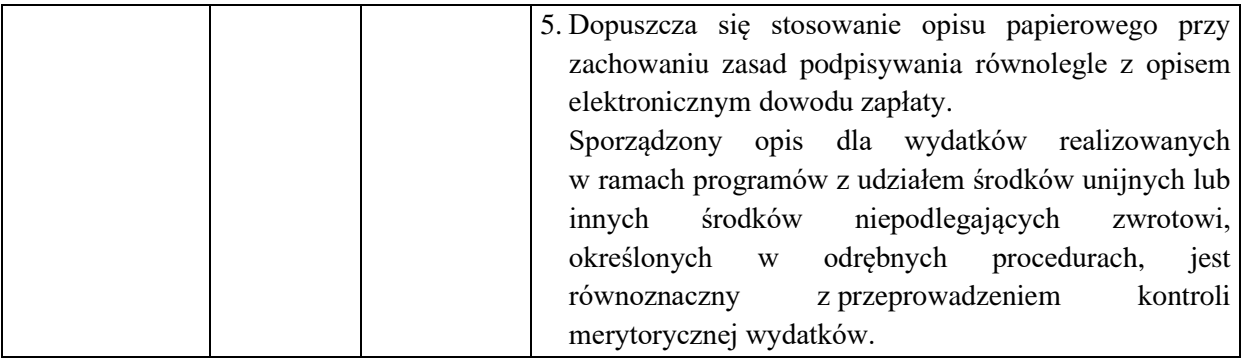

1. Nazwa dowodu – symbol:

## **ZATWIERDZENIE DOWODU KSIĘGOWEGO**

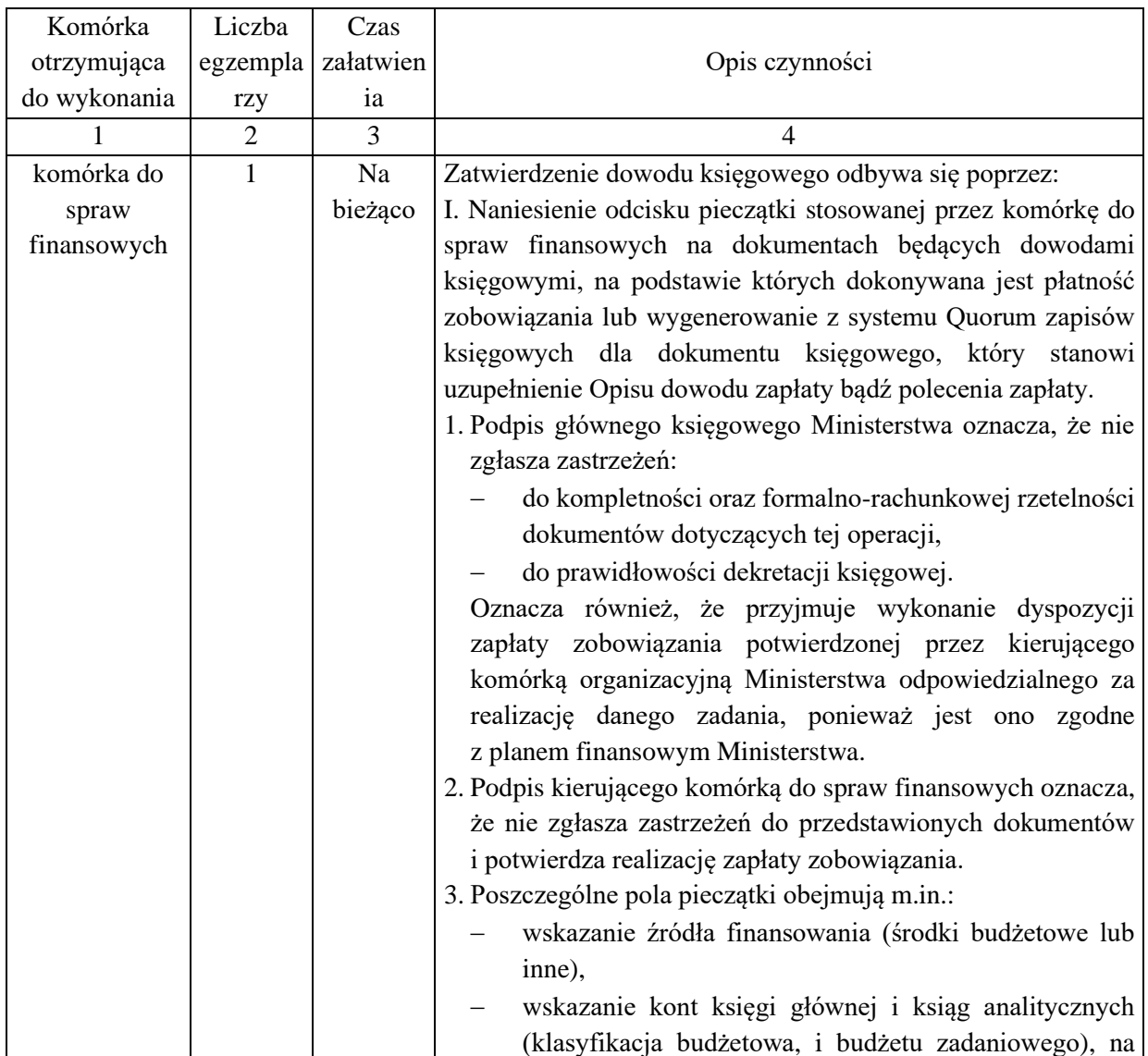

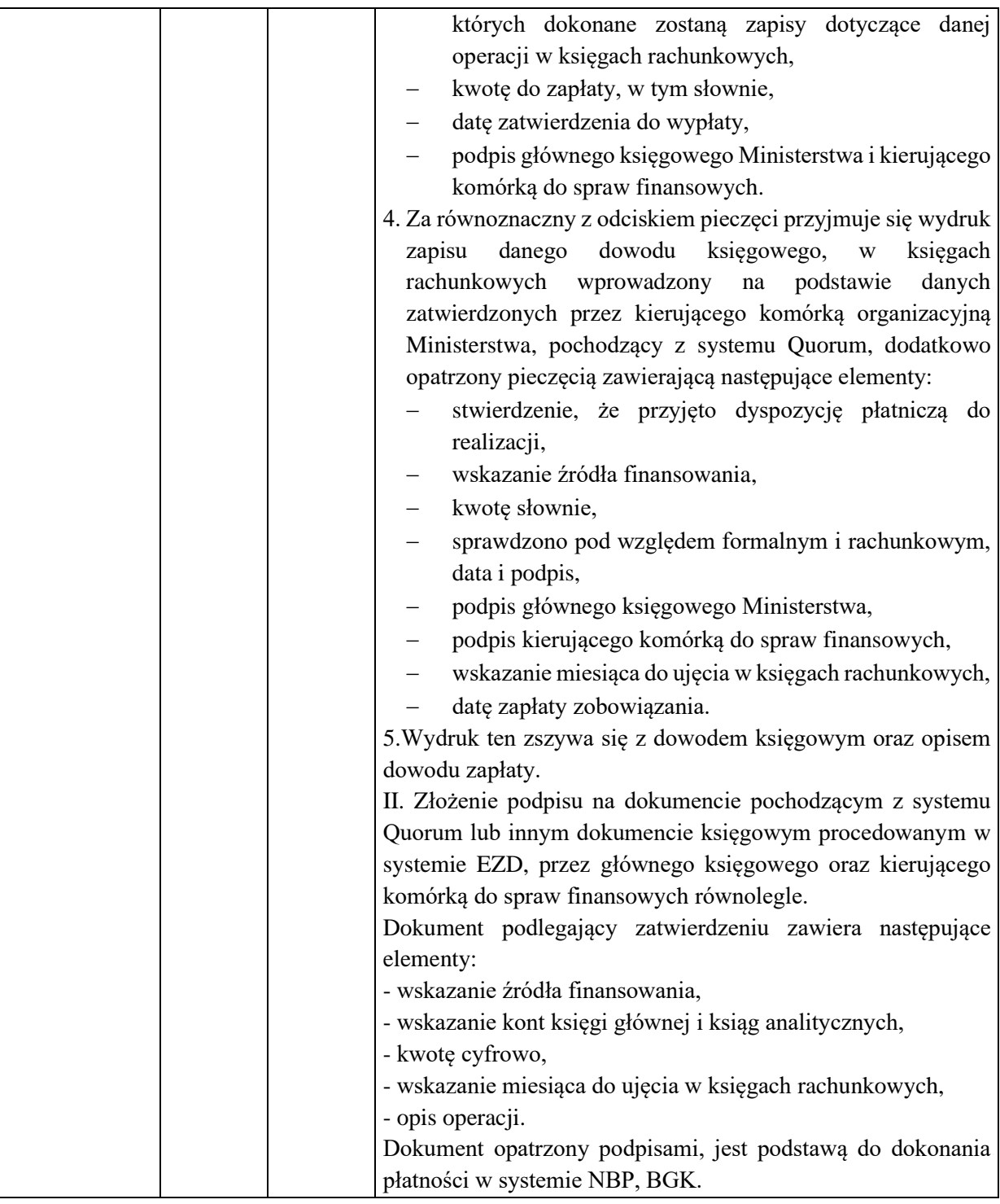

1. Nazwa dowodu – symbol:

#### **WNIOSEK O ZMIANĘ PLANU FINANSOWEGO PRZEZ DYREKTORA GENERALNEGO** - druk własny Decyzja dokonująca zmiany planu

2. Podstawa wystawienia dowodu:

Obowiązek zabezpieczenia środków na planowane do poniesienia wydatki, zgodnie z obowiązującą klasyfikacją budżetową wydatków

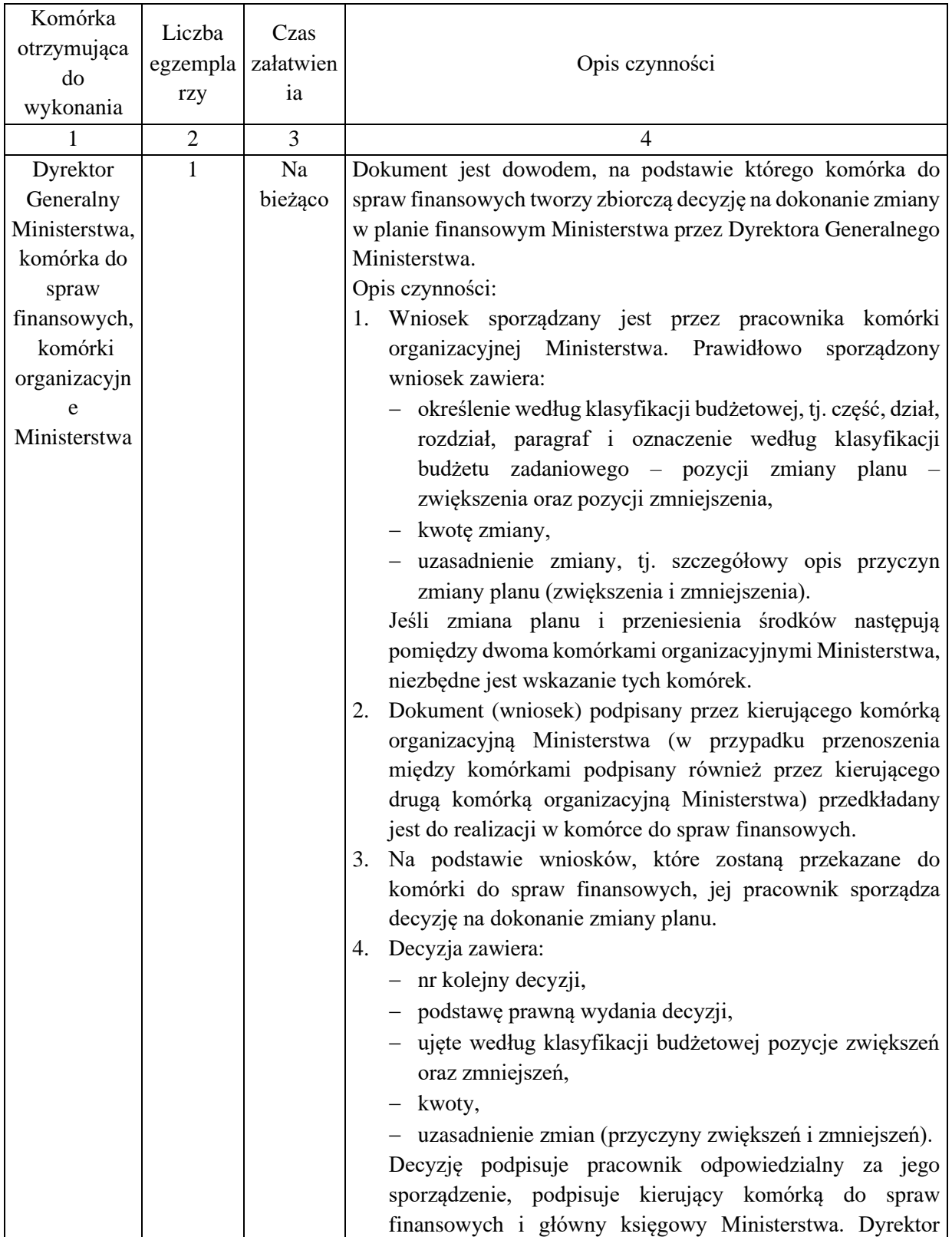

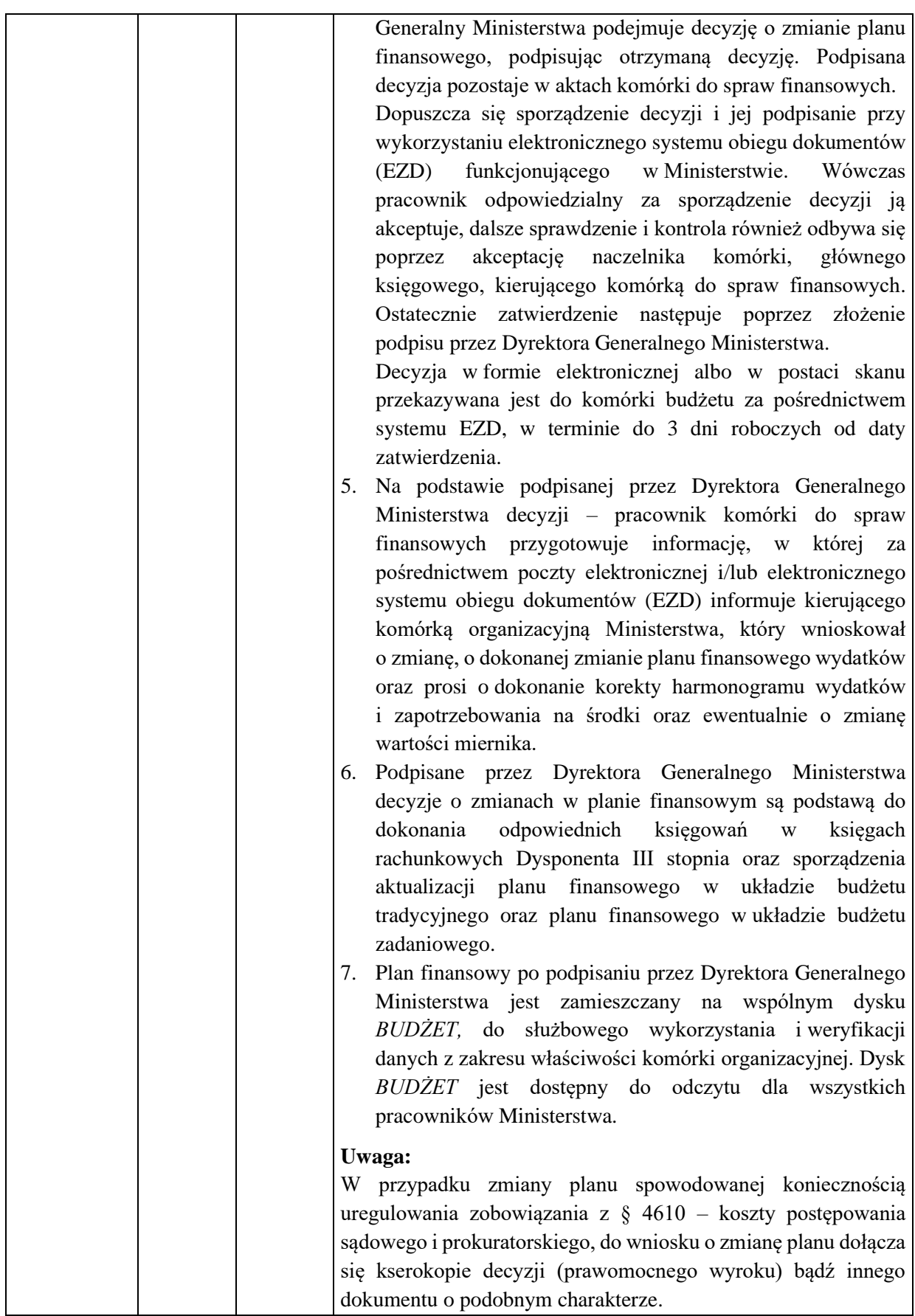

#### 1. Nazwa dowodu – symbol:

#### **WNIOSEK O ZMIANĘ PLANU FINANSOWEGO** – druk własny

#### 2. Podstawa wystawienia dowodu:

Obowiązek zabezpieczenia środków na planowane do poniesienia wydatki, zgodnie obowiązującą klasyfikacją budżetową

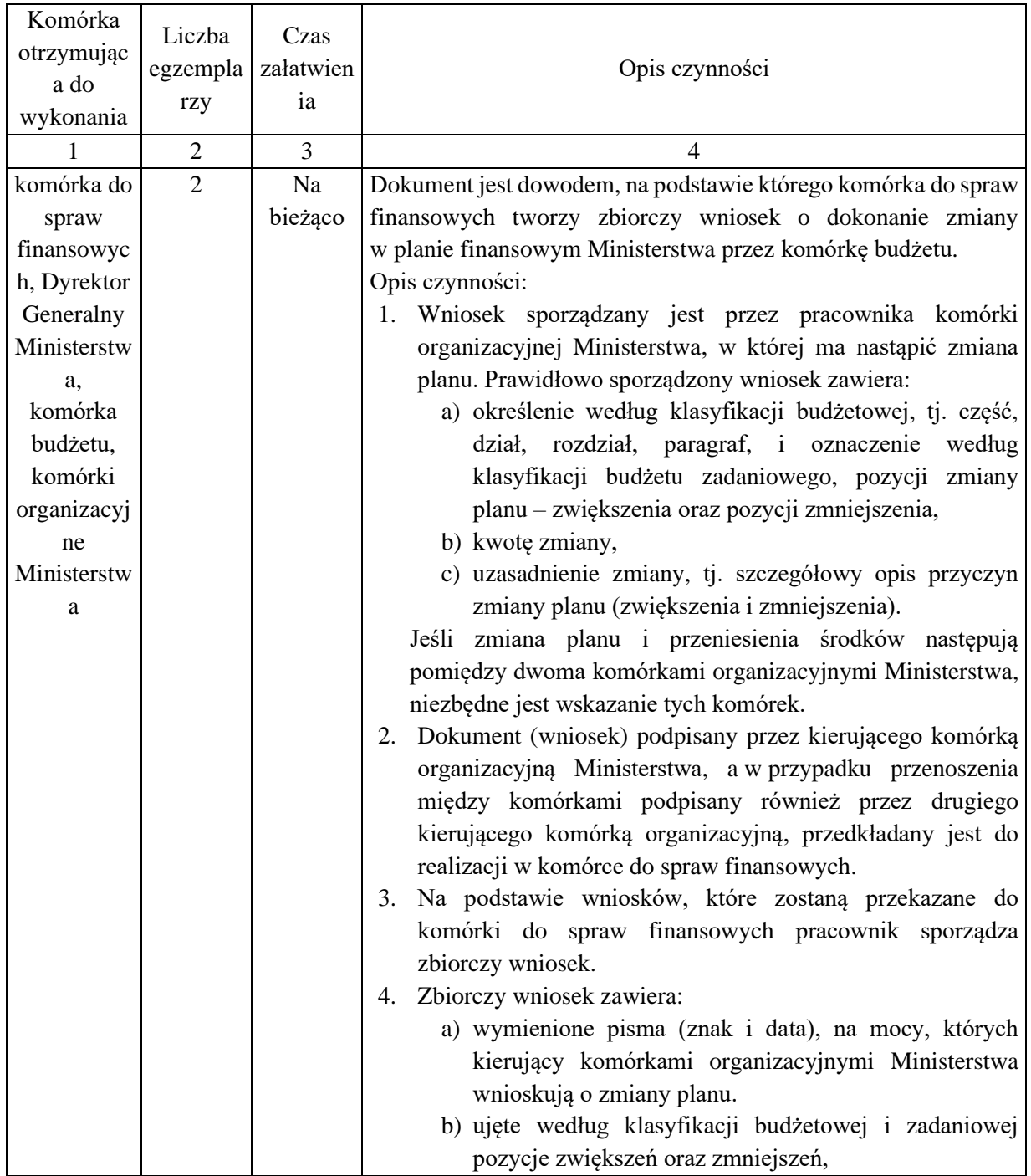

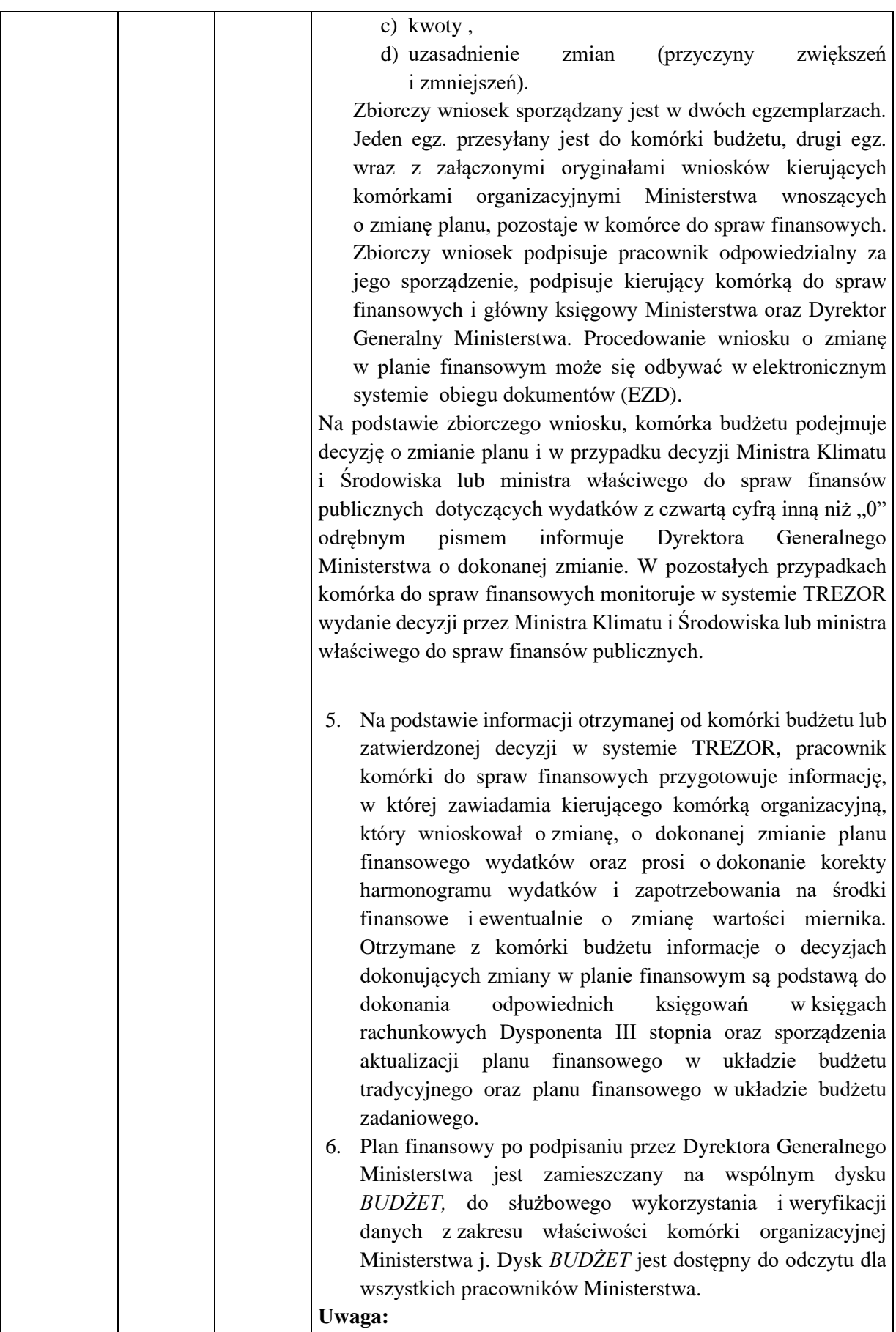

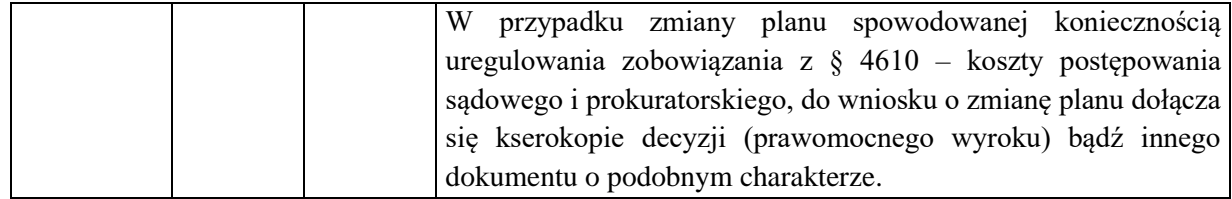

1. Nazwa dowodu – symbol:

**WNIOSEK O PRZYZNANIE/ZDANIE ŚRODKA RZECZOWEGO** – druk własny według wzoru zamieszczonego w EZD

2. Podstawa wystawienia dowodu:

Przydzielenie środków rzeczowych, do ewidencji których wymagane jest wskazanie osoby, która użytkuje dany środek

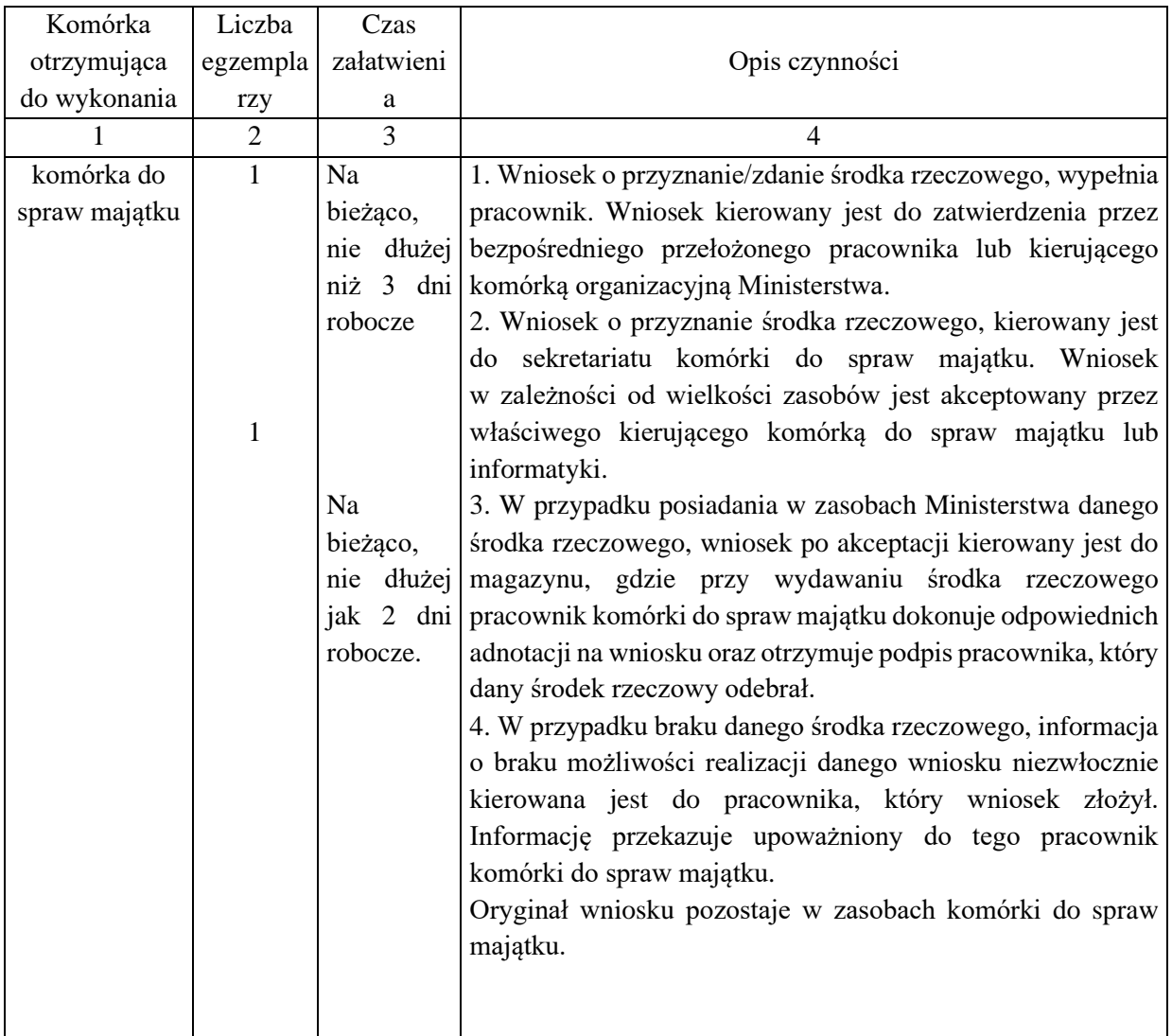

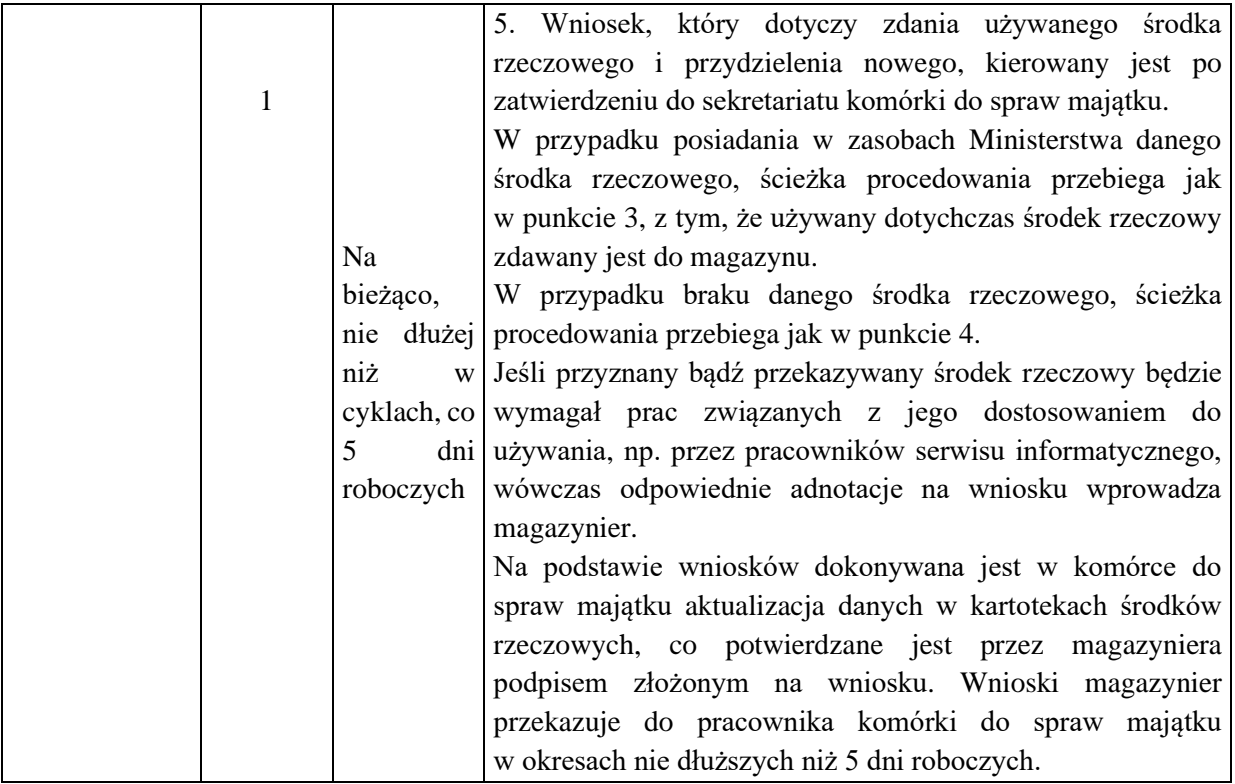

1. Nazwa dowodu – symbol:

**ZAPOTRZEBOWANIE NA ŚRODKI FINANSOWE** – druk własny

2. Podstawa wystawienia dowodu:

Przewidywane płatności zobowiązań

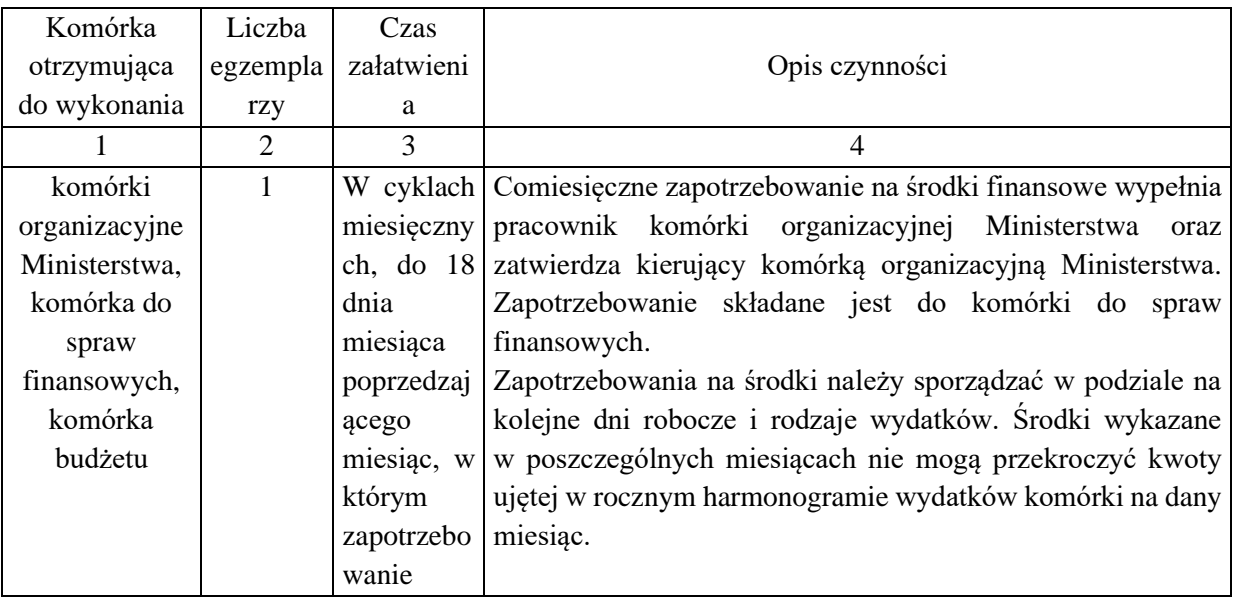

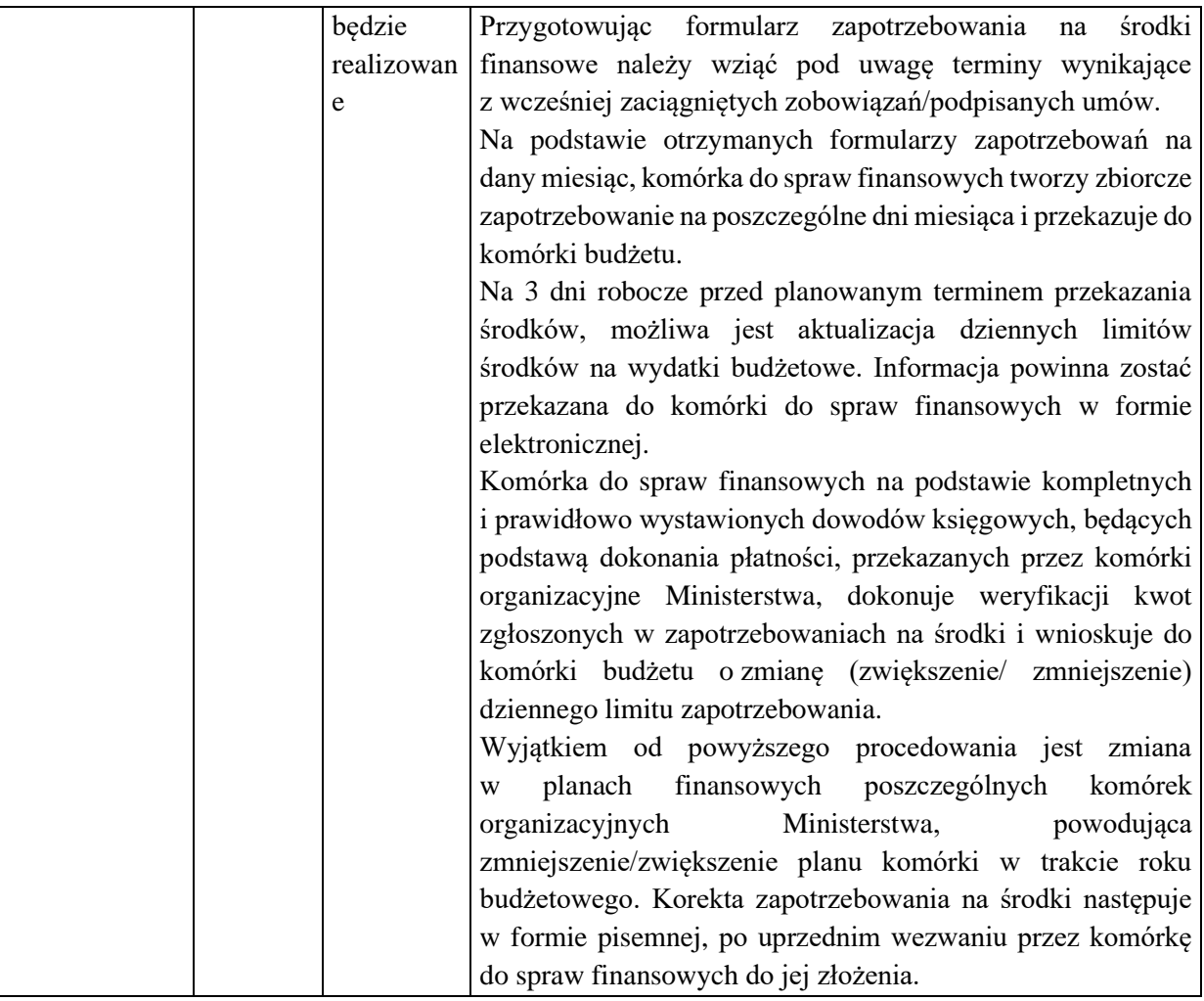

1.Nazwa dowodu – symbol:

#### **POLECENIE ZAANGAŻOWANIA ŚRODKÓW FINANSOWYCH** – druk własny

#### 2.Podstawa wystawienia dowodu:

Określenie źródeł finansowania wynikających z planu finansowego Ministerstwa dla przewidywanych płatności zobowiązań

#### 3.Instrukcja obiegu dowodu:

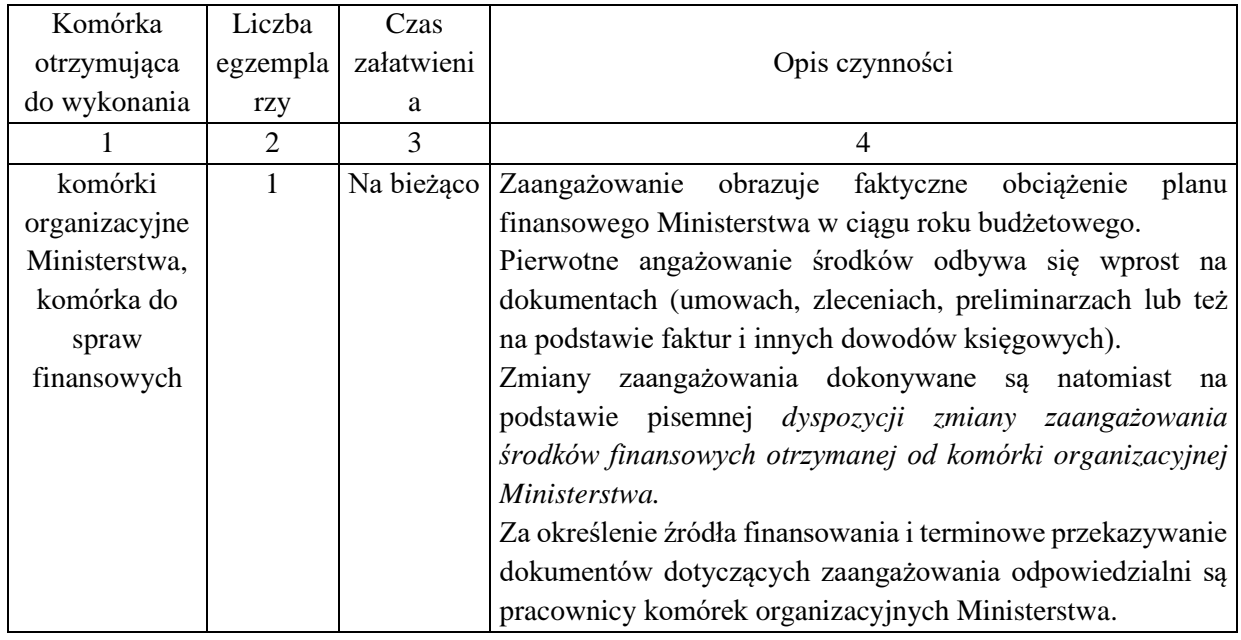

#### **KARTA OBIEGU DOKUMENTU NR 49**

1. Nazwa dowodu – symbol:

#### **DYSPOZYCJA EWIDENCJI KSIĘGOWEJ WG KLASYFIKACJI BUDŻETOWEJ DLA ZAPEWNIENIA FINANSOWANIA** – druk własny

2. Podstawa wystawienia dowodu:

Określenie źródeł finansowania wynikających z planu finansowego Ministerstwa dla przewidywanych płatności zobowiązań

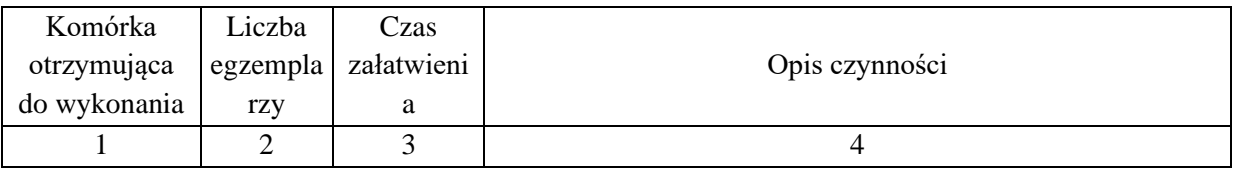

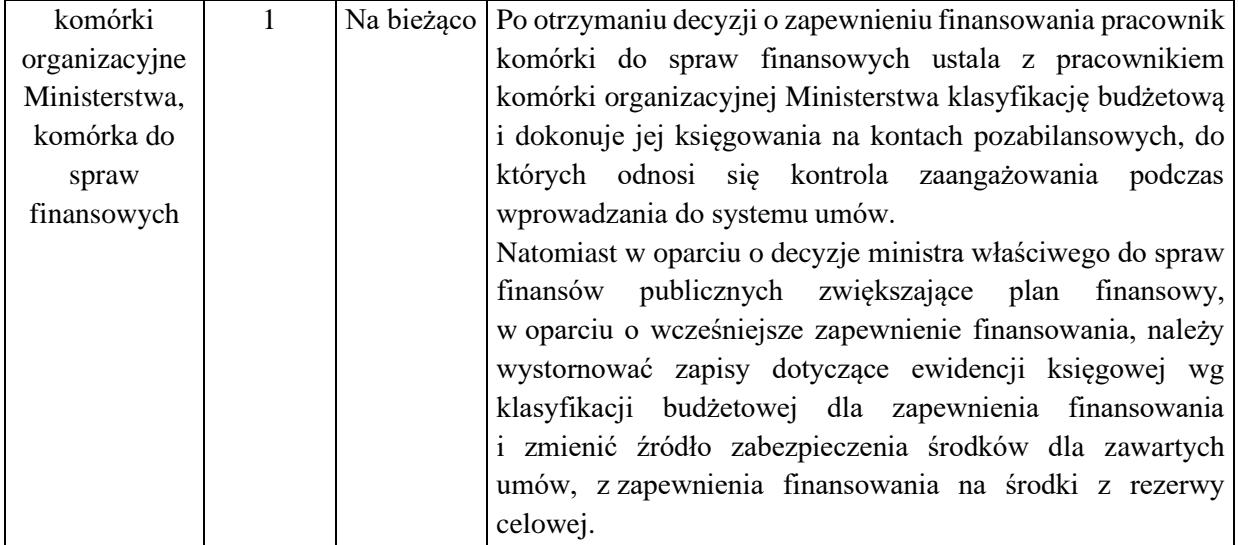

1. Nazwa dowodu – symbol:

**DYSPOZYCJA ZAPŁATY –** druk własny, według wzoru zamieszczonego w EZD

#### 2. Podstawa wystawienia dowodu:

Zobowiązanie dotyczące wniesienia opłaty z tytułu przynależności Polski do organizacji międzynarodowej lub wniesienia opłaty z innego tytułu, w tym kosztów arbitrażu

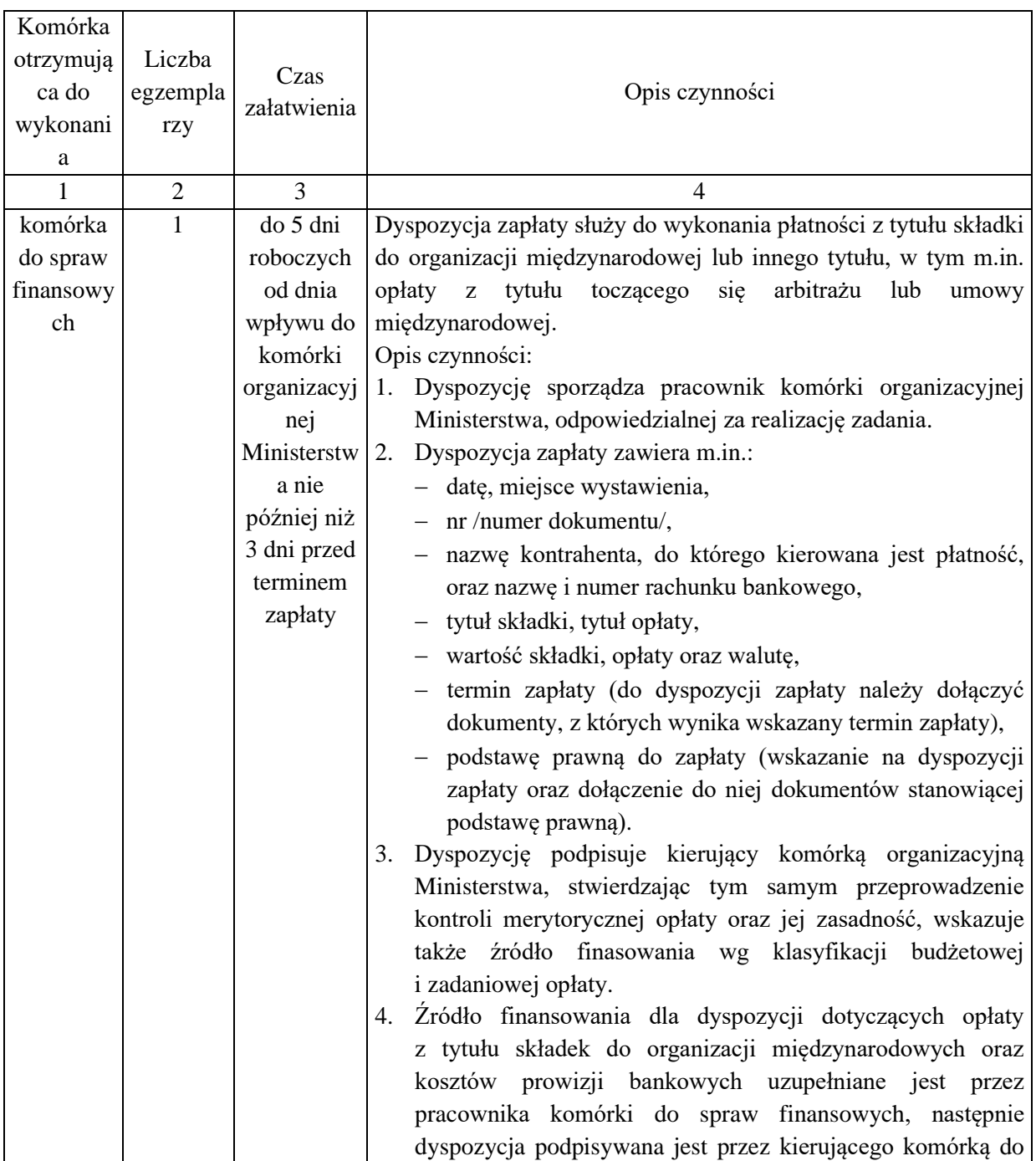
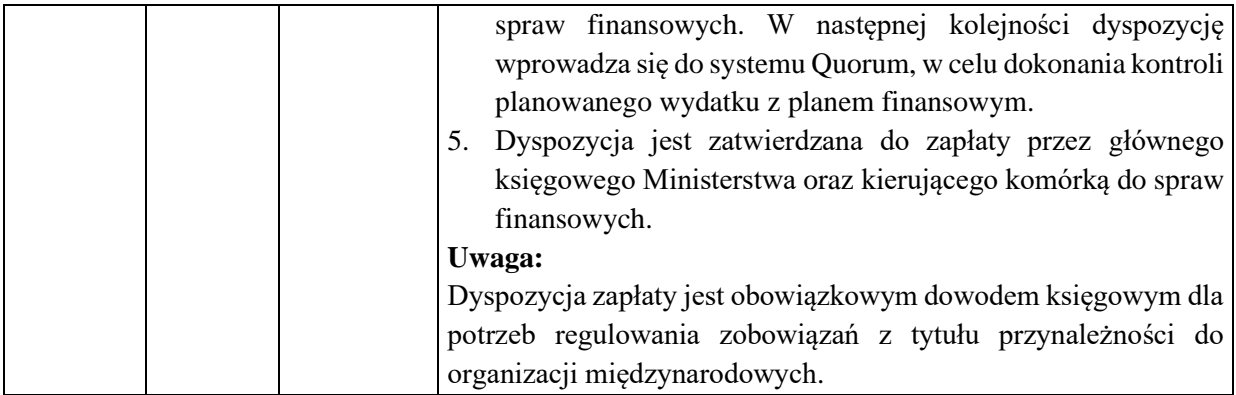

# **KARTA OBIEGU DOKUMENTU NR 51**

### 1. Nazwa dowodu – symbol:

**DYSPOZYCJA ZAPŁATY EMISJI GAZÓW CIEPLARNIANYCH –** druk własny, według wzoru zamieszczonego w EZD

### 2. Podstawa wystawienia dowodu:

Polecenie dokonania płatności z tytułu pozyskanych dochodów budżetowych z wpływów z aukcji uprawnień do emisji gazów cieplarnianych w ramach EU ETS oraz zwrotu tych środków dla innych podmiotów.

### 3. Instrukcja obiegu dowodu:

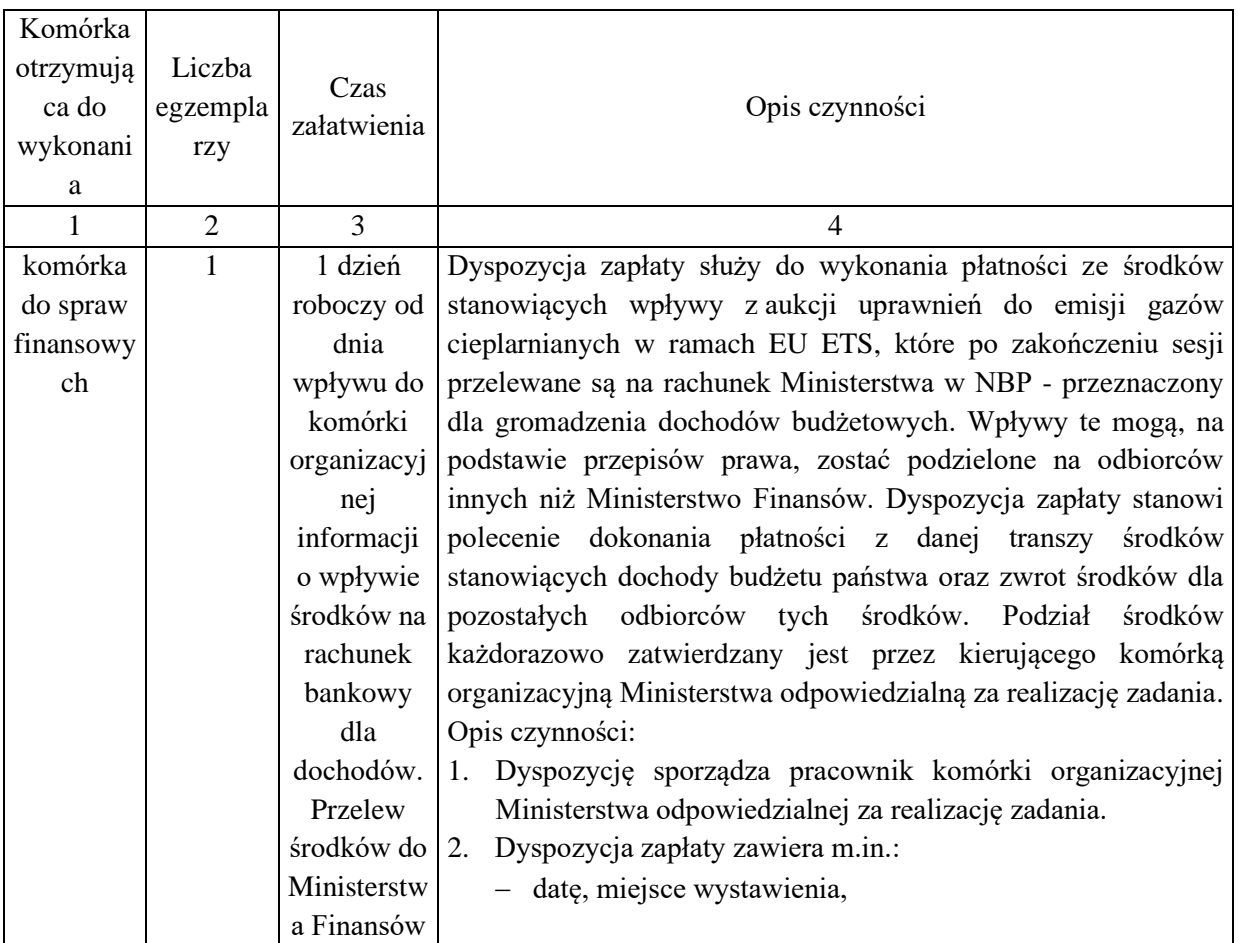

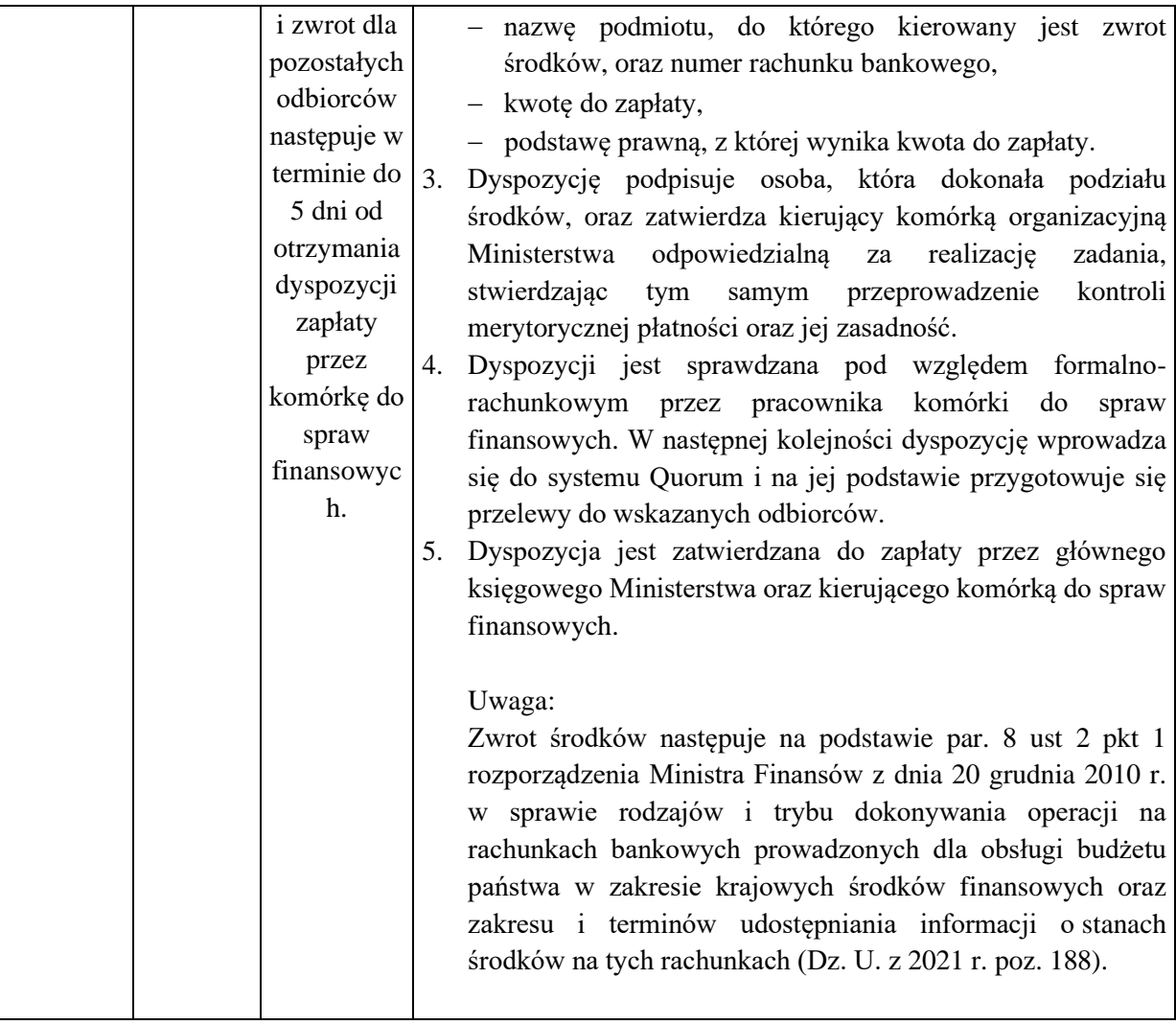

## **KARTA OBIEGU DOKUMENTU NR 52**

1. Nazwa dowodu – symbol:

# **ZLECENIE SKUPU/WPŁATY ZAGRANICZNYCH ŚRODKÓW PŁATNICZYCH –** wzór bankowy

### 2. Podstawa wystawienia dowodu:

Udokumentowanie wpłaty zagranicznych środków płatniczych z kasy do banku

### 3. Instrukcja obiegu dowodu:

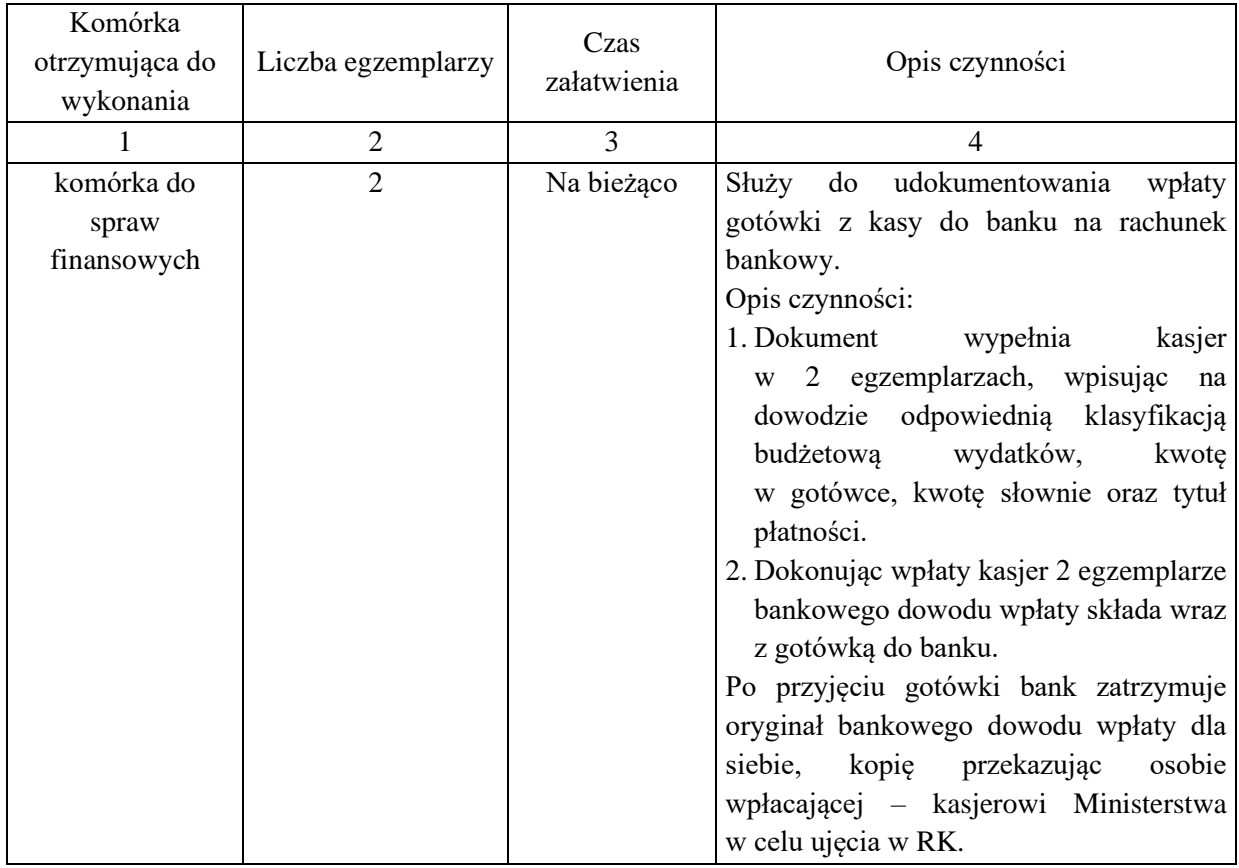

## **KARTA OBIEGU DOKUMENTU NR 53**

1. Nazwa dowodu – symbol:

**Zlecenie (Złożenie oferty) –** druk własny

### 2. Podstawa wystawienia dowodu:

Umowne porozumienie między zamawiającym a wykonawcą w sprawie wykonania dostawy, usługi

### 3. Instrukcja obiegu dowodu:

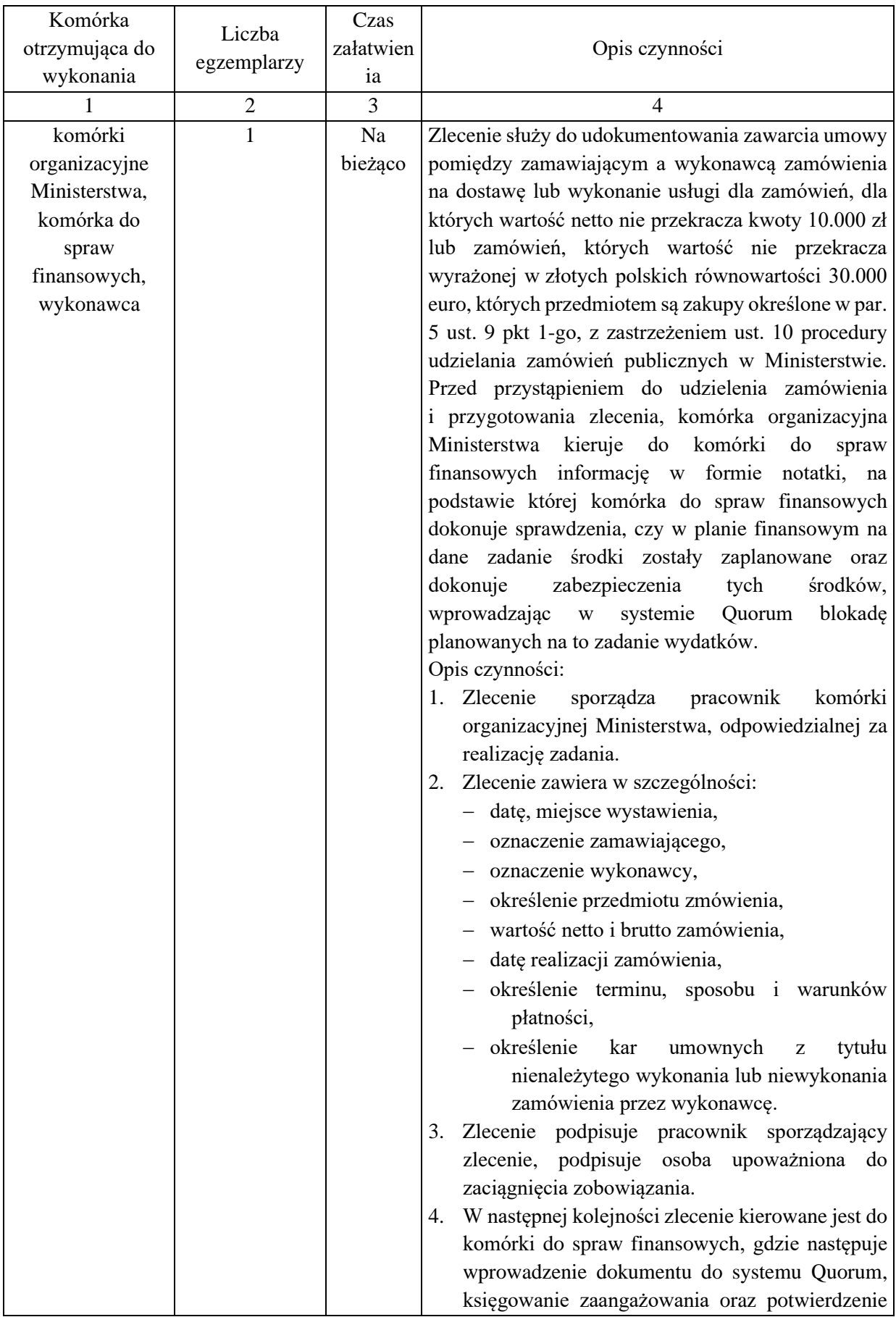

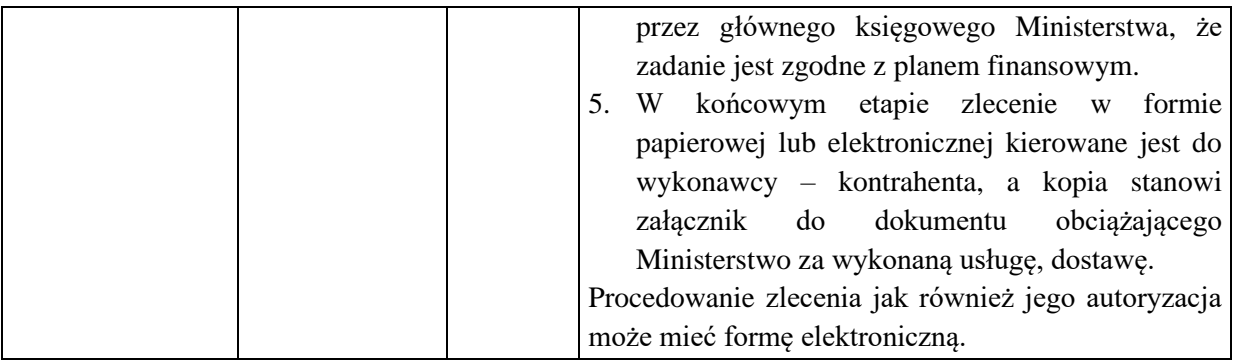

## **KARTA OBIEGU DOKUMENTU NR 54**

## 1. Nazwa dowodu – symbol:

## **UMOWA NA WYKONANIE DOSTAW, USŁUG, ROBÓT BUDOWLANYCH –** druk własny

### 2. Podstawa wystawienia dowodu:

Umowne porozumienie między zamawiającym a wykonawcą w sprawie wykonania dostawy, usługi

## 3. Instrukcja obiegu dowodu:

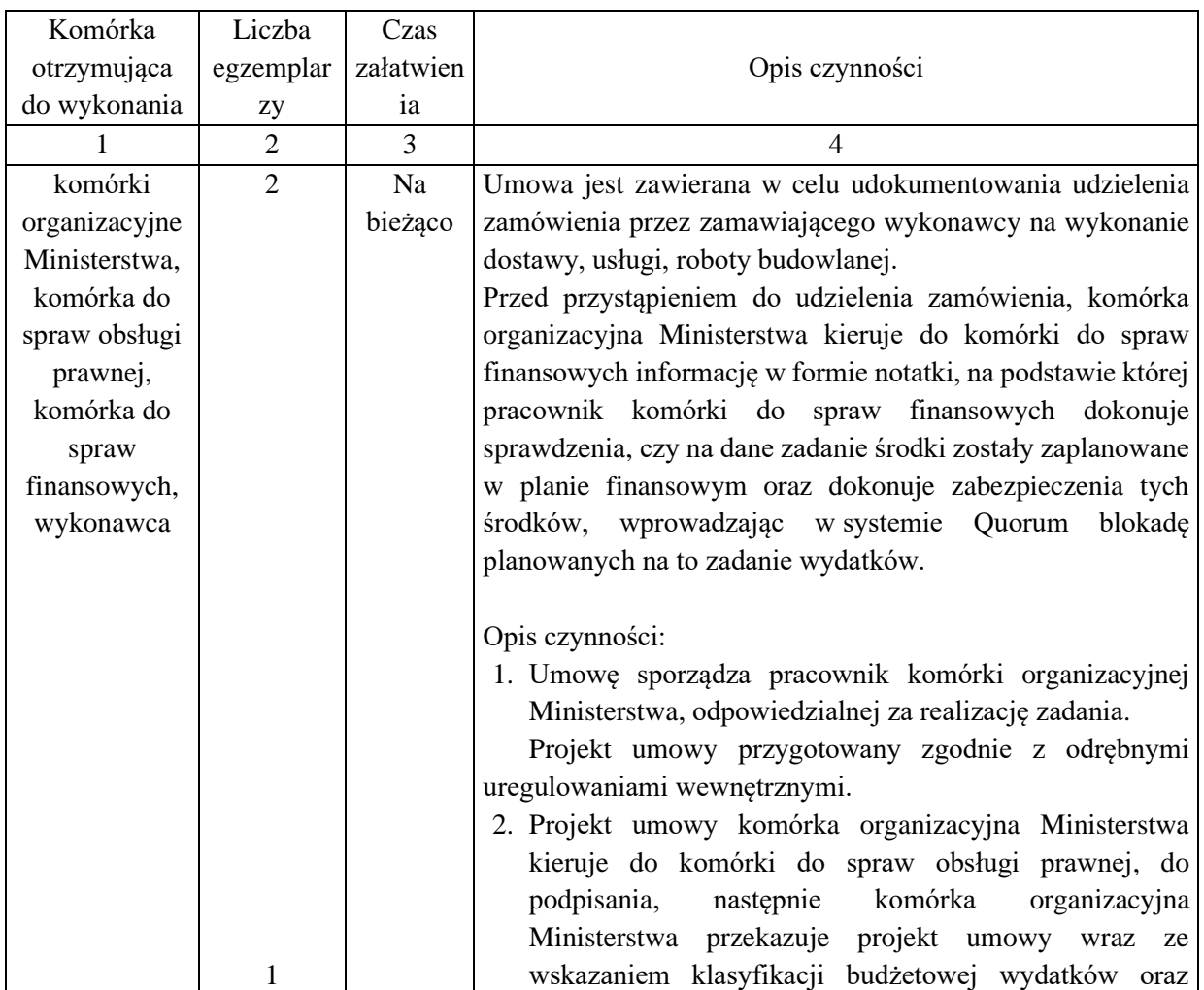

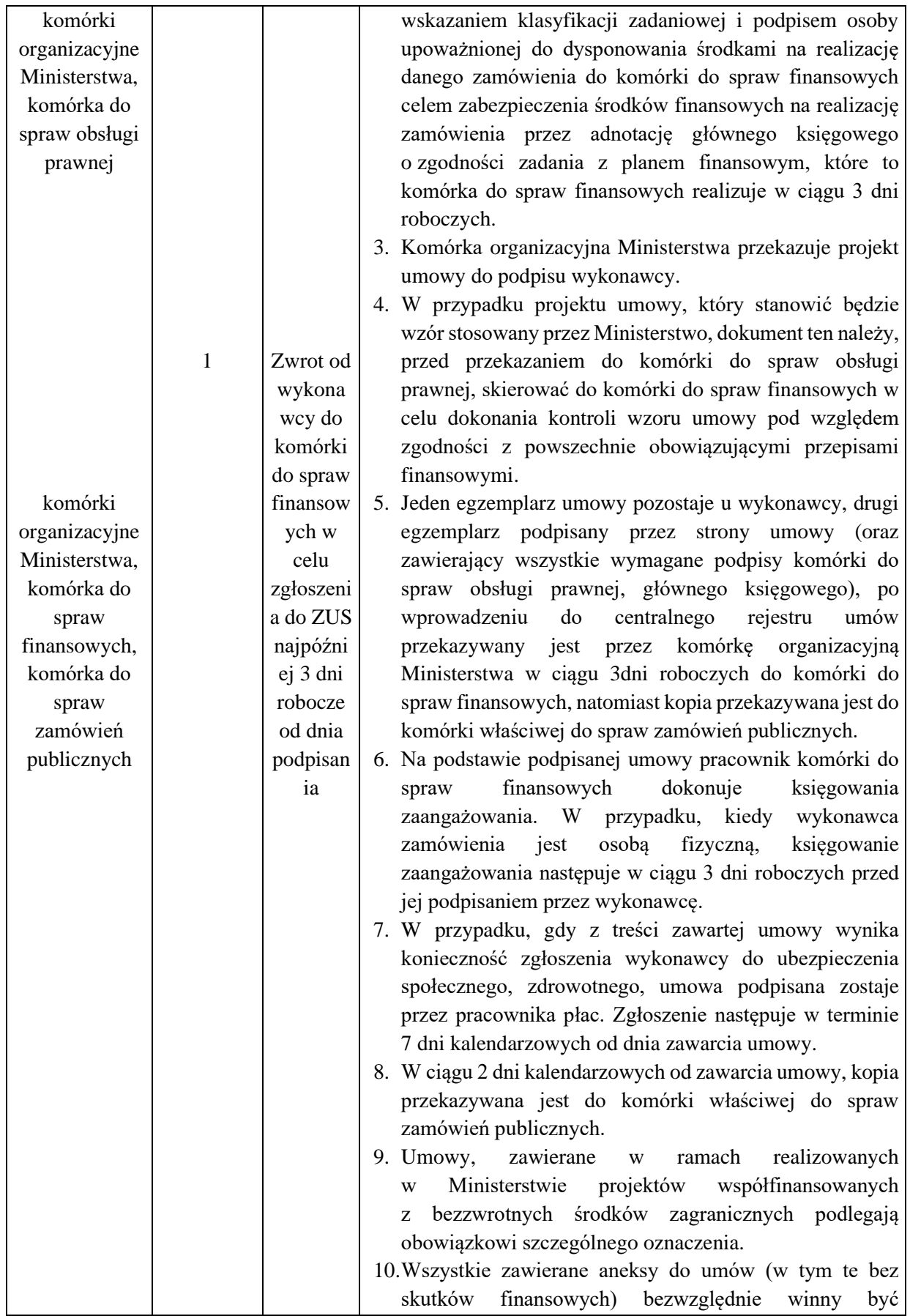

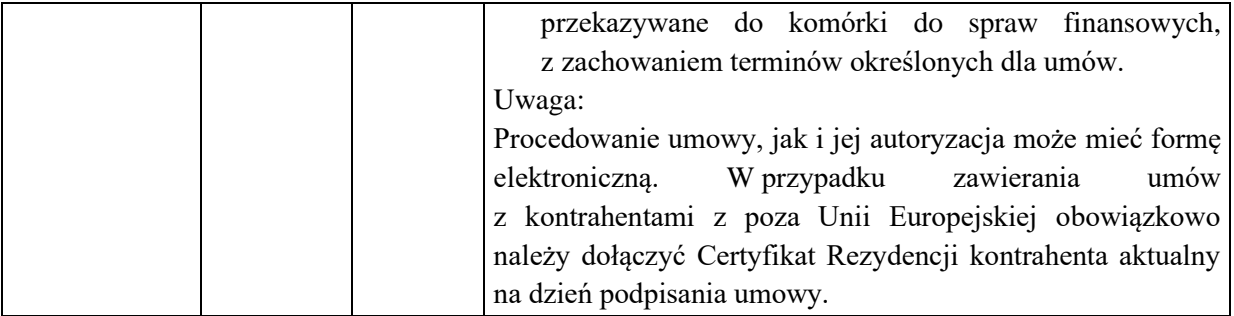

### **Załącznik nr 4**

do Polityki rachunkowości oraz procedur kontroli finansowej Ministerstwa Klimatu i Środowiska

## **ZASADY KALKULOWANIA KOSZTÓW REALIZACJI FUNKCJI, ZADAŃ, PODZADAŃ I DZIAŁAŃ BUDŻETU ZADANIOWEGO ORAZ ICH EWIDENCJI**

### **A. Budżet zadaniowy.**

Budżet zadaniowy, jest planem wydatków Dysponenta III stopnia, sporządzonym w układzie funkcji, zadań, podzadań oraz działań, tj. planem wydatków w układzie zadaniowym.

Stosownie do regulacji Ustawy o finansach publicznych, jako **układ zadaniowy** rozumie się zestawienie odpowiednio wydatków budżetu państwa jednostki sektora finansów publicznych sporządzone według funkcji państwa, oznaczających poszczególne obszary działań państwa oraz:

- zadań budżetowych grupujących wydatki według celów,
- podzadań budżetowych grupujących działania umożliwiające realizację celów zadania, w ramach którego podzadania te zostały wyodrębnione,

wraz z opisem celów tych zadań i podzadań, a także z bazowymi i docelowymi miernikami stopnia realizacji celów działalności państwa, oznaczającymi wartościowe, ilościowe lub opisowe określenie bazowego i docelowego poziomu efektów z poniesionych nakładów.

Ewidencja wydatków i kosztów według budżetu zadaniowego realizowana jest w oparciu o katalog funkcji, zadań, podzadań i działań, który jest corocznie modyfikowany i w ostatecznym kształcie, w terminie do dnia 2 stycznia, udostępniany na stronie internetowej Ministerstwa Finansów. Dopuszcza się kontynuacje przyjętego katalogu zadań w przypadku przejęcia w trakcie roku budżetowego części budżetowej dla zachowania porównywalności danych.

### **B. Podział kosztów wg budżetu zadaniowego, zastosowanie klucza podziałowego.**

Dla potrzeb właściwego kalkulowania kosztów realizacji funkcji, zadań, podzadań i działań, koszty ponoszone przez Ministerstwo Klimatu i Środowiska kwalifikuje się poprzez wydzielenie kosztów bezpośrednich oraz pośrednich. **Koszty bezpośrednie** to koszty, w stosunku do których istnieje możliwość przypisania konkretnych funkcji, zadań, podzadań, działań, na podstawie wskazania dokonanego przez kierującego komórką organizacyjną Ministerstwa lub dokumentacji. Do kosztów bezpośrednich można zaliczyć w szczególności: koszty wynagrodzeń osobowych i bezosobowych wraz z pochodnymi oraz świadczeń na rzecz pracowników zaangażowanych w realizację konkretnych działań, koszty zakupu usług obcych, ekspertyz, analiz, opinii, tłumaczeń, podróży służbowych. **Koszty pośrednie** to koszty związane z kierowaniem całokształtem działalności jednostki i jej obsługą jako całości, których jednoznaczne przypisanie do działań merytorycznych nie jest możliwe. Koszty bezpośrednie przypisywane są do funkcji, zadań, podzadań i działań w sposób odzwierciedlający faktyczne zaangażowanie w ich realizację w rzeczywistych proporcjach. Do kosztów bezpośrednich zalicza się także koszty związane z realizacją ściśle określonych zadań, projektów, na finansowanie których przeznaczone są oznaczone środki np. pochodzące z rezerw celowych lub przeznaczone na finansowanie lub współfinansowanie projektów realizowanych w ramach Funduszy Europejskich. Dla kosztów bezpośrednich nie stosuje się kluczy podziałowych.

Koszty i wydatki z tytułu wynagrodzeń i pochodnych są rozliczane na podstawie realnego przyporządkowania stanowisk pracy do działań. W tym celu informacja o ilości etatów, jest przekazywana przez poszczególnych kierujących komórkami organizacyjnymi Ministerstwa do komórki kadrowej, która stanowi o procentowym zaangażowaniu poszczególnych pracowników w realizację działań. Informacja ta obejmuje wyłącznie pracowników zatrudnionych na podstawie stosunku pracy. W przypadku przyporządkowania pracownika do więcej niż jednego działania kierujący komórką organizacyjną Ministerstwa wskazuje udział procentowy przyporządkowania pracownika w każdym działaniu. Na podstawie powyższej informacji, komórka do spraw finansowych dokonuje podziału wydatków (w szczegółowości do poziomu działań), związanych z wynagrodzeniem oraz pochodnych od wynagrodzeń, z uwzględnieniem składników wynagrodzeń kwalifikowanych w projektach realizowanych z udziałem środków pochodzących z budżetu Unii Europejskiej lub innych. Podział następuje w oparciu o etaty obsadzone, tj. o rzeczywistą wartość etatów, jak również w oparciu o planowane wakaty.

Na potrzeby ustalenia kwalifikowalności danego etatu do projektów obowiązuje procedura: informacja o liczbie etatów przekazywana jest według stanu na dzień 10 każdego miesiąca za miesiąc bieżący – **do 10 dnia tego samego miesiąca**. Zmiany w przypisaniu etatów do działań następują od początku miesiąca kalendarzowego, za który przekazano informację. Wszystkie informacje o zmianie kwalifikowalności stanowiska pracy, które wpłyną od komórek organizacyjnych Ministerstwa do komórki kadrowej po 10 dniu danego miesiąca, będą uwzględnione dopiero od pierwszego dnia miesiąca następnego.

Ustala się termin przekazywania informacji z komórki kadrowej do komórki do spraw finansowych o liczbie etatów przyporządkowanych do poszczególnych działań **do 15 dnia** tego samego miesiąca w danym roku budżetowym, wraz z naniesieniem stosownych zmian w systemie Quorum, o ile zmiany zaszły, w zakresie przypisania etatów do działań.

Dla pracowników wykonujących zadania, w tym w ramach realizowanych projektów, udział procentowy zaangażowania pracownika określony zostaje opisem stanowiska pracy.

Klucz podziałowy do rozliczania kosztów pośrednich ustala się jeden raz w danym roku w oparciu o informację o liczbie etatów przypisanych do działań, przekazaną z komórki kadrowej do komórki do spraw finansowych, w terminie do 11 stycznia bieżącego roku. Według tego ustalenia w całym roku rozlicza się także koszty wynagrodzeń i pochodnych.

Wskaźnik podziału kosztów pośrednich, zwany kluczem ogólnym, stosowany jest do przypisania do poszczególnych funkcji, zadań, podzadań i działań, kosztów związanych z kierowaniem jednostką, jej utrzymaniem, obsługą administracyjną i techniczną. Klucz stosowany jest do wszystkich kosztów pośrednich.

Dla kosztów pośrednich stosowana jest kalkulacja obliczeniowa za pomocą ilościowego klucza podziałowego. Klucz ogólny wyliczany jest dla poszczególnych działań według następującego wzoru:

# $K = ED / \text{ suma } E$

gdzie:

K – klucz ogólny dla działania,

ED – liczba etatów przypisanych do działania w Ministerstwie, w zakresie danej części budżetowej,

suma E – łączna liczba etatów ogółem przypisanych do działań w Ministerstwie, w zakresie części budżetowej.

Wyliczonymi dla poszczególnych działań kluczami ogólnymi dokonuje się rozliczenia sumy kosztów pośrednich, zgodnie z poniższym wzorem:

# $WOd = WO * K$

gdzie:

WOd – poniesione koszty pośrednie w ramach działania,

WO – suma kosztów pośrednich w Ministerstwie,

K – klucz ogólny dla działania.

## **C. Zasady obowiązujące przy ujmowaniu kosztów pośrednich.**

Do kosztów pośrednich, podlegających podziałowi na poszczególne działania przy wykorzystaniu klucza podziałowego, zalicza się w szczególności:

- a) zakup usług, np.:
	- związanych z obsługą prawną jednostki, sporządzaniem analiz i ekspertyz prawnych,
	- dotyczących tłumaczeń,
	- bankowych, pocztowych, kurierskich,
	- prowadzenia archiwum,
	- logistycznych i zapewnienia niezbędnego parku samochodowego dla potrzeb jednostki,
	- remontowych i serwisowych naprawa i konserwacja składników majątku jednostki, w tym sprzętu
	- informatycznego,
	- inwestycyjnych,
	- szkoleniowych, o charakterze ogólnym,
	- komunalnych i porządkowych,
	- ochroniarskich i dozoru mienia,
	- telekomunikacyjnych i internetowych,
	- poligraficznych i wydawniczych,
- b) zakup:
	- wyposażenia biurowego (w tym mebli i sprzętu biurowego),
	- materiałów biurowych, prasy i czasopism,
	- środków transportu, paliw i materiałów eksploatacyjnych,
	- sprzętu informatycznego, telekomunikacyjnego, oprogramowania, licencji, itp.
- c) opłaty czynszowe, eksploatacyjne (zakup energii, co, wody itp.) i inne związane z utrzymaniem nieruchomości i składników majątku jednostki,
- d) podatki, ubezpieczenie nieruchomości i pojazdów, odpis na ZFŚS (pracowników i emerytów) itp.,
- e) wynagrodzenia osobowe wraz z pochodnymi, osób których wynagrodzenie nie jest przypisane w 100% do konkretnej funkcji, zadania, podzadania, działania.

W procesie ewidencji wydatków wg układu zadaniowego biorą udział wszyscy pracownicy realizujący zadania związane z: procesem rachunkowości kosztów, wydatków, przygotowywaniem dowodów księgowych dotyczących kosztów oraz przygotowywaniem danych o poziomie uzyskanych mierników informujących o stopniu realizacji celów – zgodnie ze swoimi zakresami obowiązków.

# **D. Zmiana planu wydatków w układzie zadaniowym.**

Zmiany dokonywane w planie wydatków w układzie tradycyjnym, tj. paragrafowym, mogą mieć wpływ na kwoty ujęte w planie wydatków w układzie zadaniowym. Do przekazywania informacji o zmianach dokonywanych w planach wydatków w układzie zadaniowym zobowiązani są wszyscy kierujący komórkami organizacyjnymi Ministerstwa będący dysponentami środków ujętych w planie finansowym Ministerstwa. Informacja ta przekazywana jest do komórki do spraw finansowych wraz ze zmianą planu wydatków w układzie tradycyjnym. Plan wydatków w układzie zadaniowym oraz jego zmiany ujmuje się na stronie Wn konta 990.

# **E. Sprawozdawczość wg budżetu zadaniowego.**

Sprawozdania Rb-BZ1 – roczne sprawozdanie z wykonania wydatków budżetu państwa oraz budżetu środków europejskich w układzie zadaniowym, sporządza się według katalogu funkcji, zadań, podzadań oraz działań zgodnie z prowadzoną ewidencją księgową. Dane w sprawozdaniach Rb-BZ1 wykazuje się w zakresie:

- budżetu państwa i budżetu środków europejskich (plan według ustawy budżetowej, plan po zmianach, wykonanie),
- zobowiązań,
- wydatków, które nie wygasły z upływem bieżącego roku budżetowego,

- celów i mierników (plan mierników według ustawy budżetowej, przewidywane wykonanie wartości miernika na koniec roku budżetowego, uwzgledniające zmiany w planowanych do osiągnięcia wartości mierników oraz rzeczywiste wykonanie mierników).

Sprawozdanie roczne sporządza się za rok budżetowy, z tym że w zakresie budżetu państwa oraz budżetu środków europejskich z uwzględnieniem operacji związanych z rozliczeniem w okresie przejściowym po zakończeniu roku budżetowego, o których mowa w przepisach wydanych na podstawie art. 198 Ustawy o finansach publicznych.

Ujawnione w sprawozdaniach nieprawidłowości powinny być skorygowane przed włączeniem zawartych w nich danych do sprawozdań łącznych. W razie potrzeby należy dokonać zapisów korygujących w księgach rachunkowych okresu sprawozdawczego.

Sprawozdanie roczne może być korygowane w szczególnych, uzasadnionych pisemnie przypadkach, do dnia 30 kwietnia roku następującego po roku budżetowym.

Sprawozdanie podpisywane jest przez głównego księgowego Ministerstwa oraz kierownika jednostki.

Dane do sprawozdania Rb-BZ1 w zakresie wartości mierników przygotowywane są przez komórki organizacyjne Ministerstwa, odpowiedzialne za poszczególne wartości mierników.

Sprawozdanie Rb-BZ1 z wykonania wydatków w układzie zadaniowym przekazywane jest do dysponenta części budżetowej.

# **F. Tryb kontroli.**

W celu prawidłowego przygotowania danych do sprawozdania RB-BZ1, komórka do spraw finansowych zwraca się do komórek organizacyjnych Ministerstwa o przekazanie wykonania wartości miernika w odniesieniu do UB-BZ - *Zestawienia planowanych wydatków budżetowych zgodnych z ustawą budżetową w układzie zadaniowym na rok bieżący*, a także o dokonanie opisowej oceny stopnia jego wykonania.

# **G. Podział odpowiedzialności.**

1. Kierujący komórkami organizacyjnymi Ministerstwa odpowiadają za:

- sporządzenie oraz terminowe przekazanie informacji o liczbie etatów pracowników zaangażowanych do danego działania;
- wskazanie na dowodach księgowych stanowiących o kosztach i zobowiązaniach, klasyfikacji w układzie zadaniowym,
- realizację mierników, w układzie zadaniowym dane w tym zakresie wraz ze stosownymi wyjaśnieniami przekazywane są do komórki do spraw finansowych celem systematycznej kontroli stopnia realizacji założonych celów i zaprezentowania ich w sprawozdaniu Rb-BZ1,
- aktualizację mierników w układzie zadaniowym dane w tym zakresie przekazywane są na bieżąco do komórki do spraw finansowych według wzoru wniosku stanowiącego załącznik do upoważnienia do przenoszenia wydatków budżetu państwa i budżetu środków europejskich w planie finansowym jednostki.
- 2. Pracownicy komórki do spraw finansowych odpowiadają za:
	- kontrolę formalno-rachunkową oraz formalną weryfikację kodu działania na dowodach księgowych;
	- ewidencjonowanie w systemie Quorum wydatków/kosztów na podstawie opisanych dowodów księgowych, w tym z zastosowaniem klucza podziałowego dla kosztów/ wydatków pośrednich.
- 3. Pracownicy komórki kadrowej odpowiadają za:
	- tworzenie zbiorczej informacji o liczbie etatów pracowników zaangażowanych do danego działania, na podstawie cząstkowych informacji przekazanych od kierujących komórkami organizacyjnymi Ministerstwa i terminowe jej przekazanie do komórki do spraw finansowych;
	- wprowadzenie do systemu Quorum funkcji, zadania, podzadania, działania przypisanych do pracowników;
	- weryfikację kodu działania na przekazanych informacjach o ilości etatów.